**РОССИЙСКАЯ ФЕДЕРАЦИЯ** МИНИСТЕРСТВО ОБРАЗОВАНИЯ И НАУКИ **ГОУ ВПО ТЮМЕНСКИЙ** ГОСУДАРСТВЕННЫЙ УНИВЕРСИТЕТ ИНСТИТУТ МАТЕМАТИКИ И КОМПЬЮТЕРНЫХ НАУК

A. T. *MBAIIIKO* 

# ПОДГОТОВКА КУРСОВЫХ И ДИПЛОМНЫХ РАБОТ

Учебное пособие

Рекомендовано Учебно-методическим объединением по образованию в области прикладной информатики в качестве учебного пособия для студентов высших учебных заведений, обучающихся по специальности 080801 «Прикладная информатика (по областям)» и другим экономическим специальностям

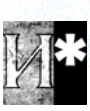

Тюмень

Излательство Тюменского государственного университета 2010

#### УДК 378.385.5(075.8) ББК Ч481.254я73 *U244*

А. Г. Ивашко ПОДГОТОВКА КУРСОВЫХ И ДИПЛОМНЫХ РАБОТ: учебное пособие. Тюмень: Издательство Тюменского государственного университета, 2010. 284 с.

Рассмотрены вопросы подготовки курсовых и дипломных работ, в которых ставится задача разработки информационной системы, даны советы и рекомендации как по методам ее решения, так и по правилам оформления результатов. Разработка информационной системы рассматривается с точки зрения объектноориентированного и структурного подходов. Основой для изложения структурного подхода являются методы и средства методологии SSADM (Structured Systems Analysis and Design Method), а для изложения объектно-ориентированного — RUP (Rational Unified Process). В пособии представлен обширный перечень методов моделирования, используемых при проектировании информационной системы, таких как: IDEF0, ERP, DFD, IDEF1X, структурные карты, блок схемы, UML диаграммы и т. д. На реальных студенческих проектах показаны все этапы разработки информационных систем, выполняемых в различных методологиях, проанализированы основные ошибки и трудности реализации проекта.

Имеется богатый справочный материал, используемый при моделировании, анализе, проектировании и построении информационных систем. Как показывает многолетний опыт кафедры информационных систем ТюмГУ, выполнение курсовых и дипломных работ нередко ставит в затруднительное положение не только студента, но и научного руководителя. Научные руководители могут познакомиться с примерами реализации полного жизненного цикла разработки ПО на основе современных методологий и фреймворков.

Рецензенты:

В. Э. Борзых, д-р. физ.-мат. наук, профессор, зав. каф. информатики и вычислительной техники ТюмГНГУ Т. В. Мальцева, д-р. пед. наук, доцент, зав. кафедрой математики и информатики ТюмГУ

ISBN 978-5-400-00363-9

© ГОУ ВПО Тюменский государственный университет, 2010 © А. Г. Ивашко, 2010

## **ОГЛАВЛЕНИЕ**

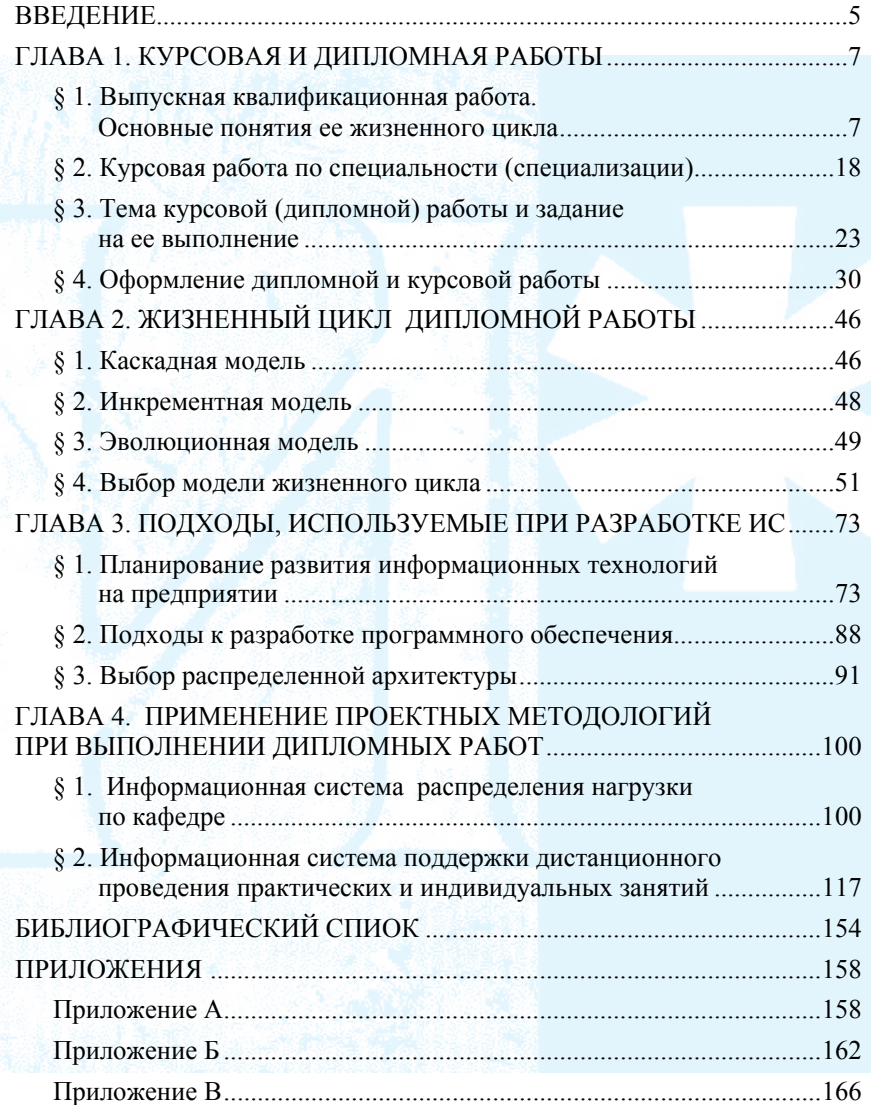

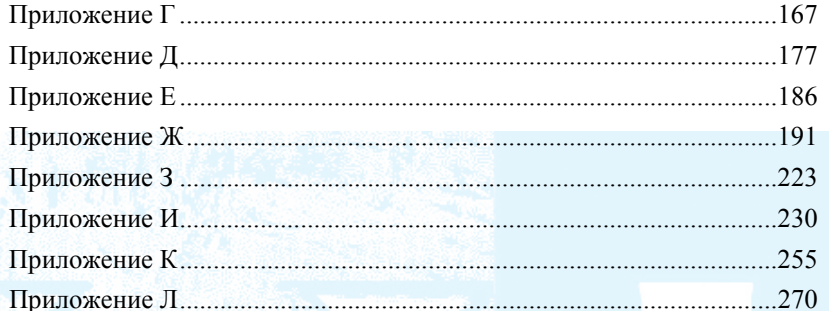

## **ВВЕДЕНИЕ**

<span id="page-4-0"></span>В данном учебном пособии рассматриваются вопросы создания информационных систем с практической точки зрения. Автором не ставится задача представить многообразие методологий, используемых в этой области, а раскрываются два подхода: объектноориентированный и структурный. Каждый из этих подходов включает множество методологий, хорошо освещенных как в переводной литературе, так и в литературе отечественных авторов, предназначенной для учебных целей. Предполагается, что читатель знаком с синтаксисом IDEF0, DFD, ERD, IDEF1X и языком UML, хотя в приложениях дается краткое описание синтаксиса и семантики этих языков.

Основное внимание уделено практике применения методологий для создания информационных систем. Рассмотрено несколько примеров, которые дают возможность проиллюстрировать основные этапы создания системы. Кроме того, имеются ответы на многие интересующие выпускников вопросы: что такое дипломная работа или дипломный проект, когда надо начинать его выполнение, как проводится защита квалификационной работы, как оформляется работа и т. д.

Материал, изложенный в пособии, в первую очередь адресован студентам, выполняющим курсовые и дипломные работы по специальностям «Прикладная информатика (по областям)» и «Информационные системы и технологии». Исходя из специфики этих двух специальностей, главное внимание уделяется построению архитектуры и структуры системы, и в меньшей степени - программной реализации этих архитектурных и структурных решений. Многие вопросы создания информационных систем, как, например, тестирование, оптимизация программного кода, обеспечение нефункциональных требований и т. д. представлены концептуально. По мнению автора, все это дает возможность как планировать, так и подготовить дипломную работу проектного характера. Описанные методологии могут быть полезны при выполнении дипломных (курсовых работ) работ исследовательского характера.

В учебном пособии делается попытка формализовать процесс подготовки курсовых и дипломных работ в соответствии с методологиями разработки программного обеспечения. Выполнение курсовых и дипломных работ связано не только с процессом разработки программного обеспечения, но и с учебными задачами, которые студент должен решить в этот период. В связи с этим, подробно изложен жизненный цикл, который начинается с момента получения темы работы и заканчивается ее защитой.

Автор признателен всему коллективу кафедры «Информационных систем» Тюменского государственного университета, который на протяжении последних пяти лет много сделал по формализации процесса «Выполнение курсовых и дипломных работ». Результатом этой работы являются призовые места студентов кафедры на студенческих конкурсах различного уровня.

## <span id="page-6-0"></span>**Глава 1. КУРСОВАЯ И ДИПЛОМНАЯ РАБОТЫ**

#### **§ 1. ВЫПУСКНАЯ КВАЛИФИКАЦИОННАЯ РАБОТА. ОСНОВНЫЕ ПОНЯТИЯ ЕЕ ЖИЗНЕННОГО ЦИКЛА**

Каждый студент, конечно, понимает термины «дипломная работа» и «курсовая работа». Курсовая работа — это то, что выполняется на данном курсе, дипломная работа выполняется по окончанию обучения. Учитывая специфику в подготовке студентов по специальности «Прикладная информатика по областям» и «Информационные системы и технологии», мы будем связывать задачи курсовой и дипломной работы с задачами, выполняемыми на стадиях жиз-ненного цикла разработки информационной системы<sup>[1](#page-6-1)</sup> (Software life cycle model — SLCM). Задачи, решаемые в курсовой и в дипломной работе, могут охватывать как часть фаз SLCM, так и полный его полный цикл. В то же время задачи, степень проработанности задач, количество и широта их охвата возрастают от курса к курсу. Этапы SLCM являются этапами жизненного цикла (ЖЦ) выполнения курсовой и дипломной работы. Этапы этих двух жизненных циклов во многом переплетаются, их разделение может выглядеть надуманным, но это дает возможность отделить методику выполнения учебной работы от практики разработки информационных систем (ИС), изложенных в последующих главах.

Данная глава посвящена вопросам ЖЦ выполнения курсовых и дипломных работ, т. е. методике выполнения курсовых и дипломных работ. ЖЦ работ имеет много общего: начинается с выбора руководителя и темы (Приложение Б) и заканчивается защитой данной работы перед комиссией. Примеры графиков выполнения курсовых и дипломных работ приведены в Приложении А.

 $\frac{1}{2}$ 

<span id="page-6-1"></span><sup>1</sup> Существует многообразие методологий разработки информационных систем, реализующее основные модели жизненного цикла, которые разработчик выбирает на начальном этапе создания системы. В основном, в пособие используются примеры, реализованные в методологиях Rational Unified Process и ГОСТ 34.

Чтобы не повторяться в описании требований к формированию тем курсовых и дипломных работ, этот материал представлен в отдельном параграфе данной главы.

Дипломная работа может выполняться на протяжении всего обучения в университете. Ее выполнение может быть начато в виде научной работы уже на первом курсе и продолжаться в виде курсовых работ на старших курсах. Поэтому студентам младших курсов рекомендуется познакомиться с материалом всей главы, а не только с жизненным циклом выполнения курсовых работ.

В соответствии с Положением об итоговой государственной аттестации выпускников высших учебных заведений Российской Федерации [1], к видам итоговой государственной аттестации выпускников высших учебных заведений относятся: защита выпускной квалификационной работы и государственный экзамен. Форма выпускной квалификационной работы конкретизируется Государственным стандартом по соответствующей специальности.

Для информатика (с квалификацией в области) [2](#page-7-0) выпускная квалификационная работа представляет собой законченную разработку (дипломный проект<sup>[3](#page-7-1)</sup>) в профессиональной области [2]. Квалификационная работа выпускника по специальности «Информационные системы и технологии» [3] (далее — ИСТ) представляет собой за-конченную разработку (дипломная работа<sup>[4](#page-7-2)</sup> или дипломный про-

<span id="page-7-0"></span><sup>2</sup> Специальность прикладная информатика (по областям) — далее ПИЭ.

l

<span id="page-7-1"></span><sup>3</sup> Дипломный проект состоит из теоретических или экспериментальных исследований, расчетов, чертежей и пояснительной записки с обоснованием технико-экономической целесообразности и расчетно-конструкторскими данными [4]. 4 Дипломная работа, как правило, представляет собой самостоятель-

<span id="page-7-2"></span>ное исследование какого-либо актуального вопроса в области, избранной студентом специальности, и имеет целью систематизацию, обобщение и проверку специальных теоретических знаний и практических навыков выпускников. Дипломная работа предполагает достаточную теоретическую разработку темы с анализом экспериментов, наблюдений, литературных и др. источников по исследуемому вопросу [4].

ект), в которой решается актуальная задача, в соответствии с направлением подготовки.

Обратите внимание на различия в понятиях «дипломная работа» и «дипломный проект». Часто дипломную работу ассоциируют с работой научно-исследовательского характера, а дипломный проект — с инженерной разработкой. Такое упрощенное понимание может привести к некоторой путанице. Во-первых, и дипломный проект, и дипломная работа предполагают теоретические или экспериментальные исследования. Во-вторых, научно-исследователь-ская работа может носить прикладной характер<sup>[5](#page-8-0)</sup>. В-третьих, инженерная разработка автоматизированной системы, в соответствии с ГОСТ 34.601 [5], включает научно-исследовательскую работу. В связи с этим разграничение квалификационной работы на дипломный проект и дипломную работу весьма условно.

Порядок подготовки квалификационной работы не регламентируется нормативными документами, поэтому допускаются различные сценарии. В Государственном образовательном стандарте по каждой специальности и направлению предусмотрено определенное время для подготовки квалификационной работы. Так, например, для специальности ПИЭ это время составляет 12 недель. В соответствии с учебным планом, работа выполняется на пятом курсе с начала апреля до середины июня.

На самом деле подготовка квалификационной работы начинается гораздо раньше! Официально — с утверждения темы дипломной работы (для специальности ПИЭ — в октябре) перед преддипломной практикой. Далее, работа продолжается на преддипломной практике. Для специальности ПИЭ преддипломная практика занимает 14 недель. В это время выполняется основная часть дипломной работы (примерно 70-80%). Только после этого начинается

 $\frac{1}{2}$ 

<span id="page-8-0"></span> $5$  Прикладные научные исследования — исследования, направленные преимущественно на применение новых знаний для достижения практических целей и решения конкретных задач (ст. 2 Федерального закона от 23.08.1996 № 127-ФЗ «О науке и государственной научно-технической политике»).

подготовка квалификационной работы, обозначенная в учебном плане.

Кроме того, на четвертом курсе студенты выполняют курсовую работу, которая также называется преддипломной курсовой работой по специальности. При этом тему курсовой преддипломной работы рекомендуется согласовывать с темой будущей дипломной работы. В курсовой работе, как правило, выполняется либо один из этапов разработки информационной системы дипломной работы (например, эскизный или технический проект по ГОСТ 34.601), либо выполняется полная проработка одного из ее модулей.

Рекомендуется следующий сценарий подготовки квалификационной работы (жизненный цикл квалификационной работы).

На третьем курсе вместе с научным руководителем курсовой работы по специальности обсуждается возможная тема будущей квалификационной работы и, в соответствии с планом ее подготовки, выбирается тема курсовой работы. Так, например, тема курсовой работы третьего курса может быть связана с освоением новой технологии, исследованием предметной области, выполнением «легкого» прототипа будущей информационной системы.

На четвертом курсе проводится оценка результата, достигнутого в курсовой работе третьего курса и, исходя из этого, определяется тематика квалификационной работы. Именно на этом этапе необходимо сформулировать, вместе с научным руководителем, тему дипломной работы. Тема курсовой преддипломной работы по специальности должна быть согласована с этой темой. В рамках курсовой преддипломной работы можно выполнить эскизный проект информационной системы (разработка архитектуры информационной системы), а также разработать один из ее модулей (целесообразнее тот, который связан с наибольшими рисками ее реализации).

В начале пятого курса необходимо оценить результаты, достигнутые в преддипломной курсовой работе по специальности, и, в соответствии с ними, скорректировать тему квалификационной дипломной работы и план ее выполнения (на преддипломной практике и на дипломе). Тема дипломной работы утверждается на заседании кафедры. Необходимо помнить, что тема может быть скорректирована в зависимости от результатов, полученных при выполнении преддипломной практики.

Вне зависимости от того, является ли тема дипломной работы продолжением предыдущих изысканий или нет, она, с точки зрения Project Management [23, 24], является новым проектом<sup>6</sup>. Модель жизненного цикла этого проекта и методология, используемая для его выполнения, определяются на начальном этапе. Так, например, стандарт ИСО/МЭК 12207 [25] определяет их первостепенной задачей процесса разработки. В данном пособии рассматриваются две методологии разработки информационной системы: структурная и объектно-ориентированная. Применение каждой из этих методологий не ограничивает выбор модели жизненного цикла.

В то же время, Унифицированный процесс разработки программного обеспечения использует объектно-ориентированный подход и инкрементную модель жизненного цикла, основанную на итерациях. Каждый из структурных методов, применяемых в данном пособии, использует итерационный характер разработки, при этом модель жизненного цикла не ограничивается.

Исходя из норм часов, отведенных ГОСТом по специальности ПИЭ на преддипломную практику и диплом, ориентировочно можно считать, что на преддипломной практике должно быть выполнено 70-80% объема квалификационной работы. Именно этими цифруководствуется комиссия рами при оценке выполнения преддипломной практики<sup>7</sup>. В силу того, что задачи, решаемые дипломной работой, могут охватывать не все стадии жизненного цикла разработки информационной системы, очень трудно сформули-

<span id="page-10-0"></span><sup>&</sup>lt;sup>6</sup> Проект — это временное предприятие, предназначенное для создания уникальных продуктов, услуг или результатов.

<span id="page-10-1"></span>По окончании преддипломной практики производится ее защита. Для проведения защиты создаются комиссии, состоящие из преподавателей кафедры (не менее трех преподавателей в комиссии).

ровать требования к тем артефактам<sup>8</sup>, которые должны быть выполнены на преддипломной практике.

Если в дипломной работе стоит задача разработки и выпуска первой версии информационной системы, то на преддипломной практике рекомендуется закончить модель предметной области, проработать основные сценарии работы системы, описать архитектуру системы, реализовать базовую функциональность системы (сборка и окончательное тестирование системы могут быть не выполнены), выпущено предварительное руководство пользования.

За время, отведенное для подготовки выпускной квалификационной дипломной работы, завершаются теоретические и экспериментальные исследования (например, завершается работа над информационной системой), производится оформление полученных результатов в форме дипломной работы (проекта), осуществляется подготовка доклада для защиты работы (текст доклада и демонстрационный материал).

Материал, изложенный в учебном пособии, в первую очередь посвящен процессу подготовки дипломной работы, хотя с некоторыми поправками он может быть использован и в практике разработки информационных систем (ИС) и программного обеспечения (ПО). Что отличает дипломную работу от профессиональной разработки информационной системы или ПО? Можно отметить несколько важных моментов:

1) задачи, решаемые на дипломной работе, могут охватывать только часть ЖЦ разработки информационной системы или программного обеспечения. В частности, проект может быть учебным, т. е. не иметь практической реализации. В этом случае фаза внедрения (развертывание ИС) не выполняется, что в свою очередь упрощает тестирование системы на всех этапах ее разработки;

<span id="page-11-0"></span><sup>&</sup>lt;sup>8</sup> Артефакт — спецификация физического элемента информации, используемого или порождаемого в процессе разработки программного обеспечения (например, им может быть внешний документ или рабочий продукт). Артефактом может быть модель, описание или программный продукт [19].

2) в качестве участника проекта (stakeholders) возникает еще одно действующее лицо — научный руководитель проекта, который очень часто одновременно выполняет несколько ролей как со стороны заказчика, так и со стороны исполнителя проекта (Положение о научном руководителе — Приложение Б);

3) государственная аттестационная комиссия оценивает не качество реализованного продукта, а определяет соответствие подготовки выпускника требованиям Государственного образовательного стандарта высшего профессионального образования. В то же время, качество реализованной информационной системы характеризует и профессиональную подготовку студента;

4) члены комиссии часто не имеют доступ к реализованной информационной системе, а производят оценку ее по представляемому материалу: доклад, ответы на вопросы, демонстрационный материал, дипломная работа (проект). Следовательно, разработанная информационная система (даже успешно внедренная) — это только один из факторов, по которому оценивается квалификационная подготовка выпускника. Опыт показывает, что успешная защита квалификационной работы возможна только при успешном решении практических задач, таких например, как реализация информационной системы или программного обеспечения.

Указанные особенности можно отнести в равной степени и к курсовым работам, с учетом того, что объем курсовой работы меньше.

После защиты преддипломной практики студент переходит к выполнению вида деятельности «Подготовка выпускной квалификационной работы». В этот период выпускник: исправляет ошибки, выявленные на этапе выполнения преддипломной практики; выполняет нерешенные задачи дипломной работы (например: реализует оставшиеся программные модули, выпускает руководство пользователям, дорабатывает модели стадии проектирования) и демонстрирует результат их выполнения руководителю; подготавливает и согласовывает с руководителем первый вариант текста дипломной работы, доклада и демонстрационного материала. Необходимо вновь подчеркнуть тот факт, что уровень квалификационной подготовки выпускника комиссия оценивает по представляемому материалу (текст диплома, доклад, презентация, ответы на вопросы), поэтому их подготовке нужно уделить достаточно времени и сил. Требования к структуре и оформлению текста дипломной работы и доклада представлены ниже.

Руководитель оценивает уровень выполненной работы студента и его квалификационную подготовку. В том случае, если оцениваемые параметры соответствуют требованиям ГОСТа, то руководитель допускает выпускника к предзащите дипломной работы.

На предзащите выпускник представляет: текст дипломной работы, доклад (продолжительность доклада 5-10 минут) и демонстрационный материал. Предзащита проводится перед комиссией, в которую входят преподаватели выпускающей кафедры. В том случае, если дипломная работа рекомендуется к защите, то назначает-ся рецензент<sup>[9](#page-13-0)</sup> дипломной работы. Рецензирование дипломных работ осуществляется преподавателями данного или другого вузов и ведущими специалистами, сфера деятельности которых соответствует тематике дипломной работы.

После предзащиты выпускник исправляет выявленные ошибки и готовит окончательный вариант дипломной работы, подписывает его у руководителя и консультанта. Руководитель составляет письменный отзыв на дипломную работу в соответствии с Приложением Б (пункт 13). Дипломная работа передается рецензенту. В рецензии должны быть отмечены:

- актуальность темы дипломного проекта (работы),
- степень соответствия дипломного проекта (работы) заданию,

• оценка основных результатов работы (полученные модели, разработанные и примененные оригинальные методы исследования, разработанные информационные системы и программное обеспечение, полученные зависимости и т. д.);

• практическая значимость и возможность внедрения результатов работы, ожидаемый эффект;

• логичность построения текста дипломной работы;

<span id="page-13-0"></span><sup>9</sup> Выпускные квалификационные работы, выполненные по завершении основных образовательных программ подготовки специалистов и магистров, подлежат рецензированию [1].

• анализ обоснованности выводов и предложений;

• имеющиеся недостатки работы по содержанию, изложению и оформлению материала;

• оценка дипломного проекта (работы): «отлично», «хорошо», «удовлетворительно», «неудовлетворительно»*.*

В том случае, если рецензент не является работником данного вуза, его подпись должна быть заверена печатью той организации, в которой работает рецензент.

Дипломная работа (проект) вместе с отзывом руководителя и рецензией сдаются заблаговременно, перед защитой, для утверждения заведующим выпускающей кафедрой.

В соответствии с «Положением об итоговой государственной аттестации выпускников высших учебных заведений Российской Федерации» к защите выпускной квалификационной работы допускается лицо, успешно завершившее в полном объеме освоение основной образовательной программы по направлениям подготовки (специальности) высшего профессионального образования, разработанной высшим учебным заведением, в соответствии с требованиями Государственного образовательного стандарта высшего профессионального образования, и успешно прошедшее все другие виды итоговых аттестационных испытаний [1].

Утвержденная дипломная работа принимается к защите при представлении Государственной аттестационной комиссии следующих документов:

• зачетная книжка студента с отметкой деканата о выполнении студентом учебного плана;

- отзыв руководителя;
- рецензии на дипломную работу;
- дипломная работа, утвержденная заведующим кафедрой.

По желанию студента в ГАК могут быть представлены и другие материалы, характеризующие научную и практическую ценность дипломной работы (например, макеты, справки о внедрении, авторские свидетельства и т. д.).

Защита выпускной квалификационной работы (за исключением работ по закрытой тематике) проводится на открытом заседании Государственной аттестационной комиссии. Дипломник представляет свою работу в виде доклада, с показом демонстрационного материала.

Регламент работы аттестационной комиссией утверждается и доводится до сведения студентов заранее. Типичный регламент работы аттестационной комиссии приведен ниже:

- доклад выпускника (до 15 минут);
- ответы на вопросы по работе;

• выступление научного руководителя, в котором он, как правило, характеризует личные качества выпускника, а не качество его квалификационной работы (в случае, если научный руководитель отсутствует, то отзыв руководителя просто зачитывается);

• выступление рецензента квалификационной работы (в случае его отсутствия рецензия зачитывается);

• ответ выпускника на замечания, отмеченные рецензентом;

• выступление любого лица, пожелавшего высказаться по теме данной работе;

• заключительное слово выпускника.

Доклад должен быть четким, конкретным и иллюстрирован слайдами презентации. Наиболее важные положения работы и иллюстративный материал, который трудно представить на слайдах, могут быть выполнены в печатном виде, сброшюрованы и розданы каждому члену ГАК перед докладом как раздаточный материал.

Можно предложить следующую структуру построения доклада (табл. 1.1).

Решение Государственной аттестационной комиссий принимается на закрытых заседаниях простым большинством голосов членов комиссий, участвующих в заседании, при обязательном присутствии председателя комиссии или его заместителя [1].

Выпускнику, защита квалификационной работы которого была оценена аттестационной комиссией на «неудовлетворительно», при восстановлении в вуз назначаются повторные итоговые аттестационные испытания в порядке, определяемом высшим учебным заведением. Повторные итоговые аттестационные испытания не могут назначаться высшим учебным заведением более двух раз [1].

## Таблица 1.1

## Пример схемы построения доклада

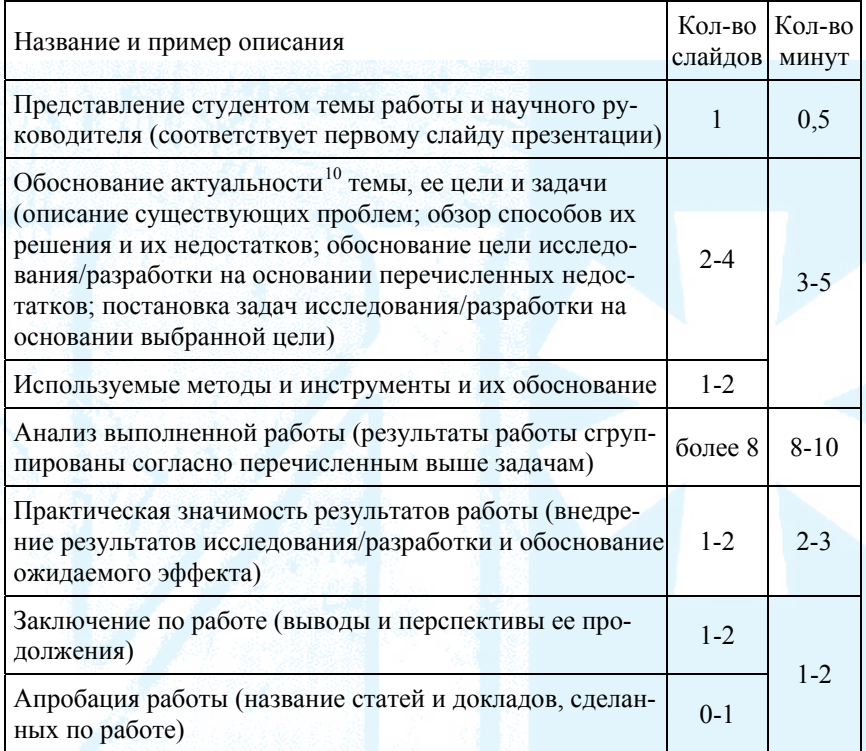

<span id="page-16-0"></span><sup>10</sup> Актуальность — важность, значительность чего-либо в настоящее время, современность, злободневность (например, актуальный вопрос) [4].

### <span id="page-17-0"></span>**§ 2. КУРСОВАЯ РАБОТА ПО СПЕЦИАЛЬНОСТИ (СПЕЦИАЛИЗАЦИИ)**

Курсовая работа<sup>[11](#page-17-1)</sup> представляет собой вид учебной и научноисследовательской работы студентов, самостоятельно выполненной по определенной теме. Понятия «курсовая работа» и «курсовой проект»[12](#page-17-2) могут противопоставляться. Учитывая, что специалист в области информационных технологий должен обладать навыками инженера и исследователя [10], отличие между «курсовой работой» и «курсовым проектом» в этих областях подготовки специалиста становится весьма условным.

Существуют два вида курсовых работ: курсовая работа по дисциплине учебного плана; курсовая работа по специальности (специализации или направлению). Общее количество и виды курсовых работ определяются учебным планом специальности (направления). Курсовые работы (проекты) по дисциплине рассматриваются как вид учебной работы и выполняются в пределах часов, отводимых на ее изучение (в дальнейшем этот вид курсовых работ не рассматривается).

<span id="page-17-1"></span> $11$  Курсовая работа — самостоятельная учебная научно-методическая работа студентов университетов, педагогических, экономических, юридических, культуры и искусства и других вузов, выполняемая под руководством преподавателя по общенаучным и специальным предметам учебного плана. Имеет целью развитие у студентов навыков самостоятельной творческой работы, овладение методами современных научных исследований, углубленное изучение какого-либо вопроса, темы, раздела учебной дисциплины (включая изучение литературы и источников) [4].<br><sup>12</sup> Курсовой проект — самостоятельная учебная работа, выполняемая

l

<span id="page-17-2"></span>в течение учебного года (курса, семестра) студентами вузов и учащимися техникумов под руководством преподавателей; состоит из графической части (чертежей) и расчетно-объяснительной записки. Содержанием К. п. может быть: технико-экономический анализ сравнения вариантов инженерных технических решений; составление схемы сооружения; разработка и расчет конструкций сооружений, машин, аппаратов, станков, а также организации планирования и управления производством и др. [4].

Курсовая работа по специальности имеет своей целью углубление, систематизацию и закрепление полученных теоретических знаний, совершенствование приобретенных навыков при анализе объектов и явлений как в области информационных технологий и систем, так и в предметной области. При этом студент учится использовать методы проведения исследований для решения научных и практических проблем и приобретает навыки ведения работы во внеаудиторное время по овладению будущей профессией; оформления и представления результатов научно-исследовательской и инженерной работы; обобщения и анализ результатов, полученных другими разработчиками или исследователями.

Курсовая работа по специальности выполняется в течение года и может включать научный и практический материал, накопленный студентом ранее (рефераты, методические разработки, курсовые работы по другим предметам).

Жизненный цикл курсовой работы можно условно разделить на четыре этапа:

• определение требований (определение проблемы, постановка цели, возможные способы достижения поставленной цели, формулировка задач и т. д.),

• решение поставленных задач (включает специфицирование этапов разработки и создание документации на создаваемые продукты),

• оформление отчета по курсовой работе,

• защита курсовой работы перед комиссией.

План-график выполнения курсовой работы по специальности для студентов младших и старших курсов представлен в Приложении А.

Работа начинается с выбора научного руководителя или с его назначения. Научным руководителем курсовой работы по специальности назначают лиц из профессорско-преподавательского состава выпускающей кафедры, а также научных сотрудников и высококвалифицированных специалистов данного вуза и других учреждений и предприятий.

Студент может выбрать научного руководителя самостоятельно. Он должен принимать во внимание, что руководство курсовы-

ми и дипломными работами является планируемой учебной нагрузкой, которую распределяет заведующий кафедрой в начале семестра. Документально выбор руководителя и название темы курсовой работы закрепляются заявлением (Приложение В). Если студент не выбрал научного руководителя в установленные сроки, то научный руководитель назначается заведующим кафедрой.

Научный руководитель предлагает тему курсовой работы. Студент может предложить иную тему с обоснованием ее целесообразности, актуальности и возможности раскрытия. Более того, выбор научного руководителя может определяться предлагаемой студентом темой. Требования к тематике курсовых работ будут рассмотрены ниже.

Тема курсовой работы может задавать только объект исследования. Для того чтобы определить цели и пути решения поставленных задач, требуется провести большую работу, результатом которой будет задание на выполнение курсовой работы. Задание на выполнение курсовой работы составляет студент под руководством научного руководителя. Для студентов старших курсов оно выполняется в формате технического задания. В Приложении Г дан пример технического задания, составляемого на разработку информационной системы, выполненного по шаблону ГОСТ 34. В зависимости от цели курсовой работы формат технического задания может изменяться. Так, например, в случае разработки программного обеспечения, задание может составляться согласно стандарту ГОСТ 19. Шаблон оформления задания согласуется с научным руководителем. Для младших курсов задание выполняется по упрощенному шаблону (Приложение Г).

После оформления задания и согласования его с руководителем, студент должен иметь полное представление о том, что делать, какой инструмент использовать, какой результат он должен получить в конце работы. В этом случае первый этап курсовой работы завершается составлением и утверждением у научного руководителя плана-графика выполнения работ.

Обратите внимание, что описывается порядок выполнения курсовой работы, построенный на каскадной модели жизненного цикла. Как будет показано ниже, в реальной исследовательской и про-

ектной работе данная модель работает довольно редко. Допускается использовать другие виды моделей (инкрементная, эволюционного прототипирования или их гибриды). Необходимо учитывать, что каскадная модель наиболее простая, интуитивно понятная, не требует специальной подготовки студента и преподавателя, а также легко управляема. Для большинства учебных задач каскадная модель наиболее оптимальна. Реальные исследовательские и проектные задачи не могут быть решены в жизненном цикле, построенном по каскадной модели.

Второй этап выполнения работы зависит от поставленных задач и выбора модели жизненного цикла. На этом этапе не следует забывать о документировании результатов выполнения.

Наверное, трудно найти студентов специальностей «ПИвЭ» и «ИСиТ», которые любят оформлять документы (в этом случае они становятся техническими писателями). Обычно считают, что написание текста мешает выполнению работы. Можно даже противопоставить документ программе, забывая при этом, что текст программы — тоже документ. Во многих предметах, изучаемых в университете, обосновывается необходимость документирования работы, поэтому мы не будем повторно развивать эту мысль. На этапе выполнения курсовой работы нужно понять, что необходимость обсуждения с научным руководителем результатов, полученных в курсовой работе, требует их представления в виде документов. Форма документов, язык описания (графика, текст, формулы), формат представления определяются задачами и согласуются с научным руководителем.

Этап оформления отчета по курсовой работе может выполняться параллельно с предыдущими этапами. Требования к оформлению отчета приведены ниже в отдельном параграфе этого раздела. Документы, создаваемые в процессе выполнения работы, могут быть включены либо в качестве приложения в отчет, либо на их основе формируется текст глав отчета.

Кроме отчета студент готовит доклад (5-10 минут) и презентационные материалы. Структура доклада может определяться задачами, решаемыми в курсовой работе. Студент начинает доклад с

представления себя, темы и научного руководителя. Типовая схема выступления включает:

• **введение**: описание проблематики работы; характеристика объекта исследования/разработки; обоснование актуальности работы, цели и задач исследования/разработки;

• **методы и инструменты**: обоснование выбранных методов и инструментальных средств;

• **основные результаты работы**: описание результатов, полученных в ходе выполнения курсовой работы лично автором, сгруппированных в соответствии с поставленными задачами, сравнение с литературными данными;

• **заключение**: выводы (3-5), обобщающие решения поставленных задач.

Основные положения доклада должны быть иллюстрированы презентацией. Например, первый слайд презентации включает: название темы, ФИО и группу студента, ФИО, ученую степень и звание руководителя. Слайды должны быть читаемы, содержать минимальное количество поясняющего текста, стиль оформления деловым и функциональным. Цель, задачи и выводы лучше вынести текстом (немногословным) на слайдах.

Руководитель, но не студент, решает вопрос об окончании работы как над отдельными разделами работы, так и над работой в целом. Результатом этапа оформления отчета является подписанный студентом и руководителем окончательный вариант отчета.

Защита проводится перед членами комиссии, созданной из преподавателей кафедры и руководителя курсовой работы. Студент допускается к защите курсовой работы при наличии отчета, подписанного научным руководителем. В том случае, если научный руководитель отсутствует на заседании комиссии, студент предоставляет подписанный научным руководителем отзыв, в котором обосновывается его оценка курсовой работы.

## <span id="page-22-0"></span>§ 3. ТЕМА КУРСОВОЙ (ДИПЛОМНОЙ) РАБОТЫ И ЗАДАНИЕ НА ЕЕ ВЫПОЛНЕНИЕ

Тема<sup>13</sup> курсовой (дипломной) работы определяются научным руководителем и должна соответствовать профилю специальности, быть направленной на решение актуальной задачи и соответствовать современному уровню техники и технологий. При выборе темы принимаются во внимание: тематика будущей или настоящей профессиональной работы студента, предпочтение в используемой технологии, доступность автоматизируемого бизнес-процесса и т. д. Так, например, существенным доводом при выборе бизнеспроцесса, в котором предполагается использование разрабатываемой информационной системы, является его доступность для изучения.

Студенту может предоставляться право выбора темы, вплоть до предложения своей тематики с необходимым обоснованием целесообразности ее разработки.

Профиль специальности прописан в Государственном образовательном стандарте (ГОС). В качестве примера в табл. 1.2 приведены основные положения, определяющие профиль специальностей «Прикладная информатика (по областям)» [2] и «Информационные системы и технологии» (в рамках направления подготовки «Информационные системы» [3]).

При описании темы должны быть определены: объект исследования<sup>14</sup> или разработки; цель работы; задачи, решаемые для достижения цели; метод или методология проведения работы.

<span id="page-22-1"></span><sup>13</sup> Тема (от греч. théma, буквально — то, что положено (в основу)) предмет описания, изображения, исследования, выступления, дискуссии [4].

<span id="page-22-2"></span><sup>&</sup>lt;sup>14</sup> Объект: 1) в философии — всякое явление, существующее независимо от человеческого сознания; 2) в широком смысле — предмет, явление, которые человек стремится познать и на которые направлена его деятельность [16].

## Таблица 1.2

#### Характеристики профиля специальности 080801 и направления подготовки 230200

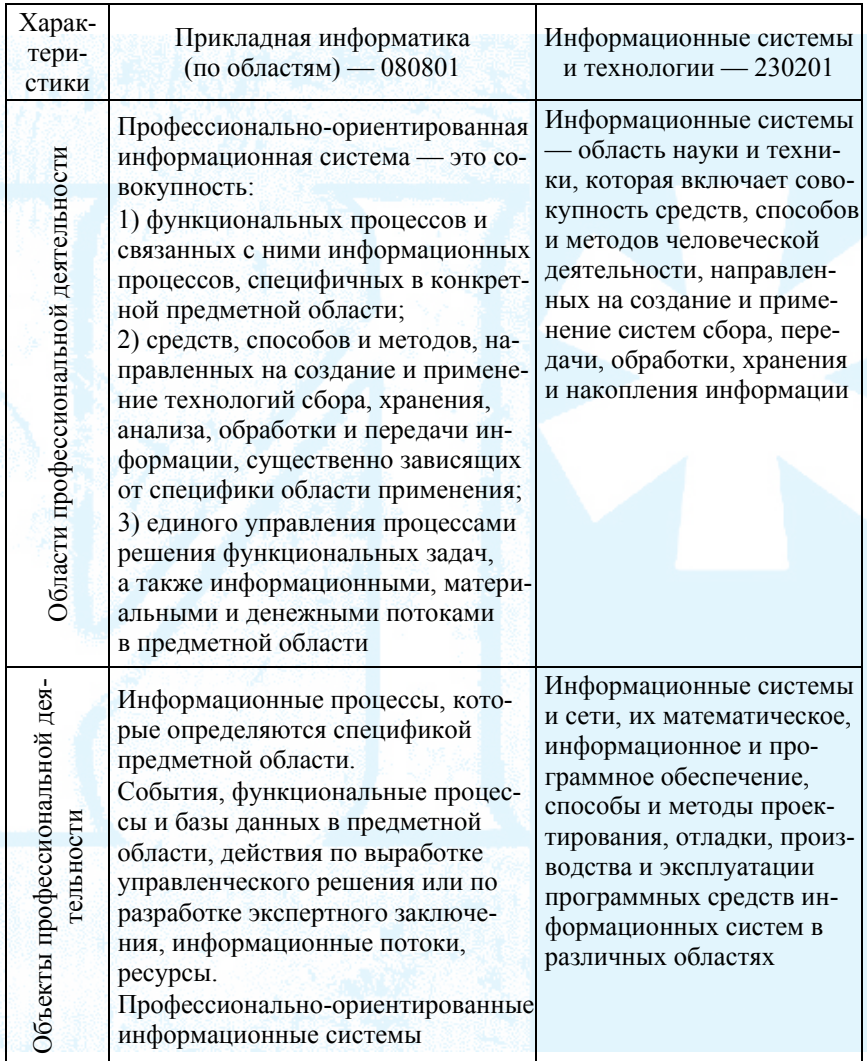

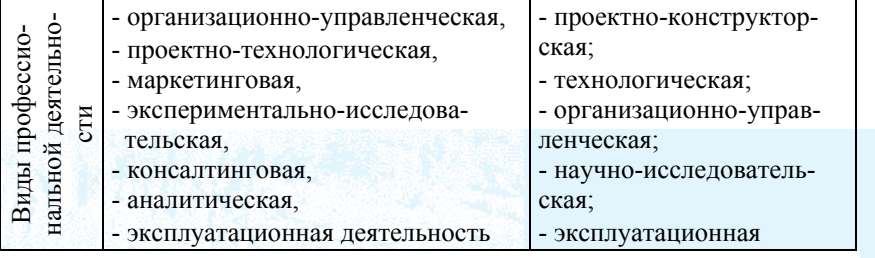

Исходя из описания объекта профессиональной деятельности этих специальностей, основным объектом исследования или разработки в курсовых и дипломных работах могут быть: информационные системы и различные виды ее обеспечения; информационные процессы, ресурсы, потоки и т. д.; функциональные процессы (технологические процессы и бизнес-процессы<sup>15</sup>) и базы данных в предметной области.

Необходимо обратить внимание, что курсовые работы, даже на младших курсах, не могут иметь реферативный<sup>16</sup> характер. Изучение новых информационных технологий, математического, информационного и программного обеспечения информационных систем, способов и методов проектирования, отладки, программной реализации и т. д. обязательно связано с практическим опробованием изучаемого материала. Поэтому одна из задач курсовой работы - реализация и (или) практическое опробование: методов, языков, алгоритмов и т. д.

Еще одна распространенная ошибка при выборе темы - обобщенное ее формулирование. Так, например: «Информационная система бухгалтерского учета», «АРМ<sup>17</sup> бухгалтера», или совсем

<span id="page-24-0"></span><sup>15</sup> Процесс: совокупность взаимосвязанных и взаимодействующих видов деятельности, преобразующая входы в выходы [17].

<span id="page-24-1"></span><sup>&</sup>lt;sup>16</sup> Реферат (от лат. refero — докладываю, сообщаю) — краткое изложение в письменном виде или в форме публичного выступления содержания книги, научной работы, результатов изучения научной проблемы; доклад на определенную тему, включающий обзор соответствующих литературных и других источников [4].

<span id="page-24-2"></span> $17$  Автоматизированное рабочее место — АРМ.

абсурдные: «Информационная система строительного предприятия», «Информационные системы ЖКХ».

Рассмотрим некорректность формулировки каждой темы.

«Информационная система бухгалтерского учета». Из данного названия следует, что объектом исследования (разработки) является информационная система, которая призвана использоваться в предметной области «бухгалтерский учет<sup>18</sup>» (по всей видимости, призвана автоматизировать ее функции).

Замечание 1. Трудно себе представить, что в рамках дипломной (курсовой) работы может быть реализована информационная система, охватывающая такую обширную область деятельности.

Замечание 2. С большой уверенностью можно утверждать, что не существует деятельности или бизнес-процесса, который реализуется на всех предприятиях одинаково. Так, например, есть бухгалтерский учет малых предприятий, государственных предприятий и т. д.

«АРМ бухгалтера»<sup>19</sup>. Смотрите замечание 2.

Замечание 3. Разработка АРМ предполагает изучение действий, выполняемых одной ролью (в данном случае - бухгалтер). В то же время, современные методы анализа и оптимизации бизнеспроцессов (функциональное моделирование, реинжиниринг бизнес-процессов, методы ТОМ и т. д.) рекомендуют рассматривать действия, выполняемые в бизнес-процессе, вне привязки к структурной организации предприятия. Функции информационной системы (АРМ является частым случаем информационной системы) не могут определяться организационной структурой. В нашем примере у бухгалтера может быть много разнородных функций (например, снятие бухгалтерии с сигнализации). Информационная система может использоваться бухгалтером в выполнении одних бизнес-

<span id="page-25-0"></span><sup>&</sup>lt;sup>18</sup> Бухгалтерский учет — упорядоченная система сбора, регистрации и обобщения информации (в денежном выражении) об имуществе, обязательствах организаций и их движении путем сплошного, непрерывного и документального учета всех хозяйственных операций [18].

<span id="page-25-1"></span><sup>19</sup> Рассматривается тот случай, когда АРМ бухгалтера не является именем собственным.

функций и не использоваться в других. Поэтому такая формулировка темы не раскрывает объект исследования.

«ИС строительной организации», «Информационная система ЖКХ», «Информационная система ОАО «Рога и копыта»«. Смотрите замечание 2 и 3.

Все приведенные выше темы не раскрывают объект исследования. На ранних этапах научным руководителем может быть определено только его направление с тем, чтобы иметь большую свободу при подготовке квалификационной работы. Такая ситуация может возникнуть, например, в том случае, когда рассматривается несколько бизнес-процессов, выполняемых одной организационной структурой предприятия. Для того, чтобы выявить объект автоматизации, необходимы эти бизнес-процессы. В этом случае и появляются темы, в которых указывается не объект исследования/разработки, а объект предварительного изучения.

Студентам рекомендуется не ограничиваться обсуждением с научным руководителем только названиея темы. Необходимо выявить на этом этапе (предпроектном) требования к работе, позволяющие сформировать его план-график. С этой целью в курсовых и дипломных работах разрабатывается задание. В задании, кроме объекта исследования, определяются цели, задачи. Задачи исследования (разработки) можно сформулировать только в том случае, если определена его концепция, т. е. понимание этого процесса. Построение концепции исследования или разрабатываемой системы может изменить или скорректировать формулировку темы. Можно предложить следующую последовательность работ по составлению задания и плана-графика:

1) формулировка темы и цели работы, обоснование ее актуальности;

2) определение задач, которые необходимо решить для достижения цели;

3) нахождение методов решения поставленных задач;

4) составление плана-графика выполнения работ, после чего возможна корректировка темы курсовой работы и задач (возврат на второй шаг).

Работа над заданием - это совместная работа научного руководителя со студентом. Даже в том случае, если преподаватель сам формулирует тему и требования к работе (для студентов младших курсов), студент на этом этапе должен понять требования, заполнить бланк задания и план-график работ.

На четвертом курсе работа над техническим заданием (Приложение Г) осуществляется студентом самостоятельно в рамках предмета «Проектирование информационных систем» (ПИС). Правильность оформления технического задания оценивается преподавателем по дисциплине ПИС и засчитывается им как выполненная индивидуальная работа.

В соответствии с ГОСТ 34 стадия «Техническое задание» выполняется после стадий предпроектной подготовки: «Формирование требований к AC», «Разработка концепций AC»<sup>20</sup>. Эти две стадии должны быть выполнены студентом четвертого курса в седьмом семестре (Приложение А). При этом, с одной стороны, не требуется создавать полный комплект документации в соответствии с ГОСТ 34, а, с другой стороны, требуется выполнить рекомендации этого стандарта. Так, например, на предпроектных стадиях требуется [20-22]:

• выяснить характеристики объекта автоматизации и результатов его функционирования;

• описать существующие информационные системы и их недостатки;

• обосновать необходимость совершенствования информационной системы объекта:

• определить цели, критерии и ограничения создания АС;

• определить функции и задачи создаваемой АС;

• разработать концепции создания АС (хотя бы одну) и произвести оценку преимуществ и недостатков каждого варианта;

<span id="page-27-0"></span>Если курсовая работа посвящена разработке программных средств или алгоритмов, то необходимо согласовать техническое задание и стадии разработки со стандартом ГОСТ 19.

• провести сопоставительный анализ требований пользователя к АС и вариантов концепции АС на предмет удовлетворения требований пользователя;

• обосновать выбор оптимального варианта концепции и описание предлагаемой АС;

• оценить ожидаемые результаты и эффективность реализации выбранного варианта концепции АС;

• разработать ориентировочный план реализации выбранного варианта концепции АС.

Техническое задание должно основываться на результатах, полученных в ходе выполнения перечисленных действий.

Шаблон технического задания (ТЗ) определяет последовательность действий при выявлении требований к системе, а также формулирует вопросы, на которые получить ответы. Техническое задание и есть документ, который фиксирует эти требования. Более того, требование фиксируется на основе уже сформированной концепции АС. Если ТЗ выполнено правильно, то можно считать, что успех в курсовой работе по специальности достигнут наполовину. После оформления технического задания составляется и утверждается план-график выполнения работ.

**На пятом курсе** студент оформляет задание на дипломную работу (Приложение В), в котором отражены основные моменты технического задания и план-графика. Неформальный вид этого документа дает возможность иметь большую свободу при реализации жизненного цикла выполнения дипломной работы и упрощает про-цесс документирования. Утвержденное задание<sup>[21](#page-28-0)</sup> на выполнение дипломной работы является основанием для допуска студента к прохождению преддипломной практики (Приложение А).

Подготовку задания рекомендуется проводить параллельно с документальным описанием границ (scope) своей выпускной ква-

<span id="page-28-0"></span><sup>21</sup> Темы дипломных работ утверждаются на заседании выпускающей кафедры.

ļ

<span id="page-29-0"></span>лификационной работы<sup>[22](#page-29-1)</sup>. Границы проекта<sup>[23](#page-29-2)</sup> могут быть описаны в произвольном виде. Вид документа и его назначение фактически определяются моделью жизненного цикла и методологией выполнения проекта. Можно использовать шаблон «Vision» (Видение) унифицированного процесса [7, 8] (например, Rational Unified Process) или же техническое задание<sup>[24](#page-29-3)</sup>, оформленное согласно ГОСТ 34.602-89 [9]. Применение стандартизированных документов дает возможность воспользоваться опытом, накопленным в данной области не одним поколением программистов.

Границы проекта определяют, что бы мы хотели получить в результате выполнения проекта, но не определяют, как можно этого достигнуть. Требуется определить перечень работ, требуемых для реализации проекта. Он определяется методологией разработки. Порядок выполнения работ обусловлен выбранной моделью жизненного цикла. Глава 2 посвящена описанию модели жизненного цикла и технологическому процессу создания информационных систем.

## **§ 4. ОФОРМЛЕНИЕ ДИПЛОМНОЙ И КУРСОВОЙ РАБОТЫ**

Правила оформления дипломной и курсовой работы не регламентируются нормативными документами. Стандарты ГОСТ 7.32- 2001 [26] и ГОСТ 2.105-95 [27] определяют правила оформления текстовых документов. Учитывая то, что ГОСТ 7.32-2001 распространяется на отчеты о фундаментальных, поисковых, прикладных

l

<span id="page-29-1"></span><sup>22</sup> Выпускная квалификационная работа, с точки зрения управления проектами (PMbok, PRINCE II, ISO/TR 10006: 1997 и т. д.), является проектом (проект — это временное предприятие, предназначенное для создания уникальных продуктов, услуг или результатов [3]), поэтому в учебном<br>пособии используется терминология данной предметной области.

<span id="page-29-2"></span><sup>&</sup>lt;sup>23</sup> Границы проекта или содержание проекта (Project Scope) — работы, которые необходимо выполнить, чтобы получить продукт, услуги или

<span id="page-29-3"></span><sup>&</sup>lt;sup>24</sup> Часть технического задания, которая определяет цели и задачи создаваемой системы.

научно-исследовательских работах, в дальнейшем используются требования этого стандарта.

В стандартах регламентируются правила оформления, но они не содержат рекомендаций по составлению самого текста. Порядок решения задач, поставленных в работе, лучше выстраивать таким образом, чтобы вначале выполнялись работы с наибольшим риском. Исследование и проектная работа могут включать действия, которые дают отрицательный результат, что потребует либо корректировки задач, либо поиска других путей решения для поставленных задач. Более того, полученные результаты иногда требуют переосмыслить поставленные цели и задачи. Отчет по работе, напротив, должен быть выдержан в строгом стиле с последовательным изложением:

• постановки задач, которые вытекают из обзора существующих знаний в данной предметной области,

• результатов, полученных при решении поставленных задач;

• выводов по работе, являющихся концентрированным выражением основных достижений работы.

В результате выполнения работы появляется большое количество документов. Так, например, при разработке информационной системы по методологии RUP могут создаваться модели на стадиях определения требований, анализа и проектирования, реализации и тестирования. Их описание может составлять довольно увесистый том. В отчет по дипломной работе требуется включать только те из этих моделей, которые иллюстрируют результаты, вытекающие из поставленных задач. Так, для представления архитектуры системы требуется представлять не все прецеденты, а только архитектурно значимые.

## Структура курсовой и дипломной работы

Рекомендуется следующая структура дипломной и курсовой работы:

- титульный лист (Приложение Е);
- pedepar:
- содержание;
- определения;
- обозначения и сокращения;
- введение:
- основная часть;
- заключение;
- список использованных источников;
- приложения.

Обязательные структурные элементы выделены полужирным шрифтом. Остальные структурные элементы включаются по необходимости.

Введение представляет собой наиболее ответственную часть работы, поскольку содержит в сжатой форме все ее положения. Кроме того, его чаще всего читают члены комиссии. Рекомендуется приступать к написанию введения на заключительном этапе подготовки диплома. Можно предложить следующую структуру введения:

• актуальность темы: примерно на одной странице текста нужно показать, почему необходимо заниматься этой темой, каково современное представление о предметной области, в чем практическая и (или) научная необходимость проведения исследований/разработки;

• цель работы и задачи: в работе должна быть, как правило, одна цель, часто она выражает достижение экономического или социального эффекта (получение желаемого бизнес-результата); задачи (обычно 3-4 задачи) должны быть направлены на достижение цели. Содержание задач должно отражать результат разработки в области информационных технологий, выраженный примерно на одном уровне абстракции (создание интерфейса и создание информационной системы отражает действия на разных уровнях абстракции);

• объект исследования/разработки: описание объекта реального мира, в пределах которого проводилось исследование/разработка;

• методологические и теоретические основы исследования: перечень основных трудов, охватывающих отрасль знания, к которой относится данная тема; перечень признанных авторитетов (лидирующих фирм) в данной области;

• методы исследования/разработки: методы, применяемые в данной работе, например: системный анализ, DFD, ERD, математические и статистические методы;

• основные положения, выносимые на защиту: краткие выводы по работе:

• научная новизна: признаки, которые позволяют утверждать о научной новизне [28]:

- постановка новой научной проблемы,

- введение новых научных категорий и понятий, развивающих представление о данной отрасли знаний,

- раскрытие новых закономерностей протекания естественных и общественных процессов,

- применение новых методов, инструментов, аппарата исследования.

- разработка и научное обоснование предложений об обновлении объектов, процессов и технологий,

- развитие научных представлений об окружающем мире, природе, обществе;

• практическая значимость работы: описание того, как и где результаты работы могут использоваться;

• апробация работы: перечисление журналов, сборников и других изданий, в которых были опубликованы материалы работы, а также перечисление конференций, на которых докладывались результаты работы;

• структура и объем работы: включают перечень глав (например: введение, глава 1, глава 2, глава 3, глава 4 главы, список используемой литературы и приложения 1-4), страниц, таблиц, рисунков, литературных источников.

Основная часть должна содержать:

1) выбор направления исследований/разработки, включающий обоснование этого направления, методы решения задач и их сравнительную оценку, описание выбранной общей методики проведения работы;

2) процесс теоретических и (или) экспериментальных исследований, включая определение характера и содержание теоретических исследований, методы исследований, методы расчета, обосно-

вание необходимости проведения экспериментальных работ, принципы действия разработанных объектов, их характеристики;

3) обобщение и оценку результатов исследований, включающих оценку полноты решения поставленной задачи и предложения по дальнейшим направлениям работ, оценку достоверности полученных результатов и их сравнение с аналогичными результатами отечественных и зарубежных работ, обоснование необходимости проведения дополнительных исследований, отрицательные результаты, приводящие к необходимости прекращения дальнейших исследований и (или) разработок;

4) каждая глава работы должна содержать выводы.

Структура данной части отчета во многом зависит от выбранной темы и от характера выполняемой работы.

Для работы, посвященной разработке информационной системы, можно предложить следующую структуру.

• 1 глава — аналитический обзор. В данной главе проводится анализ имеющихся информационных систем, которые могут быть использованы для решения поставленных целей, выявляются их достоинства и недостатки. На основании проведенного анализа определяются направление разработки и возможные проблемы. В остальных параграфах данной главы представляется анализ известных в литературе путей решения выявленных проблем и формализуются задачи, которые требуется решить при проектировании и внедрении информационной системы. Задачи разработки являются выводами данной главы:

• 2 глава — методологии и средства разработки. В данной главе требуется обосновать выбор модели жизненного цикла, методологии и инструментальных средств, требуемых для разработки системы:

• 3 глава - исследование предметной области и определение функциональных требований к системе. Обосновываются требования к функциональной и обеспечивающим частям информационной системы на основании описания моделей предметной области;

• 4 глава — архитектура системы и описание ее основных компонентов. Приводится описание логического, реализационного и процедурного представления системы, а также обеспечивающих частей системы. В этой главе может быть представлено развертывание системы в производственных условиях и проведен его анализ;

• 5 глава - экономическая эффективность использования системы

Далее представлена одна из возможных структур отчета научно-исследовательской работы экспериментального характера:

• 1 глава — аналитический обзор. Приводится анализ публикаций, технической документации и других материалов, с целью определения способа достижения поставленной цели. Параграфы данной главы должны быть посвящены аналитическому обзору решения какой-то одной проблемы или группе проблем по данной тематике. На основании выявленных недостатков и известных способов решений формулируются задачи, которые необходимо решить в данном исследовании. Выводом по данной главе является постановка задач исследования;

• 2 глава — методы и средства исследования. В этой главе дается описание методики и инструментальных средств, применяемых в работе;

• 3 глава — экспериментальные материалы исследования. В данной главе представляются результаты проводимых испытаний и полученных экспериментальным путем зависимостей, а также проводится обсуждение и анализ полученных результатов;

• 4-глава — экономическая эффективность использования полученных результатов.

Данные примеры дают описание структуры дипломной работы, которая охватывает полный жизненный цикл разработки или исследования. Выше уже говорилось, что как дипломная, так и курсовая работы могут включать только некоторые этапы разработки информационной системы. В зависимости от объекта исследования/разработки будет меняться и структура отчета.

Курсовые работы не должны выделять технико-экономическое обоснование в отдельную главу, хотя этот вопрос должен обсуждаться по крайне мере во введении.

Текст глав должен содержать иллюстративный материал в виде графиков, таблиц и рисунков, но в то же время он не должен быть ими перегружен. Если необходимо включить большое количество иллюстративного материала или отдельных документов, то они помещаются в приложениях.

**Заключение** должно содержать:

• краткие выводы по результатам выполнения исследовательской (проектной) разработки или отдельных ее этапов;

• оценку полноты решений поставленных задач;

• разработку рекомендаций и исходных данных по конкретному использованию полученных результатов;

• оценку технико-экономической эффективности внедрения;

• оценку научно-технического уровня выполненных исследований/разработки в сравнении с наилучшими достижениями в данной области.

**Реферат** должен содержать: сведения об объеме отчета, количестве иллюстраций, таблиц, приложений, количестве частей отчета, количестве использованных источников; перечень ключевых слов; текст реферата. Текст реферата должен отражать:

- объект исследования или разработки;
- цель работы;
- метод или методологию проведения работы;
- результаты работы;
- технико-эксплуатационные характеристики;
- итоги внедрения;
- область применения;
- экономическую эффективность или значимость работы.

Если отчет не содержит сведений по одной из перечисленных структурных частей реферата, то в тексте реферата она опускается, при этом последовательность изложения сохраняется.

**Содержание** включает введение, наименование всех разделов, подразделов, пунктов (если они имеют наименование), заключение, список использованных источников и наименование приложений с указанием номеров страниц, с которых начинаются эти элементы отчета о НИР.

Перечень определений начинают со слов: «В настоящей курсовой (дипломной) работе применяют следующие термины с соответствующими определениями».
Структурный элемент «Обозначения и сокращения» содержит перечень обозначений и сокращений, применяемых в данном документе. Запись обозначений и сокращений осуществляют в порядке приведения их в тексте работы с необходимой расшифровкой и пояснениями.

Список использованных источников должен содержать сведения об источниках, использованных при составлении отчета. Сведения об источниках приводятся в соответствии с требованиями ГОСТ 71

В приложения рекомендуется включать материалы, связанные с выполненной работы, которые по каким-либо причинам не могут быть включены в основную часть. В приложения могут быть включены:

• промежуточные математические доказательства, формулы и расчеты;

• таблицы вспомогательных цифровых данных;

• схемы и модели, полученные при разработке системы;

• инструкции, методики, разработанные в процессе выполнения работы;

• иллюстрации вспомогательного характера;

• копии технического задания, программы работ, договоров или других исходных документов (шаблоны документов, используемые в бизнес-процессе, примеры печатных форм, подготавливаемых с помощью системы);

• акты внедрения результатов работы.

## Правила оформления курсовой и дипломной работы

Для оформления дипломной (курсовой) работы необходимо ознакомиться со следующими ГОСТами:

ГОСТ 8.417-2002 ГСИ. Единицы физических величин;

ГОСТ 7.54-88 Система стандартов по информации, библиотечному и издательскому делу. Представление численных данных о свойствах веществ и материалов в научно-технических документах. Общие требования;

ГОСТ 7.1-2003 Библиографическая запись. Библиографическое описание. Общие требования и правила составления;

ГОСТ 7.1-2003 Система стандартов по информации, библиотечному и издательскому делу. Библиографическое описание документа. Общие требования и правила оформления;

ГОСТ 7.12-93 Система стандартов по информации, библиотечному и издательскому делу. Сокращение слов на русском языке. Общие требования и правила;

ГОСТ 7.32-2001 Система стандартов по информации, библиотечному и издательскому делу. Отчет о научно-исследовательской работе. Структура и правила оформления;

ГОСТ 2.105-95 Общие требования к текстовым документам.

Дипломная (курсовая) работа должна быть выполнена печатным способом на одной стороне листа белой бумаги формата А4 через полтора интервала. Цвет шрифта должен быть черным, высота букв, цифр и других знаков — не менее 1,8 мм (кегль не менее 12).

Текст отчета следует печатать, соблюдая следующие размеры полей: правое — 10 мм, верхнее — 20 мм, левое и нижнее — 20 мм.

Сокращение русских слов и словосочетаний в отчете — по ГОСТ 7.12.

## **Построение отчета**

Основную часть диплома (отчета по курсовой работе) следует делить на разделы, подразделы и пункты. При делении текста на пункты необходимо, чтобы каждый пункт содержал законченную информацию.

Разделы, подразделы, пункты и подпункты следует нумеровать арабскими цифрами и записывать с абзацного отступа. Разделы должны иметь порядковую нумерацию в пределах всего текста, за исключением приложений.

Номер подраздела или пункта включает номер раздела и порядковый номер подраздела или пункта, разделенный точкой. После номера раздела, подраздела и пункта в тексте точку не ставят. Если текст отчета подразделяют только на пункты, их следует нумеровать, за исключением приложений, порядковыми номерами в пределах всего отчета. Если раздел или подраздел имеет только один пункт, то нумеровать его не следует. На рис. 1.1 приведен пример нумерации разделов, подразделов и пунктов.

# *1. Типы и основные размеры 1.1 1.2 Нумерация пунктов первого раздела документа 1.3 2. Технические требования 2.1 2.2 Нумерация пунктов второго раздела документа 2.3*  а)  $\boldsymbol{a}$ *б*) *1) \_\_\_\_\_\_* 2) *в)* **\_\_\_\_\_\_\_\_\_\_\_\_** б)

*Рис. 1.1.* Пример нумерации разделов, подразделов (а) и пунктов и подпунктов (б)

Разделы, подразделы должны иметь заголовки. Пункты, как правило, заголовков не имеют. Заголовки должны четко и кратко отражать содержание разделов, подразделов. Заголовки разделов, подразделов и пунктов следует печатать с абзацного отступа, с прописной буквы без точки в конце, не подчеркивая. Если заголовок состоит из двух предложений, их разделяют точкой.

Страницы отчета следует **нумеровать** арабскими цифрами, соблюдая сквозную нумерацию по всему тексту отчета. Номер страницы проставляют в центре нижней части листа без точки. Титульный лист включают в общую нумерацию страниц отчета. Номер страницы на титульном листе не проставляют. Нумерация страниц отчета и приложений, входящих в состав отчета, должна быть сквозная.

**Иллюстрации** (чертежи, графики, схемы, компьютерные распечатки, диаграммы, фотоснимки) следует располагать в отчете непосредственно после текста, в котором они упоминаются впервые или на следующей странице.

Иллюстрации, за исключением иллюстраций приложения, следует нумеровать арабскими цифрами сквозной нумерацией. Если рисунок один, то он обозначается «Рисунок 1». Слово «рисунок» и его наименование располагают посередине строки. Допускается нумеровать иллюстрации в пределах раздела. В этом случае номер иллюстрации состоит из номера раздела и порядкового номера иллюстрации, разделенного точкой. Например, Рисунок 1.1. Иллюстрации, при необходимости, могут иметь наименование и пояснительные данные (подрисуночный текст). Слово «Рисунок» и наименование помещают после пояснительных данных.

Иллюстрации каждого приложения обозначают отдельной нумерацией — арабскими цифрами с добавлением перед цифрой обозначения приложения. Например, Рисунок А.3.

При ссылках на иллюстрации следует писать «... в соответствии с рисунком 2». В тексте должна быть ссылка на каждую иллюстрацию. Иллюстрация предназначена для пояснения текста. Не допускается использовать иллюстрацию самостоятельно.

На все **таблицы** должны быть ссылки в отчете. При ссылке следует писать слово «таблица» с указанием ее номера. Пример оформления таблицы приведен на рис. 1.2.

**Примечания** приводят в документах, если необходимы пояснения или справочные данные к содержанию текста, таблиц или графического материала. Примечания не должны содержать требований.

Если примечание одно, то после слова «Примечание» ставится тире и примечание печатается с прописной буквы. Одно примечание не нумеруют. Несколько примечаний нумеруют по порядку арабскими цифрами без проставления точки. Примечание к таблице помещают в конце таблицы над линией, обозначающей окончание таблицы. Несколько примечаний нумеруются по порядку арабскими цифрами.

Таблица 3

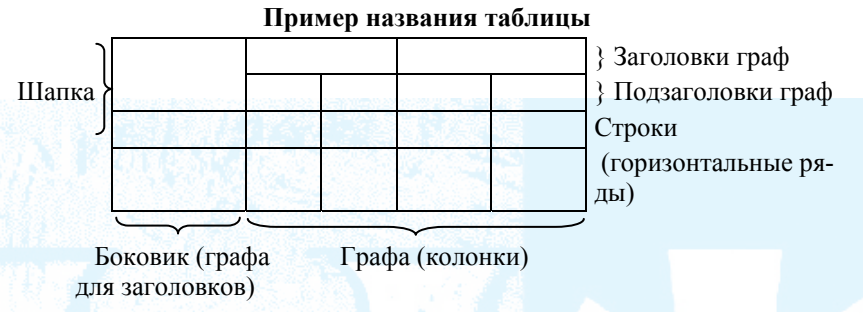

Рис. 1.2. Пример оформления таблиц

Уравнения и формулы следует выделять из текста в отдельную строку. Выше и ниже каждой формулы или уравнения должно быть оставлено не менее одной свободной строки. Если уравнение не умещается в одну строку, то оно должно быть перенесено после знака равенства (=) или после знаков плюс (+), минус (-), умножения (х), деления (:), или других математических знаков, причем знак в начале следующей строки повторяют. При переносе формулы на знаке, символизирующем операцию умножения, применяют знак «Х».

Пояснение значений символов и числовых коэффициентов следует приводить непосредственно под формулой в той же последовательности, в которой они даны в формуле. Формулы в отчете следует нумеровать порядковой нумерацией в пределах всего отчета арабскими цифрами в круглых скобках в крайнем правом положении на строке (рис. 1.3).

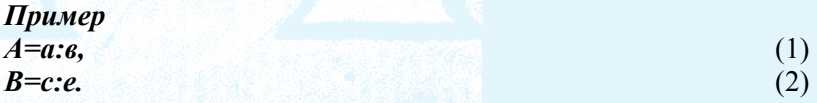

Рис. 1.3. Пример нумерации формулы

Ссылки в тексте на порядковые номера формул дают в круглых скобках. Допускается нумерация формул в пределах раздела. В этом случае номер формулы состоит из номера раздела и порядкового номера формулы, разделенных точкой (например - 3.1).

**Сведения об источниках** следует располагать в порядке появления ссылок на источники в тексте отчета и нумеровать арабскими цифрами без точки и печатать с абзацного отступа. Оформление библиографического описания осуществляется согласно ГОСТ 7.1- 2003 Библиографическая запись. Библиографическое описание. Общие требования и правила составления.

Ниже приводятся примеры библиографического описания.

#### **Однотомные издания**

Воспитательный процесс в высшей школе России. Межвузовская научно-практическая конференция «Воспитательный процесс в высшей школе России», 26-27 апр. 2001 г., Новосибирск [Текст]: [посвящ. 50-летию НГАВТ: материалы] / редкол.: А. Б. Борисов [и др.]. — Новосибирск: НГАВТ, 2001. — 157 с.

Агафонова, Н. Н. Гражданское право [Текст]: учеб. пособие для вузов / Н. Н. Агафонова, Т. В. Богачева, Л. И. Глушкова; под. общ. ред. А. Г. Калпина; авт. вступ. ст. Н. Н. Поливаев; М-во общ. и проф. образования РФ, Моск. гос. юрид. акад. — Изд. 2-е, перераб. и доп. — М.: Юристъ, 2002. — 542 с.

История России [Текст]: учеб. пособие для студентов всех специальностей / В. Н. Быков [и др.]; отв. ред В. Н. Сухов; М-во образования Рос. Федерации, С.-Петерб. гос. лесотехн. акад. — 2-е изд., перераб. и доп. / при участии Т. А. Суховой. — СПб.: СПбЛТА, 2001. — 231 с. — ISBN 5-230-10656-5.

Перроун, П. Д. Создание корпоративных систем на базе Java 2 Enterprise Edition [Текст]: рук. разработчика: [пер. с англ.] / Поль Дж. Перроун, Венката С. Р. «Кришна», Р. Чаганти. [и др.]. — М.: Вильямс, 2001. — 1179 с.

## **Отдельный том**

Казьмин, В. Д. Справочник домашнего врача [Текст]. В 3 ч. Ч. 2. Детские болезни / Владимир Казьмин. — М.: АСТ: Астрель, 2002. — 503 с.

#### **Законодательные материалы**

Российская Федерация. Конституция (1993). Конституция Российской Федерации [Текст]: офиц. текст. — М.: Маркетинг, 2001. — 39 с.; — ISBN 5-94462-025-0.

#### **Правила**

Правила безопасности при обслуживании гидротехнических сооружений и гидромеханического оборудования энергоснабжающих организаций [Текст]: РД 153-34.0-03.205-2001: утв. М-вом энергетики Рос. Федерации 13.04.01: ввод. в действие с 01.11.01. — М.: ЭНАС, 2001. -158 с.; 22 см. — В надзаг.: …РАО «ЕЭС России». — 5000 экз. — ISBN 5-93196-091-0.

## **Стандарты**

ГОСТ Р 517721-2001. Аппаратура радиоэлектронная бытовая. Входные и выходные параметры и типы соединений. Технические требования [Текст]. — Введ. 2002-01-01. — М.: Изд-во стандартов,  $2001 - IV$ , 27 с.

## **Сборник стандартов**

Система стандартов безопасности труда: [сборник]. — М.: Издво стандартов, 2002. — 102 с.

#### **Патентные документы**

Пат. 2187888 Российская Федерация, МПК7 H 04 В 1/38, Н 04 J 13/00. Приемопередающее устройство [Текст] /Чугаева В. И.; заявитель и патентообладатель Воронеж. науч.-ислед. ин-т связи. — № 2000131736/09; заявл. 18.12.00; опубл. 20.08.02, Бюл. № 23 (II ч.). — 3 с.

А. с. 1007970 СССР, МКИ3 В 25 J 15/00. Устройство для захвата неориентированных деталей типа валов [Текст] / В. С. Ваулин, В. Г. Кемайкин (СССР). — № 3360585/25-08; заявл. 23.11.81; опубл. 30.03.83, Бюл. № 12. -2с.

#### **Промышленные каталоги**

Оборудование классных комнат общеобразовательных школ [Текст]: каталог / М-во образования РФ, Моск. гос. пед. ун-т. — М.: МГПУ, 2002. — 235 с.

#### **Отдельный том**

Казьмин, В. Д. Справочник домашнего врача [Текст]. В 3 ч. Ч. 2. Детские болезни / Владимир Казьмин. — М.: АСТ: Астрель,  $2002. - 503$ , [1] c.

#### **Многотомные издания**

Казьмин, В. Д. Справочник домашнего врача [Текст]. В 3 ч. Ч. 2. Детские болезни / Владимир Казьмин. — М.: АСТ: Астрель,  $2002. - 503$ , [1] c.

#### **Депонированные научные работы**

Разумовский, В. А. Управление маркетинговыми исследованиями в регионе [Текст] / В. А. Разумовский, Д. А. Андреев; Ин-т экономики города. — М., 2002. -210 с.: схемы. — Библиогр.: с. 208- 209. — Деп. в ИНИ-ОН Рос. акад. наук 15.02.02, № 139876.

## **Отчеты о научно-исследовательской работе**

Формирование генетической структуры стада [Текст]: отчет о НИР (промежуточ.): 42-44 / Всерос. науч.-исслед. ин-т животноводства; рук. Попов В. А.; исполн.: Алешин Г. П. [и др.]. — М., 2001. — 75 с. — Библиогр.: с. 72-74. — № ГР 01840051145. — Инв. № 04534333943.

## **Диссертации**

Вишняков, И. В. Модели и методы оценки коммерческих банков в условиях неопределенности [Текст]: дис. … канд. экон. наук: 08.00.13: защищена 12.02.02: утв. 24.06.02 / Вишняков Илья Владимирович. — М., 2002. — 234 с. — Библиогр.: с. 220-230. — 04200204433.

## **Журнал**

Севрюгин, В. Е. Проблемы противодействия коррупции в системе государственной службы // Вестник Тюменского государственного университета. — 2010. — № 2. — С. 15.

## **Электронные ресурсы**

Художественная энциклопедия зарубежного классического искусства [Электронный ресурс]. — Электрон. текстовые, граф., зв. дан. и прикладная прогр. (546 Мб). — М.: Большая Рос. энцикл. [и др.], 1996.

#### **Статья**

Боголюбов, А. Н. О вещественных резонансах в волноводе с неоднородным заполнением [Текст] / А. Н. Боголюбов, А. Л. Делицын, M. Д. Малых // Вестн. Моск. ун-та. Сер. 3, Физика. Астрономия. — 2001. — № 5. — С. 23-25.

Двинянинова, Г. С. Комплимент: Коммуникативный статус или стратегия в дискурсе [Текст] / Г. С. Двинянинова // Социальная власть языка: сб. науч. тр. / Воронеж. межрегион. ин-т обществ. наук, Воронеж, гос. ун-т, Фак. романо-герман. истории. — Воронеж, 2001. — С. 101-106.

**Приложение** оформляют как продолжение данного документа на последующих его листах или выпускают в виде самостоятельного документа.

Приложения обозначают заглавными буквами русского алфавита, начиная с А, за исключением букв Е, 3, Й, О, Ч, Ь, Ы, Ъ. После слова «Приложение» следует буква, обозначающая его последовательность.

## **Глава 2. ЖИЗНЕННЫЙ ЦИКЛ ДИПЛОМНОЙ РАБОТЫ**

## **§ 1. КАСКАДНАЯ МОДЕЛЬ**

В настоящее время существует множество моделей жизненного цикла. Выделим из них три фундаментальных [32, 33]:

- каскадная;
- инкрементная;
- эволюционная.

Каждая из указанных моделей может быть использована самостоятельно или скомбинирована с другими для создания гибридной модели жизненного цикла.

Каскадная модель жизненного цикла, по существу, реализует принцип однократного выполнения каждого из следующих видов деятельности в их естественных границах. Стандарт 34 выделяет следующие стадии:

- формирование требований к АС,
- разработка концепции АС,
- техническое задание,
- эскизный проект,
- технический проект,
- рабочая документация,
- ввод в действие,
- сопровождение АС.

Количество стадий может меняться в широких пределах, в зависимости от задач проекта.

Обычно модель изображают в виде водопада. При этом предполагается, что процесс, который стоит левее и выше, доминирует над процессом правее и ниже. Применяя такой принцип разработки каждого программного объекта, соответствующие работы и задачи процесса разработки обычно выполняются последовательно. Однако в случаях перекрытия последовательных работ они могут быть частично выполнены параллельно. В результате завершения определенной стадии каскадной модели создается тот или иной промежуточный продукт (выход поставки) и формируется базовый план[25](#page-46-0), являющийся исходной точкой для последующей стадии. Когда несколько программных объектов разрабатывают одновременно, для всех этих объектов работы и задачи процесса разработки могут быть выполнены параллельно (рис. 2.1).

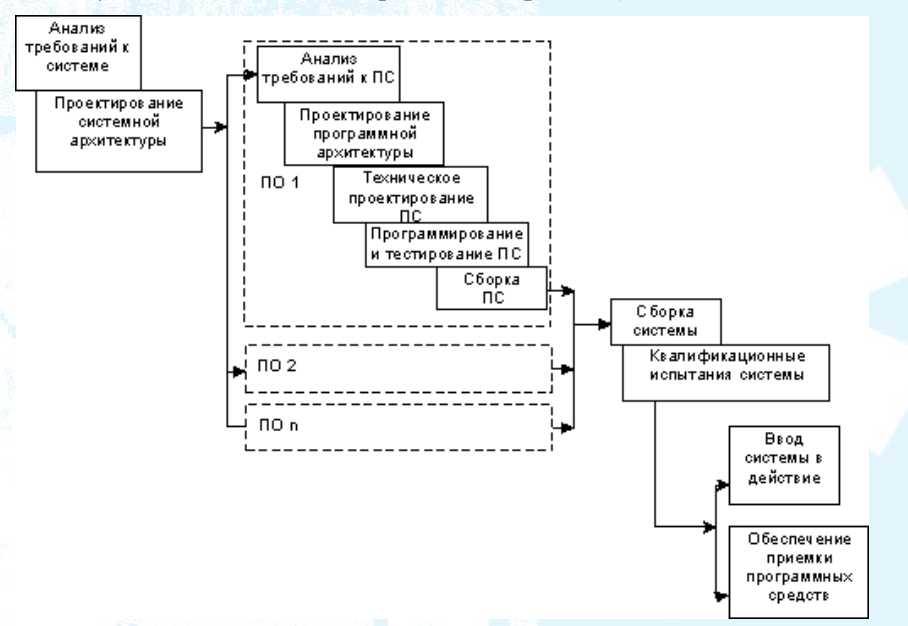

*Рис. 2.1.* Представление каскадной модели в руководстве ГОСТ Р ИСО/МЭК ТО 15271-2002 [32]. ПО — программный объект

Процессы сопровождения и эксплуатации, как правило, реализуют после процесса разработки. Процессы заказа и поставки, вспомогательные и организационные процессы выполняют параллельно с процессом разработки.

 $\frac{1}{2}$ 

<span id="page-46-0"></span><sup>&</sup>lt;sup>25</sup> Базовый план (Baseline) — утвержденный план с указанными временными фазами (проекта, элементов иерархической структуры работ, пакета работ или плановой операции); возможно включение содержания проекта, стоимости, расписания и технических изменений [34].

Считается, что классическая каскадная модель не предполагает возвращение на предыдущие стадии. В то же время, можно модифицировать модель обратной связью, которая дает возможность вернуться на предыдущий этап. Существование обратных связей не усиливает модель, а наоборот, разрушает, так как они реализуют циклы разработки, для которых в данной модели не существует методик управления.

## § 2. ИНКРЕМЕНТНАЯ МОДЕЛЬ

Инкрементная модель жизненного цикла, называемая запланированным усовершенствованием продукта, начинается с выдачи набора требований и реализует разработку последовательности конструкций (рис. 2.2). Первая конструкция содержит часть требований, в последующую конструкцию добавляют дополнительные требования и так далее до тех пор, пока не будет закончено создание системы. Для каждой конструкции выполняют необходимые процессы, работы и задачи. Например, анализ требований и создание архитектуры могут быть выполнены сразу, в то время как разработку технического проекта программного средства, его программирование и тестирование, сборку программных средств и их квалификационные испытания выполняют при создании каждой из последующих конструкций.

В данной модели при планировании каждой конструкции, работы и задачи процесса разработки выполняют так же, как и в каскадной модели, последовательно или параллельно с перекрытием. При перекрытии последовательных конструкций, работы и задачи процесса выполняются параллельно.

Для каждой конструкции в той же последовательности выполняются одни и те же работы и задачи процесса разработки. Процессы сопровождения и эксплуатации могут быть реализованы параллельно с процессом разработки. Процессы заказа и поставки, вспомогательные и организационные процессы выполняют параллельно с процессом разработки.

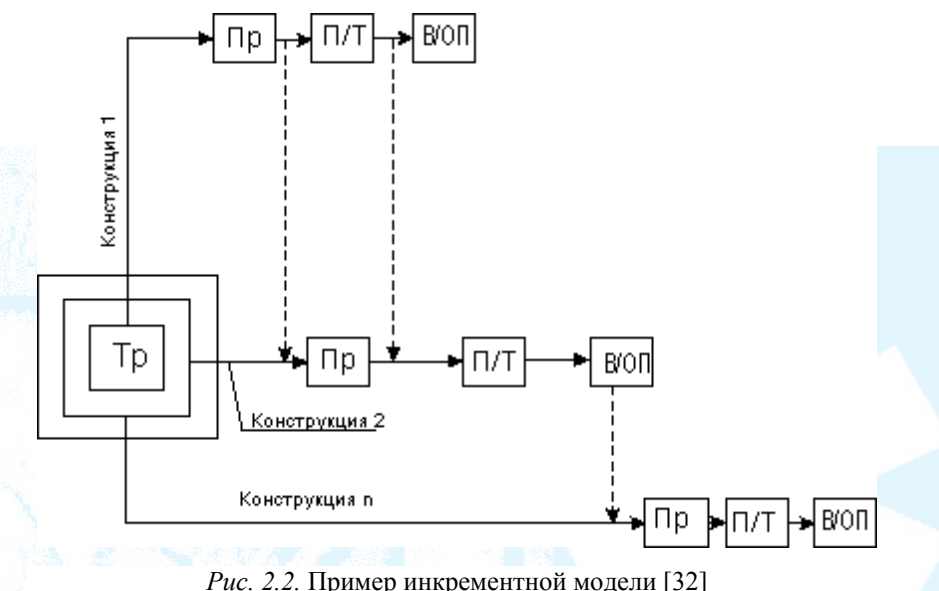

информационные потоки; Тр — требования; Пр — проектирование; П/Т —программирование и тестирование; В/ПП — ввод в действие и обеспечение приемки

В методологии RUP модель называют инкрементной и итерационной. Это подчеркивает, что в каждой итерации (последовательность: бизнес-моделирование, управление требованиями, анализ и проектирование, реализация, тестирование и развертывание) реализуются артефакты, которые являются инкрементами системы.

## **§ 3. ЭВОЛЮЦИОННАЯ МОДЕЛЬ**

Модель предполагает разработку продукта (прототипа), который на последующих стадиях разработки будет усовершенствован. В эволюционной модели жизненного цикла систему разрабатывают в виде отдельных конструкций, но в отличие от инкрементной модели, требования изначально не могут быть полностью осознаны и установлены. В модели требования устанавливают частично и уточняют в каждой последующей конструкции (рис. 2.3).

Конструкция 1

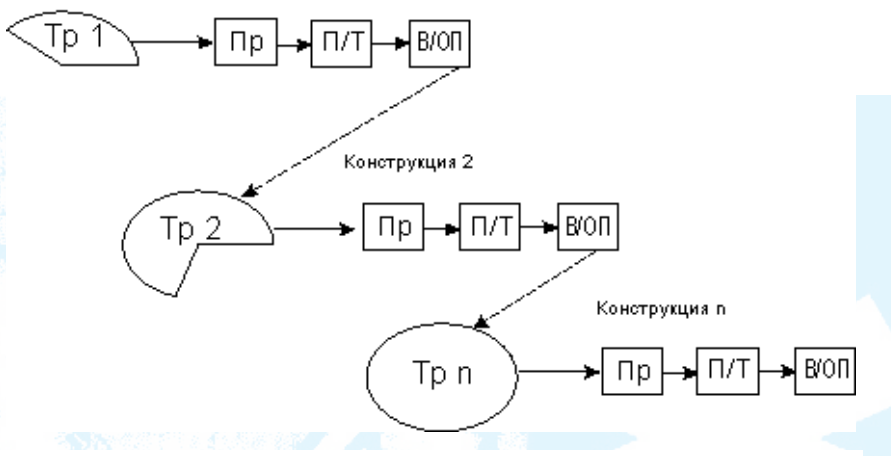

Рис. 2.3. Пример эволюционной модели [32]  $---$  информационные потоки; Тр — требования;  $\Pi$ р — проектирование;  $\Pi/T$  — программирование и тестирование; В/ПП - ввод в действие и обеспечение приемки

При эволюционном методе для каждой конструкции работы и задачи процесса разработки выполняют последовательно или параллельно с частичным перекрытием.

Работы и задачи процесса разработки выполняют многократно в той же последовательности для всех конструкций. Процессы сопровождения и эксплуатации могут быть реализованы параллельно с процессом разработки. Процессы заказа и поставки, вспомогательные и организационные процессы выполняют параллельно с процессом разработки.

Эволюционная модель представлена в литературе моделью эволюционного прототипирования и спиральной моделью.

В инкрементной модели и в модели эволюционной используется, так называемый, итерационный подход, который проявляется в многократном повторении практически одной последовательности процессов, работ и задач. Последовательное уточнений требований к системе на каждой последующей фазе и есть тот краеугольный камень, который отличает две итерационные модели. Чтобы определить или уточнить требования к системе, в эволюционной модели разрабатывается промежуточный прототип; в инкрементной модели разрабатывается часть будущей системы. И в том, и в другом случае в конце каждой итерации анализируется ее результат и планируется новая.

## § 4. ВЫБОР МОДЕЛИ ЖИЗНЕННОГО ЦИКЛА

При выполнении дипломной работы на выбор модели жизненного цикла могут влиять различные факторы:

- рекомендация научного руководителя;
- опыт работы с определенной моделью жизненного цикла;
- требования заказчиков информационной системы;
- наличие опыта разработки в данной предметной области;
- наличие задела в ранее выполненных курсовых работах.

Наибольшее внимание заслуживают две модели: каскадная и инкрементная. Использование эволюционной модели затруднительно по следующим причинам:

• для использования этой модели требуется опыт как у дипломника, так и у научного руководителя;

• дипломная работа может быть одной из итераций эволюционной модели, в этом случае ее жизненный цикл можно свести к каскадной модели;

• для выполнения дипломной работы отводится не так много времени (на пятом курсе присутствуют такие значимые задачи, как сдача Государственного экзамена, выполнение заданий на преддипломной практике и т. д.), поэтому осуществить две (или более) итераций эволюционного прототипирования трудно.

Выбранная модель жизненного цикла должна быть внесена в план-график выполнения учебных задач, приведенных в Приложении А. Модель жизненного цикла является только скелетом, который должен быть заполнен планируемыми процессами, входными и выходными артефактами проекта и сроками их выполнения. Жизненный цикл является базовым планом выполнения дипломной работы. Чтобы скорректировать и детализировать базовый план, по

мере выполнения каждой стадии или итерации, необходимо проводить анализ полученных результатов,

Завершение каждой стадии или итерации формирует веху выполнения дипломной работы, результат которой должен быть измеримым. Рассмотрим два варианта жизненного цикла выполнения дипломной работы, в которых ставится задача разработки информационной системы.

В табл. 2.1 представлен жизненный цикл дипломной работы, выполненной в соответствии с каскадной моделью. Входом в этот процесс является сформулированная тема дипломной работы.

Далее приведен пример реализации дипломной работы с использованием инкрементной модели (табл. 2.2), построенной в соответствии с методологией RUP [31, 36, 38, 39]. В Приложении Ж приведен краткий обзор модели жизненного цикла RUP. Напомним, что RUP является унифицированным процессом от компании Rational (ныне IBM), который, с одной стороны, является конкретизацией модели SPEM [35], а, с другой стороны — шаблоном или фреймворком (на что указывает название — унифицированный), требующий настройки для данного процесса разработки. В книге П. Кролла и Ф. Крачтена [36] показано, как унифицированный процесс можно настроить для малого проекта с одним разработчиком на одну неделю и для масштабного многолетнего проекта.

Отличительной особенностью инкрементной итерационной модели, используемой в унифицированном процессе, является то, что все артефакты, разрабатываемые в проекте, могут меняться на последующих итерациях. Если в каскадной модели изменение, например, технического задания является скорее нештатной ситуацией, то изменение документа «Видение» в RUP является нормой.

Проект реализуется в четырех фазах: начало, уточнение, построение и внедрение (используется терминология RUP). Во всех фазах планируется одна итерация, кроме фазы построения, где запланировано 2 итерации. К внешним артефактам относятся: задание на выполнение дипломной работы, модели, полученные при разработке, отчет по преддипломной практике и дипломная работа. Все остальные артефакты можно считать внутренними, технологическими (в том числе и код программы).

Научный руководитель может выступать в нескольких ролях: заинтересованное лицо (лицо, не участвующее в разработке, но заинтересованное в его результатах), руководитель проекта и ревьюер (reviewer — рецензент) и т. д.

Процесс RUP предоставляет не только модель жизненного цикла, но и набор унифицированных артефактов. Использование этих артефактов не является требованием унифицированного процесса. В жизненном цикле, описанном ниже, даются ссылки на артефакты RUP только для того, чтобы прояснить назначение и содержание требуемых артефактов.

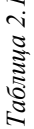

Стадии и этапы жизненного цикла выполнения дипломной работы при каскадной модели

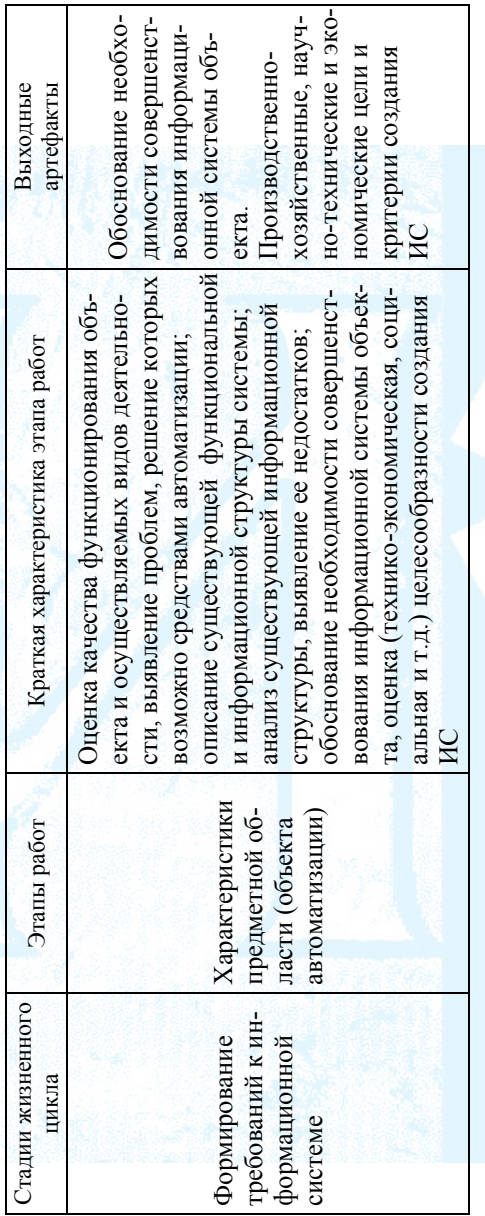

Стадии и этапы жизненного цикла создания информационной системы представлены в соответствие со стан-При этом нужно учитывать, что создание информационной системы в дипломной работе может охватывать только дартом ГОСТ 34.601-90. Представленный жизненный цикл нужно рассматривать как один из возможных вариантов. один или несколько этапов, представленных в ГОСТ 34.601-90. По согласованию с научным руководителем некоторые этапы могут быть как удалены, так и добавлены в рассмотренную схему.

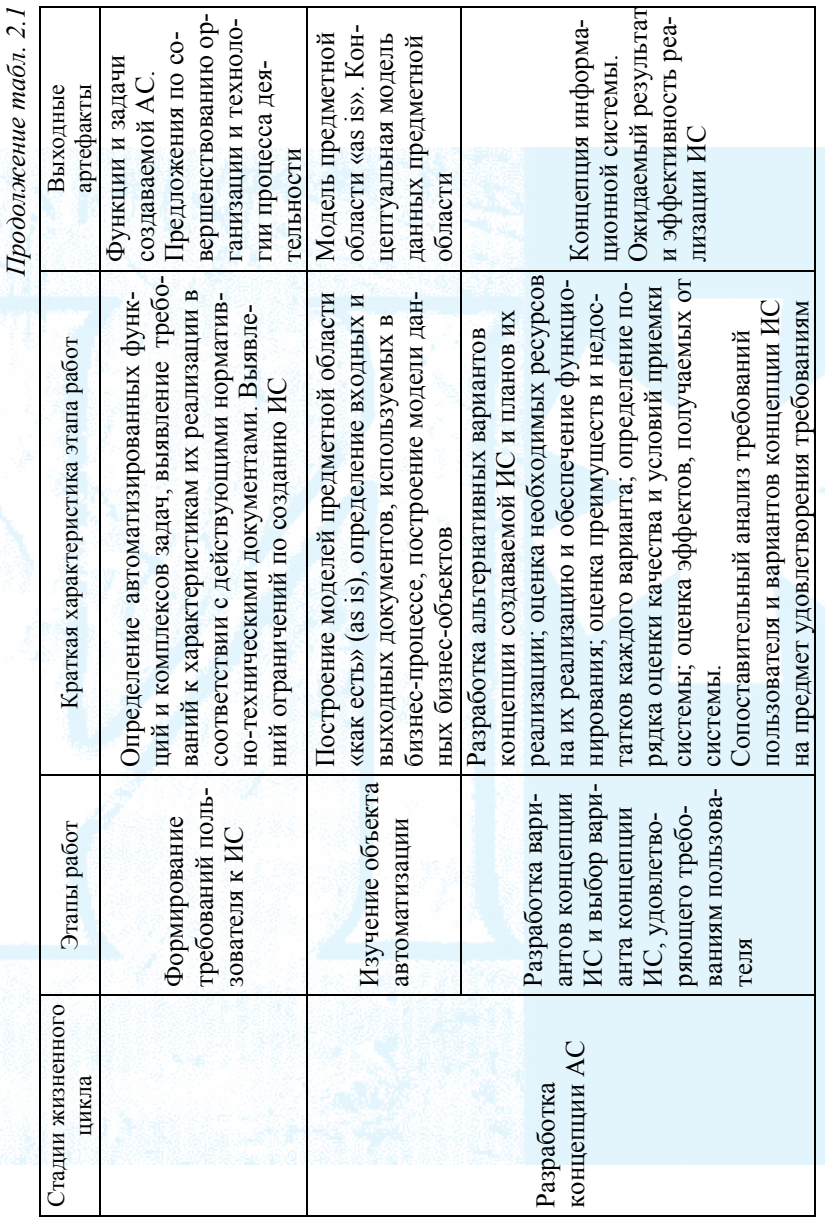

ï

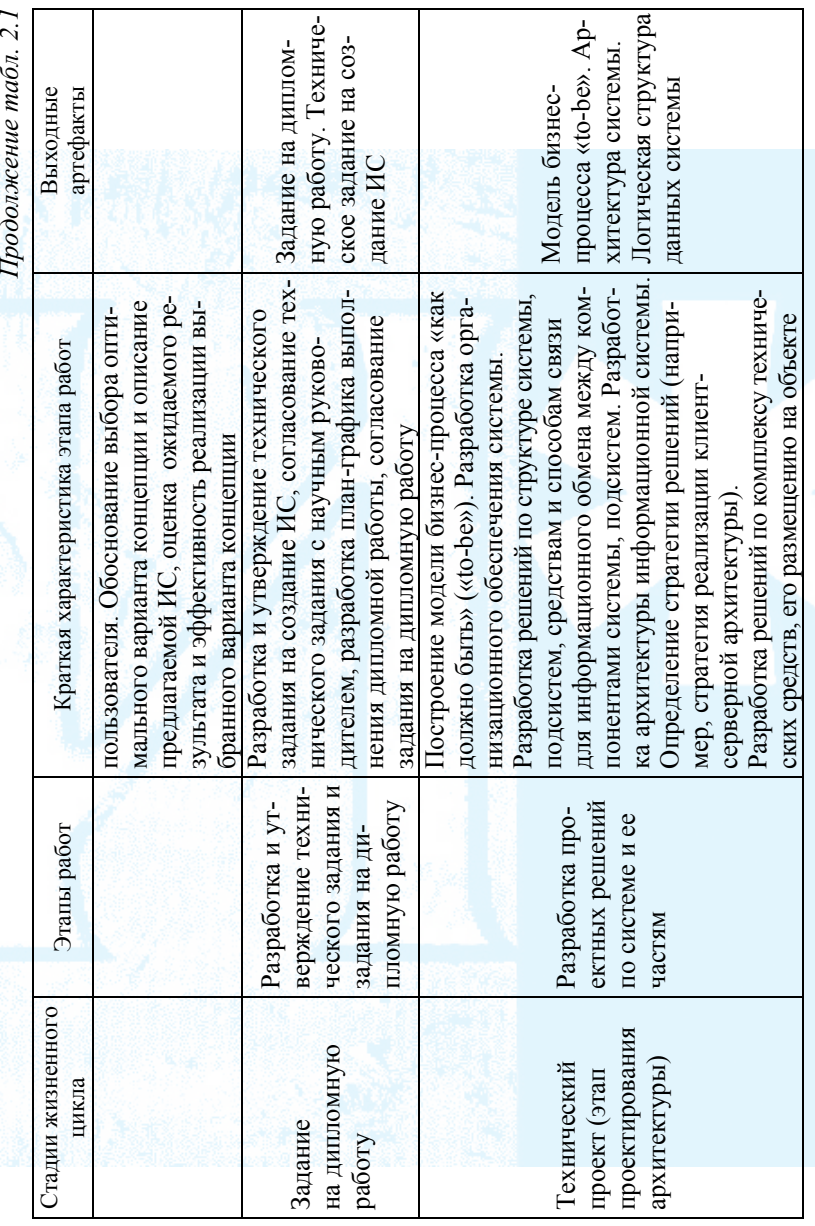

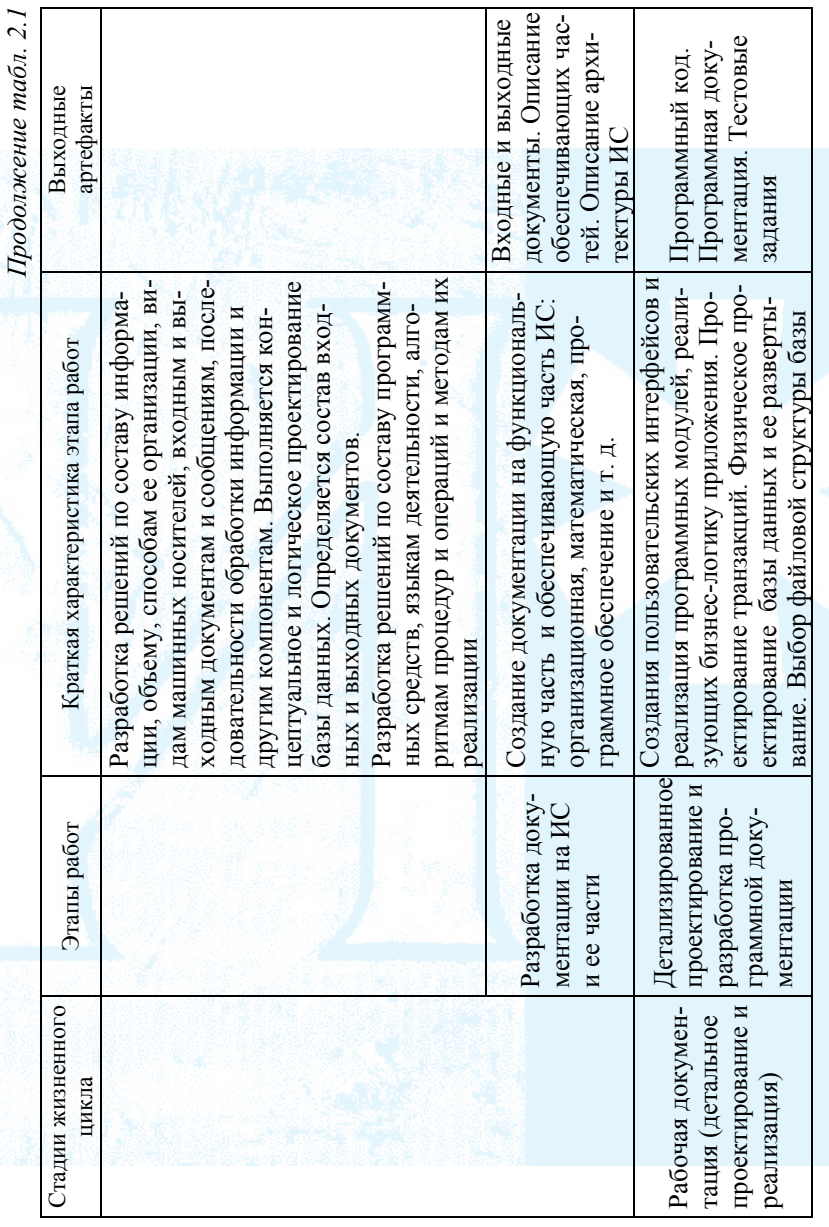

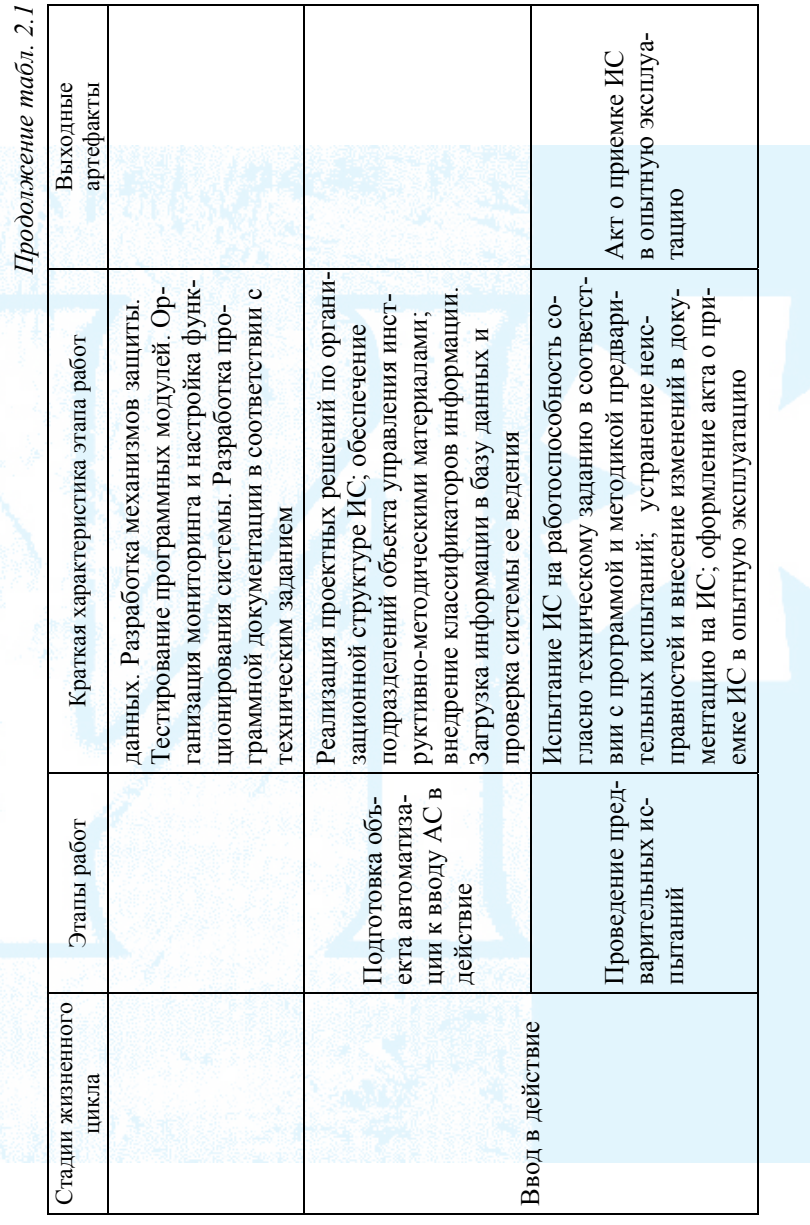

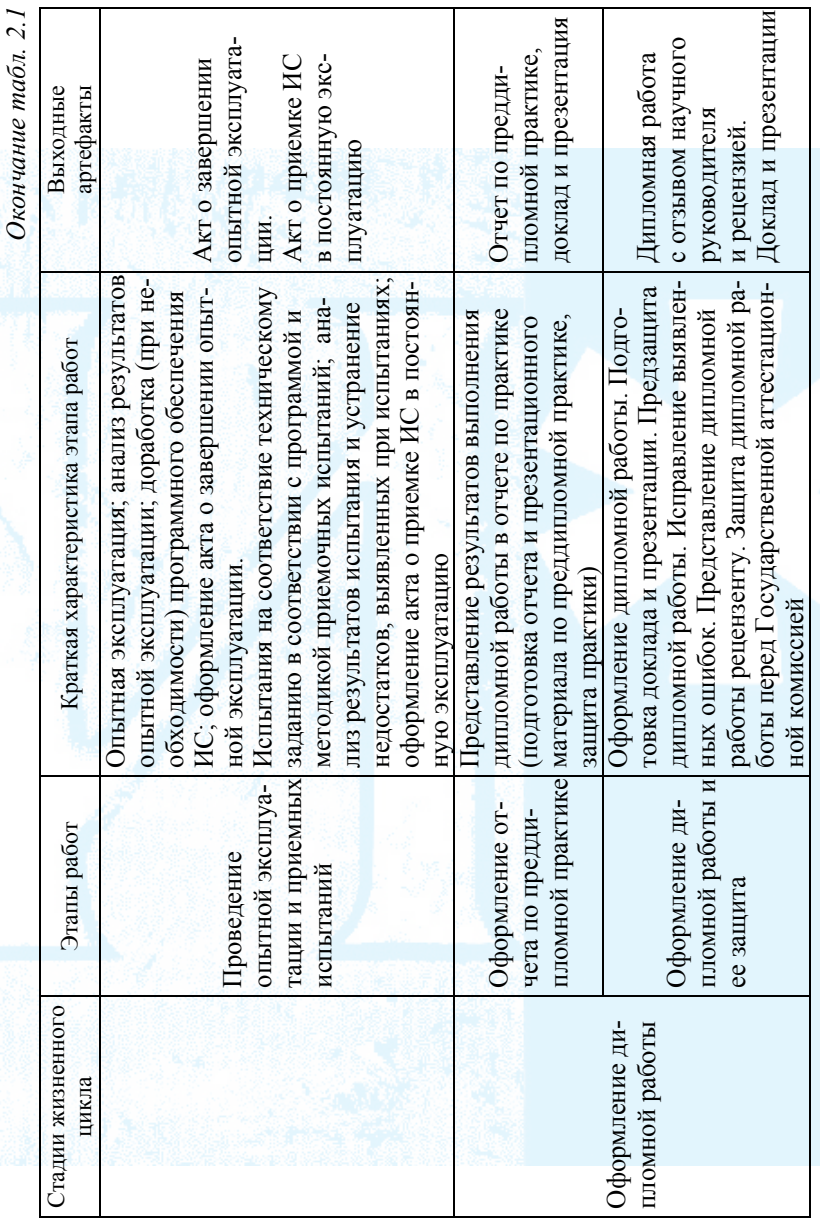

 $\it Ta$ блица $2.2$ 

Фаза «Начало» (одна итерация), веха целей жизненного цикла Жизненный цикл выполнения дипломной работы.

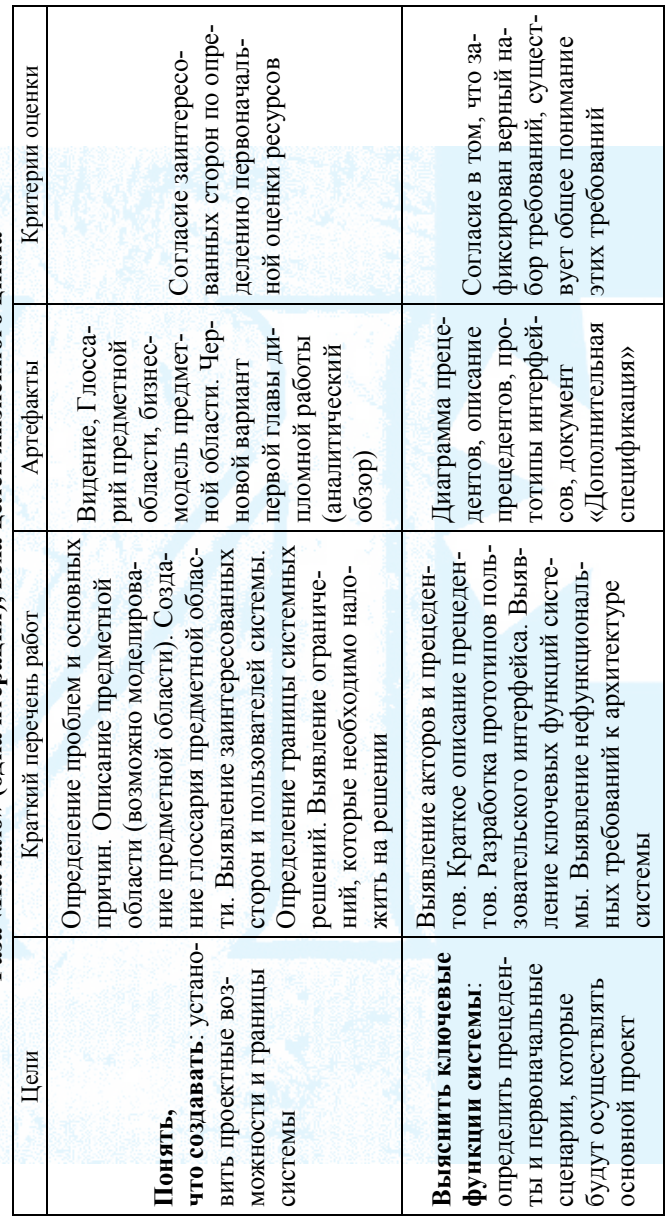

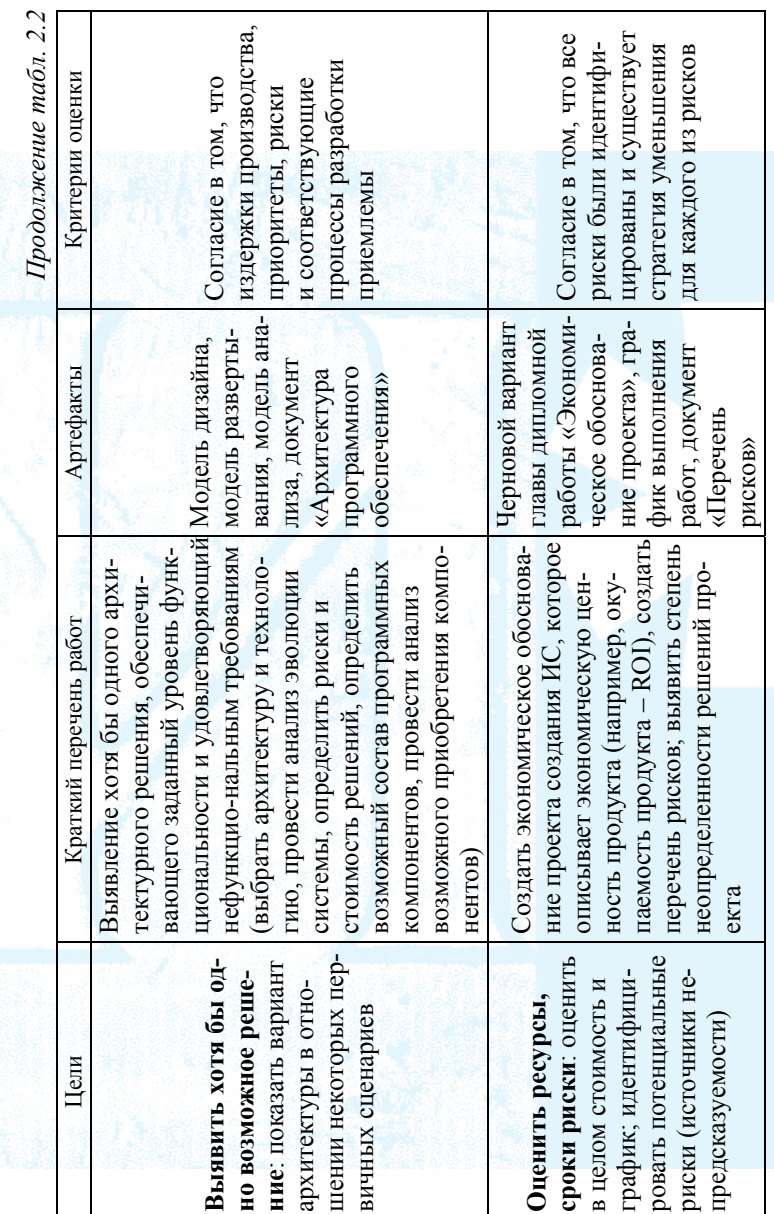

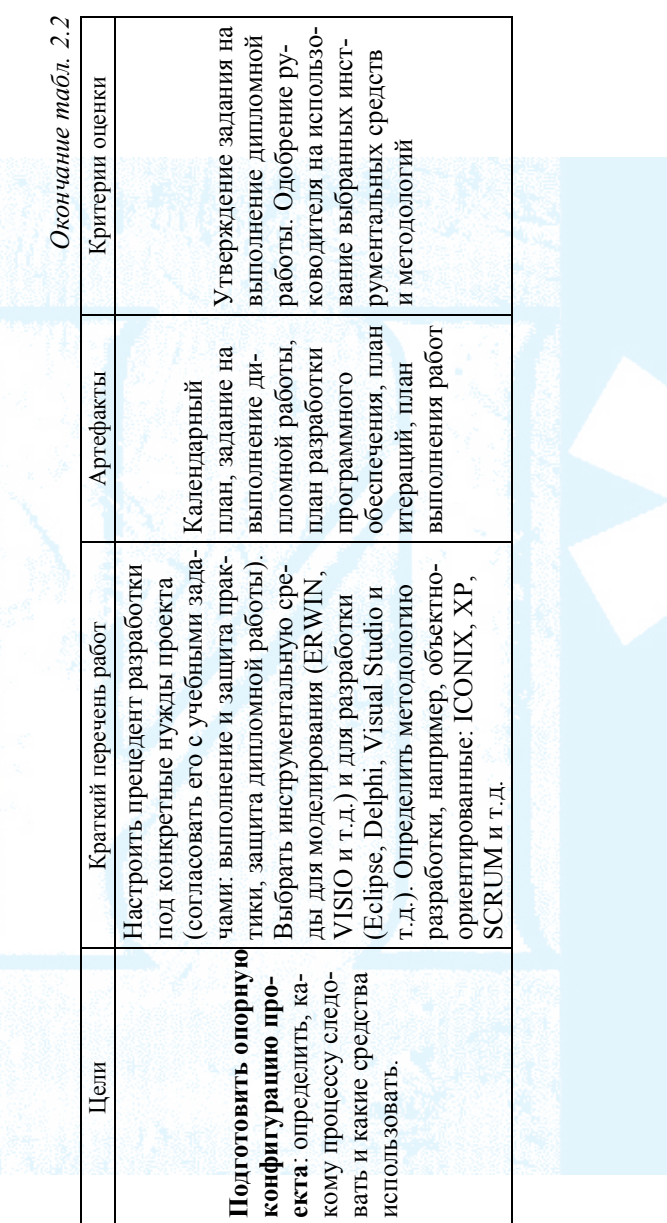

 $Ta6muq$ а 2.3

Жизненный цикл выполнения дипломной работы. Фаза «Уточнение» (одна итерация),

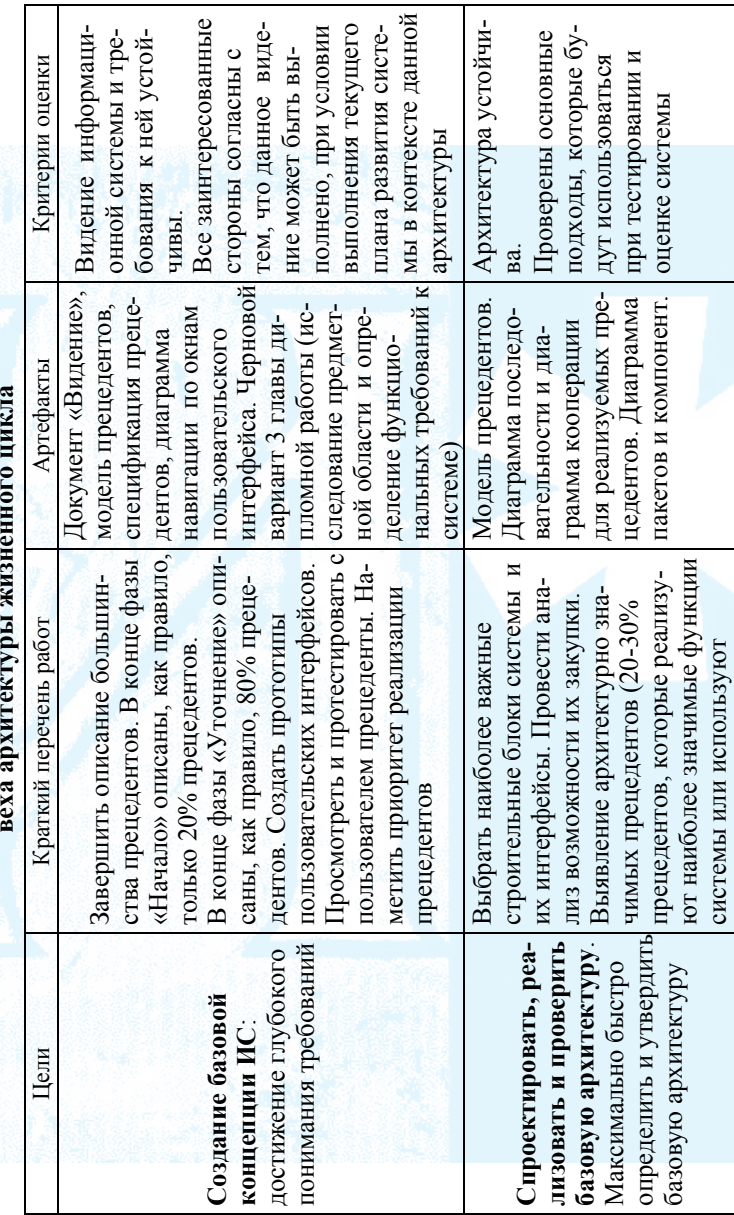

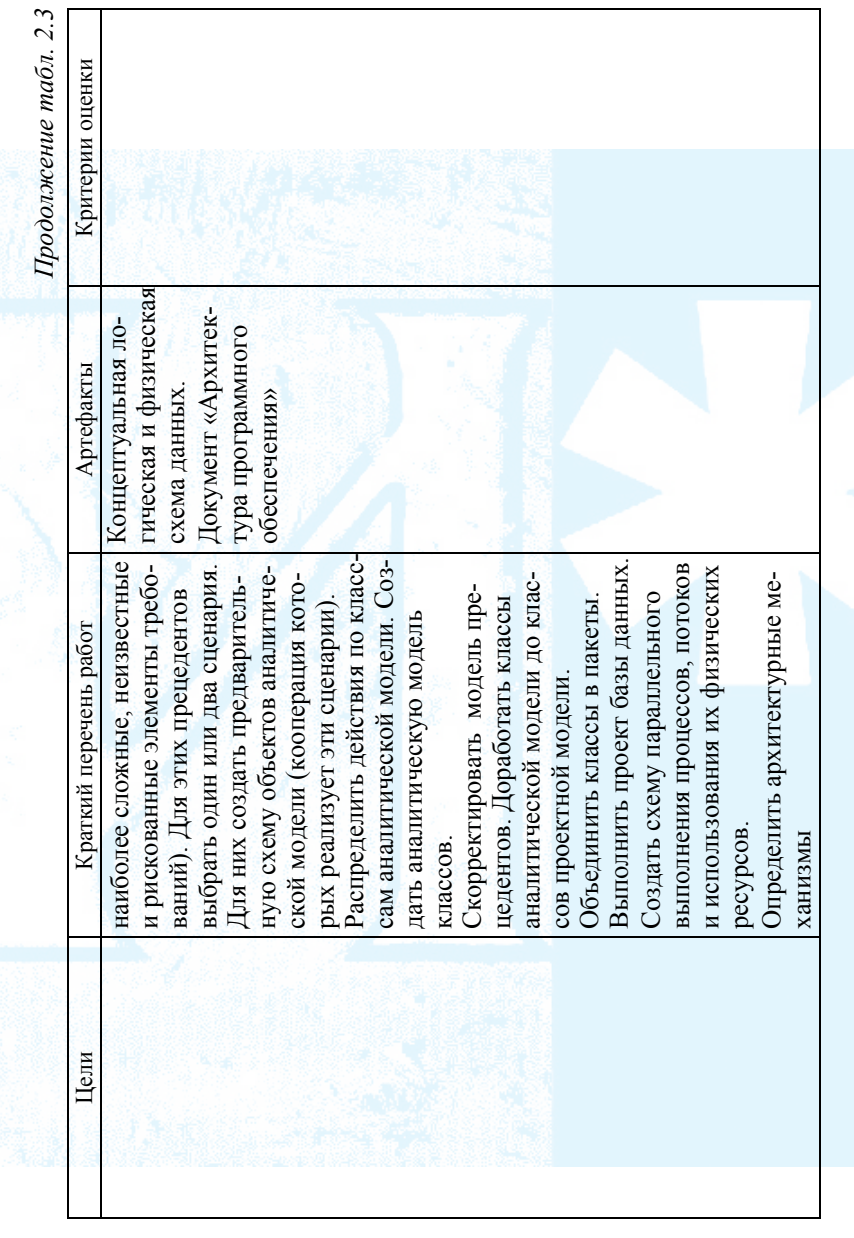

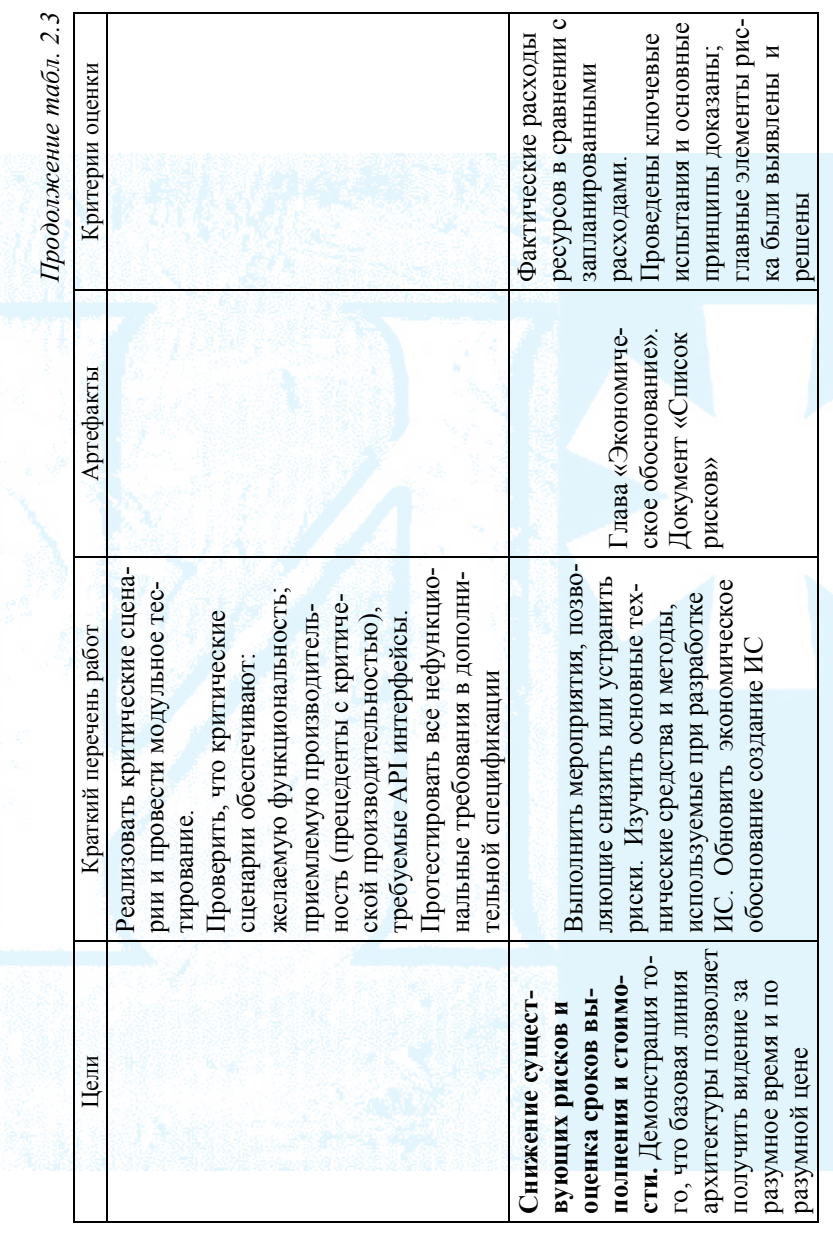

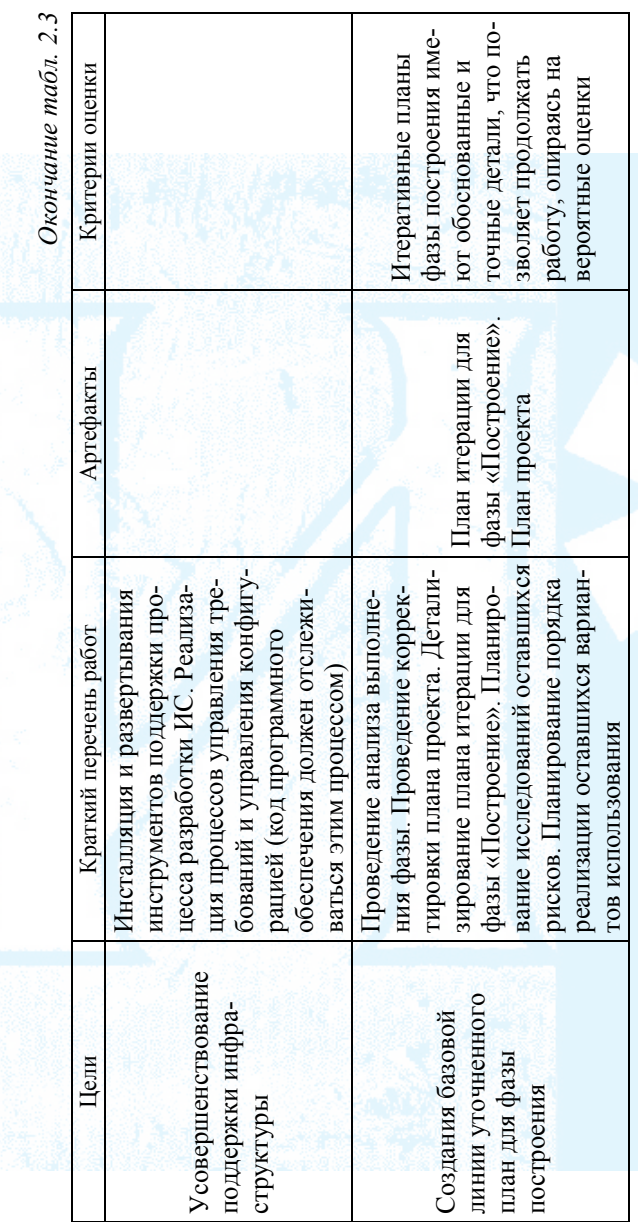

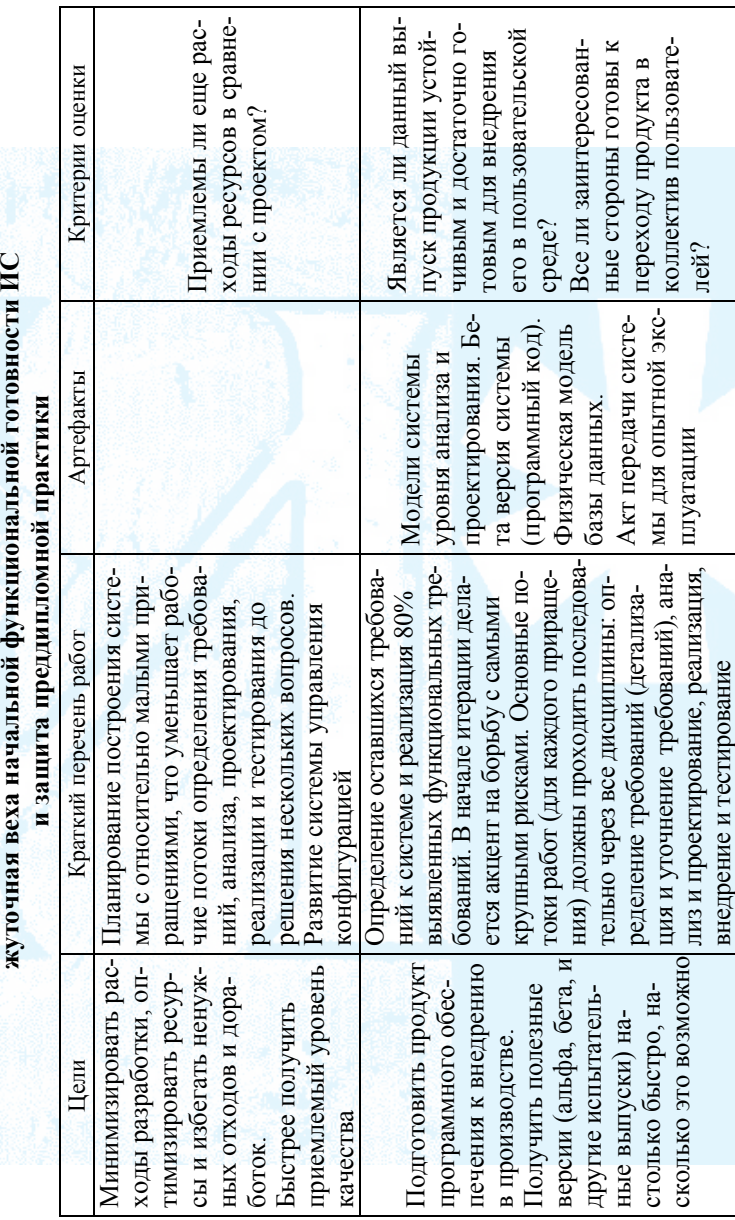

Жизненный цикл выполнения дипломной работы. Фаза «Построение» (первая итерация), проме-

 $Ta6muq$ 2.4

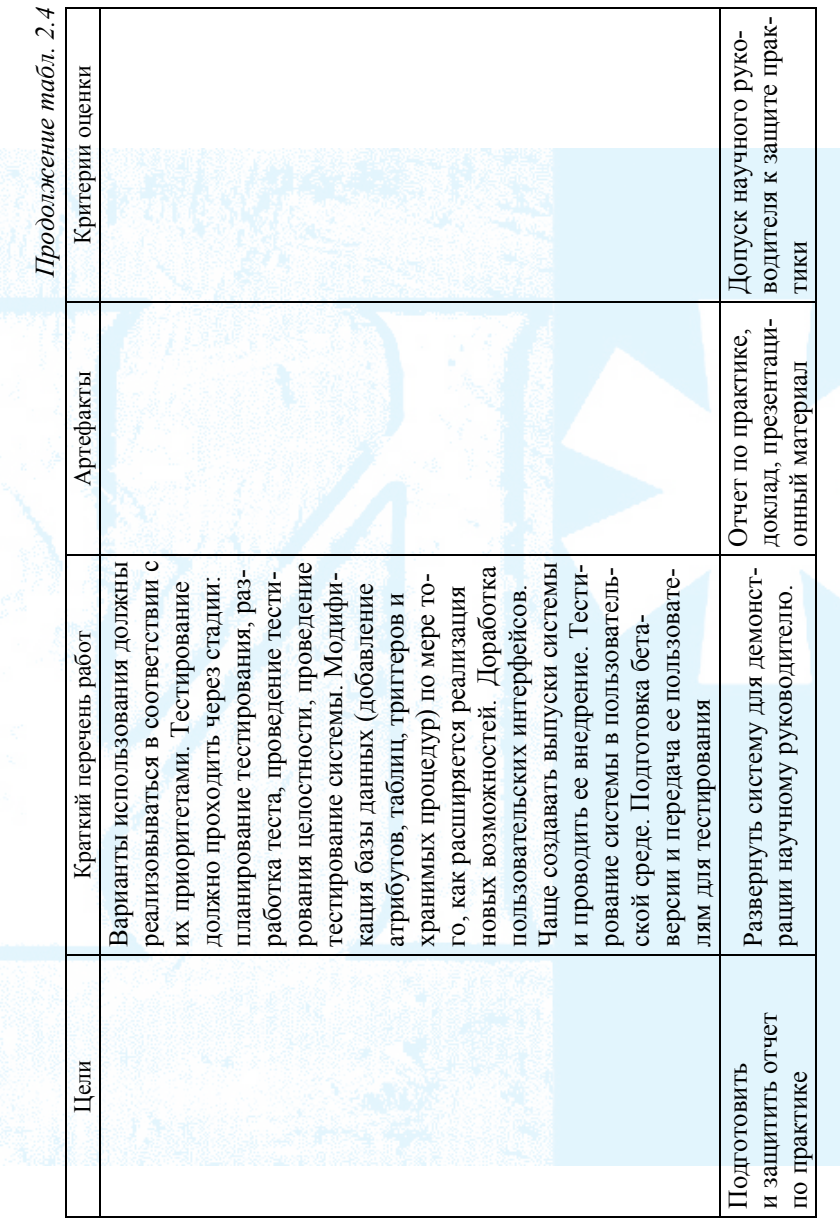

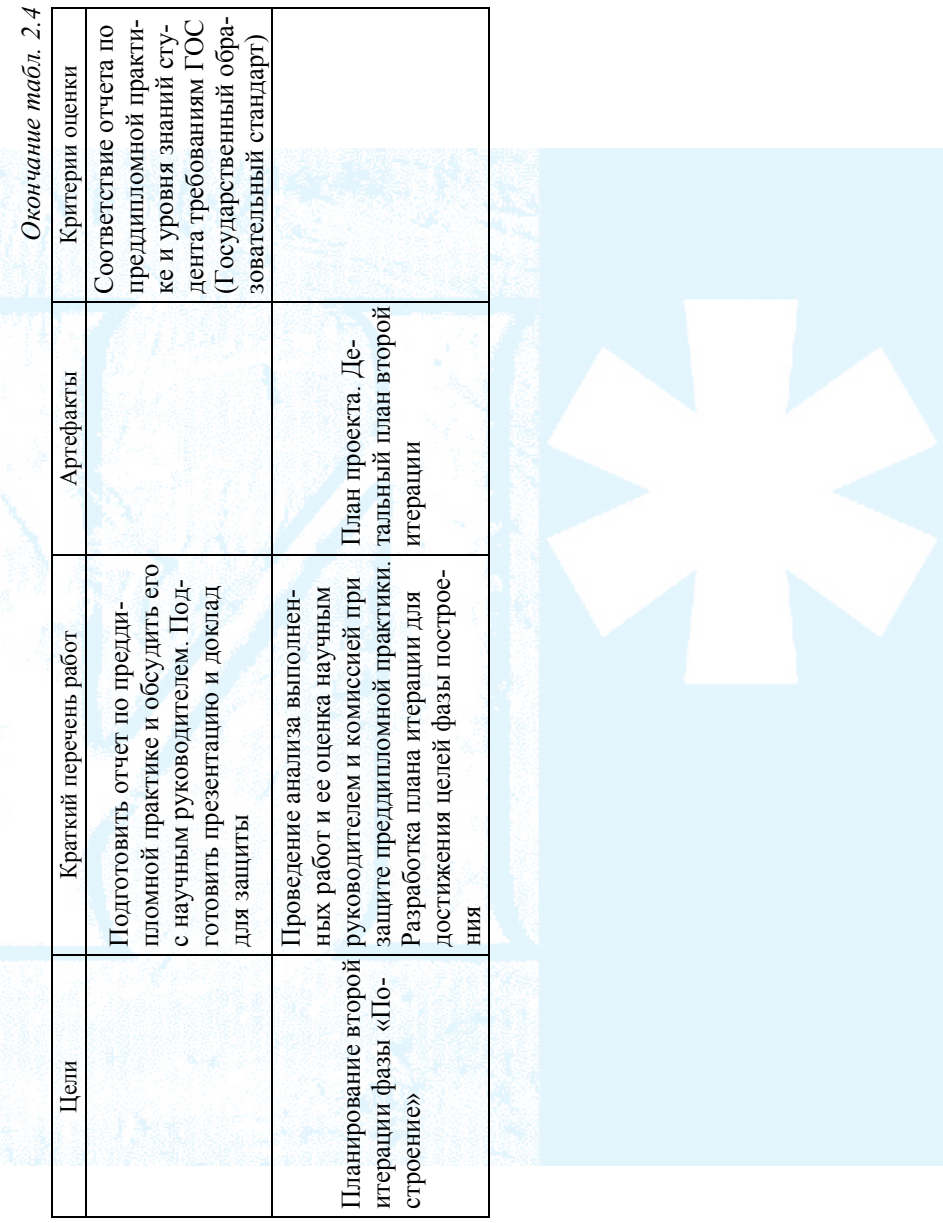

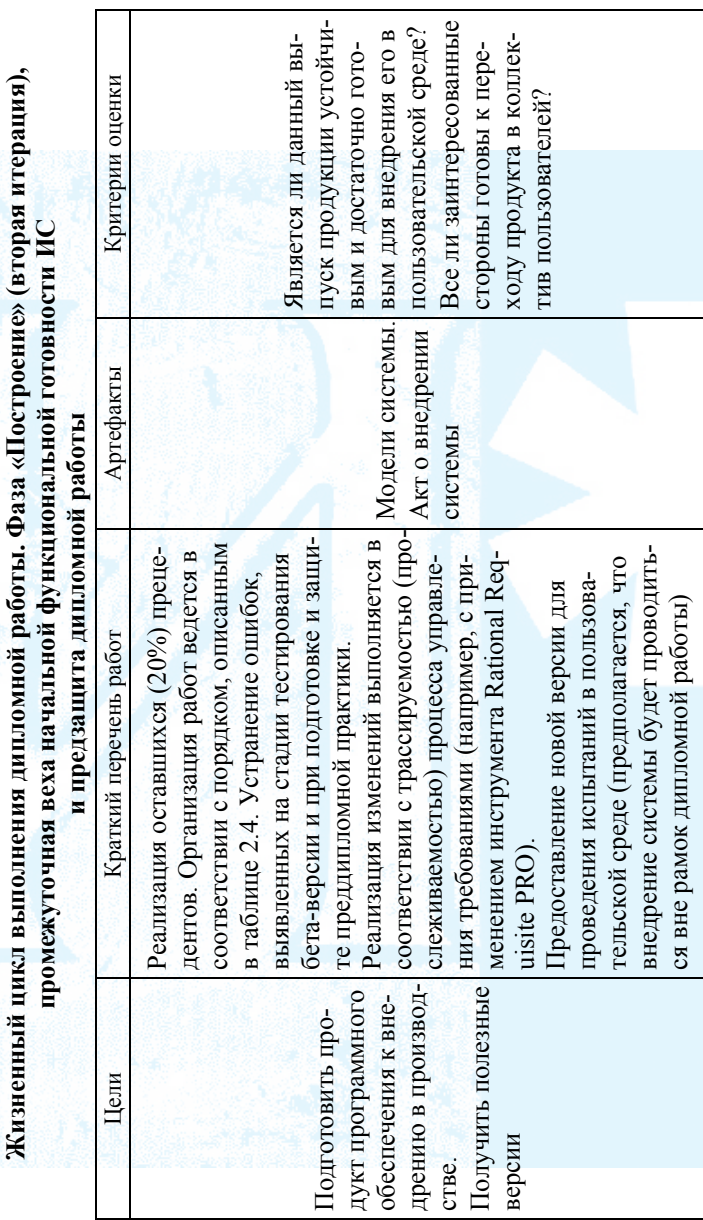

 $Ta6nuqa$ 2.5

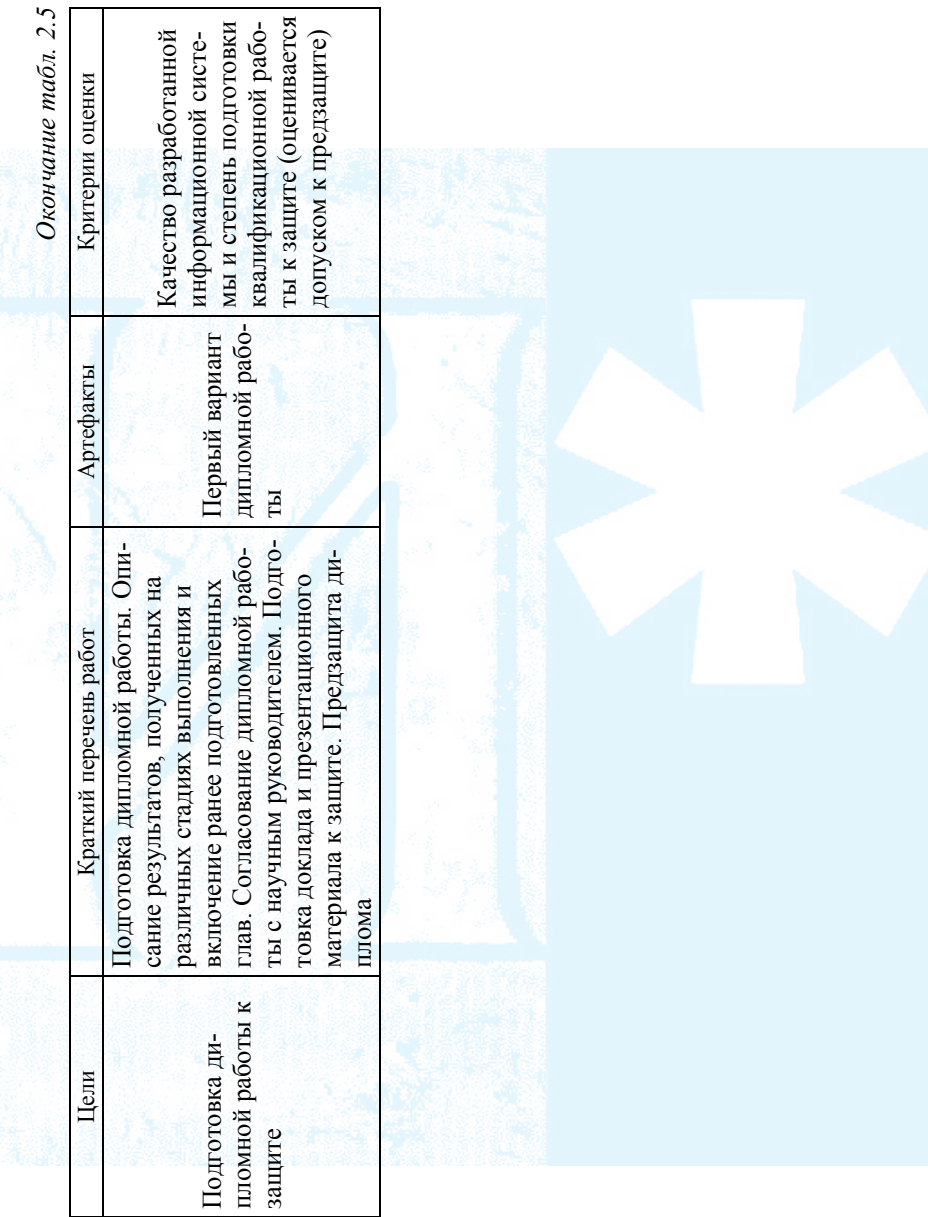

 $T$ аблица $2.6\,$ *Таблица 2.6* 

Жизненный цикл выполнения дипломной работы. Фаза «Внедрения» (одна итерация), **Жизненный цикл выполнения дипломной работы. Фаза «Внедрения» (одна итерация),**  веха готового продукта (дипломной работы) **веха готового продукта (дипломной работы)** 

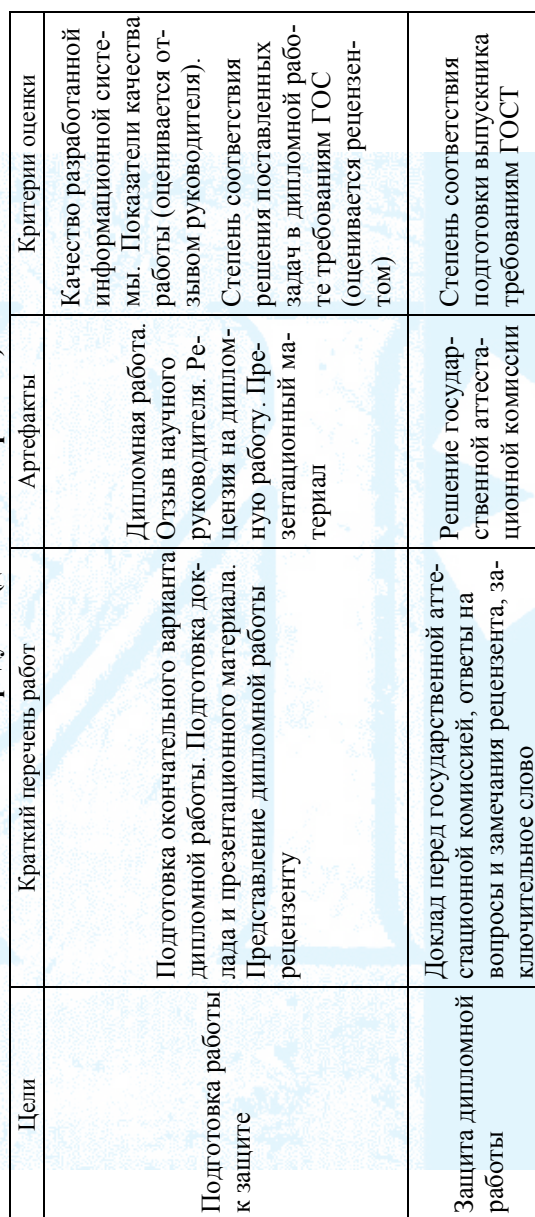
# **Глава 3. ПОДХОДЫ, ИСПОЛЬЗУЕМЫЕ ПРИ РАЗРАБОТКЕ ИС**

# **§ 1. ПЛАНИРОВАНИЕ РАЗВИТИЯ ИНФОРМАЦИОННЫХ ТЕХНОЛОГИЙ НА ПРЕДПРИЯТИИ**

Рассмотрим несколько подходов, используемых на различных стадиях разработки информационной системы:

• планирование разработки ИС — подходы, используемые при определении стратегии развития ИТ и ИС на предприятии;

• выбор методологии разработки программного обеспечения структурный и объектно-ориентированный подходы;

• выбор распределенной архитектуры ИС — архитектурные решения при реализации ИС.

В данной главе не преследуется цель дать всеобъемлющее описание различных подходов при разработке информационных систем. Здесь рассматривается только небольшая часть практических вопросов и даются возможные подходы к их решению, которые не получили должного отражения в курсе проектирования информационных систем.

Всем понятно, что использование дорогостоящих информационных технологий может быть оправдано только выгодами, полученными в бизнесе. Развитие информационных систем должно вестись на предприятии не спонтанно, а обосновываться потребностями бизнеса.

Бизнес-стратегия может быть обоснована: анализом бизнесмоделей, SWOT-анализом, реинжинирингом бизнес-процессов реализации процессного подхода управления предприятием, анализом информационных ресурсов предприятия, построением архитектуры предприятия и т. д.

Существует много способов планирования развития ИТ на предприятии. В дипломной работе требуется привести экономическое обоснование применения или разработки ИС. Можно воспользоваться известными в экономике подходами, приведенными ниже [39].

# **Глава 3. ПОДХОДЫ, ИСПОЛЬЗУЕМЫЕ ПРИ РАЗРАБОТКЕ ИС**

# **§ 1. ПЛАНИРОВАНИЕ РАЗВИТИЯ ИНФОРМАЦИОННЫХ ТЕХНОЛОГИЙ НА ПРЕДПРИЯТИИ**

Рассмотрим несколько подходов, используемых на различных стадиях разработки информационной системы:

• планирование разработки ИС — подходы, используемые при определении стратегии развития ИТ и ИС на предприятии;

• выбор методологии разработки программного обеспечения структурный и объектно-ориентированный подходы;

• выбор распределенной архитектуры ИС — архитектурные решения при реализации ИС.

В данной главе не преследуется цель дать всеобъемлющее описание различных подходов при разработке информационных систем. Здесь рассматривается только небольшая часть практических вопросов и даются возможные подходы к их решению, которые не получили должного отражения в курсе проектирования информационных систем.

Всем понятно, что использование дорогостоящих информационных технологий может быть оправдано только выгодами, полученными в бизнесе. Развитие информационных систем должно вестись на предприятии не спонтанно, а обосновываться потребностями бизнеса.

Бизнес-стратегия может быть обоснована: анализом бизнесмоделей, SWOT-анализом, реинжинирингом бизнес-процессов реализации процессного подхода управления предприятием, анализом информационных ресурсов предприятия, построением архитектуры предприятия и т. д.

Существует много способов планирования развития ИТ на предприятии. В дипломной работе требуется привести экономическое обоснование применения или разработки ИС. Можно воспользоваться известными в экономике подходами, приведенными ниже [39].

SWOT - метод анализа в стратегическом планировании, заключающийся в разделении факторов и явлений на четыре категории: Strengths (сильные стороны), Weaknesses (слабые стороны), Opportunities (возможности) и Threats (угрозы).

Акроним SWOT был впервые введен в 1963 г. профессором К. Andrews на конференции по проблемам бизнес-политики в Гарварде. Первоначально SWOT-анализ был основан на озвучивании и структурировании знаний о текущей ситуации и тенденциях [40].

Преимущества и недостатки — внутренние факторы, которые создают или разрушают ценность. Они могут включать активы, навыки или ресурсы, которые имеет компания в своем распоряжении, в сравнении со своими конкурентами. Их можно измерить, используя внутренние оценки или внешний анализ бенчмаркинг.

Возможности и угрозы - внешние факторы, которые создают или разрушают ценность. Компания не может их контролировать. Они происходят от конкурентной динамики отрасли/рынка или от демографических, экономических, политических, технических, социальных, правовых и культурных факторов (PEST).

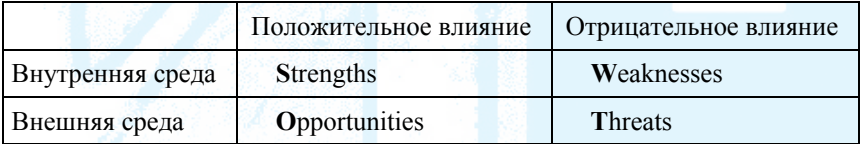

Можно представить следующий алгоритм процесса стратегического управления:

• формирование миссии;

• разработка целей (стратегические цели - это основные направления деятельности организации, ведущие к выполнению ее миссии);

• стратегический анализ, который должен дать реальную оценку собственных ресурсов и возможностей применительно к состоянию (и потребностям) внешней среды, в которой работает фирма;

- выбор стратегий из возможного множества вариантов;
- реализация стратегии.

SWOT предоставляет инструмент качественного стратегического анализа, при этом не требующий мощных и дорогостоящих средств. Выбор эффективных стратегий, соответствующих внутренним параметрам предприятия и его положению на рынке и, в целом, во внешней среде, производится путем построения матриц корреляционного SWOT-анализа. На рис. 3.1 приводится пример матрицы SWOT-анализа.

| ВНУТРЕННИИ |                                     |                                                |                     |      |  |  |  |  |
|------------|-------------------------------------|------------------------------------------------|---------------------|------|--|--|--|--|
|            | Сила                                | Слабость                                       |                     |      |  |  |  |  |
|            | Интенсивный рост                    | СОВМЕСТНЫЕ<br>предприятия<br><b>Интеграция</b> | Возможности         | BHEI |  |  |  |  |
|            | <b>Интеграция</b><br>Диверсификация | Отказ от владения<br>Ликвидация                | $\chi_{\rm D}$ oari | ШШ   |  |  |  |  |

*Рис. 3.1.* Пример матрицы SWOT-анализа [41]

#### **Подход BPR**

В 1990 г. Майкл Хаммер, профессор информатики Массачусетского технологического института, опубликовал статью в Harvard Business Review [42], в которой он утверждал, что обычные методы повышения производительности — рационализация и автоматизация процессов — не привели к серьезным улучшениям, которые требуются компаниям. В частности, серьезные инвестиции в информационные технологии дали разочаровывающие результаты во многом из-за того, что компании используют технологию только для того, чтобы механизировать старые способы ведения дел. Они оставляют в неприкосновенности существующие процессы и используют компьютеры, чтобы просто эти процессы ускорить [43].

Основная идея Хаммера [44] состоит в том, что при проведении реинжиниринга необходимо освободиться от устаревших бизнеспроцессов и принципов их разработки и создать новые. Для этого необходимо рассмотреть основополагающие процессы с кроссфункциональной точки зрения. Под кросс-функциональной точкой зрения понимается обзор бизнес-процесса в целом без деления его на части, выполняемые различными функциональными группами. Фактически рассматривается процессный подход, применяемый в функциональном моделировании IDEF0, DFD, ARIS и т. д. Бизнеспроцесс не привязывается к структурным подразделениям, выполняющим его.

Решающее место в реинжиниринге отводится ИТ. По мнению Хаммера, компания должна видеть в ИТ не метод автоматизации производства, а технологические средства его изменения. Само по себе использование компьютеров не является реинжинирингом. Более того, неправильное использование компьютеров может заблокировать усилия по коренному изменению бизнес-процессов, закрепить старые взгляды и схемы поведения.

Хаммер сформулировал принципы [43], которые могут быть полезны при создании информационных систем:

• организовывайте достижение результата, а не выполнение задачи;

• поручите исполнение процесса тем, кто использует его результат:

• включайте обработку информации в реальную работу, которая генерирует эту информацию;

• считайте географически распыленные ресурсы централизованными;

• связывайте параллельные работы вместо интеграции их результатов;

• помещайте точку принятия решения туда, где делается работа, и встраивайте контроль в процесс;

• фиксируйте информацию один раз - у источника.

# **Подход VCF (Value Chain Framework)**

Концепция Value Chain (Цепочка приращения стоимости) Портера (Michael Porter) — это модель, которая помогает проанализировать конкретные действия фирмы по созданию ценности и конкурентного преимущества [45].

VCF включает (рис. 3.2) последовательность функций структурных подразделений предприятия (центров ответственности) в том порядке, в котором они выполняются при создании конкретного вида потребительной стоимости (стоимостного объекта). Отдельные функции выполняются структурными подразделениями, которые имею статус центра затрат [46].

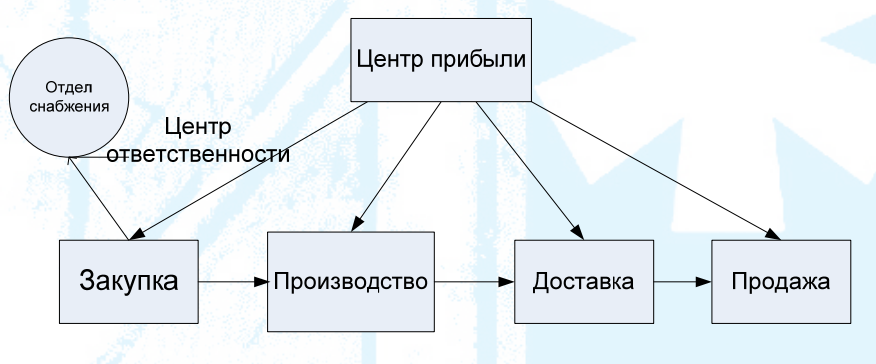

+ дополнительные потребительские качества

+ издержки при выполнении каждой функции

*Рис. 3.2.* Цепочки добавленной стоимости (Портер)

Выполнение каждой функции связано, с одной стороны, с формированием затрат (издержек), с другой стороны — с добавлением дополнительных потребительских качеств к создаваемому стоимостному объекту, представляющих ценность для потребителя.

Функции VCF подразделяют на основные (Primary activities) и вспомогательные (Техническая поддержка) элементы (рис. 3.3).

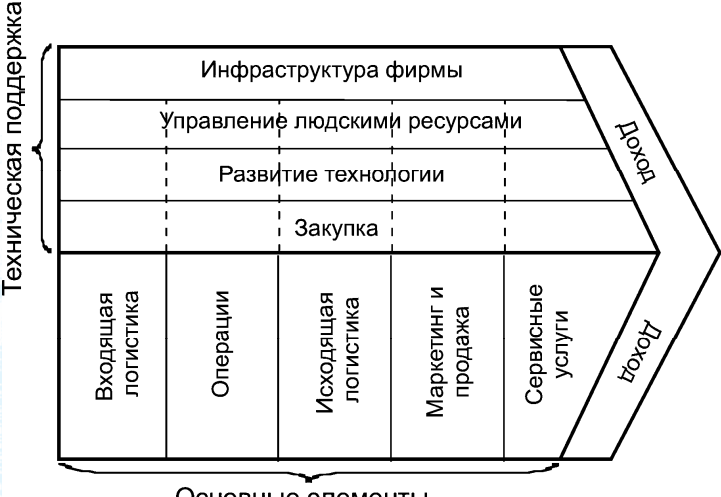

Основные элементы

*Рис. 3.3.* Фреймворк цепочек приращения стоимости

К основным элементам относятся:

• входящая логистика. Включает получение, хранение, контроль ТМЗ, планирование транспортных перевозок;

• операции. Включают обработку, упаковку, сборку, обслуживание оборудования, тестирование и все другие действия, создающие ценность, которые преобразовывают вклады в окончательный продукт;

• исходящая логистика. Действия, необходимые для доставки конечного продукта клиентам: хранение на складах, выполнение заказа, перевозки, управление дистрибуцией;

• маркетинг и продажи. Действия, связанные с побуждением покупателей к совершению покупки продукта, включая выбор канала сбыта, рекламу, продвижение, продажи, ценообразование, менеджмент розничных продаж и т. д.;

• сервисные услуги. Действия, которые поддерживают и повышают ценность продукта, включая клиентскую поддержку, ремонтные услуги, установку, тренинг, управление запасных частей, модернизацию и т. д.

К технической поддержке относятся следующие функции:

• закупки. Закупки сырья, сервис, запасные части, здания, машинное оборудование и т. д.;

• развитие технологий. Включает развитие технологий для поддержки действий в цепочке приращения стоимости, научные исследования и разработки, автоматизацию процессов, дизайн, изменение дизайна;

• управление людскими ресурсами. Действия, связанные с рекрутингом, развитием (образованием), удерживанием и компенсацией сотрудникам и менеджерам;

• инфраструктура фирмы. Включает общее руководство, менеджмент планирования, правовой, финансовый аспект, бухгалтерский учет, общественные дела, управление качеством и т. д.

Фирма может создавать преимущество, в сравнении с конкурентами, путем снижения затрат индивидуальных элементов цепочки приращения стоимости, или путем реконфигурирования цепочки приращения стоимости.

Портер определил 10 факторов затрат, относящихся к действиям цепочки приращения стоимости:

- экономия от масштаба;
- обучение;

• использование производственных мощностей;

• связи между действиями;

• взаимоотношения между бизнес-группами;

- степень вертикальной интеграции;
- время входа на рынок;

• корпоративная политика в отношении затрат или дифференцирования;

• географическое положение;

• институционные факторы (регулирование, профсоюзная деятельность, налоги и т. д.).

Чтобы определить влияние информационных технологий на деятельность предприятия, с точки зрения VCF, необходимо проанализировать ее цепочку создания стоимости. Поскольку каждая операция связана с появлением, обработкой и передачей информации, информационные технологии играют решающую роль в формировании цепочки создания стоимости [47].

Портер и Миллар [39] выделяют пять шагов, которые должна предпринять организация, чтобы воспользоваться преимуществами, предоставляемыми ИТ.

1) оценить информационную емкость продуктов и процессов;

2) оценить роль ИТ в отраслевой структуре;

3) выявить и ранжировать способы, с помощью которых ИТ создает конкурентное преимущество;

4) рассмотреть, каким образом ИТ могут создать новое направление в бизнесе;

5) разработать план, направленный на извлечение выгод от использования ИТ.

### **Подход построения EA**

### **(Enterprise Architecture — архитектура предприятия)**

Создание архитектуры предприятия обосновывается принципами стратегического развития технологий и ИТ процессов с целью обеспечения поддержки бизнеса. Это, в свою очередь, делает ИТ динамично-организованной структурой предприятия, реализующей успешную бизнес-стратегию [48].

Архитектура обеспечивает стратегический контекст развития ИТ системы в ответ на постоянно изменяющиеся потребности окружающей бизнес-среды. Хорошая (эффективная) архитектура предприятия позволит достигнуть правильного баланса между эффективностью ИТ и новшествами в бизнесе.

Технические преимущества, которые следуют из хорошей архитектуры предприятия, приносящие значимые практические результаты:

• более эффективные действия ИT:

– низкая стоимость разработки программного обеспечения, поддержки и обслуживания;

– увеличенная мобильность приложений;

– улучшенная интероперабильность и удобство управлением системой и сетью;

– совершенствование возможности решать проблемы масштаба предприятия, подобно безопасности;

– более легкая модернизация и обмен компонентами системы;

• наибольшая отдача существующих инвестиций, уменьшение риска будущих инвестиций:

– уменьшенная сложность ИТ инфраструктуры;

– максимальный возврат инвестиций в существующую ИТ инфраструктуру;

– гибкость в выборе решения в ИТ: покупка, выполнение или аутсорсинг;

– полное устранение риска в новых инвестициях и издержек использования ИТ;

• более быстрое, простое и более дешевое приобретение:

– более простые решения по закупкам, т. к. информация, влияющая на приобретение, доступна в последовательном плане;

– процесс приобретения осуществляется быстрее, т. к. максимизирована скорость и гибкость в приобретении, без увеличения издержек в архитектуре.

Обычно рассматриваются четыре вида архитектуры, которые принимаются как подмножества полной архитектуры предприятия:

- бизнес-архитектура;
- архитектура данных;
- архитектура приложений;
- технологическая архитектура.

Комбинация архитектуры данных и архитектуры приложений называется архитектурой ИС.

В качестве примеров архитектурных фреймворков можно привести TOGAF и методологию Захмана (Zachman Framework).

# **TOGAF**

TOGAF (The Open Group Architecture Framework) является методологией разработки и построения архитектуры предприятия, состоящей из совокупности детальных методов и ряда инструментов поддержки, созданных с этой целью. Данная методология разработана консорциумом OMG (Object Management Group), который владеет всеми правами на этот продукт, в силу чего TOGAF может использоваться свободно любой организацией, желающей разработать архитектуру своего предприятия.

Методология предоставляет цикл разработки архитектуры ADM (Architecture Development Method — метод построения архитектуры), показанного на рис. 3.4, и «виртуальный репозиторий» (континуум предприятия) всех активов архитектуры как предприятия, так и в целом ИТ индустрии, куда входят: модели, шаблоны, описание архитектуры и другие артефакты, которые требуются при построении архитектуры предприятия.

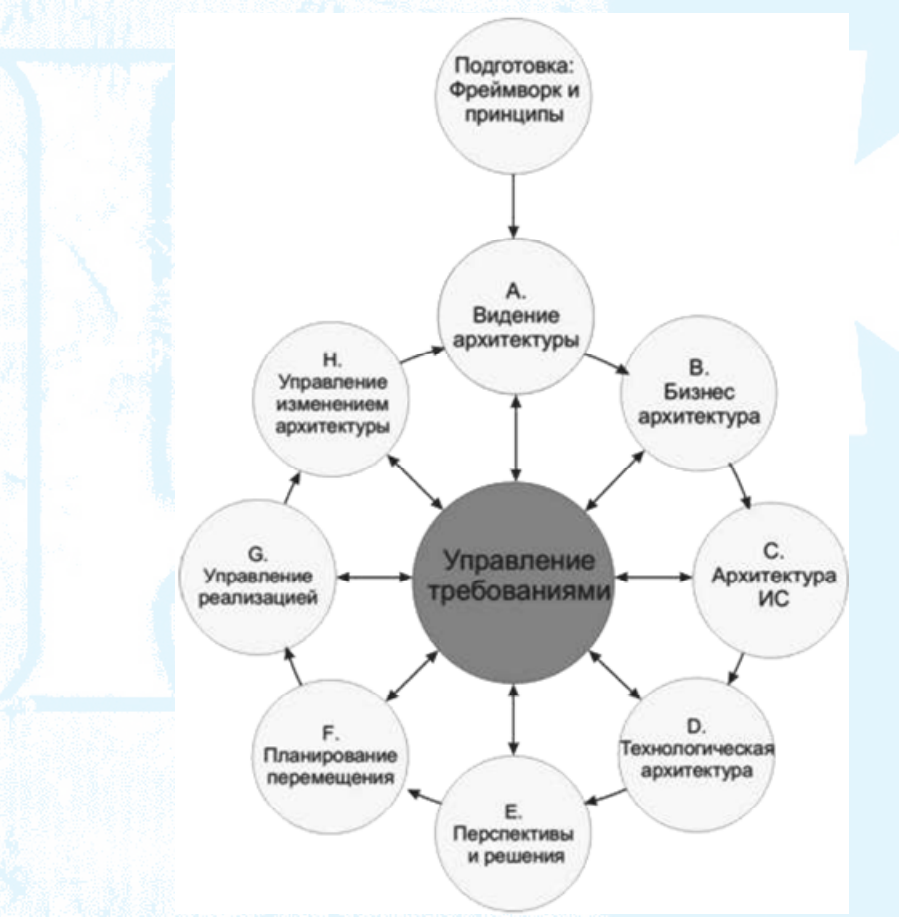

*Рис. 3.4.* Цикл ADM

Сам TOGAF предоставляет две эталонные модели, которые могут быть включены конкретной организацией в континуум предприятия: базовая архитектура TOGAF (TOGAF Foundation Architecture) и эталонная модель объединенной информационной инфраструктуры (Integrated Information Infrastructure Reference Model — III-RM).

Базовая архитектура TOGAF включает:

• TRM (Technical Reference Model — техническая эталонная модель) универсальных служб и функций, предоставляющая основу для построения более специализированных архитектур и архитектурных компонентов;

• информационная база стандартов (Standards Information Base-SIB) — информационное ядро соответствующих спецификаций и стандартов.

В общем виде TRM можно представить (рис. 3.5) в виде трех главных уровней (приложения, платформа приложений и коммуникационная инфраструктура), соединенных двумя интерфейсами (интерфейс платформы приложений и интерфейс коммуникационной инфраструктуры).

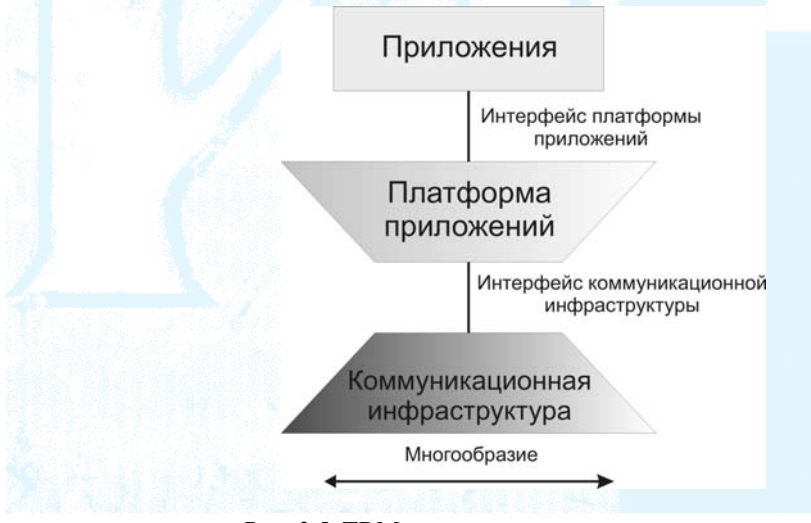

*Рис. 3.5*. TRM — представление высокого уровня

TOGAF TRM идентифицирует универсальный набор сервисов платформы и обеспечивает классификацию (таксономию), которая объединяет эти сервисы по категориям, основываясь на схожести функциональных возможностей.

Эталонная модель интегрированной информационной инфраструктуры (III-RM) фокусируется на области программного обеспечения приложений. Это дает возможность решить одну из ключевых задач, стоящих при построении архитектуры предприятия: создание интегрированной информационной архитектуры.

# **Framework Zachman Enterprise Architecture [49-51]**

Фреймворк архитектуры предприятия, разработанный Дж. Захманом (John A. Zachman), иногда просто называемый «Моделью Захмана», стал стандартом классификации и разработки артефактов архитектуры уровня предприятия. Он построен на основе таких дисциплин, как классическая архитектура, конструирование, инженерия и производство.

В организации модели определяются два измерения (рис. 3.6):

• ролевая точка зрения участников проекта создания архитектуры:

– планировщик, владелец, дизайнер, конструктор, разработчик

• абстракции архитектуры:

– Что? Как? Где? Кто? Когда? Почему?

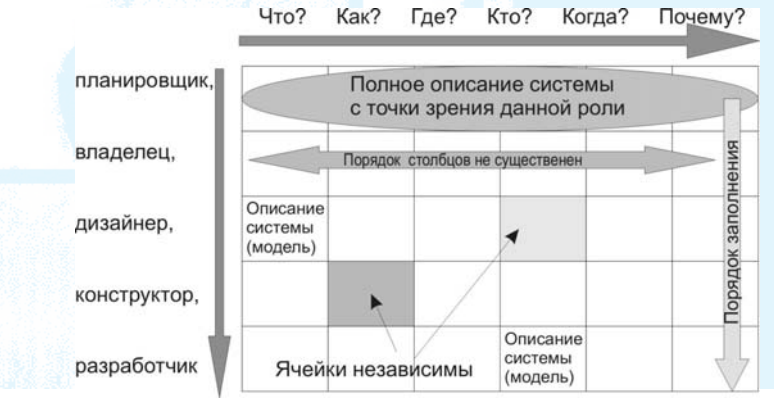

*Рис. 3.6.* Организация модели Захмана

На рис. 3.7 и 3.8 приведен пример реализации модели Захмана. Конкретные модели и атрибуты представления показаны в качестве примера. В каждом конкретном случае представление, отвечающее вопросу столбца, может быть иным.

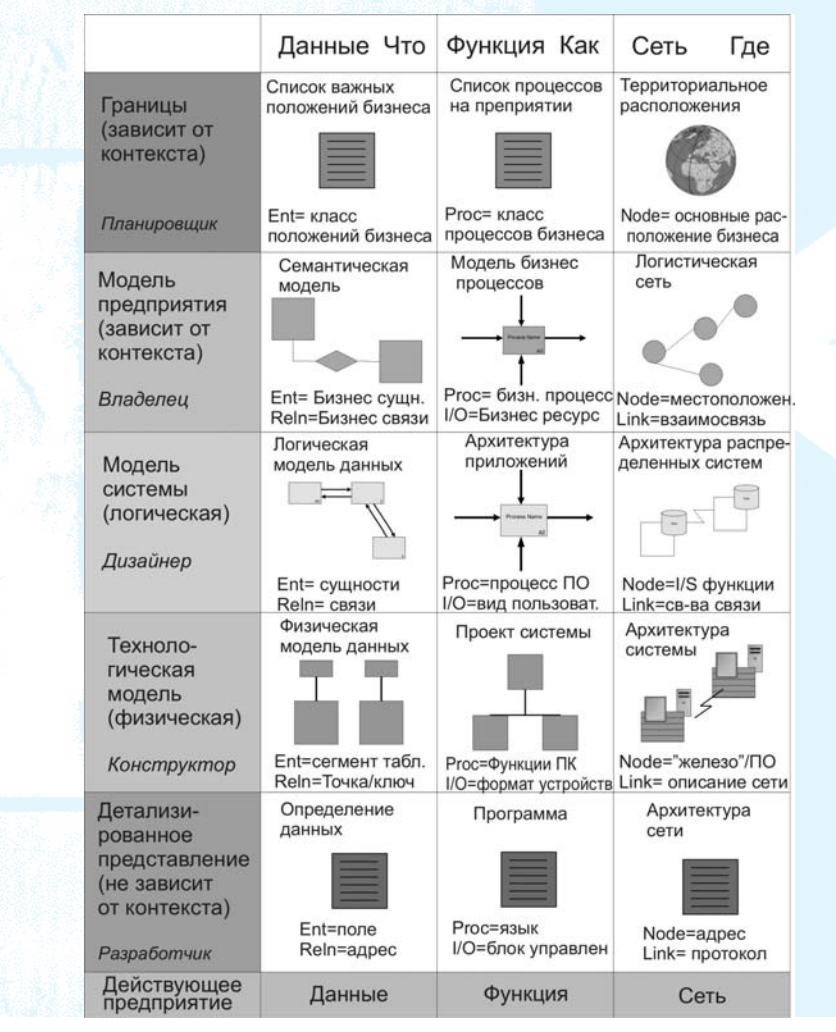

*Рис. 3.7.* Левая часть матрицы Захмана

| Люди                                                         | Кто Время<br>Когда                                           | Мотивация<br>Почему                                    |                                                               |
|--------------------------------------------------------------|--------------------------------------------------------------|--------------------------------------------------------|---------------------------------------------------------------|
| Список важных<br>организаций                                 | Список важных<br>событий в бизнесе                           | Список бизнес-<br>целей/стратегии                      | Границы<br>(зависит от                                        |
|                                                              |                                                              |                                                        | контекста)                                                    |
| People= осно-<br>вные организации                            | Время= основные<br>события в бизнесе                         | End/means=гл.цели Бизн.<br>критич. фактор успеха       | Планировщик                                                   |
| Модель<br>делопроизводства                                   | Гл. Производст-<br>венный график                             | Бизнес план                                            | Модель<br>предприятия<br>(зависит от<br>контекста)            |
| People=Организац. един.<br>Work=рабочий продукт              | Time=Бизнес событие<br>Cycle=Бизнес цикл                     | End=бизнес цели<br>Means=бизн. стратег.                | Владелец                                                      |
| Архитектура пользова-<br>тельских интерфейсов<br>Реорlе=роли | Технологическая<br>структура<br><b>Time=Системн. событие</b> | Модель бизнес<br>правил                                | Модель<br>системы<br>(логическая)<br>Дизайнер                 |
| Work=комплект уз.<br>Архитектура                             | Cycle=технолог. цикл<br>Структура                            | End=Струткур. прав.<br>Means=прав. действий<br>Правила |                                                               |
| представлений<br>Реорlе=пользователь                         | управления<br>Time=выполнение                                | проектирования<br>End=Состояние<br>Means=Действия      | Техноло-<br>гическая<br>модель<br>(физическая)<br>Конструктор |
| Work=формат экрана<br>Архитектура<br>безопасности            | Cycle=цикл кмпоненты<br>Определение вре-<br>менных диаграмм  | Спецификация<br>правил                                 | Детализи-<br>рованное                                         |
|                                                              |                                                              |                                                        | представление<br>(не зависит<br>от контекста)                 |
| Реоріе=подлиность<br>Work=работа                             | Time=прерывания<br>Сусіе=маш. цикл                           | End=Подсостояние<br>Means=Шar                          | Разработчик                                                   |
| Организация                                                  | Графики                                                      | Стратегия                                              | Действующее<br>предприятие                                    |

*Рис. 3.8.* Правая часть матрицы Захмана

Комбинация точек зрения и описаний, представленных в тридцати ячейках таблицы Захмана, представляет собой мощную систематизацию, на основе которой можно выстроить полную архитектуру для разработки ИС. Расположенные по вертикали ракурсы могут отличаться степенью детализации, но, что более важно, они отличаются по существу. Разные модели отражают разные взгляды участников. Расположенные по горизонтали описания подготовлены, исходя из разнообразных соображений. Каждое из этих описаний призвано ответить на один из шести вопросов [39].

#### Подход, основанный на знаниях предметной области

Требования, основанные на знаниях предметной области, выявляются посредством изучения стандартов профессиональной и учебной литературы, относящейся к этой области. Изучение существующих ИТ решений и существующих ИС для данной предметной области может стать богатым источником знаний.

Для того, чтобы определиться с видом используемого решения, можно воспользоваться классификацией ИС по типу бизнес-процессов, предложенной компанией «Институт типовых решений -Производство» [52]. По типу бизнес-процессов информационные системы, участвующие в автоматизации управления, можно разделить на следующие группы:

• ИС стратегического маркетинга и управления предприятием;

- финансовые ИС:
- ИС управления производством;
- ИС управления запасами и сбытом;
- ИС поддержки жизненного цикла продукции.

Внутри каждой группы информационные системы подразделяются, как правило, в зависимости от реализованной концепции или алгоритма. Многие информационные системы реализуют концепции, закрепленные в стандартах (ISO, APICS и др.), или же реализуют алгоритмы, широко используемые в бизнес-процессах, или выделены аналитическими и консалтинговыми агентствами (Gartner, IDC и др.).

Используемая классификация не лишена недостатков. Вопервых, многие информационные системы входят в состав инфор-

мационной системы, которая интегрирует несколько функций, при этом интегрирование может затронуть информационные системы, позиционированные в различных разделах. Например, Business intelligence (BI) включают Data mining (DM) и OLAP (online analytical processing). Во-вторых, некоторые информационные системы не имеют четко разделенных границ. Например, в литературе часто считают, что разделение информационных систем на ERP (Enterprise Resource Planning) системы и MRP II (Manufacturing Resource Planning) системы имеет явно выраженный рекламный характер.

### § 2. ПОДХОДЫ К РАЗРАБОТКЕ ПРОГРАММНОГО ОБЕСПЕЧЕНИЯ

### Структурный подход

В среде DOS преобладала процедурная логика программного обеспечения, разработанная на языках типа Pascal и Basic. После запуска и до завершения программа выполняется в жестко заданной последовательности шагов. На некоторых этапах программа требовала ввод исходных данных, которые могли вводиться в интерактивном режиме. Это не изменяло детерминированный характер, контролируемый программой. Для этого стиля программирования хорошо зарекомендовал себя структурный подход в разработке ПО.

При появлении графического пользовательского интерфейса и многозадачной среды выполнения программы все кардинально изменилось. Программа управляется событиями, которые могут возникать случайным образом, например, действиями пользователя (клик мышью, нажатие клавиатуры и т. д.). В среде графического интерфейса пользователь, скорее, контролирует выполнение программы, а не программа контролирует действия пользователя.

За каждым событием стоит программный объект, который генерирует или обрабатывает это событие. Современные системы на основе графического интерфейса требуют применения объектноориентированных языков программирования, что в свою очередь

привело к развитию объектно-ориентированного подхода при разработке программного обеспечения.

В то же время, применение структурного подхода может быть оправдано при разработке современных систем в следующих случаях:

• разработчик не имеет опыта использования объектноориентированных парадигм при разработке ПО;

• предполагается разработка с «чистого листа» без поддержки повторного использования существующих компонент.

Структурный подход (structured approach) при разработке систем получил широкое распространение (и был признан стандартом де-факто) в 1980-х гг. Этот подход основан на двух методах: диаграммах потоков данных (data flow diagrams - DFD) для моделирования процессов и диаграммах сущность-связь (entity relationship diagrams — ERD) для моделирования данных.

Структурный подход является функционально-ориентированным и рассматривает DFD-диаграммы в качестве движущей силы разработки ПО [39]. Для описания бизнес-процессов можно использовать IDEF0 модели. Сочетание DFD- и ERD-диаграмм дает относительно полные модели анализа, которые фиксируют все функции и данные системы на требуемом уровне абстракции, независимо от особенностей аппаратного и программного обеспечения. Затем модель анализа преобразуется в проектную модель, которая обычно выражается в понятиях реляционных баз данных. После этого следует этап реализации [39].

Несмотря на существенные недостатки структурного подхода, рекомендуется использовать его тем студентам, которые испытывают значительные затруднения  $\, {\bf B}$ применении объектноориентированного подхода.

Можно предложить следующую последовательность реализации структурного подхода:

1) изучение предметной области и выявление требований к информационной системе. Описание бизнес-процесса (возможно построение функциональной модели AS-IS), выявление документов бизнес-процесса, определение проблем, определение функций ИС и выявление ограничений, обоснование разработки;

2) построение концепции, ее реализация и разработка технического задания на ее разработку;

3) построение функциональной модели (ТО-ВЕ), выявление требований к обеспечивающим частям ИС;

4) разработка базы данных (серверная часть системы);

5) разработка пользовательского интерфейса (клиентская часть системы) и его интеграция с серверной частью;

6) верификация и тестирование ПО.

В Приложении 3 приводится методология функционального моделирования в нотации DFD, а в Приложении И - методология проектирования базы данных, основанная на ER модели. В четвертой главе рассматривается использование структурного подхода при выполнении дипломной работы «Информационная система распределения нагрузки по кафедре».

#### Объектно-ориентированный подход

Объектно-ориентированный подход при разработке систем получил распространение в 1990-х гг. Ассоциация производителей ПО Object Management Group утвердила в качестве стандартного средства моделирования для этого подхода язык UML (Unified Modeling Language — Унифицированный язык моделирования), который в настоящее время поддержан всеми ведущими разработчиками ПО.

По сравнению со структурным подходом, объектно-ориентированный подход в большей степени ориентирован на данные, так как он развивается вокруг моделей классов. Использование разработки, основанной на применении прецедентов, смещает акценты от данных к функциям.

Объектный подход реализует технические преимущества, такие как абстракция, инкапсуляция, повторное использование, наследование, передача сообщений, полиморфизм и т. д.

В то же время, можно выделить существенные проблемы использования объектно-ориентированной парадигмы [39]:

• этап анализа проводится на более высоком уровне абстракции и если серверная часть решения по реализации предполагает использование реляционной базы данных, семантический разрыв между концепцией и ее реализацией может быть значительным;

• управление проектом осуществлять сложно. Менеджеры измеряют степень продвижения разработки с помощью четко определенной декомпозиции работ, элементов комплекта поставки и ключевых этапов. При объектной разработке с помощью «детализации» не существует четких границ между этапами, а проектная документация непрерывно развивается;

• применение объектного подхода связано с возрастающей сложностью решений, что, в свою очередь, сказывается на таких характеристиках ПО, как приспособленность к сопровождению и масштабируемостью.

В Приложении К приводятся основы использования объектноориентированной парадигмы, а в Приложении Л приведены примеры использования различных элементов нотации UML. В четвертой главе демонстрируется использование объектно-ориентированного подхода при выполнении дипломной работы «Информационная система поддержки дистанционного проведения практических и индивидуальных занятий».

# § 3. ВЫБОР РАСПРЕДЕЛЕННОЙ АРХИТЕКТУРЫ

Архитектурное проектирование связано с выбором стратегии решений и представлением модульной структуры системы. Стратегия решения призвана разрешить проблемы, связанные с построением клиентской и серверной частей системы, а ПО промежуточного слоя (middleware) необходимо для «склеивания» клиента и сервера. Решение по основным строительным блокам (модулям) только отчасти зависит от выбранной стратегии решения.

Клиент и сервер — логические понятия. Клиент — это вычислительный процесс, который осуществляет запросы к процессу сервера. Сервер - это вычислительный процесс, который обслуживает запросы сервера. Обычно процессы клиента и сервера выполняются на разных компьютерах, но возможна реализация системы «клиент/сервер» на одной машине.

В типичном сценарии клиентский процесс отвечает за управление отображением информации на экране пользователя и за обработку событий, инициированных пользователями. Процесс сервера — это любой компьютерный узел с базой данных, из которой данные могут быть запрошены клиентским процессом.

Архитектуру клиент/сервер можно расширить для представления произвольной распределенной системы. Любой компьютерный узел с базой данных может играть роль клиента в одних операциях, а сервера — в других операциях. Соединение подобных узлов с помощью сети связи дает начало архитектуре системы распределенной обработки.

В системе распределенной обработки клиент может осуществлять доступ к любому количеству серверов. Однако клиенту может быть разрешен доступ одновременно только к одному серверу. Это значит, что он может быть не в состоянии объединить данные от двух или более серверов баз данных в одном запросе. Если это возможно, то архитектура поддерживает систему распределенных баз данных.

#### Трехзвенная архитектура

Трехзвенная архитектура хорошо укладывается в концепции подходов МVC и ВСЕ.

MVC (Model-view-controller — «модель-представление-поведение», «модель-представление-контроллер») — архитектура программного обеспечения, в которой модель данных приложения, пользовательский интерфейс и управляющая логика разделены на три отдельных компонента так, что модификация одного из компонентов оказывает минимальное воздействие на другие компоненты  $[40]$ .

Шаблон MVC позволяет разделить данные, представление и обработку действий пользователя на три отдельных компонента.

Модель (Model). Модель предоставляет данные (обычно для View), а также реагирует на запросы (обычно от контролера), изменяя свое состояние.

Представление (View). Отвечает за отображение информации (пользовательский интерфейс).

Поведение (Controller). Интерпретирует данные, введенные пользователем, и информирует модель и представление о необходимости соответствующей реакции.

Подход ВСЕ (Boundary-Control-Entity — граница-управлениесущность) представляет собой подход к объектному моделированию, основанный на трехфакторном представлении классов. В языке UML на классах предопределены три стереотипа (рис. 3.9): boundary (граница), control (управление) и entity (сущность).

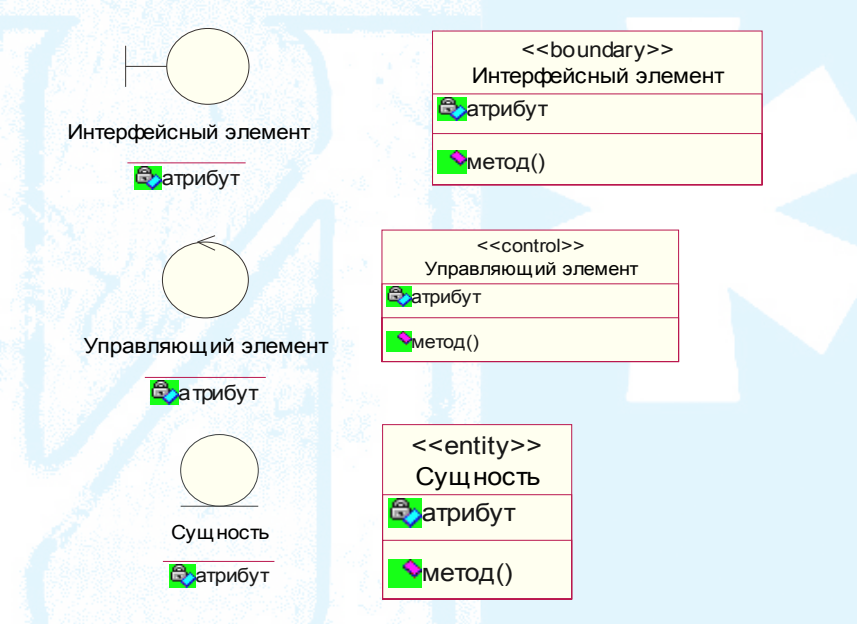

*Puc. 3.9.* Классы boundary (граница), control (управление) и entity (сущность) в нотации UML

• Пограничные классы (boundary class) описывают объекты, которые представляют интерфейс между актором и системой. Они выделяют часть состояния системы и представляют ее пользователю в форме визуального отображения или звукового эффекта. Пограничные классы соответствуют классам, представленным в разработанном GUI-интерфейсе. Пограничные объекты часто сохраняются после однократного выполнения программы.

• Управляющие классы (control class) описывают объекты, которые перехватывают входные события, инициированные пользователем, и контролируют выполнение бизнес-процесса. Управляющий класс представляет действия и виды деятельности прецедентов. Управляющие объекты зачастую не сохраняются после выполнения программы.

• Классы-сущности (entity class) описывают объекты, которые представляют семантику сущностей, принадлежащих проблемной области. Они соотносятся со структурами данных системной базы данных. Объекты-сущности всегда сохраняются после выполнения программы и участвуют во многих прецедентах.

В верно спроектированной иерархии классов актор может взаимодействовать только с пограничными объектами, объектысущности могут взаимодействовать только с управляющими объектами и управляющие объекты могут взаимодействовать с объектами любого типа (рис. 3.10).

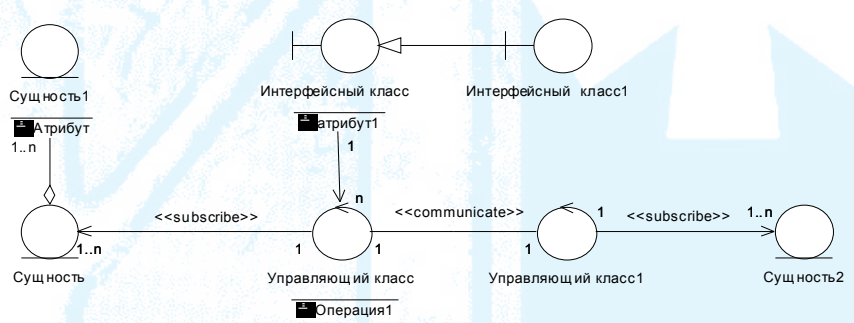

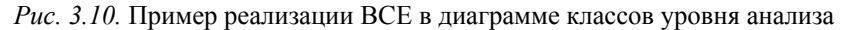

Каждому пограничному объекту, который допускает взаимодействие, должен быть поставлен в соответствие связанный с ним управляющий объект. Поэтому некоторые типы архитектуры ПО объединяют две функции в одном классе. В качестве примера можно привести библиотеку VCL (Delphi).

Дополнительным преимуществом подхода ВСЕ является его увязка с трехзвенной моделью клиент/сервер, которая отделяет управление данными (объекты-сущности) от представления (по-

граничные объекты) посредством промежуточного слоя логики приложения (управляющие объекты). Сервер баз данных может даже быть реализован не на объектно-ориентированной, а на релянионной СУБЛ.

Необходимо подчеркнуть, что классы-сущности располагаются в памяти клиентской программы, а не на сервере базы данных. Чтобы осуществить отображение классов-сущностей в реляционную память СУБД и для хранения другой релевантной информации о структурах баз данных, требуется отдельный уровень (слой) классов, которые могут быть организованы в виде пакета, предназначенного для работы с базой данных. Существует расширение подхода ВСЕ, названное Boundary-Control-Entity-Database (BCEDграница — управление — сущность — база данных). Классы уровня D (Database) ответственны за извлечение данных из базы данных и сохранение данных. К этому уровню классов можно отнести классы Delphi: TADOConnection, TADOTable, TADOQuery (при использовании технологии ADO).

Аналогично клиентскому и серверному процессу прикладной процесс представляет собой логическое понятие, которое может поддерживаться или не поддерживаться специально выделенным для этой цели аппаратным обеспечением. Логика приложения может с равным успехом выполняться на клиентском или серверном узле, т. е. может быть встроена в клиентский или серверный процесс и реализована в виде библиотек: DLL (Dynamic Link Libraryдинамически компонуемая библиотека), API-интсрфейса (Application Programming Interface — интерфейс прикладного программирования), RPC вызовов (Remote Procedure Calls — удаленный вызов процедуры) и т. д.

Если логика приложения скомпилирована с клиентом, говорят об архитектуре толстого клиента. Если она скомпилирована с сервером, говорят об архитектуре тонкого клиента. Возможны также промежуточные архитектуры, в которых логика приложения частично скомпилирована с клиентом, а частично - с сервером.

Логику приложения можно также развернуть на отдельных вычислительных узлах, как показано на рис. 3.11.

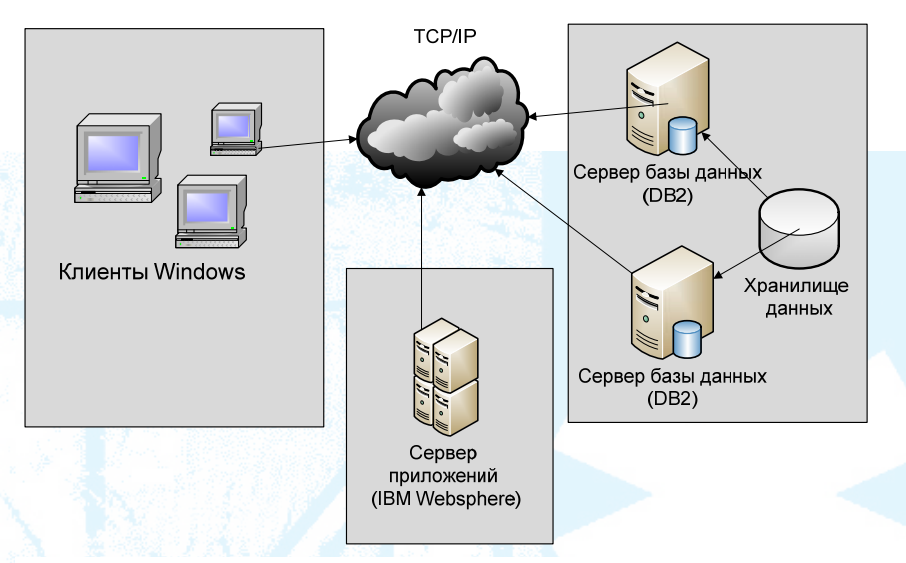

Рис. 3.11. Пример развертывания трехзвенной архитектуры [39]

При реализации приложения необходимо решить вопросы реализации: пользовательского интерфейса, логики, ответственной за обработку GUI интерфейса (презентационная логика), прикладные функции, логики ответственной за бизнес правила масштаба предприятия (интегральной логики), функции доступа к базе данных  $(pnc. 3.12)$ .

Программы баз данных называются хранимыми процедурами. Хранимые процедуры хранятся в самой базе данных (они являются постоянными или персистентными). Их можно вызвать из клиентской программы (или из другой хранимой процедуры) с помощью обычного оператора вызова процедуры/функции.

Существуют хранимые процедуры специального вида — триггеры, которые нельзя вызвать явно. Триггер срабатывает автоматически при попытке изменить содержимое базы данных. Триггеры используются для реализации бизнес-правил масштаба предприятия (интегральная логика).

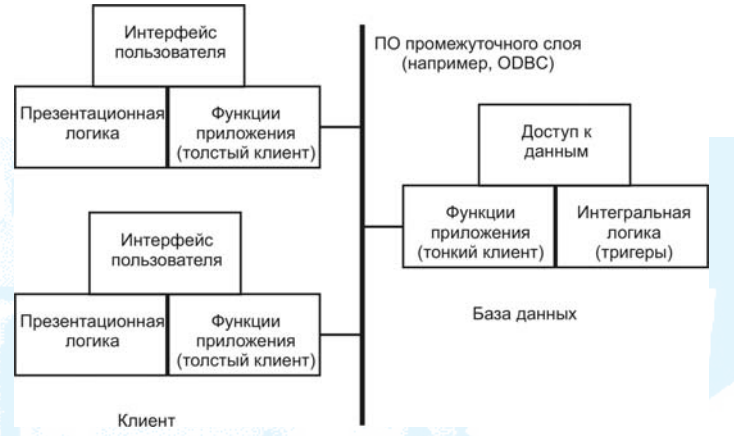

Рис. 3.12. Взаимодействие приложение — база данных [39]

#### Реализация Web-приложений [39]

Web-приложение - разновидность системы клиент/сервер с Web-узлом. Браузер Internet-клиента отображает Web-страницы на экране компьютера. Web-сервер доставляет Web-страницы браузеру. Web-страницы могут быть статическими (неизменяемыми) или динамическими. Web-страница может представлять форму, заполняемую пользователем. Чтобы пользователь мог одновременно просматривать несколько Web-страниц, экран разделяется приложением на фреймы.

Чтобы управлять логикой приложения и отслеживать состояние приложения, Web-приложение может включать сервер приложений. Обычный метод отслеживания состояния реализуется хранением в браузере куков (cookie — короткие символьные строки, представляющие состояние интерактивного пользователя).

Чтобы придать страницам, отображаемым на клиентской машине, динамичность, используются сценарии или апплеты. Сценарий или скрипты (script — может быть написан, например, на языке JavaScript) представляет собой программу, выполняемую браузером в режиме интерпретации. Апплет (applet) — это скомпилированная компонента, которая выполняется в контексте браузера, од-

нако, имеет лишь ограниченный доступ к другим ресурсам клиентской машины (из соображений безопасности).

Web-страница может также включать сценарии, выполняемые сервером. Подобная страница называется серверной страницей (server page). Серверная страница имеет доступ ко всем ресурсам сервера баз данных. Серверные страницы управляют клиентскими сеансами, размещают cookies в среде браузера и строят клиентские страницы, т. е. строят страничные документы из серверных бизнесобъектов и отправляют их назад клиенту.

Чтобы обеспечить доступ сценариев, содержащихся в серверных страницах, к базам данных, используются стандартные библиотеки доступа к данным. К типичным технологиям, позволяющим реализовать эту возможность, относятся ODBC (Open Database Connectivity — открытый интерфейс доступа к базам данных), JDBC (Java Database Connectivity- интерфейс доступа к базам данных Java-приложений), RDO (Remote Data Objects - интерфейс доступа к удаленным объектам), ADO (ActiveX Data Object - набор высокоуровневых интерфейсов, позволяющих разработчикам обращаться к данным на любом языке программирования на основе ActiveX).

Технологией, дающей возможность функционировать Webсерверу, являются содержащие сценарии страницы HTML - активные серверные страницы (Active Server Pages — ASP) или серверные страницы Java (Java Server Pages — JSP). Для создания Web-страниц можно использовать технологию написания клиентских сценариев (JavaScript или VBScript), документов XML (eXtensible Markup Language), Java-апплетов, управляющих элементов JavaBean или ActiveX

Для получения Web-страниц с Web-сервера клиенты используют протокол HTTP (Hypertext Transfer Protocol — протокол передачи гипертекстовых файлов). Страница может содержать сценарий или скомпилированные и непосредственно выполняемые модули DLL (Dynamic Link Library - динамически компонуемая библиотека), например, ISAPI (Internet Server Application Programming Interface — интерфейс прикладного программирования Internet-

сервера), CGI (Common Gateway Interlace — общий шлюзовый интерфейс) или Java-сервлеты.

Cookie играют роль примитивного механизма поддержки соединения между клиентом и сервером в системе, которая иначе называется Internel-системой без установления соединения. Более сложный механизм соединения клиента с сервером превращает Internet в распределенную объектную систему. В распределенной объектной системе объекты идентифицируются с помощью уникальных OID и взаимодействуют за счет получения OID друг друга. Главными механизмами при этом выступают технологии CORBA, DCOM и ЕЈВ. При использовании данных технологий объекты могут взаимодействовать без использования протокола НТТР или Web-сервера в качестве посредника.

Архитектура развертывания может представлять четырехзвенную структуру: клиентский Web-браузер, Web-сервер, сервер приложений, сервер баз данных.

Браузер клиентского узла можно использовать для отображения статических или динамических Web-страниц, которые могут включать сценарии и апплеты, загружаемые и выполняемые в рамках браузера. Клиентский браузер можно оснастить дополнительными функциональными возможностями, такими как элементы управления ActiveX или JavaBeans.

Web-сервер обрабатывает запросы на страницы, поступающие от браузера, и динамически генерирует страницы и программный код для выполнения и отображения на клиенте. Web-сервер также обеспечивает настройку и параметризацию сеансов работы пользователя.

Сервер приложений необходим в том случае, когда в реализации используются распределенные объекты. Он управляет бизнес-логикой. Бизнес-компоненты публикуют свои интерфейсы для других узлов через интерфейсы компонент, такие как CORBA, DCOM или EJB.

Бизнес-компоненты инкапсулируют постоянные объекты, хранимые в базе данных, чаще всего в реляционной базе. Они взаимодействуют с сервером баз данных через протоколы связи с базами данных, например, такими как JDBC или ODBC. Узел базы данных обеспечивает масштабируемое хранилище данных и многопользовательский доступ к нему.

# **Глава 4. ПРИМЕНЕНИЕ ПРОЕКТНЫХ МЕТОДОЛОГИЙ ПРИ ВЫПОЛНЕНИИ ДИПЛОМНЫХ РАБОТ**

# **§ 1. ИНФОРМАЦИОННАЯ СИСТЕМА РАСПРЕДЕЛЕНИЯ НАГРУЗКИ ПО КАФЕДРЕ**

Часто тему, предлагаемую руководителем, можно рассматривать только как начальную идею, которая должна быть проработана, прежде чем приступать к формированию задания. Формулировка идеи — это начала жизненного цикла информационной системы. К сожалению, в редких организациях существует описание бизнеспроцесса. Для каждой темы, представленной в этой главе, приводится предварительное описание бизнес-процесса для того, чтобы соотнести определение требований к информационной системе с реальными потребностями.

В данной главе рассматриваются примеры использования структурного (тема 1 — «Информационная система распределения нагрузки по кафедре») и объектно-ориентированного подходов (тема 2 — «Информационная система поддержки дистанционного проведения практических и индивидуальных занятий»). В рамках пособия нет возможности привести полностью дипломные работы и тем более весь материал, который был получен студентами при разработке данных тем. Приводятся только фрагменты дипломных работ, поэтому может возникнуть впечатление их не проработанности. В то же время, данный материал иллюстрирует последовательность выполнения проектов и форму представления результатов.

Дипломная работа по специальности «Прикладная информатика в экономике» на тему «Информационная система распределения нагрузки по кафедре» выполнялась в Тюменском государственном университете студентом группы 335-2 В. С. Луценко. В этой главе приводятся фрагменты этой дипломной работы, иллюстрирующие применение структурного подхода.

#### **Описание задачи**

В Тюменском государственном университете каждый заведующий кафедрой ежегодно проводит работу по планированию учебной нагрузки на кафедре. Возникла идея — создать информационную систему поддержки этой деятельности. Данная система может рассматриваться как один из модулей системы управления учебным процессом в университете.

Планирование учебной нагрузки на кафедре производится в несколько этапов.

• Первый этап (апрель) — планирование штата кафедры. Регламентируется выходной документ «Расчет часов и штата по кафедре» (Приложение Д, Рисунок Д.1, Таблицы Д.1, Д.2).

• Второй этап (май — июнь) — распределение нагрузки между преподавателями. На этом этапе нужно определиться (ориентировочно) со списком преподавателей, дисциплинами, которые они должны будут вести (в первую очередь необходимо определить лекторов по дисциплинам). Выходной документ не регламентируется.

• Третий этап (август — сентябрь) — распределение нагрузки по кафедре. На этом этапе должна быть распределена вся аудиторная нагрузка между преподавателями. Выходной документ не регламентируется.

• Четвертый этап (сентябрь — октябрь) — составление плана работы кафедры. На этом этапе для каждого преподавателя должно быть составлено «Учебное поручение преподавателю кафедры» (Таблица Д.8), а также, план работы кафедры (Таблицы Д.3 … Д.6).

• Пятый этап (весь учебный год) — внесение изменений распределения нагрузки, связанных с изменением контингента студентов, увольнением преподавателя или приходом нового (Таблица Д.8).

• Шестой этап (июнь) — подготовка отчета кафедры (Таблицы Д3…Д7).

Фактически рассматриваются два представления учебной нагрузки, выполняемой на кафедре: учебная нагрузка по дисциплинам и компонентам (рисунок Д.1) и учебная нагрузка по преподавателям (таблица Д.6). Учебная нагрузка по отдельной дисциплине или компоненту определяется суммированием часов, отводимых для их проведения. Так, например, количество часов, отводимых на дисциплину, соответствует сумме часов на проведение лекций, практических занятий и (или) лабораторных работ, консультаций

по дисциплине, рецензирования контрольных работ, консультаций по курсовым работам, индивидуальных консультаций, консультаций перед экзаменом, прием экзаменов, прием зачетов. Для каждой дисциплины множество приведенных характеристик соответствует требованиям учебного плана (количество часов лекционного курса, количество часов практических и лабораторных занятий на одну группу или на одну подгруппу, наличие курсовой и контрольной работы, проведение экзамена или/и зачета). В учебном плане, кроме часов и форм контроля по дисциплине, указывается кафедра для преподавания дисциплины (рис. Д.2). Норма времени по каждому виду нагрузки определяется соответствующим приказом по университету. В Приложении Д приведена таблица приложения к этому приказу (табл. Д.12). Норма времени вычисляется по формуле:

# *Количество часов для каждого компонента = Ki \* P,*

где *Ki —* коэффициент, определяемый приказом; *P* = {часы учебного плана | количество студентов | количество групп | количество потоков | количество контрольных работ | количество недель практики и т. д.}.

В настоящем положении приводится 31 норма. Возможно добавление или удаление соответствующих норм, изменение коэффициентов *Ki,* а также расширение множества *P*.

Контингент студентов показан в форме, представленной в табл. Д.10 (Приложение Д). Для каждой специальности на факультетах или в институтах распоряжением (табл. Д.11) закрепляется распределение студентов за выпускающими кафедрами для прохождения курсовых и дипломных работ. Этим же распоряжением закрепляется распределение студентов по специализациям. Контингент аспирантов и соискателей определяется приказом ректора об их зачислении с указанием научного руководителя.

Для проведения государственных экзаменов и государственной аттестации приказом ректора назначается комиссия.

При распределении нагрузки преподавателям обычно применяют следующие правила:

• лектор проводит консультации по дисциплине, консультации перед экзаменом и принимает экзамен;

• преподаватель, ведущий практику, проводит у этих же студентов консультации по курсовой работе по дисциплине, индивидуальные консультации и прием контрольных работ и прием зачетов (в некоторых случаях, зачеты принимает лектор).

• лектор ведет практические занятия хотя бы в одной группе;

• студенческая группа на практических занятиях не делится на подгруппы, кроме случаев, закрепленных приказом по факультету/институту (в приказе перечисляются дисциплины, на которых допускается деление группы на подгруппы, в случае если в группе больше 20 студентов);

• могут использоваться другие правила, в которых один вид нагрузки ассоциируется с другим видом нагрузки по этой же дисииплине.

### Анализ требований к системе

Анализ проблем - это осознание реальных проблем и потребностей пользователей и предложение решений, позволяющих удовлетворить эти потребности. Цель анализа проблем - добиться лучшего понимания решаемой проблемы до начала разработки [31].

Изучение бизнес-процесса в нашем случае облегчается тем, что в нем участвуют обычно один или два человека (заведующий кафедрой и (или) лаборант кафедры).

Постановку проблемы можно отразить по следующему шаблону.

• проблема воздействует на <перечислить заинтересованные лица, на которых она воздействует, и указать результат воздействия проблемы>;

• решение проблемы может состоять <указать возможный вариант решения>:

• выигрыш от решения проблемы может состоять <указать эффект, который может быть достигнут>.

В данном случае были выявлены следующие проблемы:

• заведующий кафедрой многократно выполняет одну и ту же работу;

• работа, как правило, выполняется либо на листе бумаге, либо в Excel. Результат работы требуется переносить в выходные документы вручную;

• алгоритм распределения нагрузки не определен (каждый заведующий кафедрой использует свои трудно формализуемые методы), поэтому распределение нагрузки требует большого времени, даже в том случае, если кафедра малочисленная;

• вызывает трудность привлечение лаборанта к этому процессу. Как правило, лаборант переносит данные, подготовленные заведующим кафедрой, в шаблон выходного документа;

• высокая вероятность возникновения ошибок (либо нагрузка не распределена, либо одни и те же поручения закреплены за различными преподавателями);

• трудно проследить причину невыполнения нагрузки преподавателем;

• трудно прогнозировать нагрузку на следующий семестр;

• изменение контингента студентов или изменение в штате преподавателей требуют повторного выполнения всей работы.

Для выделения основных проблем и корневых причин их возникновения можно построить диаграмму «рыбьего скелета» (диаграмма Ишикавы).

На рис. 4.1 приведена диаграмма причинно-следственных связей для данной предметной области. Диаграмма показывает, что в целях уменьшения времени распределения учебной нагрузки по преподавателям (определение учебных поручений) и уменьшения ошибок, возникающих в этом процессе, требуется создать информационную среду, обеспечивающую:

• единое хранение информации с генерацией разнородных выходных форм;

• реализацию проверки соответствия распределенной нагрузки правилам;

• автоматический расчет нагрузки в соответствии с распределенными учебными заданиями;

• сохранение планируемой нагрузки (возможно, в нескольких вариантах) в течение всего учебного года.

Цель создания системы определяется следствием диаграммы Ишикавы — достижение эффекта в бизнесе или — уменьшение затрат времени при планировании нагрузки по кафедре а также снижение ошибок, возникающих в результате этого процесса.

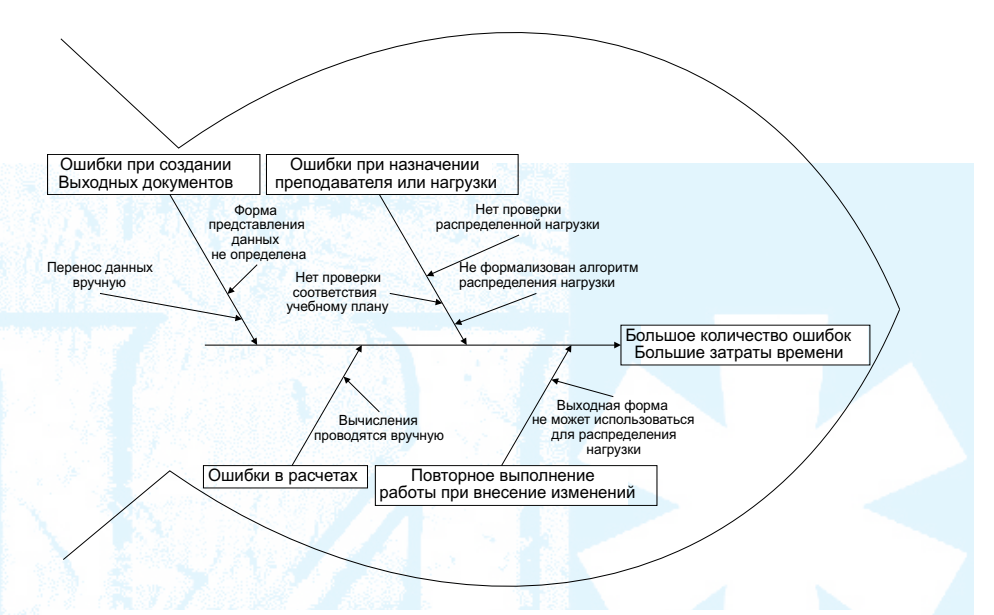

Рис. 4.1. Диаграмма причинно-следственных связей

Данный проект может воздействовать на работу заведующего кафедрой, преподавателей кафедры, лаборанта кафедры и учебный отдел. Предполагаемыми пользователями системы являются заведующие кафедр и лаборанты кафедр.

Следующий этап определения требований — определение границ системы. В различных нотациях описания бизнес-процесса граница системы описывается различным инструментом. В DFD диаграммах — это внешние сущности, в UML — это акторы, в IDEF0 — все то, что находится за контекстным процессом и т. д.

Каждая из диаграмм отвечает на определенные вопросы. На этапе анализа проблем нам необходимо разделить мир на два класса: наша система и окружающая среда.

Если мы рассматриваем структурные модели IDEF0 и DFD, то в этом случае мы рассматриваем систему как бизнес-функцию, в которой используется информационная система. Определение границ системы в этом случае осуществляется спецификацией функций, в которых участвует наша информационная система.

Если мы рассматриваем модель UML, то в этом случае наша система - совокупность прецедентов, с которыми взаимодействуют акторы. Она отображается на диаграмме прецедентов.

И в том, и в другом случае нам нужно получить ответ на вопросы [31]:

• кто будет поставлять, использовать и удалять информационную систему;

- кто будет управлять системой;
- кто будет осуществлять сопровождение системы;
- кто будет использовать систему;
- откуда система получает информацию;

• какие внешние системы будут взаимодействовать с системой?

# Построение функциональной модели (ТО-ВЕ). Выявление требований к обеспечивающим частям ИС

Диаграммы потоков данных в контексте «ТО-ВЕ» дает возможность определить точки взаимодействия пользователя с информационной системой. На рис. 4.2 и 4.3 приведены два уровня декомпозиции этой диаграммы, а на рис. 4.4 - фрагмент словаря данных. В нашем случае выделен один пользователь (роль - заведующий кафедрой), который осуществляет сохранение всех требуемых данных в системе и проводит назначение нагрузки преподавателям.

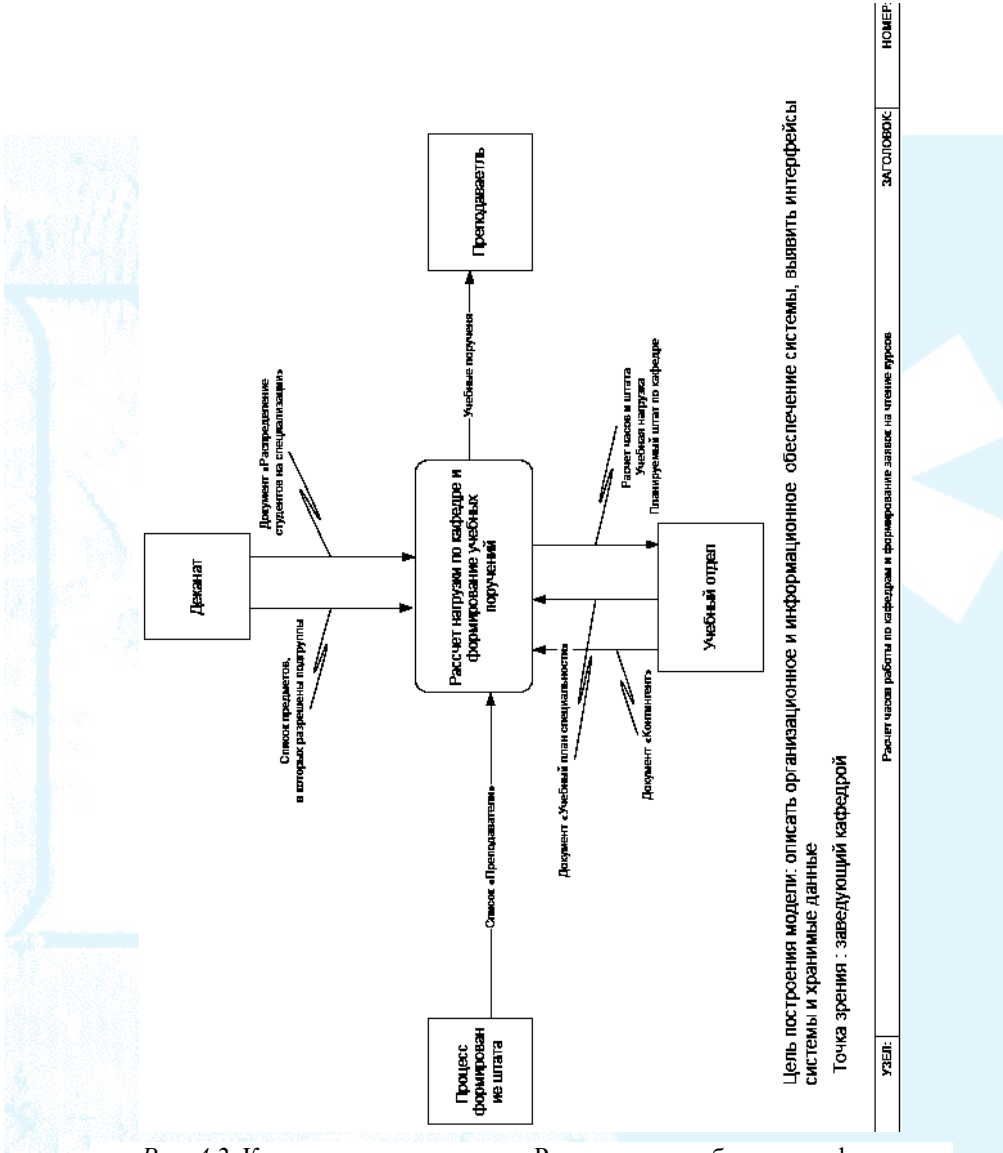

*Рис. 4.2.* Контекстная диаграмма «Расчет часов работы по кафедре и формирование заявок на чтение курсов»
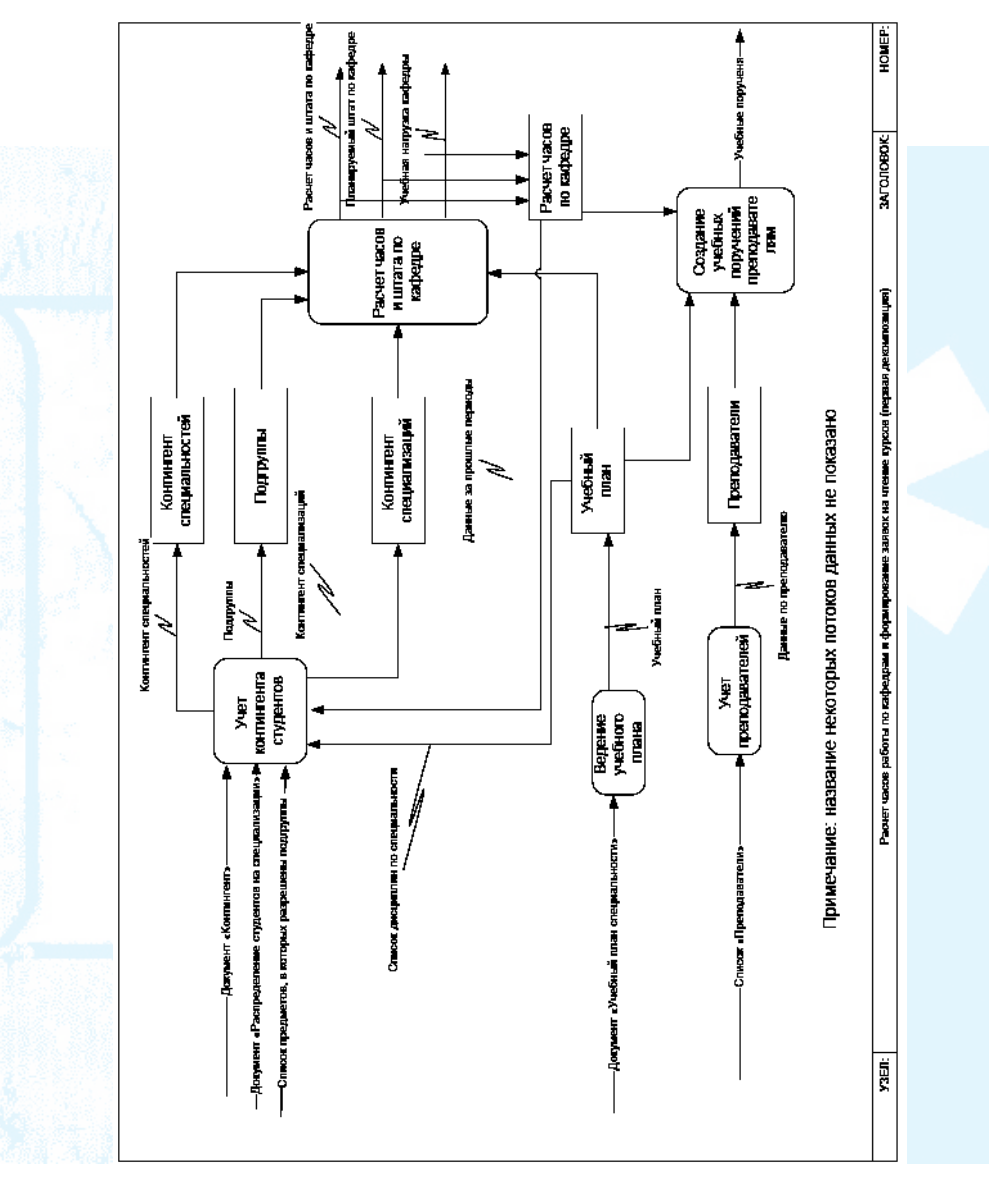

*Рис. 4.3.* Декомпозиция диаграммы

**@ИМЯ** = учебный план

**@ТИП** = простой, дискретный, внешний, поток данных

**@БНФ** = /код специальности + название специальности + № семестра + название кафедры + название дисциплины + учебный год + факультатив + название цикла + название компонента + вид занятий + кол-во часов + форма отчетности + кол-во недель в семестре/

**@ИМЯ** = контингент специальностей

**@ТИП** = простой, дискретный, внешний, поток данных

**@БНФ** = /название факультета + название специальности + № курса + год специальности + кол-во студентов + кол-во групп + кол-во потоков/

#### *Рис. 4.4*. Фрагмент словаря данных

Объектами автоматизации являются расчет часов учебной нагрузки по кафедре и формирование заявки на чтение курсов.

Организационное обеспечение и информационное обеспечение демонстрируются диаграммой DFD и спецификацией ее процессов (не приводится).

### **Схема данных**

Для проектирования базы данных используется методология «сущность-связь». Первым шагом в процессе проектирования баз данных является выделение сущностей, их атрибутов, затем устанавливают связи между сущностями.

На рис. 4.5-4.9 приводятся ERD диаграммы выявленных хранилищ.

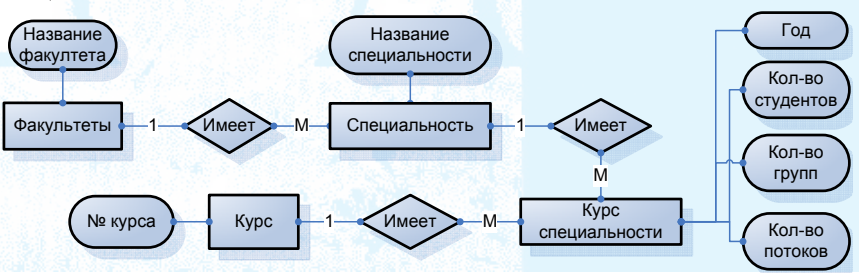

*Рис. 4.5.* Диаграмма ERD — «Контингент специальностей»

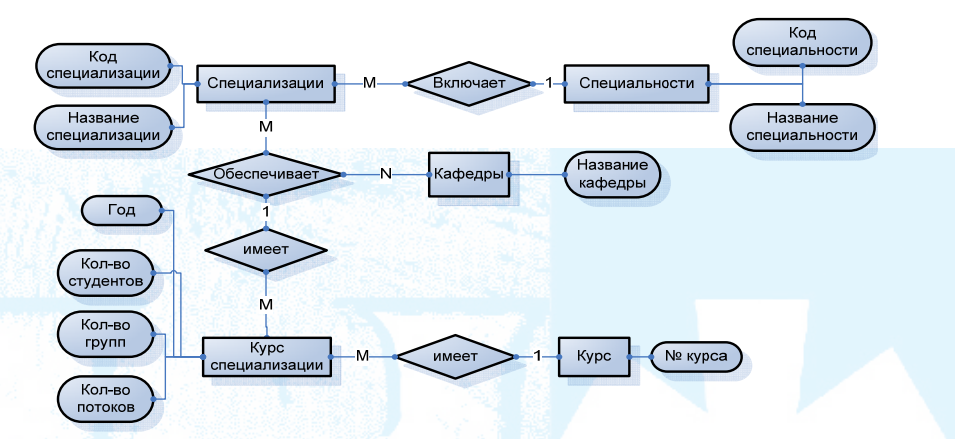

*Рис. 4.6.* Диаграмма ERD «Контингент специализаций»

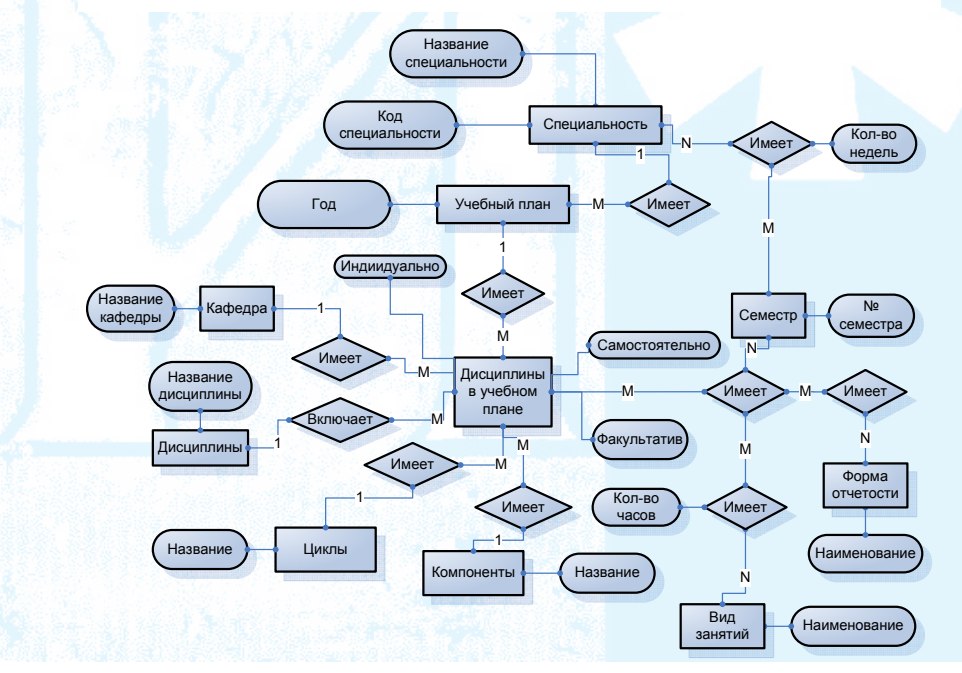

*Рис. 4.7.* Диаграмма ERD «Учебный план»

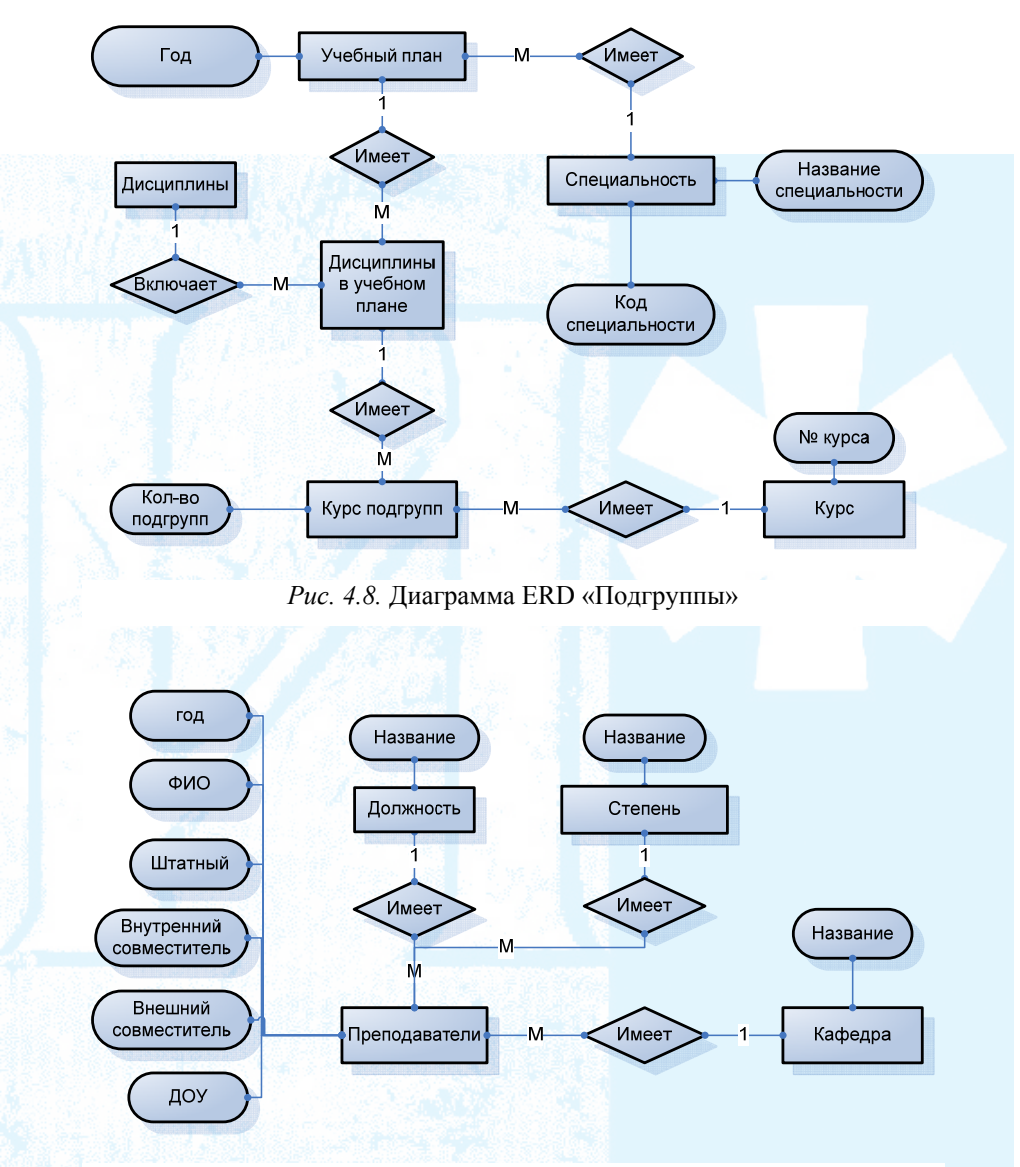

*Рис. 4.9.* Диаграмма ERD «Преподаватели»

# Определение логической структуры базы ланных

Для проектирования логической структуры базы данных используется методология IDEF1x. Логическое проектирование заключается в преобразовании модели сущностей ERD в логическую модель IDEF1x и преобразовании локальных схем данных в глобальную логическую модель данных, представленных на рис. 4.10.

В табл. 4.1 представлен пример описания физических таблиц базы данных, созданных в MSSQL 2000

Таблица 4.1

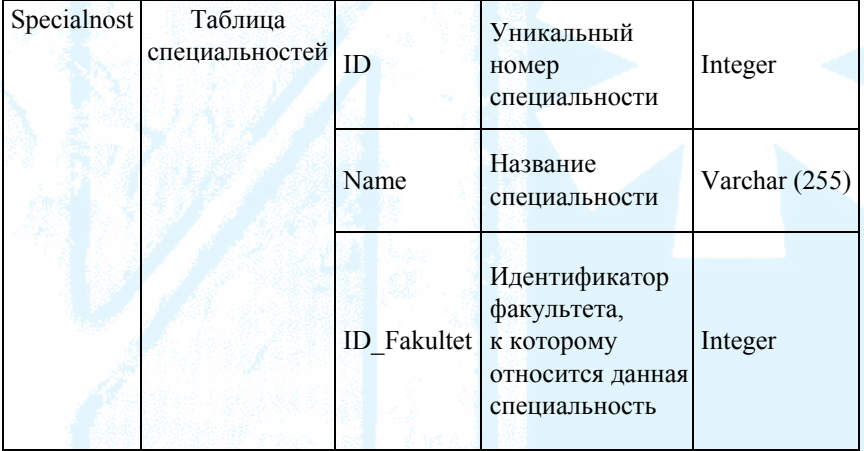

### Пример описания состава таблиц физической схемы данных

Доступ в Delphi к SQL Server осуществляется через ADO (ActiveX Data Objects)-компоненты, которые инкапсулируют основную функциональность OLE DB в виде тонкой IDispatchобертки. Такая технология дает возможность средствам разработки использовать Automation (OLE DB), представляющие COM-сервера с реализацией предопределенного набора СОМ-интерфейсов.

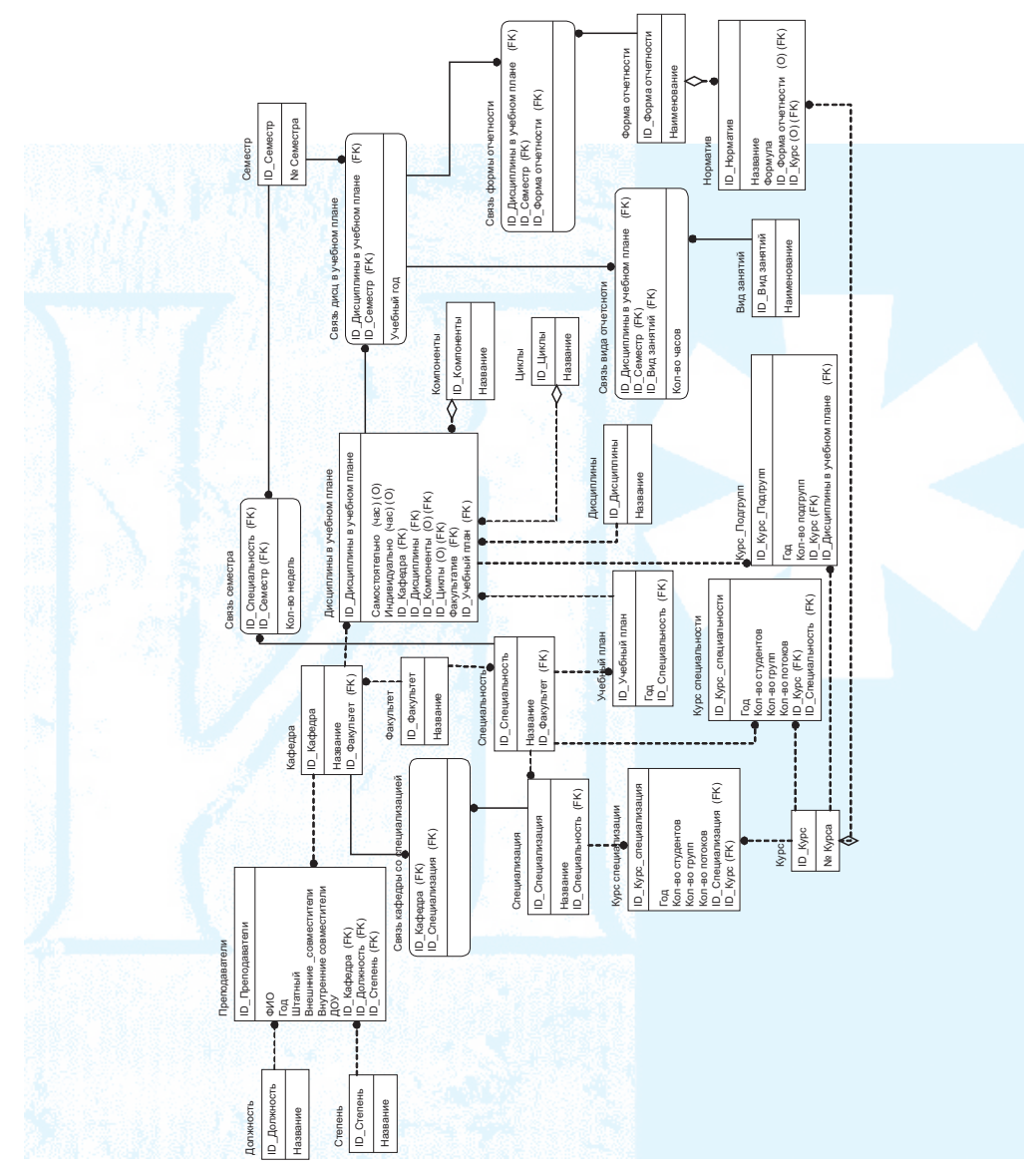

4.10. Глобальная логическая модель данных Puc.

### **Руководство пользователя**

Работа приложения начинается с окна Учебный план (рис. 4.11), на котором отображается информация об учебном плане.

Для отображения учебного плана следует выбрать Специальность (кнопка «…» справа от поля специальность), чей учебный план собираются просматривать. Далее нужно выбрать, либо ввести год учебного плана. Затем выбрать на закладках интересуемый цикл и выбрать из списка необходимый компонент. Если было все сделано правильно и по выбранным параметрам существуют данные, то они отобразятся в таблице.

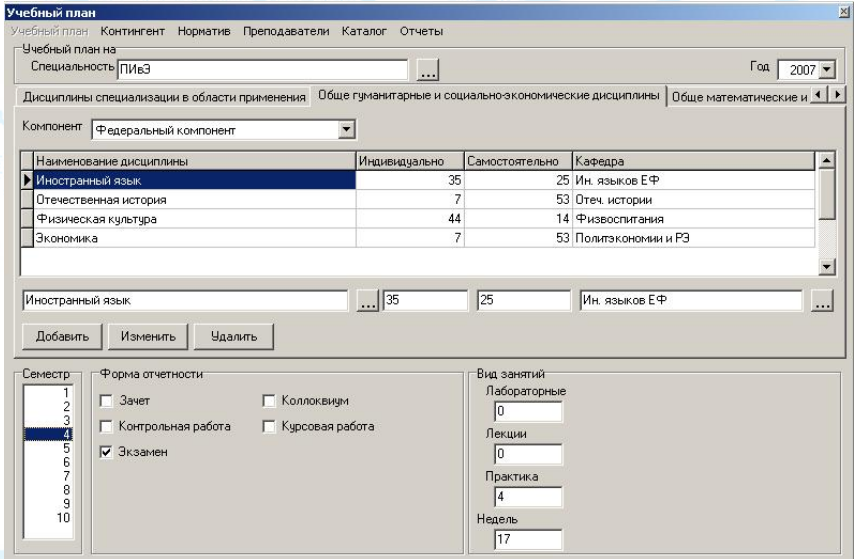

*Рис. 4.11.* Учебный план

При нажатии в главном меню на «Контингент» отобразится форма «Специальности и специализации» (рис. 4.12), на которой можно добавлять, изменять и удалять специальности и специализации, а также редактировать контингент по выбранным специальностям.

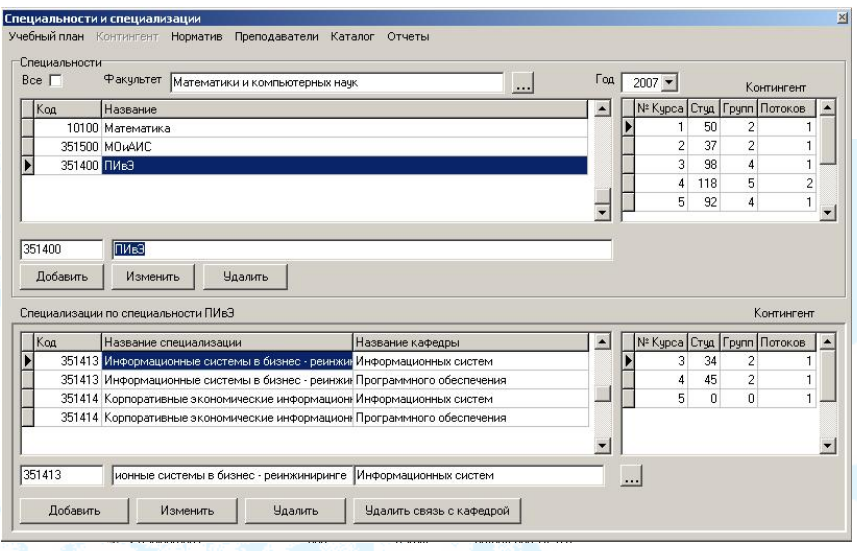

*Рис. 4.12.* Специальности и специализации

Далее можно перейти к форме «Норматив» (рис. 4.13) нажав в главном меню «Норматив». На этой форме можно производить добавление, изменение и удаление нормативов. Для добавления в первом пустом поле (слева от знака «=») следует записать название норматива, после выстроить метод расчета норматива с помощью выпадающих списков, что справа от знака «=». Для изменения следует просто изменить значение выпадающего списка. Для удаления норматива следует нажать правой кнопкой мыши на поле, где содержится название норматива и нажать «Удалить».

Для перехода к форме «Преподаватели» (рис. 4.14) следует нажат ь на главном меню «Преподаватели». На форме отображаются агрегированные данные по всем преподавателям.

Остальное описание дипломной работы не приводится.

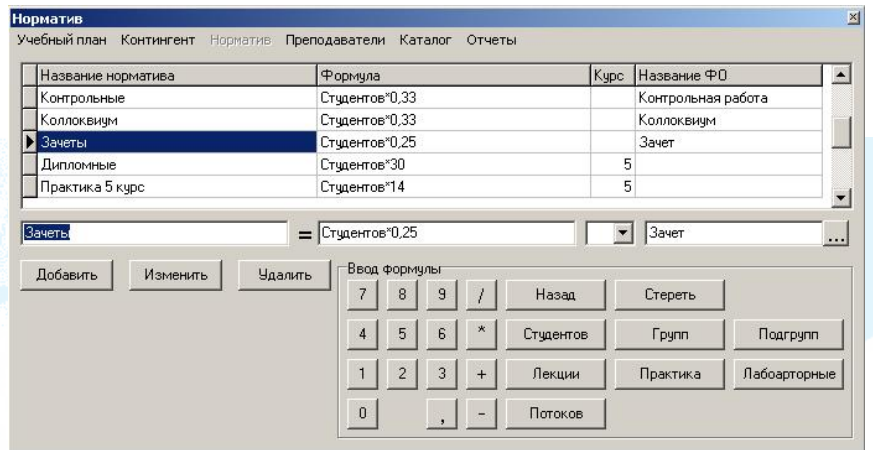

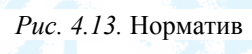

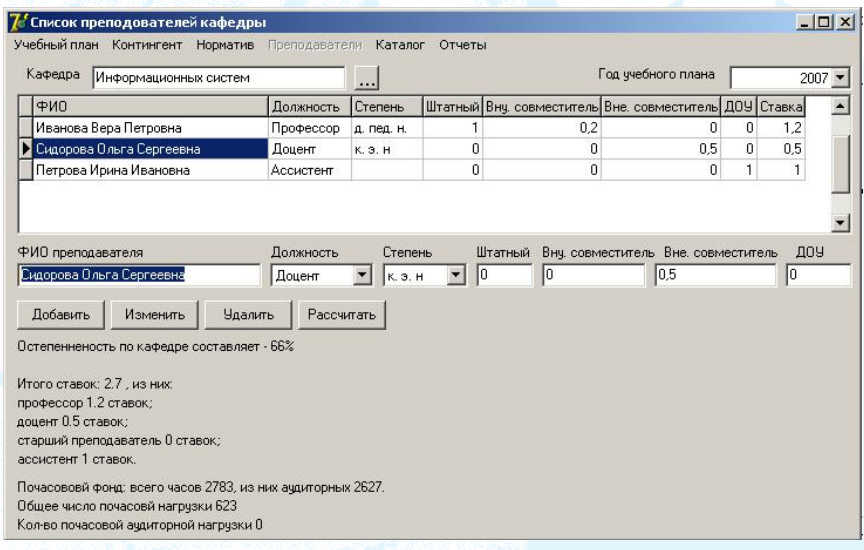

*Рис. 4.14.* Преподаватели

# **§ 2. ИНФОРМАЦИОННАЯ СИСТЕМА ПОДДЕРЖКИ ДИСТАНЦИОННОГО ПРОВЕДЕНИЯ ПРАКТИЧЕСКИХ И ИНДИВИДУАЛЬНЫХ ЗАНЯТИЙ**

Данная тема выполнялась в Тюменском государственном университете в рамках дипломной работы по специальности «Прикладная информатика в экономике» студентом группы 335-1 А. Л. Шариковой (дипломная работа признана лучшей дипломной работы ТюмГУ за 2008 г. по данной специальности). В этой главе приводятся фрагменты этой дипломной работы, иллюстрирующие применение объектно-ориентированного подхода.

#### **Описание задачи**

В настоящее время не существует бизнес-процесса «Дистанционное проведение практических и индивидуальных занятий». Есть некоторый опыт проведения занятий с передачей файлов по E-mail, а также опыт работы Института дистанционного образования (ИДО).

### **Прием контрольных работ и лабораторных работ по E-mail**

Преподаватель проводит очные практические занятия, где студенты не успевают сдать выполненное задание. В этом случае он принимает отчеты на свой электронный адрес, рецензирует их и отсылает обратно студенту. Когда выполненное задание соответствует предъявляемым требованиям, он отмечает его выполнение. Возможна окончательная защита практической работы при проведении очных занятий (используется для студентов филиалов). Такая же последовательность применяется при сдаче контрольных работ.

### **Прием контрольных работ в ИДО**

В Приложение Е приводится описание бизнес-процесса и используемых документов. Преподаватель выдает задание для выполнения курсовых и контрольных работ специалистам. Специалист размещает задание на сайте ИДО. После того, как студент выберет задание и выполнит его, отчет отсылается специалисту. Отчет сдается как в печатном, так и в электронном виде. Специа-

лист рассылает отчеты преподавателям кафедр. Преподаватель проверят работу, пишет рецензию и отсылает ее специалисту. Специалист ИДО ведет учет работ, полученных от этого студента, и определяет стадию проверки (на проверке у преподавателя; отчет проверен, но есть замечания; замечания по рецензии исправлены, но преподавателем не проверены; и т. д.). Специалист также ведет учет проверки работ преподавателем. Эта информация учитывается при оформлении акта приема-передачи услуг, который отправляется в бухгалтерию. Учет по каждому студенту и по преподавателям проводится в Excel (данные не сопоставляются).

# **Описание руктуры организационной ст**

# **Организационная структура объекта автоматизации**

осуществляющим учебную, методическую, научную деятельность, - воспитательную работу со студентами, а также подготовку научно ис следовательских кадров и повышение их квалификации [3]. Кафедра информационных систем (кафедра ИС) является основным учебно-научным структурным подразделением университета,

Преподаватели кафедры ИС проводят занятия по дисциплинам «Информатика», «Математика и информатика», «Базы данных» и другим специальным дисциплинам в области информационных технологий практически на всех факультетах университета.

мися в территориально удаленных филиалах (Нижневартовск, Урай, Ишим, Нягань, Муравленко, Новый Уренгой, Ноябрьск). В рамках текущего проекта в качестве объекта автоматизации рассматривается учебный процесс, затрагивающий взаимодействие преподавателей кафедры со студентами университета, обучающи-

Рассмотрим элементы учебного процесса и отразим их особенности, проявляющиеся в исследуемом процессе:

1) взаимодействие студентов с преподавателем — учет и контроль заданий, выполняемых студентами, а также проведение консультаций по назначенным заданиям;

2) предоставление учебных материалов обучающимся — передача студентам заданий, определенных для выполнения;

3) контроль знаний обучающихся — учет назначенных заданий и их оценок, подготовка отчетов по задолженностям студентов, по состоянию выполнения заданий;

4) генерирование сводных статистических контрольных точек успеваемости - подготовка сводных отчетов по филиалам, по дисциплинам, по успеваемости студентов определенной группы;

5) администрирование групп обучающихся — формирование списков групп студентов, определение преподавателя на дисциплину, читаемую в филиале.

## Нормативно-справочная информация

Кафедра информационных систем в своей непосредственной деятельности руководствуется решениями Ученого совета Университета, Ученого совета Института математики и компьютерных наук, Правилами внутреннего распорядка, приказами ректора и Положением о кафедре, разработанным в соответствии с Законом Российской Федерации «Об образовании» от 13.01.96 №12-ФЗ, Федеральным законом «О высшем и послевузовском профессиональном образовании» от 22.08.96 №125-ФЗ, Типовым положением об образовательном учреждении высшего профессионального образования Российской Федерации (приказ Минобразования РФ №1870 от 26.04.2001), Уставом университета и другими законодательными и правовыми актами, регламентирующими учебную деятельность высших учебных заведений [3].

# Изменения в организационной структуре объекта автоматизации

Учитывая особенности исследуемого процесса, была разработана модель взаимодействия преподавателя со студентами, обучающимися в территориально удаленных филиалах. Обобщенная схема модели взаимодействия представлена на рис. 4.15.

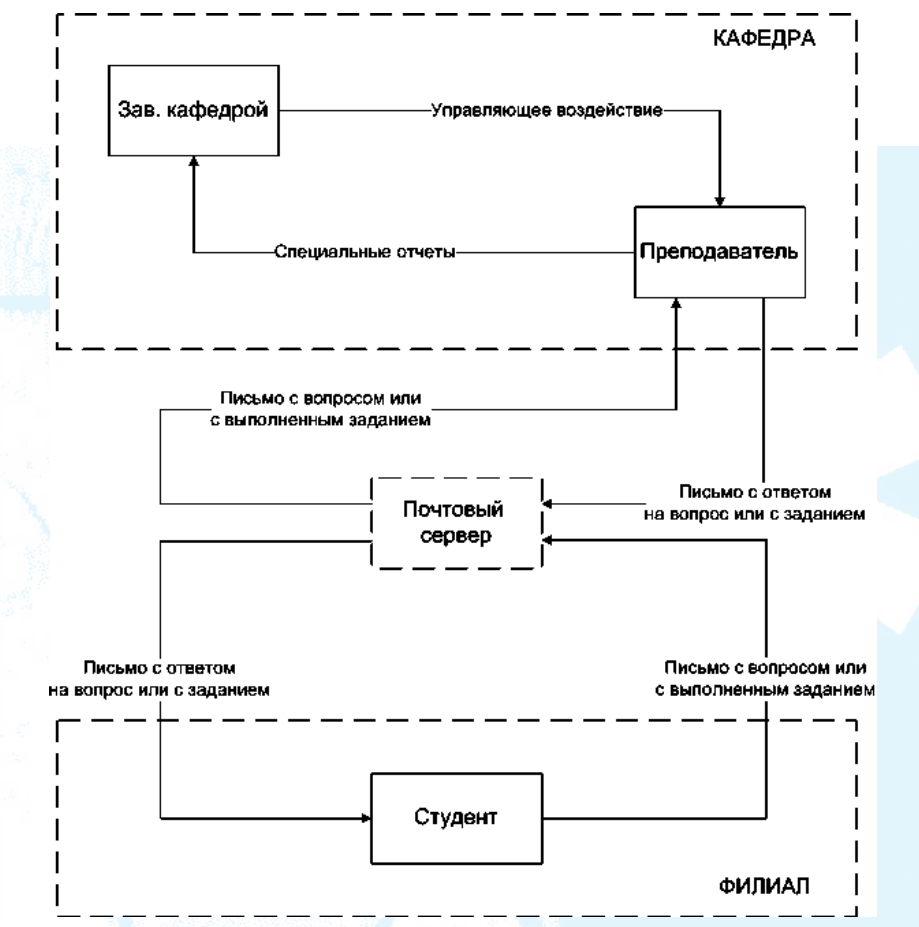

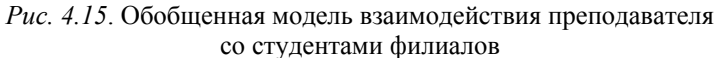

Разработанная модель обладает следующими преимуществами:

• обеспечивает непрерывность учебного процесса;

• дает более равномерное распределение нагрузки как для преподавателя, так и для студента;

• имеет менее выраженную зависимость от ограничений доступа к сети Интернет.

#### **Постановка задачи**

Описание постановки задачи выполнено согласно стандарту ГОСТ 34.602-89 «Комплекс стандартов на автоматизированные системы. Техническое задание на создание автоматизированной системы» [9].

#### **Общие сведения**

#### *Наименование системы*

Полное наименование системы: «Автоматизированная система «Offline-система учета и контроля выполнения заданий в дистанционном образовании».

Сокращенное наименование системы: «АС «Offline-система учета и контроля выполнения заданий в дистанционном образовании».

# *Наименование предприятий разработчика и заказчика* Предприятие-разработчик:

ГОУ ВПО «Тюменский государственный университет» Институт математики и компьютерных наук

Ответственное лицо: студент Шарикова Анастасия Леонидовна; Предприятие-заказчик:

ГОУ ВПО «Тюменский государственный университет» Институт математики и компьютерных наук

Кафедра информационных систем

Ответственное лицо: заведующий кафедрой ИС Ивашко Александр Григорьевич.

*Плановые сроки выполнения работ*

Начало выполнения работ: декабрь 2007 года.

О кончание выполнения работ: июнь 2008 года.

*Источник финансирования*

ГОУ ВПО «Тюменский государственный университет».

#### **Назначение и цели создания системы**

#### *Назначение системы*

«Offline-система учета и контроля выполнения заданий в дисуправления и предназначается для использования на кафедре интанционном образовании» является автоматизированной системой

формационных систем Института математики и компьютерных наук ГОУ ВПО «Тюменский государственный университет» в процессе работы преподавателей кафедры со студентами, обучающимися в филиалах университета.

Перечень автоматизируемых пунктов:

1. Деятельность заведующего кафедрой, направленная:

• на определение количества студентов в группе, имеющих задолженности по различным дисциплинам;

• количества студентов в филиале, имеющих задолженности по различным дисциплинам;

• количества студентов, имеющих задолженности по определен ной дисциплине;

• состояния выполнения лабораторных работ студентами.

2. Деятельность преподавателя кафедры, направленная:

• на определение количества студентов в группе, имеющих задолженности по конкретной дисциплине;

• состояния выполнения лабораторных работ студентами определенной группы;

раб от. • на предоставление студентам формулировок лабораторных

### **Цели создания системы**

• обеспечить взаимодействие преподавателя со студентами, обу чающимися в филиалах, в течение всего семестра;

• снизить затраты времени преподавателя на сортировку и распределение почты;

• снизить затраты времени преподавателя на подготовку отчетов по задолженностям студентов, по успеваемости студентов;

• снизить затраты времени заведующего кафедрой на подготов ку сводных отчетов.

# **Требования к системе**

### **ния к системе в целом Требова**

В процессе разработки системы должны быть реализованы все поставленные цели.

Программное средство «Offline-система учета и контроля выполнения заданий в дистанционном образовании» должно представлять собой инструмент взаимодействия преподавателя со студентами, обучающимися в филиалах университета, в режиме offline. Кроме того, система должна иметь встроенный почтовый клиент, по функциональным возможностям соответствующий стандартным почтовым клиентам и реализующий сортировку и распределение писем по филиалам, по специальностям, по курсам и по группам студентов.

С целью упрощения подготовки отчетов, предусмотренных учебным процессом, необходимо иметь инструмент для формирования и назначения заданий на выполнение студентам, а также для учета результатов выполнения заданий.

В целях безопасности необходимо предусмотреть разграничение прав доступа в систему.

Программное средство должно иметь стандартный пользовательский интерфейс, выполненный в соответствии с общепринятыми нормами, подчиняться общим настройкам среды пользователя, содержать проверку ввода информации и справочную систему.

# Требования к функциям (задачам), выполняемым системой

Цель текущего проекта - разработка программного обеспечения, которое упрощает для преподавателей кафедры проведение учебного процесса, направленного на обучение студентов территориально удаленных филиалов. При реализации проекта предлагается использовать модель взаимодействия преподавателя со студентами, представленную на рис. 4.15.

Следовательно, для достижения поставленной цели проектируемая ИС должна предусматривать наличие комплексов задач, подробная характеристика которых представлена в табл. 4.2.

*Таблица 4.2* 

# **Характеристика комплекса задач<sup>26</sup>**

| Название комплекса<br>задач    | Описание комплекса                                                                                                    |
|--------------------------------|----------------------------------------------------------------------------------------------------|
| Назначение заданий<br>группе   | Назначение:<br>для дальнейшего учета выполнения заданий сту-<br>дентами.<br>Распределение действий между пользователями и<br>системой:<br>пользователь с правами доступа «Преподаватель»<br>указывает дисциплину, задание и группу, которой<br>необходимо назначить данные задание. Далее сис-<br>темой производится автоматическая рассылка<br>формулировки задания на электронные почтовые<br>адреса студентов.<br>Условия прекращения работы:<br>• не внесены задания данным пользователем для<br>данной дисциплины;<br>• не заданы электронные почтовые адреса студен-<br><b>TOB</b> |
| Хранение истории<br>переписки  | Назначение:<br>для отражения истории выполнения задания.<br>Распределение действий между пользователями и<br>системой:<br>система автоматически выполняет распределение<br>полученной почты в БД.<br>Условия прекращения работы:<br>• неправильно сформирован заголовок входящего<br>сообщения                                                                                                    |
| Учет успеваемости<br>студентов | Назначение:<br>для автоматизации подготовки отчетности по успе-<br>ваемости студентов и по выполнению заданий.                                                                                                    |

<sup>&</sup>lt;sup>26</sup> Характеристика комплекса задач выполнена согласно РД 50-34.698-90 «Автоматизированные системы. Требования к содержанию документов» [22].

Продолжение табл. 4.2

| Название комплекса<br>задач                                                                       | Описание комплекса                                                                                                    |
|---------------------------------------------------------------------------------------------------|----------------------------------------------------------------------------------------------------|
|                                                                                                   | Распределение действий между пользователями и<br>системой:<br>после назначения преподавателем задания группе в<br>журнале успеваемости по умолчанию стоит статус<br>выполнения задания «нет полученных писем». При<br>получении от студента первого письма по данному<br>заданию, система автоматически проставляет ста-<br>тус выполнения «задание не принято или проверя-<br>ется». После проверки окончательного варианта<br>задания пользователь с правами доступа «Препо-<br>даватель» может поменять статус выполнения на<br>«задание выполнено» |
| Распределение<br>нагрузки<br>преподавателей                                                       | Назначение:<br>для автоматизации подготовки отчетности по успе-<br>ваемости студентов и по выполнению заданий.<br>Распределение действий между пользователями<br>и системой:<br>на основе информации, полученной от заведующе-<br>го кафедрой, пользователь с правами доступа<br>«Администратор» вносит в систему данные<br>по нагрузке преподавателей.<br>Условия прекращения работы:<br>• не заполнены справочники «Филиалы»,<br>«Группы», «Дисциплины»;<br>• не зарегистрирован пользователь (преподаватель)                                        |
| Подготовка отчетов<br>(Список должников,<br>состояние выполне-<br>ния заданий,<br>сводные отчеты) | Назначение:<br>для оперативного контроля деятельности объекта<br>автоматизации в рамках автоматизируемого про-<br>цесса.<br>Распределение действий между пользователями и<br>системой:<br>Пользователи с правами доступа «Преподаватель»,<br>«Зав. кафедрой» имеют возможность сформировать                                                                                                    |

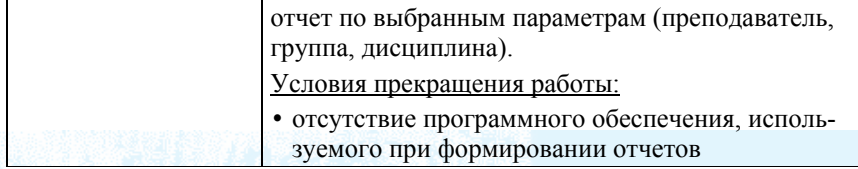

# Выходная информация

В рассматриваемой системе можно выделить 4 типа выходных потоков - ведомость учета успеваемости студентов, отчет по задолженностям, отчет по состоянию выполнения заданий, сводный отчет. Таблица 4.3 содержит информацию, характеризующую каждый тип.

### Таблица 4.3

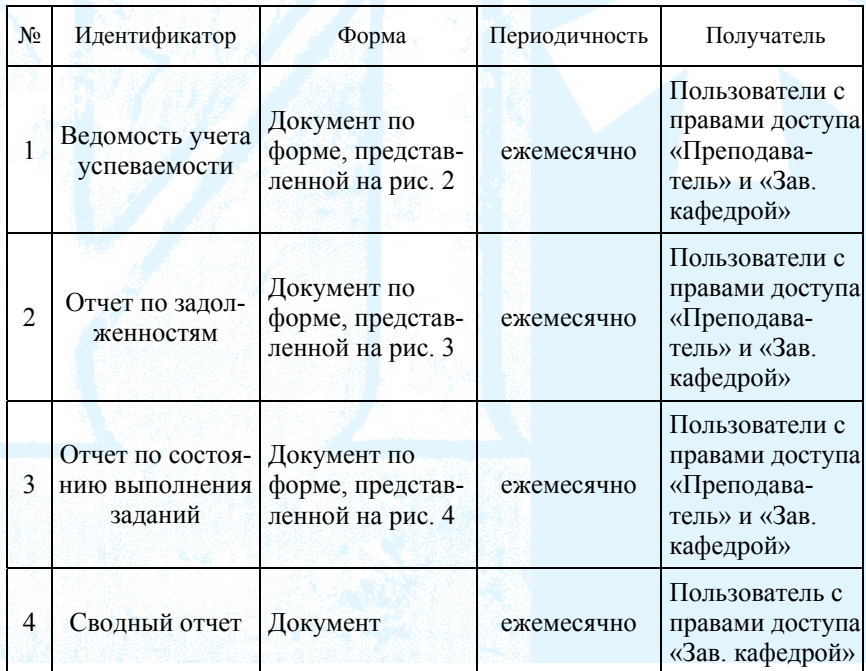

# Список выходных сообщений

Ниже представлены формы входящих документов.

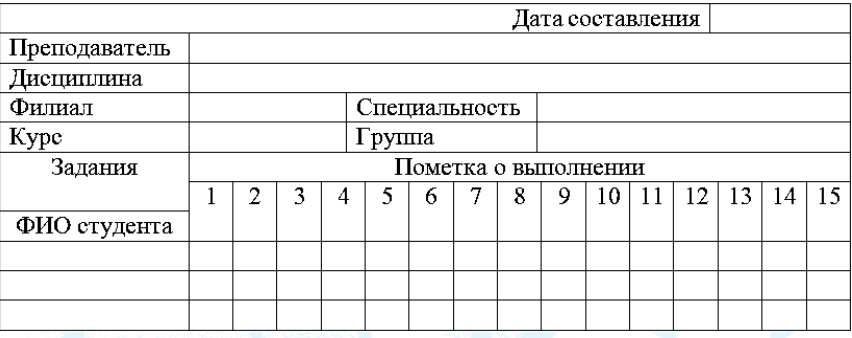

Рис. 4.16. Ведомость учета успеваемости студентов

Ведомость учета успеваемости группы студентов представляет собой список записей по успеваемости студентов. Каждому студенту группы по каждой дисциплине курса сопоставлена одна запись в соответствующем журнале успеваемости. Количество полей определяется количеством назначенных преподавателем заданий. В полях «Пометка о выполнении» фиксируется статус выполнения задания студентом.

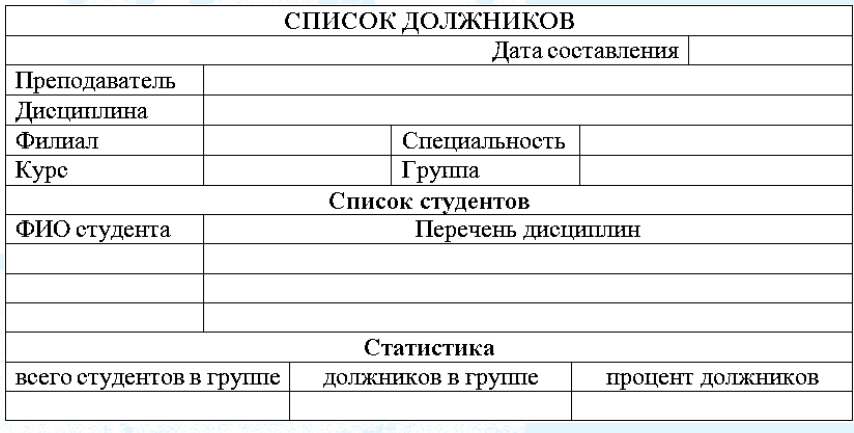

Рис. 4.17. Форма отчета «Список должников»

Список должников — документ, содержащий фамилии тех студентов группы, у которых на момент формирования отчета существуют задолженности по каким-либо предметам. При этом напротив каждой фамилии приводится список дисциплин с задолженностями. В разделе «Статистика» документа отражается процент студентов-должников от общей численности группы. Документ формируется на основе ведомости учета успеваемости.

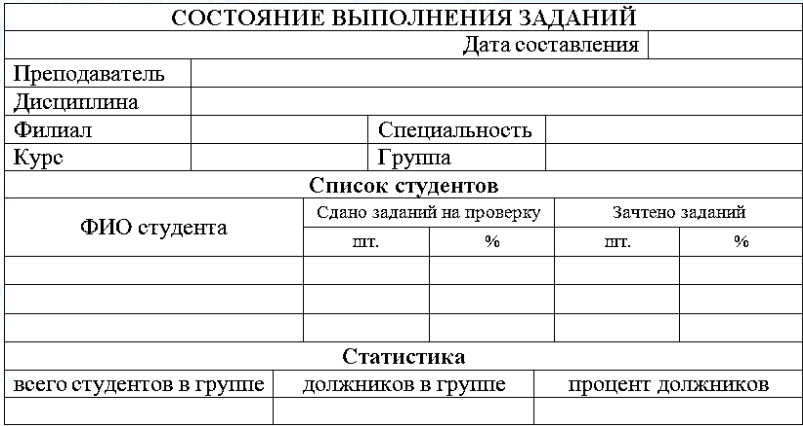

Рис. 4.18. Форма отчета, отражающего состояние выполнения заданий

Отчет по состоянию выполнения заданий формируется на основе ведомости учета успеваемости студентов и содержит данные о количестве выполненных студентом заданий и количестве заданий. отправленных им на проверку. В заключительном разделе документа приводятся статистические данные по количеству студентов группы, имеющих задолженности.

### Входная информация

Входная информация для проектируемой системы представлена в табл. 4.4.

# Состав и содержание работ

Разработка «Offline-системы учета и контроля заданий в дистанционном образовании» проводилась в период с декабря 2007 г. по июнь 2008 г.

Предполагаемая среда разработки: CodeGear Delphi 2007 for  $Win32$ 

Предполагаемый язык программирования: Object Pascal.

Предполагаемая СУБД: Microsoft SQL Server 2000.

Детальный план проведения работ представлен в виде диаграммы Ганта (Gantt chart) (рис. 4.19).

Таблица 4.4

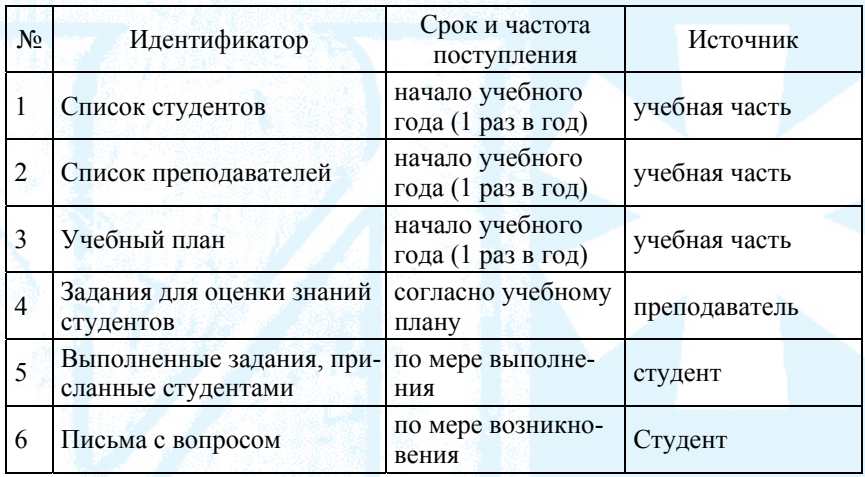

#### Список входных документов

### Порядок сдачи/приемки

После завершения разработки заказчику предоставляются распечатка всех документов и электронный носитель информации. Электронная копия включает в себя следующие элементы:

• полный набор текстовых материалов (руководство пользователя, руководство программиста) представляется в электронном и в бумажном видах;

• программное средство, с полным набором программных модулей для инсталляции и запуска продукта, с полным набором базы данных, где должна быть либо реальная информация, либо данные контрольного примера.

Электронный носитель (диск) должен быть подписан автором. Если носителей несколько, то они должны быть пронумерованы.

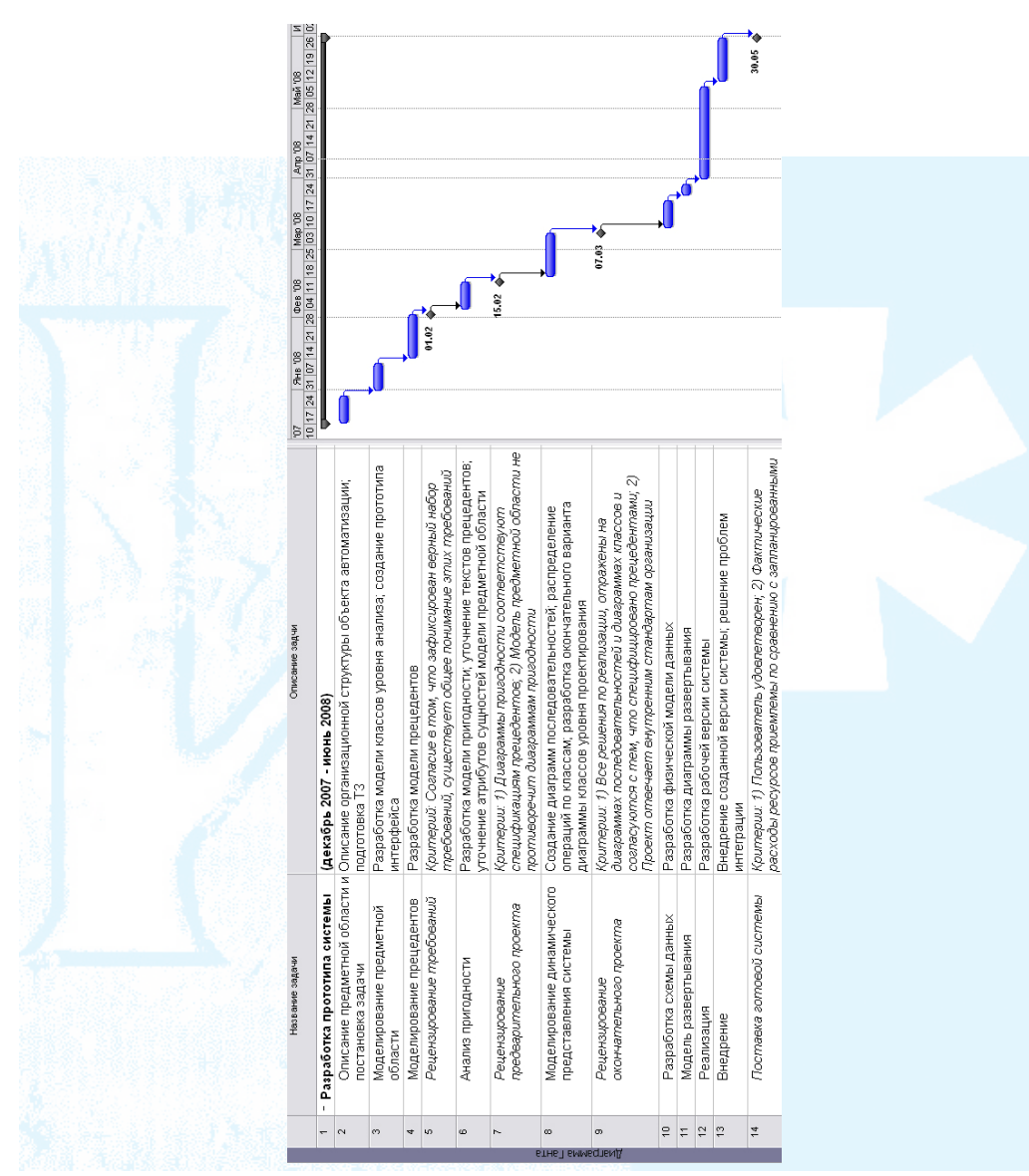

*Рис. 4.19.* План-график проекта

#### Проектирование информационного обеспечения

#### Выбор методологии проектирования

Разработка программного средства «Offline-система учета и контроля выполнения заданий в дистанционном образовании» производится в рамках процесса ICONIX, который представляет собой нечто среднее между рациональным унифицированным процессом (Rational Unified Process - RUP) и методологией программирования eXtreme  $(XP)/62/$ .

В процессе ICONIX применяется унифицированный язык моделирования UML (Unified Modeling Language), причем выявляется минимальное подмножество UML, достаточное для работы над программным проектом.

На рис. 4.20 представлена обобщенная модель процесса ICONIX: сверху изображена динамическая модель, описывающая поведение, а снизу - статическая, описывающая структуру.

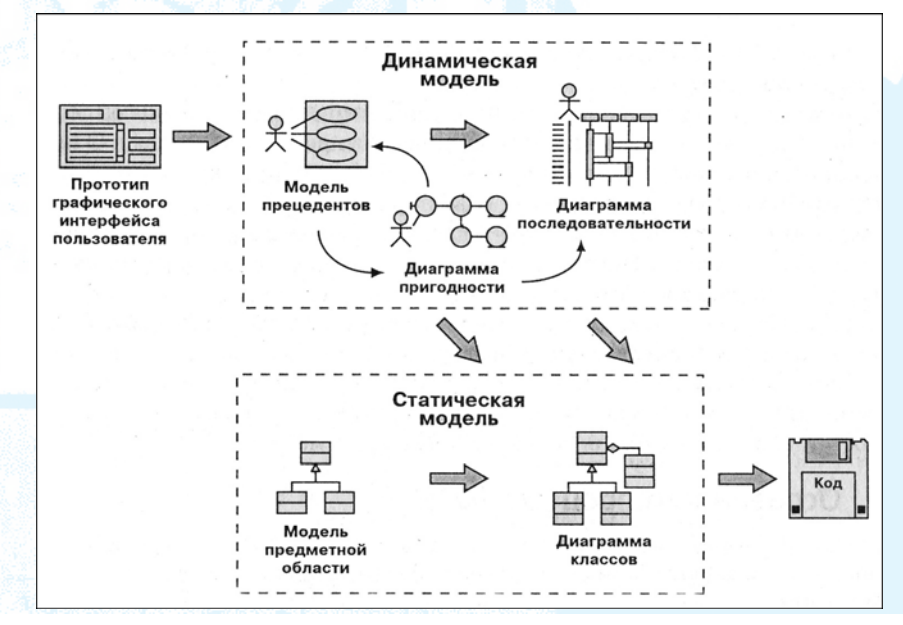

Рис. 4.20. Схема процесса ICONIX

# Моделирование предметной области

При построении модели предметной области необходимо выявить основные объекты и отношения между ними. Полученная в результате диаграмма бизнес-объектов описывает статические аспекты разрабатываемой системы.

На рис. 4.21 изображена модель предметной области, представленная в виде диаграммы классов уровня анализа.

Диаграмма предметной области представляет собой словарь терминов, которыми разработчики могут пользоваться на более поздних этапах. Кроме того, данная модель является основой для разработки диаграммы классов уровня проектирования.

В процессе работы над проектом модель бизнес-объектов будет уточняться, в частности, анализ пригодности даст возможность дополнить модель атрибутами и позволит выявить ранее не включенные объекты, необходимые для каждого из прецедентов.

### Прототип пользовательского интерфейса

На начальном этапе разработки были проведены работы по созданию приблизительного пользовательского интерфейса. Ниже представлены формы-прототипы будущей системы.

«Offline-система учета и контроля выполнения заданий в дистанционном образовании» имеет четыре справочника - «Филиалы», «Специальности», «Группы», «Дисциплины». Рис. 4.22 и 4.23 иллюстрируют возможные операции со справочными данными добавление, удаление, редактирование, фильтрацию.

Каждому пользователю должен быть определен уровень доступа к системе. Функция разграничения прав доступа пользователей также возлагается на администратора.

Пользователь, наделенный правами администратора, имеет доступ к разделу «Пользователи». Посредством данного интерфейса обеспечивается возможность создания и изменения учетных записей пользователей системы

Каждый пользователь с правами доступа преподавателя может работать через систему только со студентами, у которых он преподает. Распределение преподавателей по группам в филиалах, осуществляется администратором с соответствующих помощью форм<sup>27</sup>.

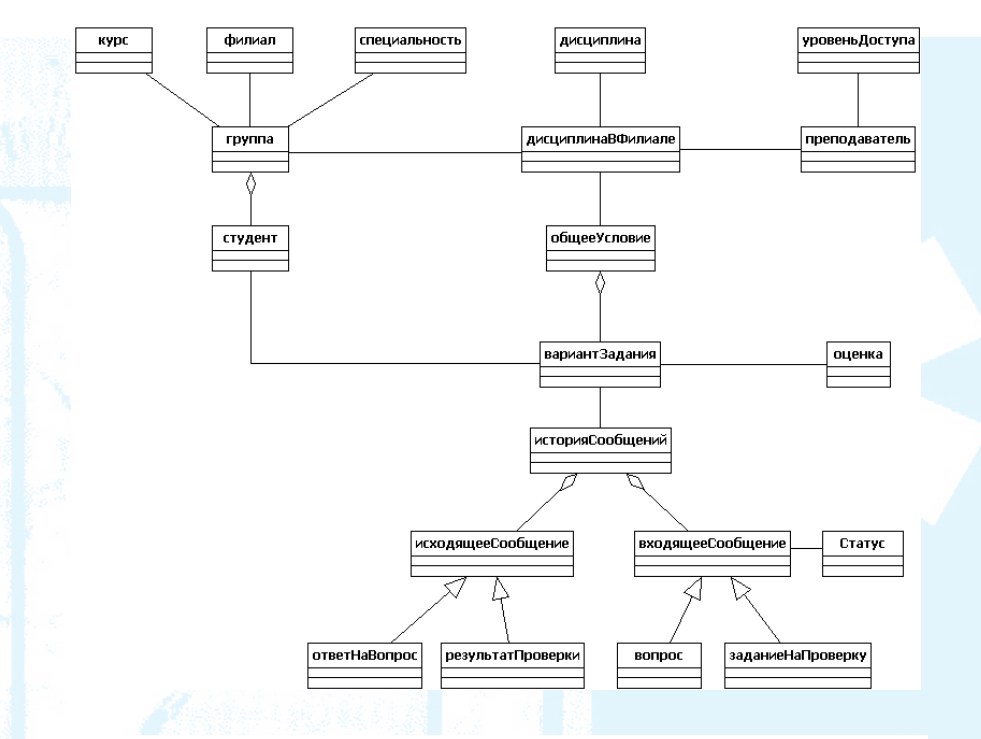

Рис. 4.21. Модель предметной области

 $27$ В тексте пособия не приводятся 15 разработанных и описанных пользовательских интерфейсов.

| $\frac{1}{2}$                                                                          |                   |                 |                                                           |                          |                                  |              | $\overline{\epsilon}$             |                                            |                                            |                                    |                                            |                                                                                  |   |                                                                |   |                                                                                  |                  |                  |                                            |                   |                                    |                                    |                   |                                    |                                                                |                   |                   |                  |                   |                                    |                                            |                   | $\overline{\mathbf{y}}$ |  |
|----------------------------------------------------------------------------------------|-------------------|-----------------|-----------------------------------------------------------|--------------------------|----------------------------------|--------------|-----------------------------------|--------------------------------------------|--------------------------------------------|------------------------------------|--------------------------------------------|----------------------------------------------------------------------------------|---|----------------------------------------------------------------|---|----------------------------------------------------------------------------------|------------------|------------------|--------------------------------------------|-------------------|------------------------------------|------------------------------------|-------------------|------------------------------------|----------------------------------------------------------------|-------------------|-------------------|------------------|-------------------|------------------------------------|--------------------------------------------|-------------------|-------------------------|--|
|                                                                                        |                   |                 |                                                           |                          |                                  |              | Филмал<br>Фильтр по специальности | Новый Уренгой                              | <b>Муравленко</b>                          | мнемвефу                           | <b>Ked</b>                                 | Нижневартовох<br>ypaй                                                            |   | Муравленко<br><b>Teak</b>                                      |   | Нижневартовск<br>Нижневартовск                                                   | ypay             | Нижневартовох    | <b>Red</b>                                 | Нижневартовск     | Новый Уренгой                      | Муравленко                         | <b>Муравленко</b> | Ишим                               | wed<br>K                                                       | Ишим              | jest              | Муравленко       | Нижневартовск     | Новый Уренгой                      | Нижневартовск                              | Муравленко        | Ишим                    |  |
| Off-line консультации в дистанционном образовании - Администратор: справочник «Группы» |                   |                 | Пользователь: ДМИТРИЕВ АЛЕКСЕЙ НИКОЛАЕВИЧ (администратор) | Группы                   | редактирование справочных таблиц |              | Специальность                     | Государственное и муниципальное управление | Государственное и муниципальное управление | Прикладная информатика в экономике | Государственное и муниципальное управление | Государственное и муниципальное управление<br>Прикладная информатика в экономике |   | Государственное и муниципальное управление<br>Финансы и кредит |   | Государственное и муниципальное управление<br>эжимокоже в ехитемфофни в экономиф | Финансы и кредит | Финансы и кредит | Государственное и муниципальное управление | ряиноноже кеводим | Прикладная информатика в экономике | Прикладная информатика в экономике | Финансы и кредит  | Прикладная информатика в экономике | Государственное и муниципальное управление<br>Финансы и кредит | Мировая экономика | Мировая экономика | Финансы и кредит | Мировая экономика | Прикладная информатика в экономике | Государственное и муниципальное управление | Мировая экономика | Финансы и кредит        |  |
|                                                                                        |                   |                 |                                                           |                          |                                  |              | Цифр                              | È                                          | È                                          | $\frac{1}{2}$                      |                                            | EaML<br>È                                                                        | È | <b>PAK</b>                                                     | È | <b>BINE</b>                                                                      | l≇               | ФиК              | È                                          | e                 | <b>E</b>                           | $\mathbb{E}$                       | ŴК                | $\frac{1}{2}$                      | ¥<br>Fi≥                                                       |                   | <b>PP</b>         | <b>PAK</b>       | £                 | <b>PA</b>                          | È                                          | g                 | ∥≹                      |  |
|                                                                                        |                   |                 |                                                           |                          |                                  |              | Kypc                              |                                            |                                            |                                    |                                            |                                                                                  |   |                                                                |   |                                                                                  |                  |                  |                                            |                   |                                    |                                    |                   |                                    |                                                                |                   |                   |                  |                   |                                    |                                            |                   |                         |  |
|                                                                                        |                   | Очистить фильтр |                                                           |                          |                                  |              | Номер группы                      | ខ                                          | ē                                          | ë                                  | ē                                          | ë<br>ē                                                                           |   | <b>QQ</b><br>$\overline{0}$                                    |   | TIO <sub>2</sub><br>Ιŝ                                                           | $\frac{1}{2}$    | 802              | $\approx$                                  | <b>ZOM</b>        | 702                                | <b>DOZ</b>                         | 002               | <b>TO2</b>                         | 002_2<br>$102 \pm 1$                                           | <b>ROM</b>        | <b>ROS</b>        | lg               | <b>SOM</b>        | no <sub>3</sub>                    | Įg                                         | Ιĝ                | ∣g                      |  |
|                                                                                        |                   | Редактировать   |                                                           |                          |                                  |              |                                   |                                            |                                            |                                    |                                            |                                                                                  |   |                                                                |   |                                                                                  |                  |                  |                                            |                   |                                    |                                    |                   |                                    |                                                                |                   |                   |                  |                   |                                    |                                            |                   |                         |  |
|                                                                                        |                   | <b>Удалить</b>  | <b>В Администрирование</b><br><b>B</b> Справочники        | Специальности<br>Филиалы | Дисциглины<br>Группы             | Пользователи | Администраторы                    | Зав. кафедрой                              | Преподаватели                              | • Распределение                    |                                            | Студенты                                                                         |   |                                                                |   |                                                                                  |                  |                  |                                            |                   |                                    |                                    |                   |                                    |                                                                |                   |                   |                  |                   |                                    |                                            |                   |                         |  |
|                                                                                        | Приложение Данные | Добавить        |                                                           |                          |                                  | ò            |                                   |                                            |                                            |                                    | ė a                                        |                                                                                  |   |                                                                |   |                                                                                  |                  |                  |                                            |                   |                                    |                                    |                   |                                    |                                                                |                   |                   |                  |                   |                                    |                                            |                   |                         |  |

*Рис. 4.22.* Форма «Режим администратора: справочник Группы»

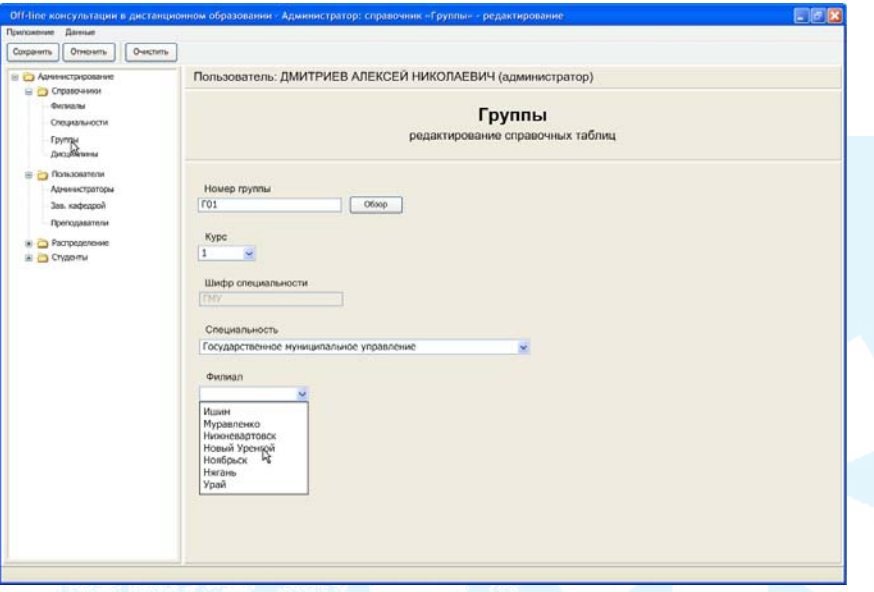

*Рис. 4.23.* Форма «Режим администратора: справочник Группы — редактирование»

Интерфейс заведующего кафедрой предоставляет возможность просмотра журналов успеваемости всех преподавателей (рис. 4.24). Подготовка сводных отчетов производится вызовом команды «Отчеты» из главного меню.

На прототипах пользовательского интерфейса была отработана технология взаимодействия преподавателя со студентами.

### **Моделирование прецедентов**

Диаграмма вариантов использования — это исходное концептуальное представление системы в процессе ее проектирования и разработки [64]. Создание диаграммы вариантов использования имеет следующие цели:

• определить общие границы и контекст моделируемой предметной области на начальных этапах проектирования системы;

• сформулировать общие требования к функциональному поведению проектируемой системы;

• разработать исходную концептуальную модель системы для ее последующей детализации в форме логических и физических моделей;

• подготовить исходную документацию для взаимодействия разработчиков системы с ее заказчиками и пользователями.

| ЕГОРОВ НИКОЛАЙ ИВАНОВИЧ<br>٠<br>в Муревленко<br>и Никипадтово:<br>(д) Новый Уренгой<br>Урай<br><b>I'MV</b><br>P,<br>Ħ | Дисциплина:<br>Филиал:<br>Kypc:               |  |                  |                                                                                   |  |  |  |  |  |                                  |  |  |  |  |  |                          |  |  |  |  |  |  |  |
|----------------------------------------------------------------------------------------------------|-----------------------------------------------|--|------------------|-----------------------------------------------------------------------------------|--|--|--|--|--|----------------------------------|--|--|--|--|--|--------------------------|--|--|--|--|--|--|--|
|                                                                                                    |                                               |  |                  | Пользователь: ПЕТРОВ СЕРГЕЙ ИВАНОВИЧ (заведующий кафедрой)<br>Информатика<br>Урай |  |  |  |  |  | Специальность:<br><b>Группа:</b> |  |  |  |  |  | <b>TMY</b><br><b>F01</b> |  |  |  |  |  |  |  |
|                                                                                                    | Преподаватель: ЕГОРОВ НИКОЛАЙ ИВАНОВИЧ        |  |                  |                                                                                   |  |  |  |  |  |                                  |  |  |  |  |  |                          |  |  |  |  |  |  |  |
| T01<br>ė<br>Информатика                                                                                               | Статус выполнения заданий:<br>Полько должники |  |                  |                                                                                   |  |  |  |  |  |                                  |  |  |  |  |  |                          |  |  |  |  |  |  |  |
| <b>Filte</b>                                                                                                    | ФИО студента                                  |  | 112              |                                                                                   |  |  |  |  |  |                                  |  |  |  |  |  |                          |  |  |  |  |  |  |  |
| In KOPWOBA AHHA BAREPLEBHA                                                                                            | TRY/SCHOSA ERENA CERTEERIA                    |  | 5 <sup>10</sup>  |                                                                                   |  |  |  |  |  |                                  |  |  |  |  |  |                          |  |  |  |  |  |  |  |
| (a) TETPOR CEPTER VEAHOEIN                                                                                            | AKCENDING TATURINA BRAZINNIFORNA              |  | $B$ H            |                                                                                   |  |  |  |  |  |                                  |  |  |  |  |  |                          |  |  |  |  |  |  |  |
|                                                                                                    | НИКИФОРОВА ЮЛИЯ ДЕНИСОВНА                     |  | $B$ $B$          |                                                                                   |  |  |  |  |  |                                  |  |  |  |  |  |                          |  |  |  |  |  |  |  |
|                                                                                                    | ГОЛУШКО МАКСИМ ДМИТРИЕВИЧ                     |  | $H$ <sub>H</sub> |                                                                                   |  |  |  |  |  |                                  |  |  |  |  |  |                          |  |  |  |  |  |  |  |
|                                                                                                    | ДАНИЛОВ СЕРГЕЙ АЛЕКСЕЕВИЧ                     |  | $H$ H            |                                                                                   |  |  |  |  |  |                                  |  |  |  |  |  |                          |  |  |  |  |  |  |  |
|                                                                                                    | PENNIN ORLA KIRLENA                           |  | $B \Box B$       |                                                                                   |  |  |  |  |  |                                  |  |  |  |  |  |                          |  |  |  |  |  |  |  |
|                                                                                                    | AREKCEEBA EREHA NEOPERHA                      |  | $B$ $H$          |                                                                                   |  |  |  |  |  |                                  |  |  |  |  |  |                          |  |  |  |  |  |  |  |
|                                                                                                    | ШАПОВАЛОВ СЕРГЕЙ НИКОЛАЕВИЧ                   |  | $H$ <sub>H</sub> |                                                                                   |  |  |  |  |  |                                  |  |  |  |  |  |                          |  |  |  |  |  |  |  |
|                                                                                                    | <b>КУДРЯВШЕВ ДМИТРИЙ ВАЛЕНТИНОВИЧ</b>         |  | $H$ <sub>H</sub> |                                                                                   |  |  |  |  |  |                                  |  |  |  |  |  |                          |  |  |  |  |  |  |  |
|                                                                                                    | <b><i>VEAHOS KIPHR POMAHOBINI</i></b>         |  | H H              |                                                                                   |  |  |  |  |  |                                  |  |  |  |  |  |                          |  |  |  |  |  |  |  |
|                                                                                                    | CERTEER RECKS ROADINMIRCHINA                  |  | $8 \n  n$        |                                                                                   |  |  |  |  |  |                                  |  |  |  |  |  |                          |  |  |  |  |  |  |  |
|                                                                                                    | <b>JIOPABJIES MAKCHM GREFOBIN</b>             |  | $H$ <sub>H</sub> |                                                                                   |  |  |  |  |  |                                  |  |  |  |  |  |                          |  |  |  |  |  |  |  |
|                                                                                                    |                                               |  |                  |                                                                                   |  |  |  |  |  |                                  |  |  |  |  |  |                          |  |  |  |  |  |  |  |
|                                                                                                    |                                               |  |                  |                                                                                   |  |  |  |  |  |                                  |  |  |  |  |  |                          |  |  |  |  |  |  |  |
|                                                                                                    |                                               |  |                  |                                                                                   |  |  |  |  |  |                                  |  |  |  |  |  |                          |  |  |  |  |  |  |  |
|                                                                                                    |                                               |  |                  |                                                                                   |  |  |  |  |  |                                  |  |  |  |  |  |                          |  |  |  |  |  |  |  |
|                                                                                                    |                                               |  |                  |                                                                                   |  |  |  |  |  |                                  |  |  |  |  |  |                          |  |  |  |  |  |  |  |
|                                                                                                    |                                               |  |                  |                                                                                   |  |  |  |  |  |                                  |  |  |  |  |  |                          |  |  |  |  |  |  |  |
|                                                                                                    |                                               |  |                  |                                                                                   |  |  |  |  |  |                                  |  |  |  |  |  |                          |  |  |  |  |  |  |  |
|                                                                                                    |                                               |  |                  |                                                                                   |  |  |  |  |  |                                  |  |  |  |  |  |                          |  |  |  |  |  |  |  |

*Рис. 4.24.* Форма «Режим заведующего кафедрой: журнал успеваемости»

На рис. 4.25 отражены прецеденты, определенные с помощью прототипа пользовательского интерфейса. Изображенный пакет включает требования к операциям с заданиями.

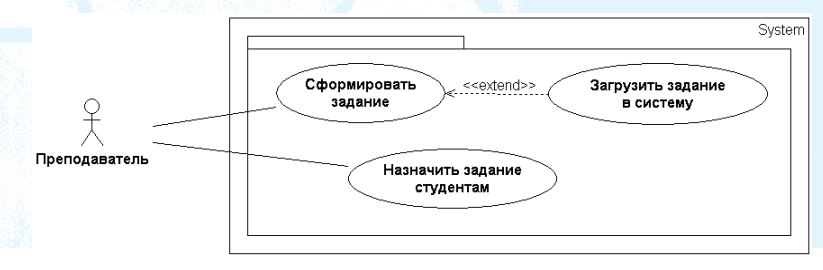

*Рис. 4.25.* Диаграмма вариантов использования

Полная модель прецедентов, а также ее спецификации, описывающие действия пользователя и реакцию системы на эти действия, приведены в приложении (в учебном пособии не приводится).

Создание моделей вариантов использования позволило формализовать основные требования к проектируемой системе и специфицировать ее поведение.

#### Анализ пригодности

В процессе ICONIX анализ пригодности выполняет несколько задач [62]:

• тексты прецедентов уточняются, проверяется их полнота и правильность;

• уточняется статическая модель, выявляются новые объекты.

Ниже приведены диаграммы пригодности, соответствующие прецедентам «Сформировать задание», «Загрузить задание в систему», «Назначить задание студентам» (рис. 4.26, 4.27, 4.28).

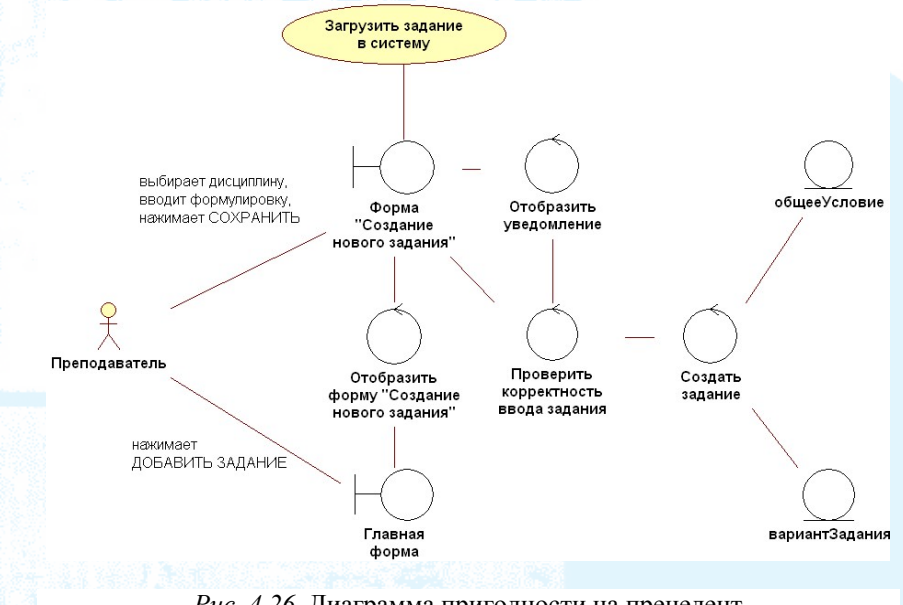

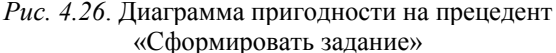

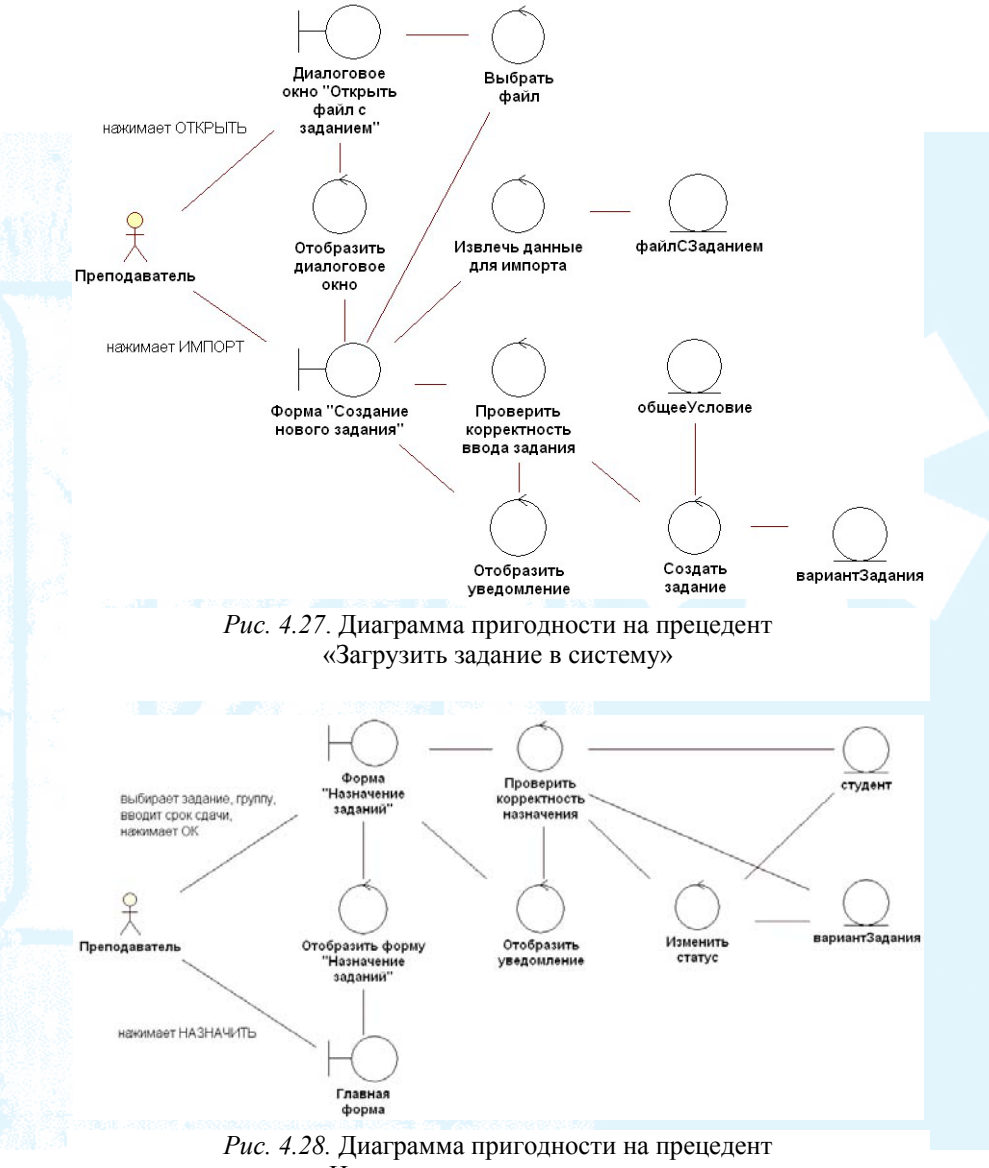

«Назначить задание студентам»

В результате анализа пригодности модель предметной области была дополнена новыми объектами. Кроме того, были уточнены атрибуты классов, проверены на полноту и правильность тексты спецификаций прецедентов.

Полный набор диаграмм пригодности приведен в приложении (в учебном пособии не приводится).

#### **Моделирование динамического представления системы**

Диаграммы последовательностей сфокусированы на временной последовательности сообщений, что дает возможность показать взаимодействие объектов во времени.

Ниже представлены диаграммы последовательностей для прецедентов «Сформировать задание», «Загрузить задание в систему», «Назначить задание студентам» (рис. 4.29, 4.30, 4.31).

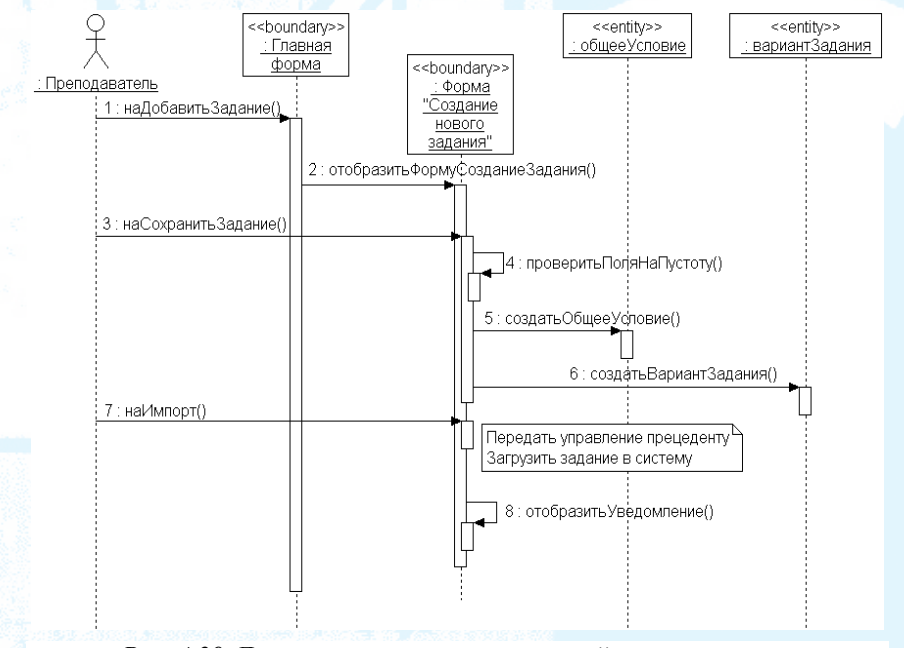

*Рис. 4.29.* Диаграмма последовательностей для прецедента «Сформировать задание»

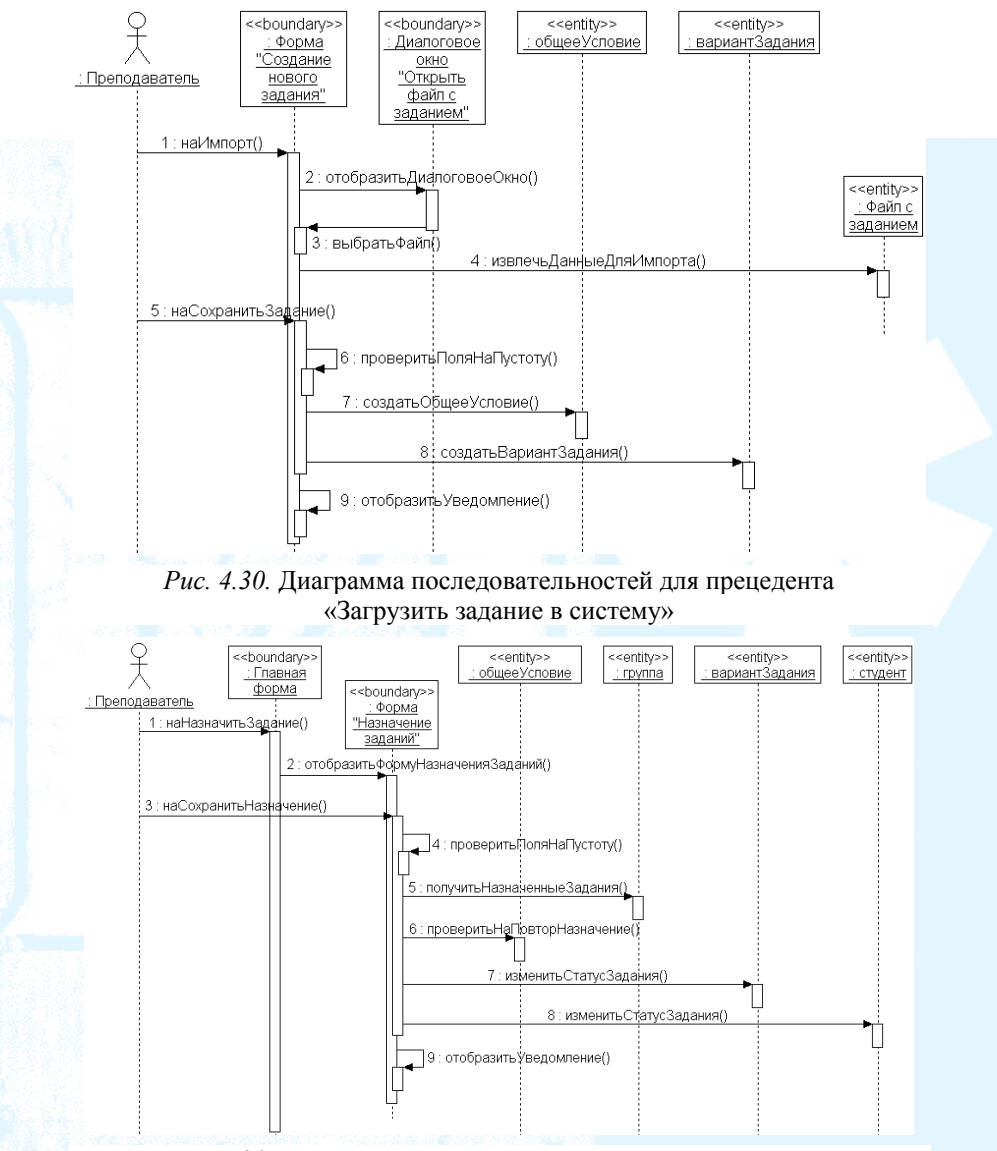

*Рис. 4.31.* Диаграмма последовательностей для прецедента «Назначить задание студентам»

Применение диаграмм последовательностей позволило распределить поведение между граничными, сущностными и управляющими объектами; детально показать взаимодействия между объектами, участвующими в каждом прецеденте; распределить операции по классам. Полный набор диаграмм последовательностей содержится в приложении (в учебном пособии не приводится).

#### **Диаграммы классов**

Диаграммы последовательностей помогли распределить поведение между классами, в результате чего была получена модель классов уровня проектирования (рис. 4.33). На основе полученной диаграммы классов была сформирована статическая модель проектируемой системы, представленная в виде диаграммы классов уровня реализации (рис. 4.32).

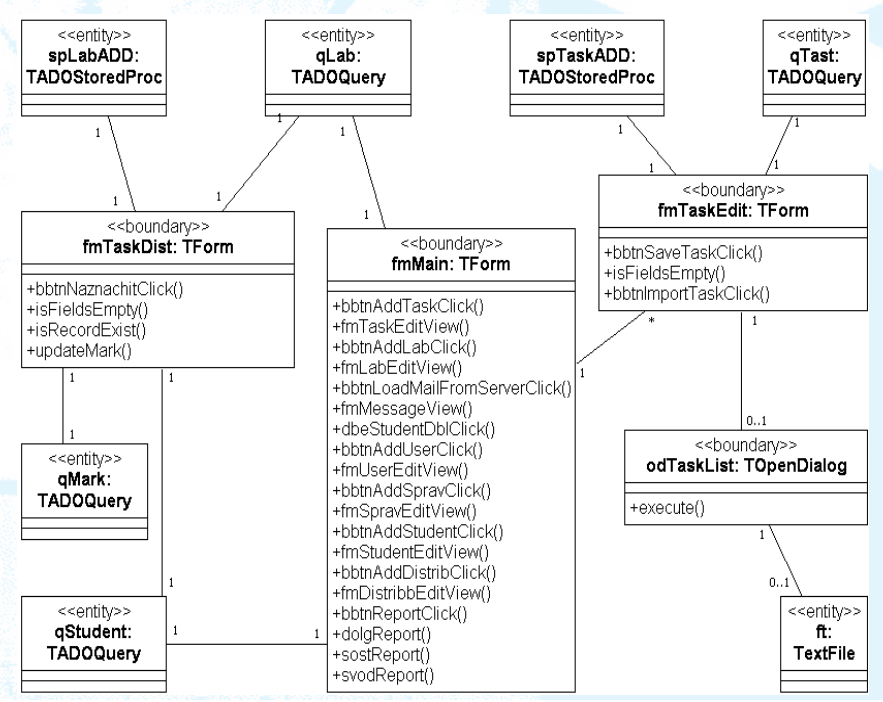

*Рис. 4.32*. Диаграмма классов уровня реализации

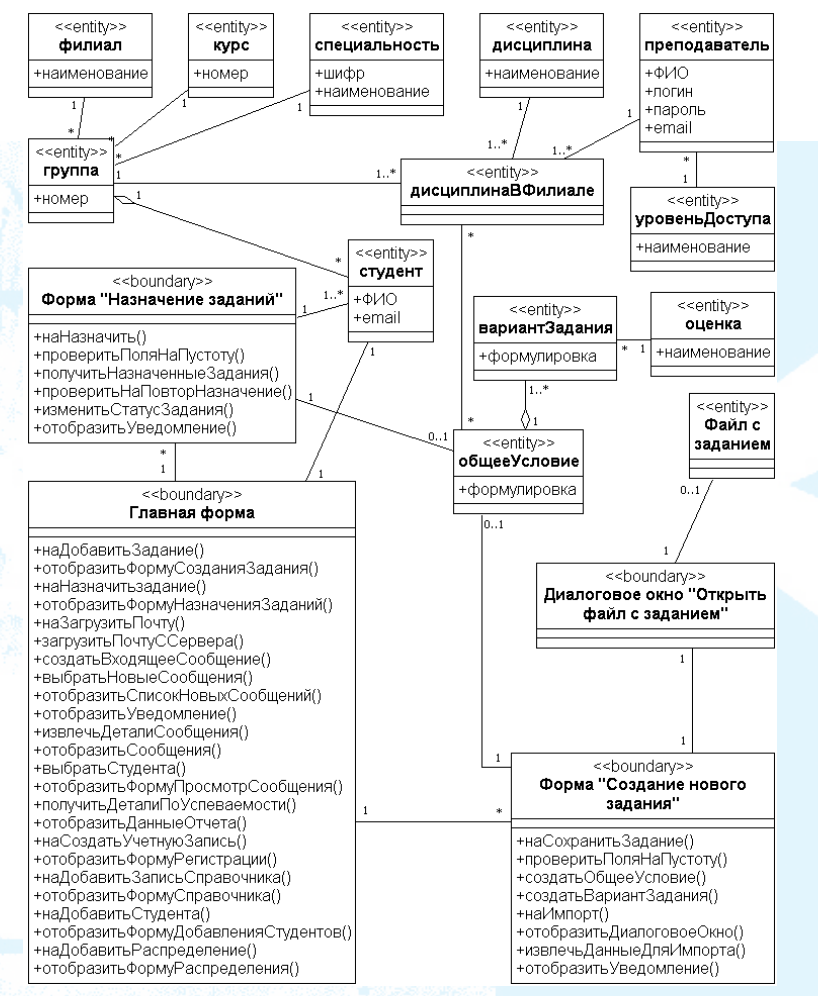

Рис. 4.33. Диаграмма классов уровня проектирования

Разработанная диаграмма классов дает возможность легко перейти к программному коду - выявлены необходимые классы, их атрибуты и операции.

Полная модель классов представлена в приложении (в учебном пособии не приводится).

### **Схема данных**

На основе модели предметной области и диаграмм пригодности была разработана модель данных, представленная на рис. 4.34.

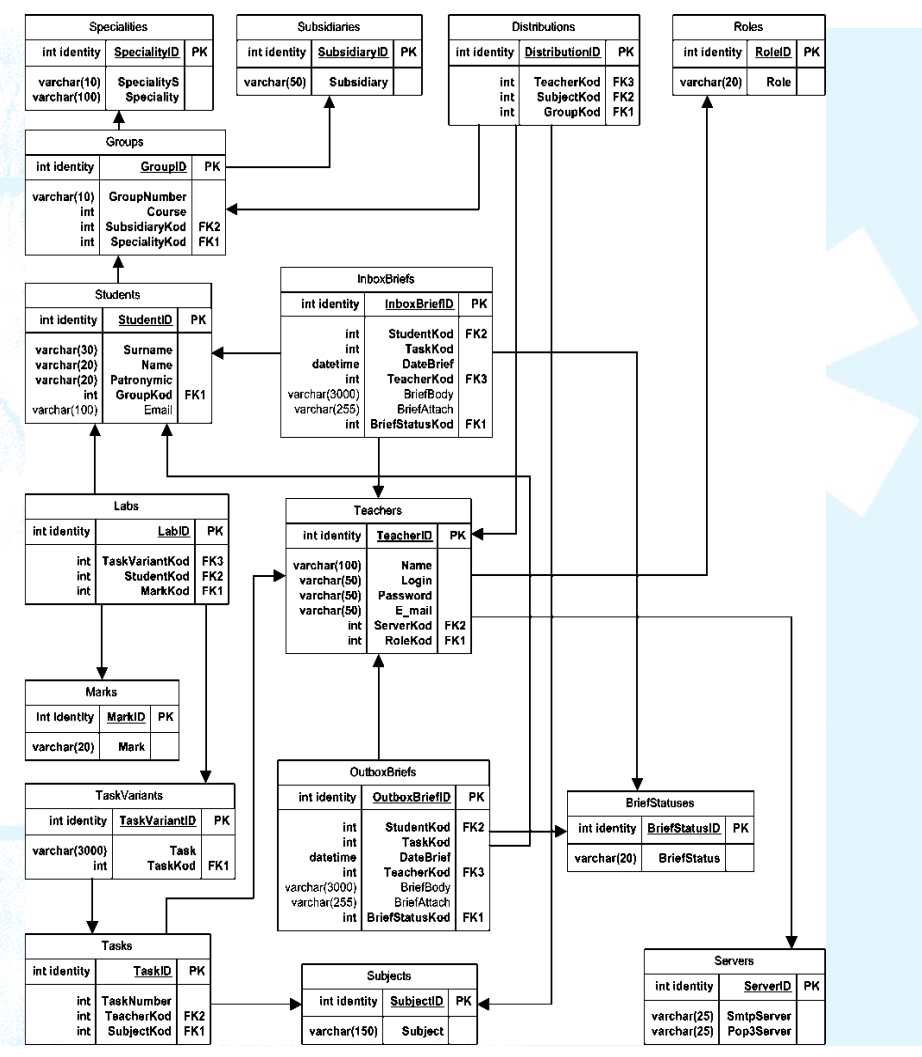

*Рис. 4.34.* Физическая схема данных
#### Проектирование программного обеспечения

### Описание программного обеспечения

«Offline-система учета и контроля выполнения заданий в дистанционном образовании» представляет собой прикладное программное обеспечение, разработанное для кафедры ИС Института математики и компьютерных наук ТюмГУ. Система предназначена для решения следующих задач:

• обеспечение взаимодействия преподавателя со студентами, обучающимися в филиалах, в течение всего семестра;

• снижение затрат времени преподавателя на сортировку и распределение почты;

• снижение затрат времени преподавателя на подготовку отчетов по задолженностям студентов, по успеваемости студентов;

• снижение затрат времени заведующего кафедрой на подготовку сводных отчетов.

Для функционирования программы необходима установка приложений Microsoft SQL Server 2000 - для полноценной работы с БД и Microsoft Excel — для подготовки отчетов.

### Требования к прикладному программному обеспечению

Вышеперечисленные задачи вызывают необходимость реализации ряда требований к проектированию прикладного программного обеспечения.

Система должна соответствовать следующим требованиям:

• обеспечить связь с почтовым сервером для получения и отправки сообщений;

• обеспечить распределение входящих данных в БД для удобства дальнейшей обработки информации;

• обеспечить подготовку необходимых отчетов.

### Структура и состав программного обеспечения

Определить архитектуру разрабатываемой системы, установив зависимости между компонентами, позволяет диаграмма компонентов (Component Diagram). На рис. 4.35 представлена модель размещения, совмещенная с диаграммой компонентов проектируемой системы

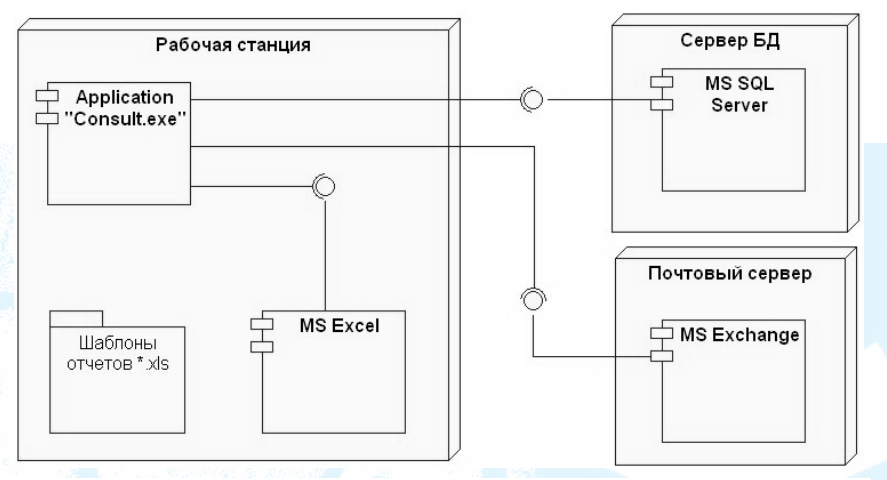

Рис. 4.35. Диаграмма размещения

Таким образом, «Offline-система учета и контроля выполнения заданий в дистанционном образовании» включает следующие структурные единицы:

• файл приложения, включающий в себя реализацию основных функциональных требований;

• файл БД, реализующий разработанную схему данных и обеспечивающий хранение входящей и справочной информации;

• пакет шаблонов MS Excel, используемый при подготовке отчетов

### Средства разработки программного обеспечения

Для реализации спроектированной схемы базы данных была выбрана СУБД Microsoft SOL Server 2000. В первую очередь, данное решение обосновано тем, что в предполагаемом месте внедрения проекта уже используется данная СУБД. Кроме того, MS SQL Server 2000 обладает следующими преимуществами:

• для обработки хранимых в таблицах сервера данных используется модификация стандартного языка SQL - Transact SQL. Это довольно удобный язык программирования, позволяющий легко реализовывать алгоритмы обработки данных путем написания хранимых процедур и табличных триггеров;

• утилита SQL Server Enterprise Manager имеет удобный графический интерфейс и является мощным инструментом управления БД:

• MS SQL Server, работающий только под управлением ОС Windows, использует в своей работе сервисы безопасности Windows NT:

• существует возможность реализации сетевой версии проекта.

При написании программного обеспечения использована среда CodeGear Delphi 2007 for Win32, особенностями которой считаются объектно-ориентированный подход, поддержка баз данных (в том числе, MS SQL Server), тесная интеграция с Windowsпрограммированием и компонентная технология.

#### Руководство пользователя

«Offline система учета и контроля выполнения заданий в дистанционном образовании» имеет стандартный пользовательский интерфейс. В верхней части основной формы находится главное меню (рис. 4.36).

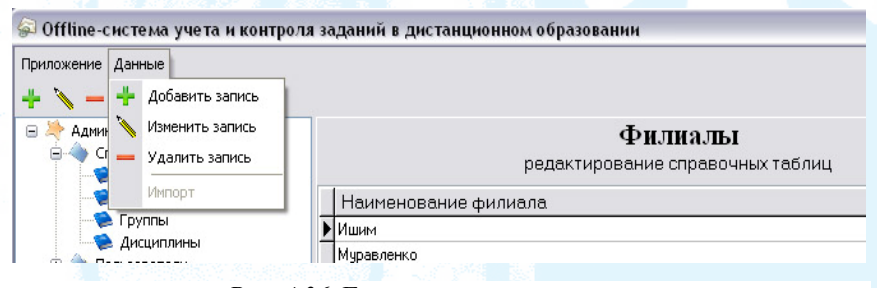

Рис. 4.36. Главное меню приложения

Пункт меню «Приложение» дает доступ к опциям смены пользователя и выхода из системы. Пункт меню «Данные» (режим «Администратор») содержит команды для работы со справочными таблицами: «Добавить запись», «Изменить запись», «Удалить запись», «Импорт».

Для удобства пользователей часто используемые команды меню вынесены на панель инструментов, которая расположена под главным меню приложения (рис. 4.36).

го раздела к другому (рис. 4.37). В левой части основного окна приложения расположено дерево навигации, посредством которого осуществляется переход от одно-

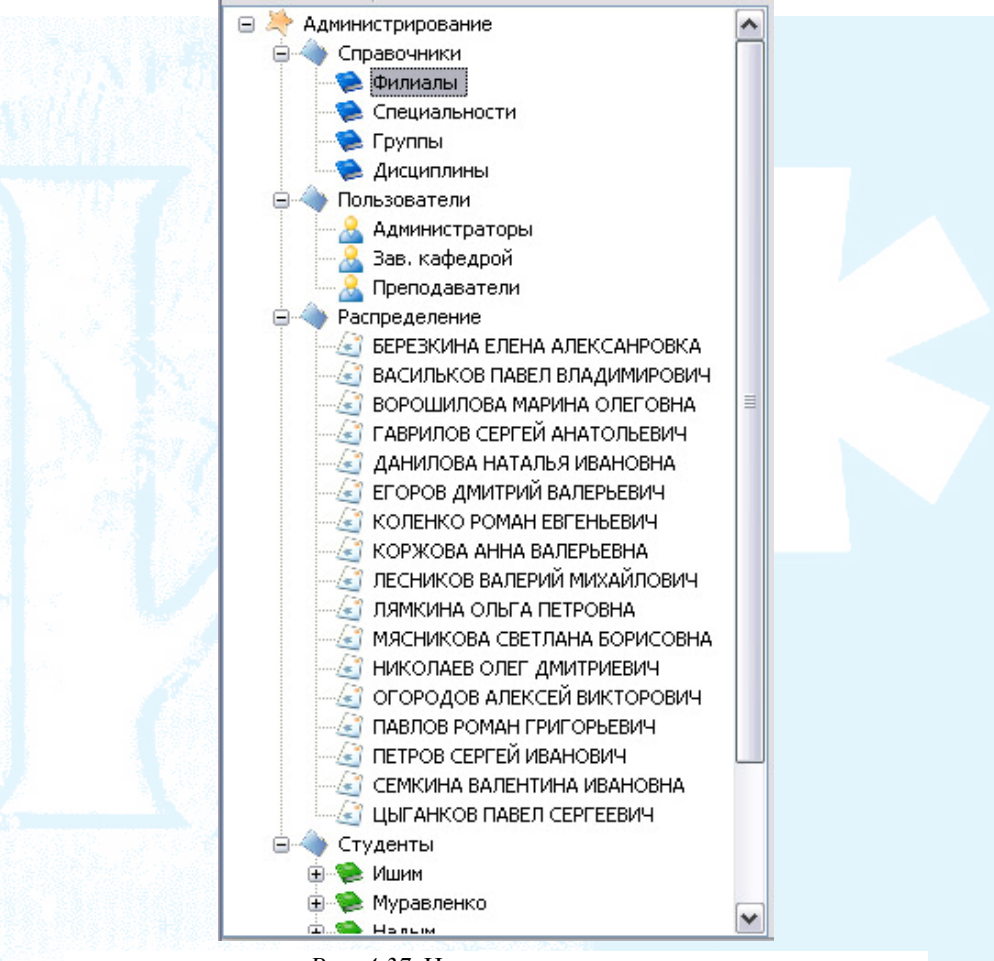

*Рис. 4.37*. Навигационное дерево

Оставшаяся часть окна приложения предназначена для отображения данных.

### **Режим «Администратор»**

«Пользователи», «Нагрузка» и «Студенты». В данном режиме представлены 4 раздела: «Справочники»,

В разделе «Справочники» пользователь имеет возможность просматривать, редактировать и удалять записи справочных таблиц — «Филиалы», «Специальности», «Группы», «Дисциплины», а также добавлять новые (рис. 4.38, 4.39).

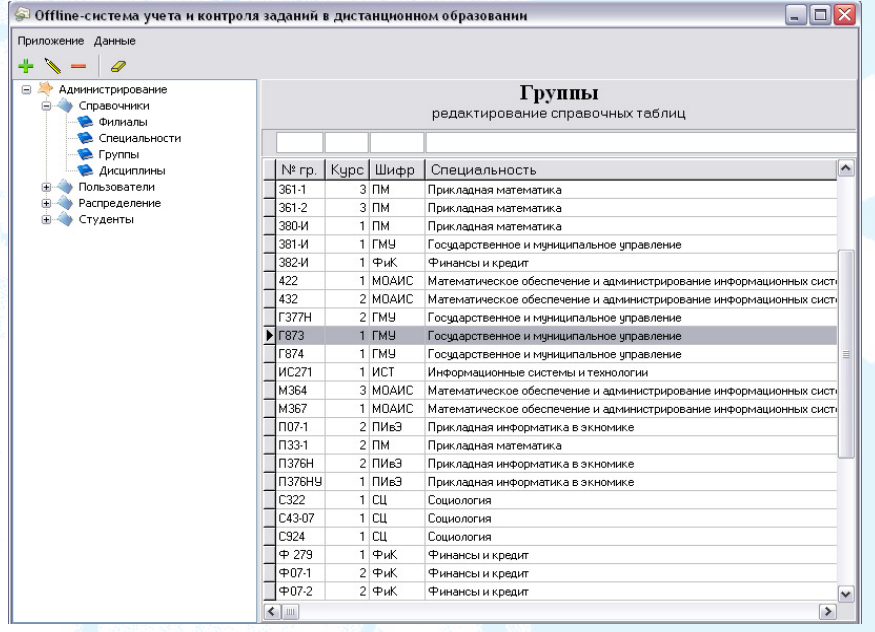

### *Рис. 4.38*. Справочник «Группы»

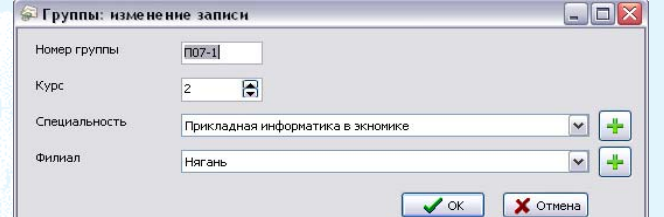

*Рис. 4.39.* Справочник «Группы»: просмотр и изменение записи

Раздел «Пользователи» позволяет просматривать, редактироват ь, добавлять/удалять пользователей системы (рис. 4.40).

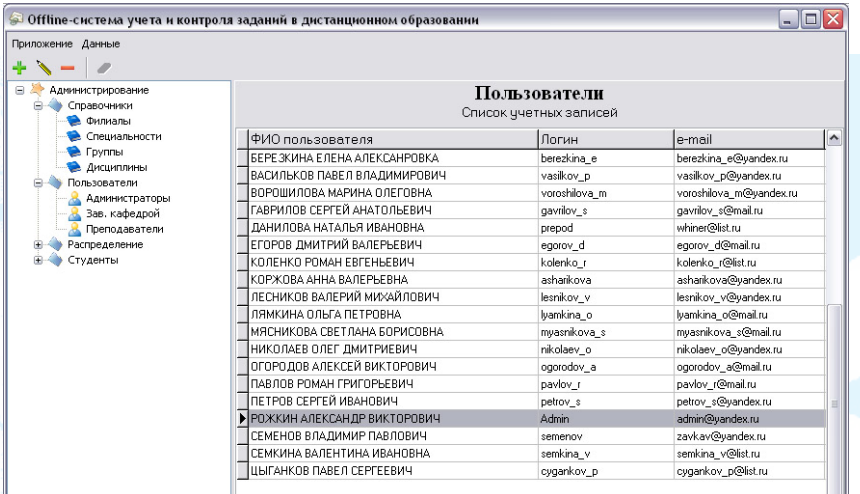

*Рис. 4.40.* Раздел «Пользователи»

Для отображения пользователей одной группы достаточно выделить одноименный узел в навигационном дереве (рис. 4.41).

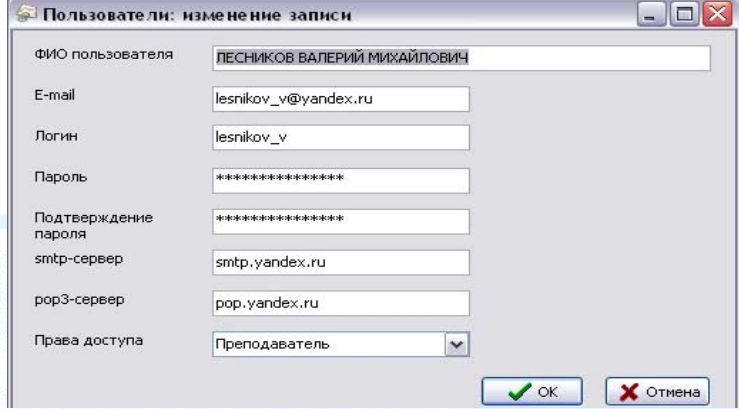

*Рис. 4.41.* Раздел «Пользователи»: Просмотр и изменение учетной записи пользователя

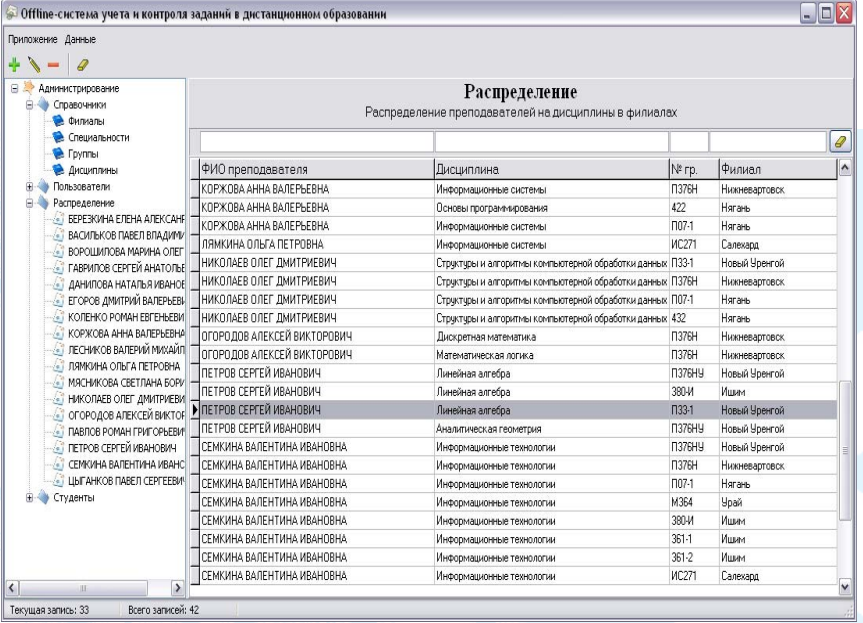

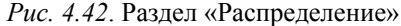

В разделе «Распределение» осуществляется распределение преподавателей по филиалам (рис. 4.42). Под распределением понимается назначение преподавателя на дисциплину, читаемую для определенной группы в одном из филиалов университета.

Для просмотра списка распределений определенного преподавателя, необходимо в дереве навигации выбрать узел, соответствующий имени данного преподавателя, либо воспользоваться панелью фильтрации, расположенной над таблицей пользователей.

При редактировании или добавлении новой записи (рис. 4.43) в список распределений ФИО преподавателя и наименование дисциплины выбираются из соответствующего выпадающего списка. Подстановка номера группы осуществляется выбором необходимой группы на форме, вызванной нажатием клавиши «...» («Подбор»). На случай отсутствия в списке существующих нужной группы предусмотрена кнопка «Добавить группу», которая вызывает форму добавления новой записи в справочник «Группы»<sup>28</sup>.

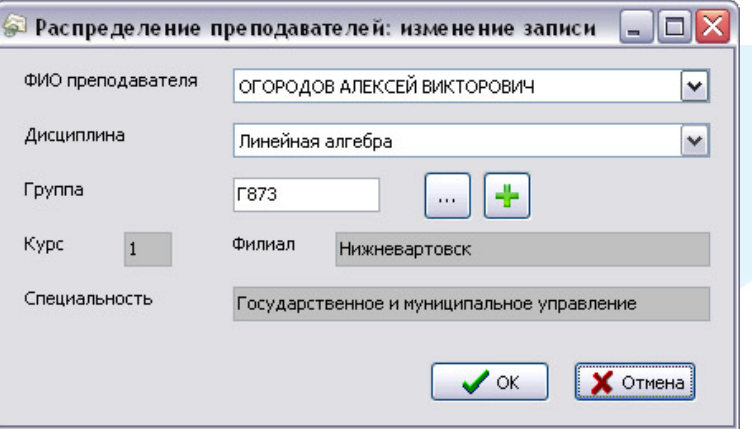

*Рис. 4.43*. Раздел «Распределение»: просмотр и изменение записи

### **Режим «Преподаватель»**

Режим «Преподаватель» предназначен непосредственно для пре подавателей. При входе на главной форме отображается имя вошедшего пользователя.

В данном режиме доступно 3 раздела: «Студенты», «Задания» и «Почта»<sup>29</sup>.

Чтобы просмотреть детализацию переписки со студентом по определенному заданию, необходимо щелкнуть по соответствующей ячейке. В результате на экране появится новая форма «Список заданий студента» (рис. 4.44) со списком всех заданий, назначенных преподавателем студенту.

 $\frac{1}{2}$ 

<sup>&</sup>lt;sup>28</sup> Раздел «Администратор» в учебном пособии приводится не полностью.

<sup>&</sup>lt;sup>29</sup> Раздел «Преподаватель» в учебном пособии представлен не полностью. Разделы «Студенты», «Задания» и «Почта» в учебном пособии не представлены.

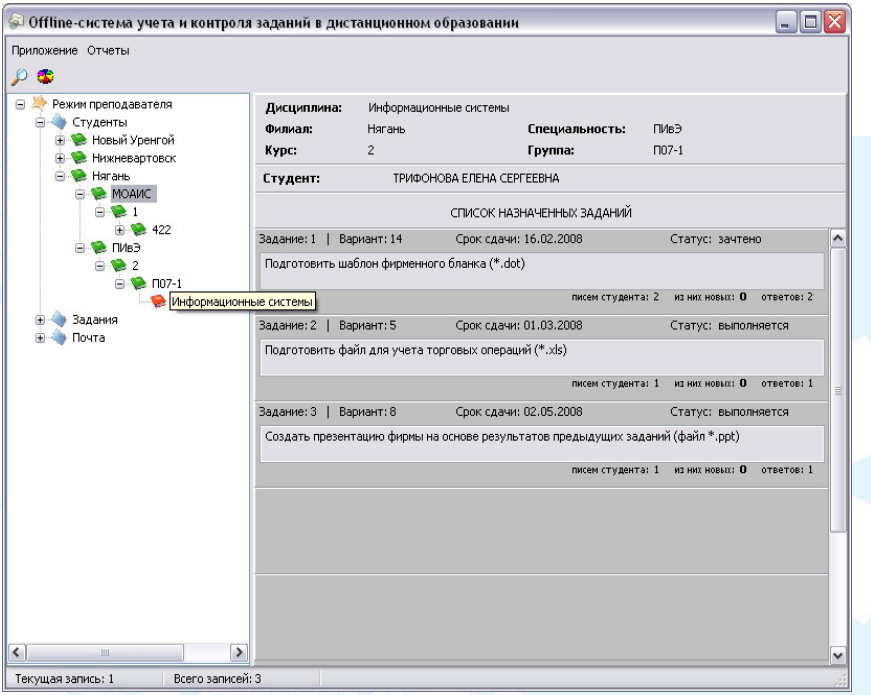

*Рис. 4.44.* Форма «Список заданий студента»

выполнения задания. Двойным щелчком по письму осуществляется При щелчке по заданию вызывается форма просмотра истории просмотр детализации сообщения. Просмотр вложенного файла осуществляется двойным щелчком по его названию. Кнопка «Ответить» помогает сформировать ответное письмо. При этом существует возможность вложения файлов. Для отправки сообщения щелкнуть «Отправить».

При необходимости преподаватель может распечатать список должников. Помимо отчета «Список должников» команды пункта мен ю «Отчеты» дают возможность распечатать ведомость успеваемости студентов группы и подготовить отчет по состоянию выпол нения заданий. Подготовка отчетов осуществляется через отправку данных в приложение Microsoft Excel.

# **Режим «Заведующий кафедрой»<sup>30</sup>**

Для пользователя с правами доступа «Заведующий кафедрой» навигационное дерево приобретает следующий вид: узлы, отходящие от корня дерева, представляют собой имена преподавателей, имеющих распределение по филиалам. Каждому преподавателю соответствует список дисциплин, читаемых группам студентов, представленный в виде иерархии: Филиал  $\rightarrow$  Специальность  $\rightarrow$ Курс → Группа → Дисциплина. Помимо отчетов, доступных пользователю в режиме «Преподаватель», заведующий кафедрой может подготовить сводные отчеты, выбрав пункт меню Отчеты  $\rightarrow$  Сводный отчет или нажав соответствующую клавишу на панели инструментов.

 $30$  Режим заведующего кафедрой в учебном пособии описан не полностью.

į

# **БИ К БЛИОГРАФИЧЕСКИЙ СПИСО**

- 1. Положение об итоговой государственной аттестации выпускников высших учебных заведений Российской Федерации. Утверждено приказом Минобразования России от 25.03.03 № 1155. http://www.edu.ru/ db-mo/mo/Data/d\_03/1155.html
- 2. Государственный образовательный стандарт высшего профессионального образования специальность 351400 «Прикладная информатика (по областям)». Утвержден 14 марта 2000 г. Номер государственной регистрации: 52 мжд / СП.
- 230200 Информационные системы. Утвержден 23 декабря 2005 г. Номер государственной регистрации: 761 тсх / СП. 3. Государственный образовательный стандарт высшего профессионального образования специальность по направлению подготовки
- 4. Большая советская энциклопедия. http://www.rubricon.com/
- 5. ГОСТ 34.601-90. Информационная технология. Комплекс стандартов на автоматизированные системы. Автоматизированные системы. Стадии создания (вместо ГОСТ 24.601-86, ГОСТ 24.602-86).
- 6. Руководство к Своду знаний по управлению проектами. Третье издание. Американский национальный стандарт ANSI/PMI 99-001-2004.
- 7. Кролл П., Кратчхен Ф. Rational Unified Process это легко. Руководство по RUP / пер. с англ. М.: КУДИЦ-ОБРАЗ, 2004. 432 с.
- 8. Арлоу Д., Нештадт А. UML2 и Унифицированный процесс. Практический объектно-ориентированный анализ и проектирование / пер. с англ. 2-е изд. СПб.: Символ-Плюс, 2007. 624 с.
- 9. ГОСТ 34.602-89 Информационная технология. Комплекс стандартов на автоматизированные системы. Техническое задание на создание автоматизированной системы.
- 10. A+ сертификация. Учебный курс. Официальное пособие Microsoft для самостоятельной подготовки. Изд-во «Русская Редакция», 2000 512 с. ISBN: 5-7502-0055-8.
- 11. Что за зверь научный руководитель? http://www.aspirantura.spb.ru/ rukvo/nauch\_ruk.html.
- 12. Положение о научном руководителе (МЭСИ) http://www.kfmesi.ru/ rukovod.php.
- 13. Инструкция по подготовке, оформлению и представлению к защите дипломных проектов (работ) в высших учебных заведениях. Утвериюня 1997 г. № 356. 27 ждена приказом Министерства образования Республики Беларусь от
- 14. Мильчин А. Э. Издательский словарь-справочник. Изд. 3-е, испр. и доп., электро нное. М.: ОЛМА-Пресс, 2006.
- 15. Закон РФ «Об авторском праве и смежных правах» от 9 июля 1993 г. № 5351-1 (в ред. Федеральных законов от 19.07.95 № 110-ФЗ, от 20.07.2004 № 72-ФЗ).
- 16. Яценко Н. Е. Толковый словарь обществоведческих терминов. СПб.: «Лань», 1999. 750 с.
- 17. Системы менеджмента качества. Основные положения и словарь. ГОСТ Р ИСО 9000-2001 (Дата введения 2001-08-31) 45 с.
- проф. А. Я. Сухарева. М.: ИНФРА-М, 2007. VI, 858 с. (Библиотека 18. Большой юридический словарь. 3-е изд., доп. и перераб. / под ред. словарей «ИНФРА-М»).
- 19. Буч Г., Рамбо Д., Якобсон И. Ящик UML. Руководство пользователя / пер. с англ. Н. Мухин. 2-е изд.: М.: ДМК Пресс, 2007. 496 с.
- 20. ГОСТ 34.003-90. Информационная технология. Комплекс стандартов на автоматизированные системы. Автоматизированные системы. Термины и определения.
- на автоматизированные системы. Автоматизированные системы. Ста-21. ГОСТ 34.601-90. Информационная технология. Комплекс стандартов дии создания (вместо ГОСТ 24.601-86, ГОСТ 24.602-86).
- 22. РД 50-34.698-90 Комплекс стандартов и руководящих документов на автоматизированные системы. Автоматизированные системы. Требования к содержанию документов (Дата введения 01.01.92).
- 23. Руководство к Своду знаний по управлению проектами. Третье издание. Американский национальный стандарт ANSI/PMI 99-001-2004.
- 24. ISO/TR 10006: 1997 (E). Quality Management Guidelines to quality in project management — p. 1.
- 25. ГОСТ Р ИСО/МЭК 12207-99 «Информационная технология. Процессы жизненного цикла программных средств».
- 26. ГОСТ 7.32-2001 Отчет о научно-исследовательской работе. Структура и правила оформления (Дата введения 2002-07-01).
- 27. ГОСТ 2.105-95 Единая система конструкторской документации. Общие требования к текстовым документам (Дата введения 1996-07-01).
- 160 с. [http://w](http://www.kfmesi.ru/rukovod.php)indow.edu.ru/window\_catalog/files/r36932/stup158.pdf. 28. Смогунов В.В., Киселева Е.А., Филиппов Б.А. Подготовка, оформление и защита диссертационных работ: учебное пособие. Пенза, 2006.
- 29. ГОСТ 7.12-93 Система стандартов по информации, библиотечному и издательскому делу. Сокращение слов на русском языке. Общие требования и правила.
- 30. ГОСТ 7.1-2003 Система стандартов по информации, библиотечному и издательскому делу. Библиографическое описание документа. Общие требования и правила оформления.
- 31. Леффингуэлл Д., Уидриг Д. Принципы работы с требованиями к программному обеспечению. Унифицированный подход / пер. с англ. М.: Издательский дом «Вильямс», 2002. 448 с.
- 32. ГОСТ Р ИСО/МЭК ТО 15271-2002 «Информационная технология. Руководство по применению ГОСТ Р ИСО/МЭК 12207 (Процессы жизненного цикла программных средств)».
- 33. ГОСТ Р ИСО/МЭК 15288-2005. Информационная технология. Системная инженерия. Процессы жизненного цикла систем.
- 34. Руководство к Своду знаний по управлению проектами. Третье издание. Американский национальный стандарт ANSI/PMI 99-001-2004.
- 35. Software & Systems Process Engineering Meta-Model Specification. Version 2.0 http://www.omg.org/spec/SPEM/2.0/PDF.
- 36. Кролл П., Крачтен Ф. Rutional Unified Process это легко. Руководство по RUP / пер. с англ. М.: КУДИЗ-ОБРАЗ, 2004. 432 с.
- 37. Kypc PRJ270: Essentials of Rational Unified Process/
- 38. Якобсон А., Буч Г., Рамбо Дж. Унифицированный процесс разработки программного обеспечения. СПб.: Питер, 2002. 496 с.
- 39. Мцяшек, Лешек, А. Анализ требований и проектирование систем. Разработка систем с использованием UML / пер. с англ. М.: Издательский дом «Вильямс», 2002. 432 с.
- 40. Википедия свободная энциклопедия. http:// ru.wikipedia.org/
- 41. SWOT-анализ как инструмент стратегического менеджмента. (подготовлено компанией «БИГ — Петербург» в рамках проекта «7 нот менеджмента») http://bigc.ru/publications/swot analise.php.
- 42. Wikipedia the free encyclopedia. http://en.wikipedia.org/wiki/Main Page
- 43. Реинжиниринг: не автоматизируйте уничтожайте / пер с англ. Reengineering Work: Don't Automate, Obliterate by Michael Hammer; Harvard Business Review, July-August 1990. http://www.cfin.ru/chuvakhin/ bpr.shtml/
- 44. Хаммер М., Чампи Д. Реинжиниринг корпораций. Манифест революции в бизнесе / пер. с англ. Ю. Е. Корнилович. М.: Манн, Иванов и Фербер, 2006. 287 с.
- 45. Value Chain Framework http://www.12manage.com/methods porter value chain ru.html/
- 46. Тельнов Ю. Ф. Реинжиниринг бизнес-процессов. Компонентная методология. 2-е изд., перераб. и доп. М.: Финансы и статистика, 2004. 320 с.
- 47. Michael Porter's Value Chain // Электронный ресурс: http://markus. spb.ru/navalochnaya/porter.shtml; с ссылкой на: (с) Harvard Business School Publishing. Журнал «Искусство управление». 2001. № 4.
- 48. TOGAF The Open Group Architecture Framework. http://www.open $group.org/$
- 49. Zachman Framework www.zifa.com
- 50. John Zachman/ Concepts of The Framework For Enterprise Architecture/ http://apps.adcom.uci.edu/EnterpriseArch/Zachman/zachman3\_files/zachm  $an3.html/$
- 51. Description of Row to Row differences by David Hays. http://apps.adcom. uci.edu/EnterpriseArch/Zachman/
- 52. Институт типовых решений производства (ИТРП). http://www.itrp.ru/ content/theory/
- 53. Ed Yourdon. Just Enough Structured Analysis http://www.yourdon.com/ jesa/jesa.php/
- 54. P. Chen The Entity-Relationship Model-Toward a Unified View of Data. ACM Transactions on Database Systems. Vol. 1. № 1. 1976. P. 9-36.
- 55. Конноли Т., Брег К., Страчан А. Базы данных: проектирование, реализация и сопровождение. Теория и практика. 2-е изд. М.: Издательский «Вильямс», 2001. 1120 с.
- 56. Коннолли Т., Брег К. Базы данных. Проектирование, реализация и сопровождение. Теория и практика / пер. с англ. 3-е изд. М.: Издательский дом «Вильямс», 2003. 1440 с.: ил. . Парал. тит. англ.
- 57. Боггс У., Боггс М. UML и Rational Rose 2002. М.: ЛОРИ, 2004. 509 с.
- 58. Арлой, Д., Нейштадт, А. UML 2 и Унифицированный процесс. Практический объектно-ориентированный анализ и проектирование / пер.с англ. 2-е изд. СПб.: Символ-Плюс, 2007. 624 с.
- 59. Миллер, Р. Базы данных и UML. М.: ЛОРИ, 2004. 420 с.
- 60. Терри Квантрани, Джим Палистрант Визуальное моделирование с помощью IBM Software Architect и UML / пер с англ. М.: КУДИЦ-ПРЕСС, 2007. 192 с.
- 61. Дж. Рамбо, М. Блаха UML2.0. Объектно-ориентированное моделирование и разработка. 2-е изд. СПб.: Питер, 2007. 544 с.
- 62. Розенберг, Д., Скотт, К. Применение объектного моделирования с использованием UML и анализа прецедентов / пер. с англ. М.: ДМК Пресс, 2002. 160 с.
- 63. Ивашко А. Г., Григорьев М. В., Коломиец И. И Проектирование информационных систем: учебно-методическое пособие. Тюмень: Изд-во ТюмГУ, 2007. 328 с.
- 64. Учебный курс «Нотация и семантика языка UML» Интернет Университета информационных технологий (INTUIT). http://www.intuit.ru.

# **ПРИЛОЖЕНИЯ**

# **ПРИЛОЖЕНИЕ А**

*Таблица А.1* 

### **овки курсовой работы по Примерный план-график подгот специализации (3 курс)**

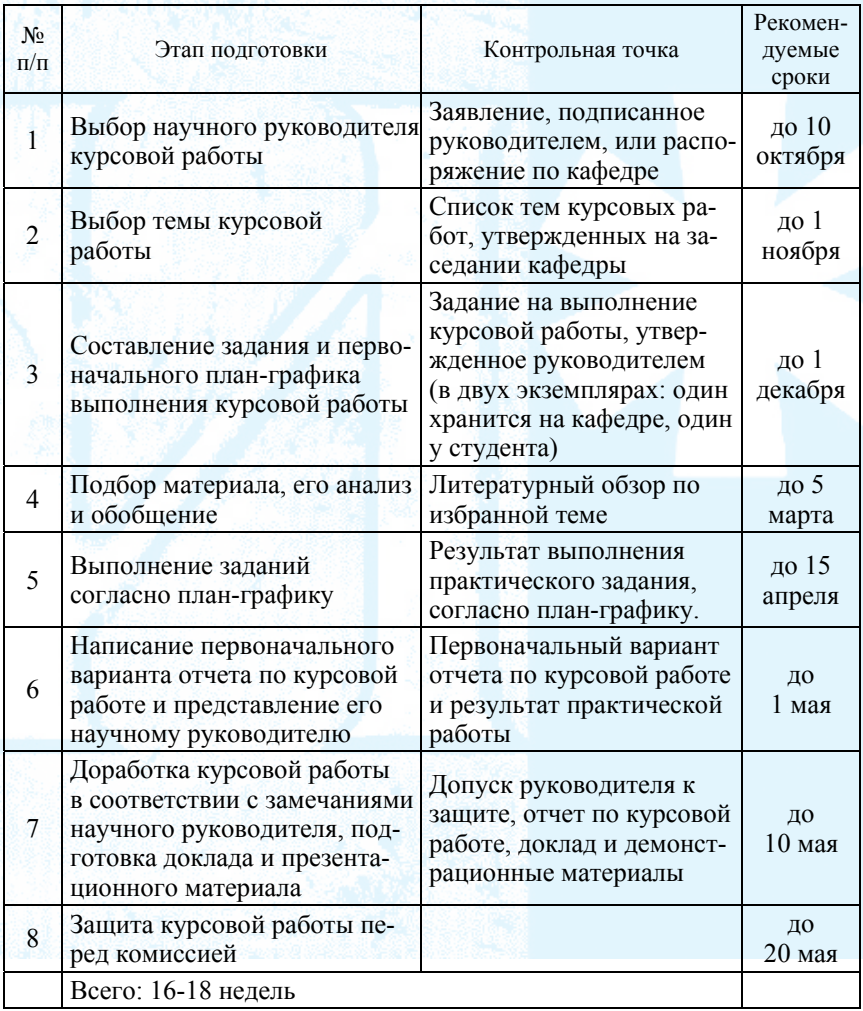

# Таблица А.2

### Примерный план-график подготовки преддипломной курсовой работы по специализации (4 курс)

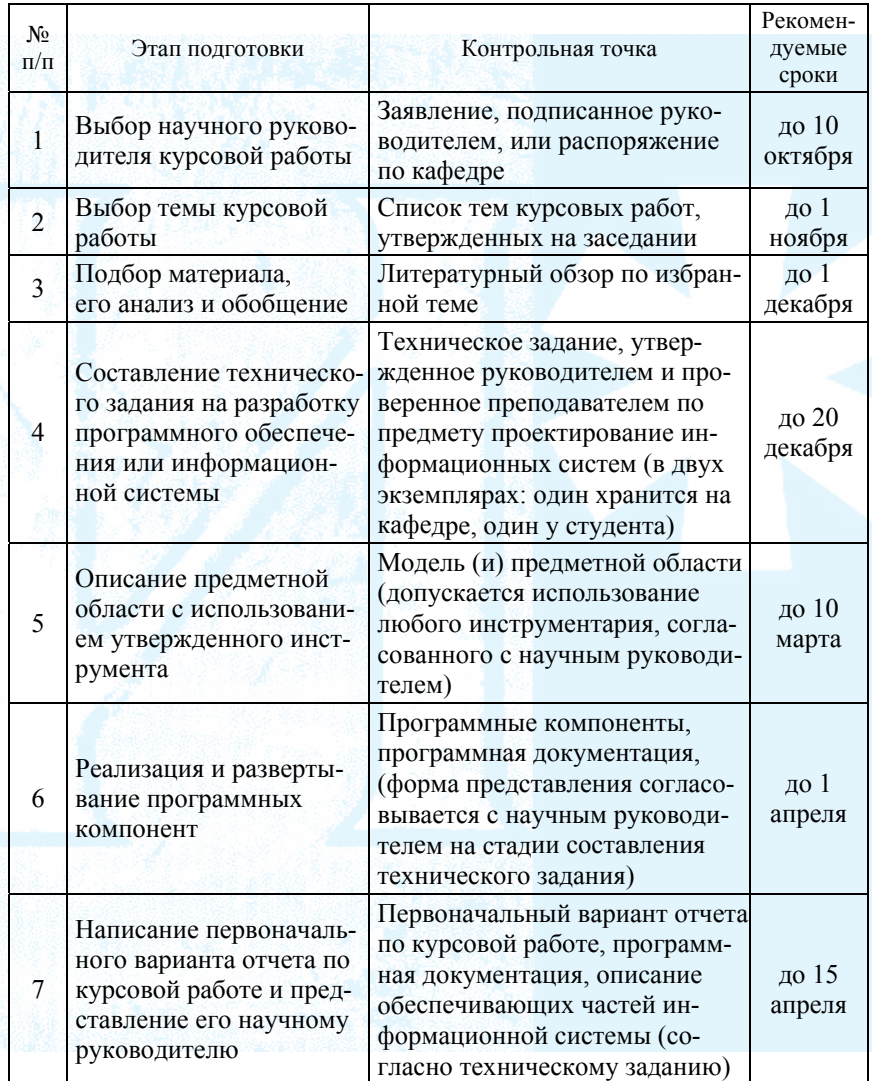

Продолжение табл. А.2

| $N_2$<br>$\Pi/\Pi$ | Этап подготовки                                                                                                    | Контрольная точка                                                                                        | Рекомен-<br>дуемые<br>сроки |
|--------------------|----------------------------------------------------------------------------------------------------|----------------------------------------------------------------------------------------------------|-----------------------------|
| 8                  | Доработка курсовой<br>работы в соответствии<br>с замечаниями научного<br>руководителя, подготов-<br>ка доклада и презентаци-<br>онного материала | Допуск руководителя к защите,<br>отчет по курсовой работе, док-<br>лад и демонстрационные мате-<br>риалы | до 1<br>мая                 |
| 9                  | Защита курсовой работы<br>перед комиссией                                                                                                    |                                                                                                    | до 10<br>мая                |
|                    | Всего: 16-18 недель                                                                                                    |                                                                                                    |                             |

# Таблица А.3

### Примерный план-график подготовки студентом-выпускником квалификационной (дипломной) работы

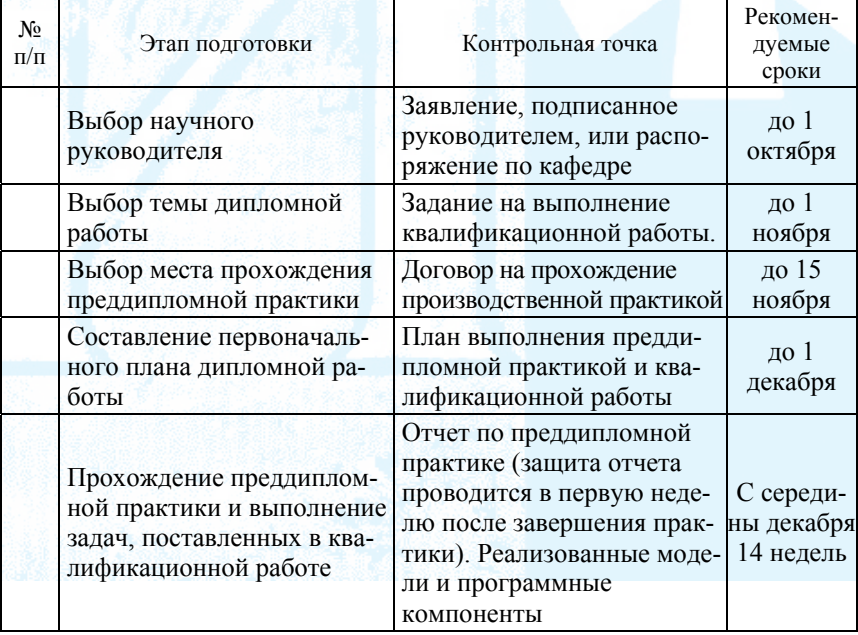

Продолжение табл. А.3

| N <sub>2</sub><br>$\Pi/\Pi$ | Этап подготовки                                                                                                    | Контрольная точка                                                                                                    | Рекомен-<br>дуемые<br>сроки |
|-----------------------------|----------------------------------------------------------------------------------------------------|----------------------------------------------------------------------------------------------------|-----------------------------|
|                             | Написание текста дипломной<br>работы, представление перво-<br>начального варианта диплом-<br>ной работы научному руково-<br>дителю | Первоначальный вариант<br>текста квалификационной<br>работы и разработанные<br>компоненты информаци-<br>онной системы или про-<br>граммного обеспечения                                            | до 1<br>мая                 |
|                             | Доработка дипломной работы<br>в соответствии с замечаниями<br>руководителя                                                         | Допуск руководителя к<br>предварительной защите,<br>текст квалификационной<br>работы, доклад и демон-<br>страционные материалы                                                                     | до 20<br>мая                |
|                             | Предзащита дипломной рабо-<br>ты на заседании комиссии<br>выпускающей кафедры                                                      | Допуск к защите, назна-<br>чение рецензента квали-<br>фикационной работы                                                                                                    | до 27<br>июня               |
|                             | Доработка дипломной работы<br>в соответствии с замечания-<br>ми, высказанными на предза-<br>щите, окончательное оформ-<br>ление    | Окончательный вариант<br>дипломной работы                                                                                                    | до 5<br>июня                |
|                             | Получение отзыва научного<br>руководителя, передача ди-<br>плома на рецензирование                                                 | Отзыв научного руково-<br>дителя                                                                                                    | до 10 июня                  |
|                             | Получение рецензии, переда-<br>ча завершенной работы на ре-<br>цензирование                                                        | Рецензия на квалифика-<br>ционную работу (в том<br>случае, если рецензент не<br>является работником<br>университета, то его под-<br>пись на отзыве должна<br>быть заверена печатью<br>организации) | до 15<br>июня               |
|                             | Подготовка к защите (подго-<br>товка доклада и раздаточного<br>материала, разработка презен-<br>тации в MS PowerPoint)             | Доклад, раздаточный ма-<br>териал и презентация                                                                                                    | до 20<br>июня               |

Окончание табл. А.3

| No<br>$\Pi/\Pi$ | Этап подготовки         | Контрольная точка | Рекомен-<br>дуемые<br>сроки |
|-----------------|-------------------------|-------------------|-----------------------------|
|                 | Защита дипломной работы |                   | вторая<br>половина<br>июня  |
|                 | Всего: 32-36 недель     |                   |                             |

### ПРИЛОЖЕНИЕ Б

### Положение о научном руководителе [12, 13]

- 1. Научный руководитель назначается студенту для оказания научной и методической помощи при работе над курсовой (дипломной) работой по специальности, контроля над выполнением работы, выработки рекомендаций по поводу участия студента в научных конференциях и смотрах студенческих работ.
- 2. Научным руководителем курсовой (дипломной) работы по специальности назначаются лица из профессорско-преподавательского состава выпускающей кафедры, а также научные сотрудники и высококвалифицированные специалисты данного вуза и других предприятий.
- 3. Руководство осуществляется в рамках планируемой учебной нагрузки кафедры.
- 4. По предложению руководителя дипломного проекта (работы) или заведующего кафедрой, в случае необходимости, кафедра может приглашать консультантов по отдельным узконаправленным разделам дипломного проекта (работы) за счет лимита времени, отведенного на руководство дипломным проектом (работой).
- 5. Консультантами по отдельным разделам дипломного проекта (работы) могут назначаться профессора и преподаватели высших учебных заведений, высококвалифицированные специалисты и научные работники других учреждений и предприятий. Консультанты проверяют соответствующую часть, выполненной студентом, работы и ставят под ней свою подпись.
- Научный руководитель осуществляет следующие функции: 6.
	- 1) определяет цель и задачи курсовой (дипломной) работы;
- 2) направляет работу студента в соответствии с в ыбранной темой;
- 3) координирует подготовку студента для получения нео бходимых знани й и навыков;
- 4) консультирует студента по теоретическим, методологическим, стилистическим и другим вопросам написания отчета (дипломной работы) и подготовки демонстрационного материала (презентации);
- 5) оценивает проделанную работу и дает заключение о ее соответствии установленным требованиям и, в том случае, если работа удовлетворяет требованиям, допускает ее к защите (дипломную работу допускает к предзащите).
- 7. На первом этапе курсовой (дипломной) работы научный руководитель консультирует студента в выборе темы, определяет цель и задачи работы, помогает в формировании задания на курсовую (дипломную) работу и утверждает его.
- 8. Научный руководитель назначает консультации (не реже одного раза в месяц), в соответствии с запланированной учебной нагрузкой, где студент информирует его о ходе выполнения работы и консультируется, по вызывающим затруднения, вопросам.
- 9. Научный руководитель проверяет работоспособность программных средств, выполненных в соответствии с задачами курсовой (дипломной) работы. Оценка работоспособности ПО учитывается при оценке курсовой (дипломной) работы.
- 10. После получения окончательного варианта отчета по курсовой работе и демонстрации разработанного и (или) настроенного программного обеспечения, научный руководитель дает отзыв в устной или письменной форме (в письменной форме по требованию студента). В отзыве характеризуется качество работы, отмечаются ее положительные стороны, особое внимание обращается на неустраненные недостатки, выставляет предварительную оценку законченной работе.
- 11. Научный руководитель дипломной работы, на основе представленного рабочего варианта работы и программного обеспечения, оценивает соответствие данной работы требованиям, предъявляемым к выпускным квалификационным работам по данной специальности. В том случае, если работа соответствует требованиям, он рекомендует ее к предварительной защите на заседании кафедры.
- консультантами, представляется руководителю, который подписывает ее и составляет на нее (его) отзыв. В отзыве руководителя дипломного 12. Законченная дипломная работа (проект), подписанная студентом и проекта (работы) должны быть отмечены:
- 1) актуальность темы дипломного проекта (работы),
- 2) степень решенности поставленной задачи,
- 3) степень самостоятельности и инициативности студента,
- 4) способности студента к инженерной или исследовательской работе.
- 5) возможность использования полученных результатов на практике,
- 6) возможность присвоения выпускнику соответствующей квалификации.
- 13. Вне зависимости от территориальной удаленности научного руководителя, научное руководство студентами может осуществляться в следующих формах: очно, в явочном порядке; в режиме теле (видео) конференции и других форм интерактивной связи; заочно (с помощью почтовой переписки, электронной почты и др.) Научный руководитель контролирует выполнение студентом индивидуального плана.
- 14. Научный руководитель входит в состав комиссии по защите (предзащита) курсовой работы (дипломной работы или дипломного проекта), прикрепленных к нему студентов. Если он не присутствует на заседании комиссии, то оценка, выставленная им предварительно, принимается комиссией во внимание.
- 15. В целях осуществления контроля над выполнением курсовых и дипломных работ, на заседании кафедры систематически заслушивается отчет научных руководителей о ходе руководства.

### О различии между научным руководителем и соавтором

В среде программистов очень часто возникает вопрос об авторском праве, что может быть связано с тем, что они чаще других имеют возможность нарушать (или нарушают) эти законы.

Рассмотрим некоторые аспекты участия научного руководителя в работе студента и, соответственно, авторские «притязания» научного руководителя на результаты «студенческой» работы.

По мнению авторов [11] можно обозначить два типа научных руководителей (в статье рассматриваются научные руководители аспирантов, но это спроецируем на руководителей студентов). Первый тип наиболее удобен для студента - такой научный руководитель во всем помогает своему подопечному: проверяет данные его эксперимента, помогает их интерпретировать, правит текст, советует, как сформулировать гипотезы исследования и выводы и т. д.

Второй тип научных руководителей (в [11] он называется «ленивым») не удосуживаются даже прочитать текст отчета или дипломной работы. Он очень часто отделывается от своего ученика общими замечаниями. При этом не надо забывать, что ответственность за постановку целей и задач курсовой (дипломной) работы лежит на научном руководителе. Хотелось бы обратить внимание на то, что «общее замечание», которое позволяет выбрать направление решения поставленных задач, куда ценнее стилистических исправлений.

Мы сейчас не обсуждаем «Кто лучше?». И тот, и другой руководитель выполняет обязанности в соответствии с приведенным выше положением. Нас интересует другой аспект совместной работы студента с научным руководителем.

Научный руководитель первого типа выполняет работу совместно со студентом и, следовательно, является соисполнителем (как это ни странно звучит) и соавтором<sup>31</sup>. Поэтому обсуждение вопроса о включение его в качестве соавтора статей или патентов, публикуемых по этой работе, здесь не уместны. Более того, общепринятым является тот факт, что имя научного руководителя ставится на первое место среди соавторов публикации (если нет требования «фамилии соавторов располагаются по алфавиту»). Это — дань уважения учеников учителю.

Соавторство научного руководителя второго типа не очевидно, может породить множество дискуссий правового характера и, поэтому, мы не будем обсуждать это в данной работе<sup>32</sup>.

<sup>31</sup> Соавтор — один из членов авторского коллектива, совместным творческим трудом которого создано произведение. Авторское право на это произведение, в целом, принадлежит соавторам совместно [14, 15].

<sup>32</sup> Необходимо напомнить «любителям обсуждать правовые вопросы», что есть понятие «служебное произведение» (произведение, созданное в порядке выполнения служебных обязанностей или служебного задания). Права на такое произведение обычно принадлежит работодателю.

# ПРИЛОЖЕНИЕ В

Заведующему кафедрой

студента группы №  $\Phi$ .*H*.O.

# **ЗАЯВЛЕНИЕ**

Прошу допустить меня к выполнению курсовой (дипломной) работы по специальности

<u>To the series of the series of the series of the series of the series of the series of the series of the series of the series of the series of the series of the series of the series of the series of the series of the seri</u>

и назначить

**第1920年12月12日发展了,在中华人民的工作中,我们的工作中** 

руководителем

Тема курсовой (дипломной) работы

Роспись студента Поветков и поставительно по поставке и поставке и по поставке и поставке и по

Дата при полне при полне при

Роспись руководителя

**ПРИЛОЖЕНИЕ Г**

#### **ШАБЛОНЫ ЗАДАНИЙ**

#### **Шаблон заданий на курсовую работу по специа ов льности для младших курс**

ГОУ ВПО ТЮМЕНСКИЙ ГОСУДАРСТВ ЕННЫЙ УНИВЕРСИТЕТ ИНСТИТУТ МАТЕМАТИКИ И КОМП ЬЮТЕРНЫХ НАУК КАФЕДРА ИНФОРМАЦИОНН ЫХ СИСТЕМ

Направление (специальность) и полность и полность и полность и полность и полность и полность и полность и пол Группа\_\_\_\_\_\_\_\_\_\_\_\_\_\_\_\_\_\_\_\_\_\_\_

### **ЗАДАНИЕ Н РАБОТУ А КУРСОВУЮ**

Студент \_\_\_\_\_\_\_\_\_\_\_\_\_\_\_\_\_\_\_\_\_\_\_\_\_\_\_\_\_\_\_\_\_\_\_\_\_\_\_\_\_\_\_\_\_\_\_\_\_\_\_\_\_\_\_\_ (Ф.И.О.)

 $\mathcal{L}$ 

 $\overline{a}$ 

 $\Box$  . The set of  $\mathcal{L}$  is the set of  $\mathcal{L}$  , and  $\mathcal{L}$  is the set of  $\mathcal{L}$ 

 $\mathbb{E} \left[ \begin{array}{ccc} \mathbb{E} \mathbb{E}$ \_\_\_\_\_\_\_\_\_\_\_\_\_\_\_\_\_\_\_\_\_\_\_\_\_\_\_\_\_\_\_\_\_\_\_\_\_\_\_\_\_\_\_\_\_\_\_\_\_\_\_\_\_\_\_\_\_\_\_\_\_\_\_\_

 $\mathcal{L} = \mathcal{L} = \mathcal$ 

 $\mathcal{L}_\mathcal{A} = \mathcal{L}_\mathcal{A} + \mathcal{L}_\mathcal{A} + \mathcal{L}_\mathcal{A}$ 

 $\pm$  , the state of the state of  $\mathbb{R}$  , we have a state of the state of the state of the state of the state of

 $\mathcal{A}_\mathcal{A}$  , we are the set of the set of the set of the set of the set of the set of the set of the set of the set of the set of the set of the set of the set of the set of the set of the set of the set of the set of

Тема курсовой работы \_\_\_\_\_\_\_\_\_\_\_\_\_\_\_\_\_\_\_\_\_\_\_\_\_\_\_\_\_\_\_\_\_\_\_\_\_\_\_\_\_\_\_\_

утверждена на заседании кафедры от \_\_\_\_\_\_\_\_\_\_\_\_\_ протокол № \_\_\_\_\_\_\_\_\_\_\_\_\_\_\_\_\_\_\_\_\_ Срок сдачи работы \_\_\_\_\_\_\_\_\_\_\_\_\_\_\_\_\_\_\_\_\_\_\_\_\_\_\_\_\_\_\_\_\_\_\_\_\_\_\_\_\_\_\_\_\_\_\_

Краткое описание задания (цель, задачи и сроки выполнения):

Научный руководитель

 $\mathbb{Z}_{2}$ 

Задание принял к исполнению

Дата \_\_\_\_\_\_\_\_\_\_\_\_\_\_\_

#### Шаблон технического задания на разработку информационной системы (автоматизированной системы — AC) для студентов старших курсов

### ГОУ ВПО ТЮМЕНСКИЙ ГОСУДАРСТВЕННЫЙ УНИВЕРСИТЕТ ИНСТИТУТ МАТЕМАТИКИ И КОМПЬЮТЕРНЫХ НАУК КАФЕДРА ИНФОРМАЦИОННЫХ СИСТЕМ

Направление (специальность) Группа

### **УТВЕРЖДАЮ**

Руководитель курсового проекта

(Ф.И.О., должность, степень)

(подпись, дата)

Наименование вида ИС

Наименование объекта автоматизации

Сокращенное наименование ИС

ТЕХНИЧЕСКОЕ ЗАДАНИЕ

На листах

РАЗРАБОТАНО:

Студент

 $(\Phi$ <sub>M</sub>.O.)

(подпись, дата)

# ЗАРЕГИСТРИРОВАНО:

(подпись, дата)

Тюмень 20

# **СОДЕРЖАНИЕ**

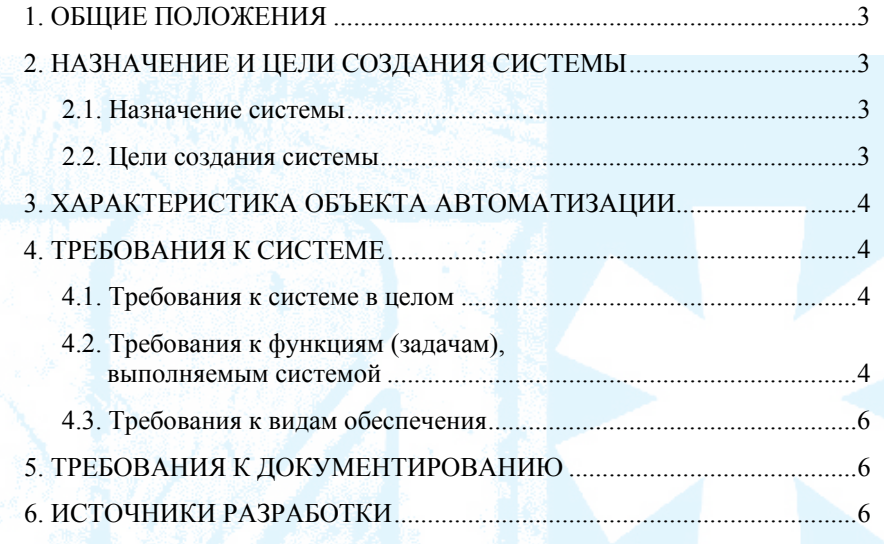

ТЗ на АС содержит разделы, приведенные ниже. По усмотрению руководителя можно дополнить или исключить разделы и подразделы. В курсовой работе роль заказчика выполняет научный руководитель по курсовой работе. После подписания ТЗ необходимо его зарегистрировать у лаборанта кафедры. ТЗ выполняется в двух экземплярах: одно ТЗ находиться на кафедре, другое - у студента, выполняющего курсовую работу.

Текст, приводимый в ТЗ, должен быть не многословен, но, в тоже время, полностью раскрывать смысл описываемого раздела. Формулировки должны однозначно пониматься как исполнителем, так и заказчиком.

В состав ТЗ на АС могут быть включены приложения, содержащие: расчет ожидаемой эффективности системы; оценку научно-технического уровня системы.

### ОБЩИЕ ПОЛОЖЕНИЯ

В разделе «Общие сведения» указывают:

• полное наименование системы и ее условное обозначение;

• наименование предприятий (объединений) разработчика и заказчика (пользователя) системы;

• перечень документов, на основании которых создается система (если таковые имеются);

• плановые сроки начала и окончания работы по созданию системы.

#### НАЗНАЧЕНИЕ И ЦЕЛИ СОЗДАНИЯ СИСТЕМЫ

#### Назначение системы

Указывается вид автоматизируемой деятельности (управление, проектирование и т. п.) и перечень объектов автоматизации (объектов), на которых предполагается ее использование. Для АСУ дополнительно указывается перечень автоматизируемых органов (пунктов) управления и управляемых объектов.

#### Цели создания системы

Приводятся наименование и требуемые значения технических, технологических, производственно-экономических или других показателей объекта автоматизации, которые должны быть достигнуты в результате создания АС, и указываются критерии оценки достижения целей создания системы

#### ХАРАКТЕРИСТИКА ОБЪЕКТА АВТОМАТИЗАЦИИ

В разделе «Характеристики объекта автоматизации» приводят:

1) краткие сведения об объекте автоматизации или ссылки на документы, содержащие такую информацию;

2) сведения об условиях эксплуатации объекта автоматизации и характеристиках окружающей среды.

#### ТРЕБОВАНИЯ К СИСТЕМЕ

#### Требования к системе в целом

Требования к структуре и функционированию системы:

• перечень подсистем, их назначение и основные характеристики;

• требования к способам и средствам связи для информационного обмена между компонентами системы;

• требования к характеристикам взаимосвязей создаваемой системы со смежными системами;

• требования к ее совместимости, в том числе указания о способах обмена информацией (автоматически, пересылкой документов, по телефону и т. п.).

Очень часто возникает желание рассмотреть каждый элемент системы как подсистему. Мы будем понимать под подсистемой однородную часть системы, обладающую системными свойствами (детерминированность, синергетичность, полнота и непротиворечивость, иерархичность). Оправдано выделять подсистемы для декомпозиции сложной системы на более простые, слабо зависимые друг от друга составляющие [19].

Так, например, если выделяется система хранения данными и система ввода и вывода данных, то предполагается, по крайне мере, что эти две системы могут функционировать автономно. Такая реализация функций хранения целесообразна только в том случае, если у нас предполагается использовать различные интерфейсы взаимодействия с пользователем (форма графического ввода данных, командная строка ввода данных, сканер штрих кода и т. д.) и (или) различные технологии хранения данных.

ДЕЛЕНИЕ СИСТЕМЫ НА ПОДСИСТЕМУ ДОЛЖНО БЫТЬ ОБОС-HOBAHO.

В данном разделе при необходимости могут быть включены другие виды требований: требования к эксплуатации, техническому обслуживанию, ремонту и хранению компонентов системы; требования к защите информации от несанкционированного доступа; требования по сохранности информации при авариях; требования по стандартизации и унификации и т. д.

#### Требования к функциям (задачам), выполняемым системой

Для каждой подсистемы или, если не выделены подсистемы, для системы в целом, определяется:

• перечень функций, задач или их комплексов (в том числе обеспечивающих взаимодействие частей системы), подлежащих автоматизации;

• временной регламент реализации каждой функции, задачи (или комплекса задач);

• к форме представления выходной информации.

#### Требования к видам обеспечения

В подразделе «Требования к видам обеспечения», в зависимости от вида системы, приводят требования к математическому, информационному, лингвистическому, программному, техническому, метрологическому, организационному, методическому и другим видам обеспечения системы (табл. 1).

Таблица 1

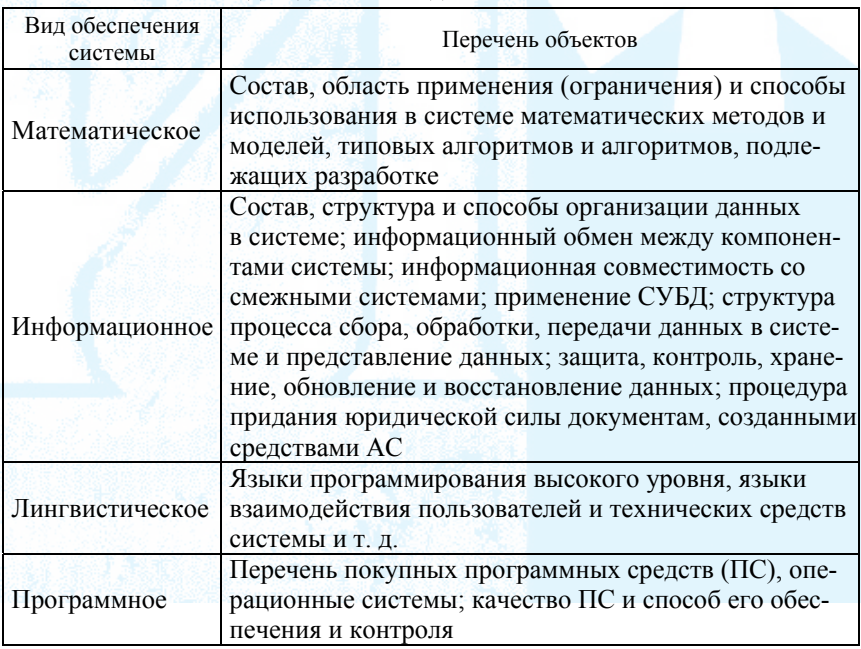

### Перечень объектов, к которым определяются требования лля ланного вила обеспечения

Продолжение табл. 1

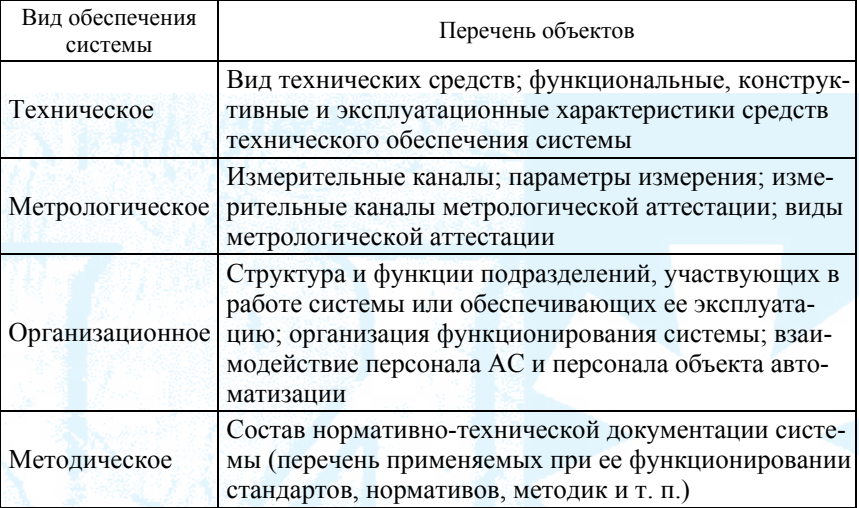

# ТРЕБОВАНИЯ К ДОКУМЕНТИРОВАНИЮ

Перечень подлежащих разработке документов и требования к ним.

# ИСТОЧНИКИ РАЗРАБОТКИ

Перечень документов и информационных материалов (техникоэкономическое обоснование, отчеты о законченных научно-исследовательских работах, информационные материалы на отечественные, зарубежные системы-аналоги и др.), на основании которых разрабатывалось ТЗ и которые должны быть использованы при создании системы.

### СОСТАВИЛИ (студент)

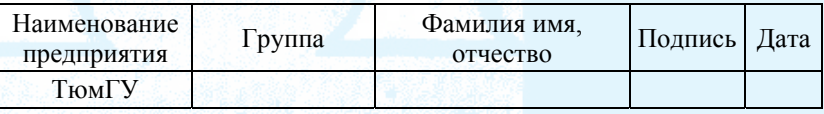

### СОГЛАСОВАНО (руководитель)

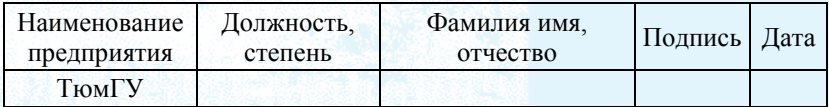

#### Шаблон план графика является приложением задания (технического задания) на выполнение курсовых работ по специальности

## ПЛАН-ГРАФИК РАБОТ

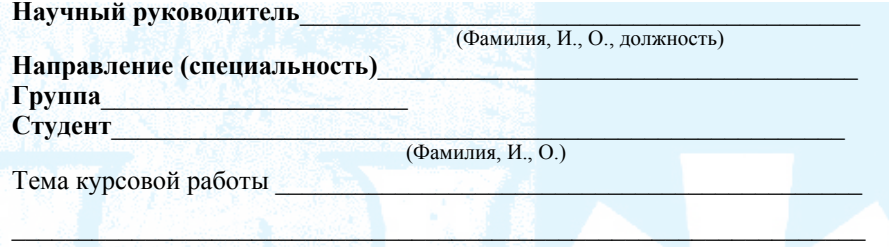

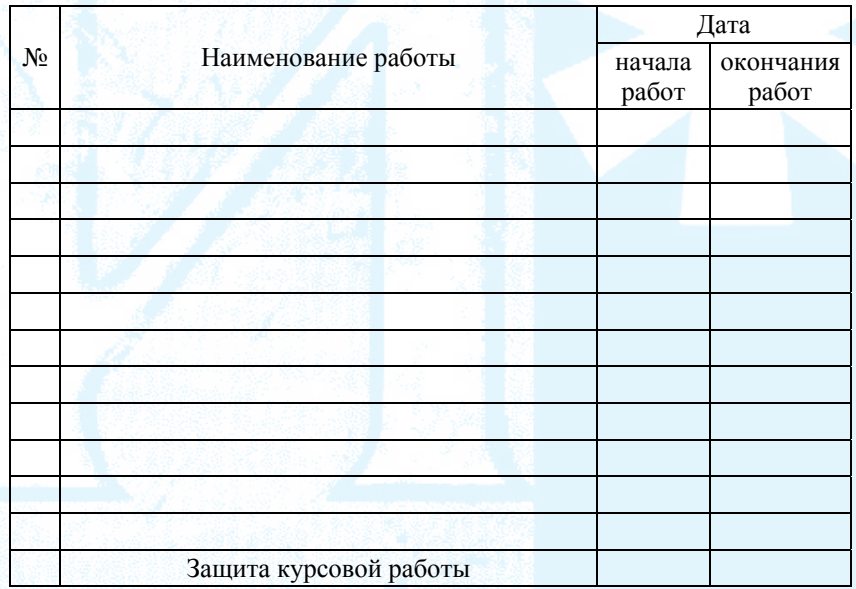

Руководитель

(подпись, дата)

Студент

(подпись, дата)

### Шаблон задания на дипломный проект

# ГОУ ВПО ТЮМЕНСКИЙ ГОСУДАРСТВЕННЫЙ УНИВЕРСИТЕТ ИНСТИТУТ МАТЕМАТИКИ И КОМПЬЮТЕРНЫХ НАУК КАФЕДРА ИНФОРМАЦИОННЫХ СИСТЕМ

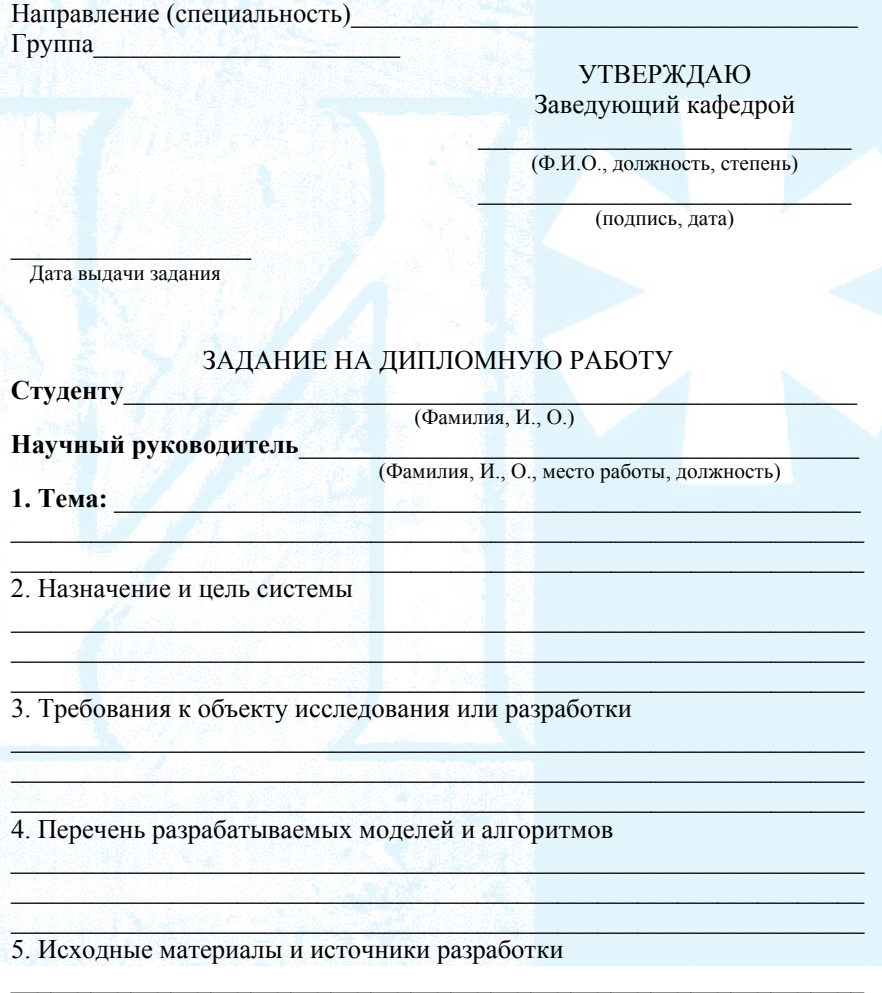

# 6. Консультанты, с указанием относящихся к ним разделов работы

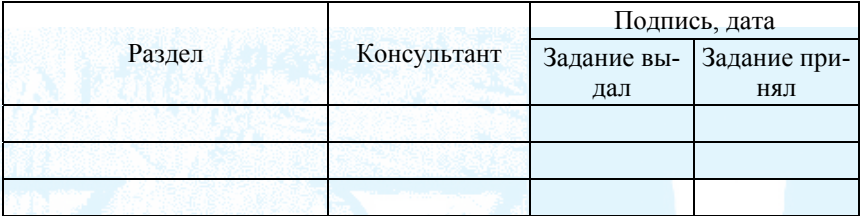

### 7. Календарный план

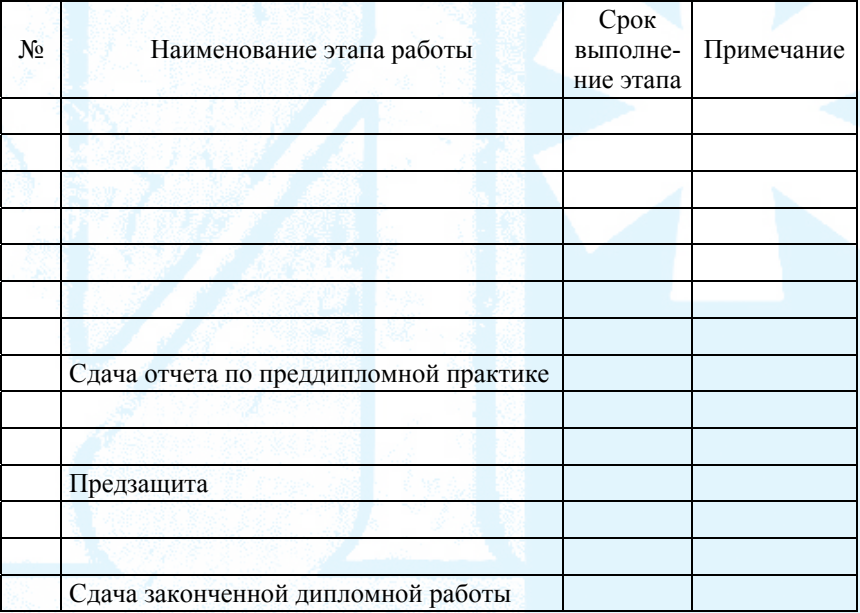

Задание принял к исполнению

(подпись студента)

Подпись научного руководителя

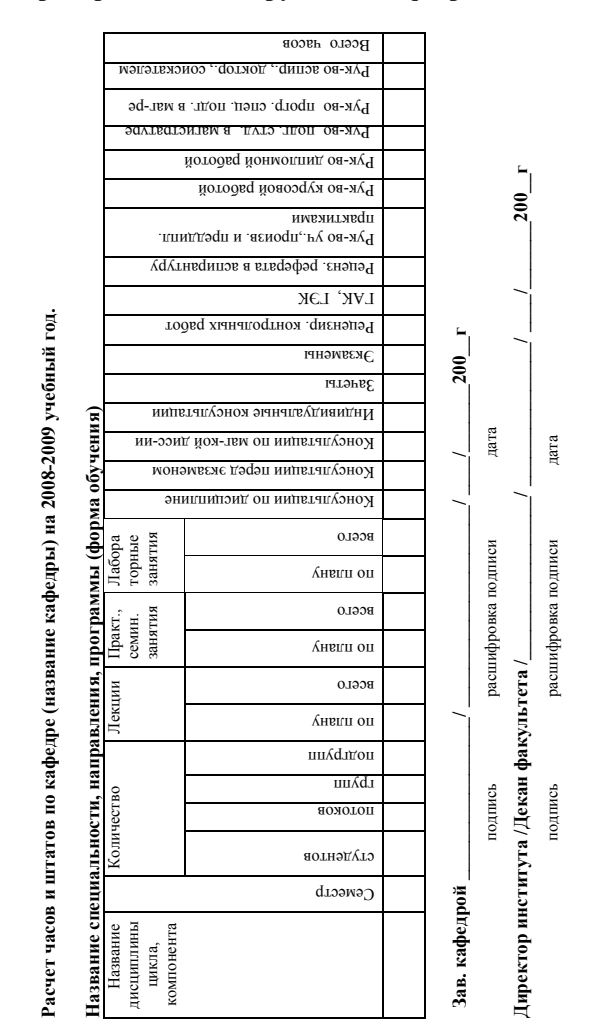

### Входные и выходные документы темы «Информационная система распределения нагрузки по кафедре»

Рис. Д.1. Выходная форма расчета по кафедре

### **Итог расчета часов и ставок по кафедре**

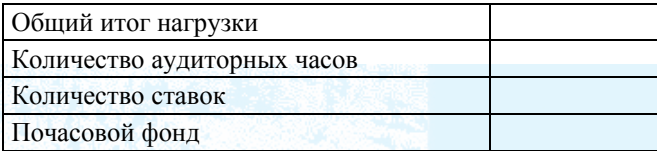

# *Таблица Д.2*

# **Планируемый штат по кафедре**

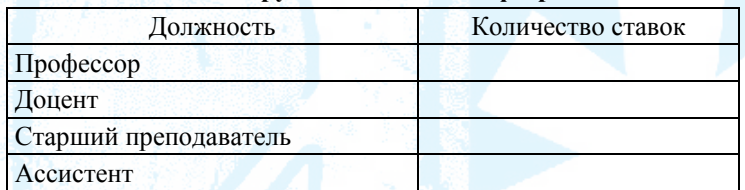

# *Таблица Д.3*

### **Планирование штата преподавателей по кафедре**

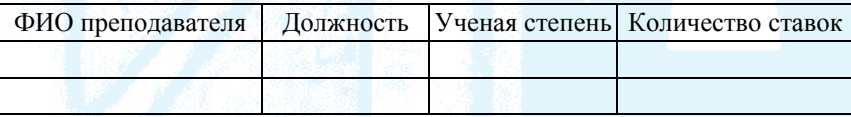

### *Таблица Д.4*

# **Профессорско-преподавательский состав (ставки)**

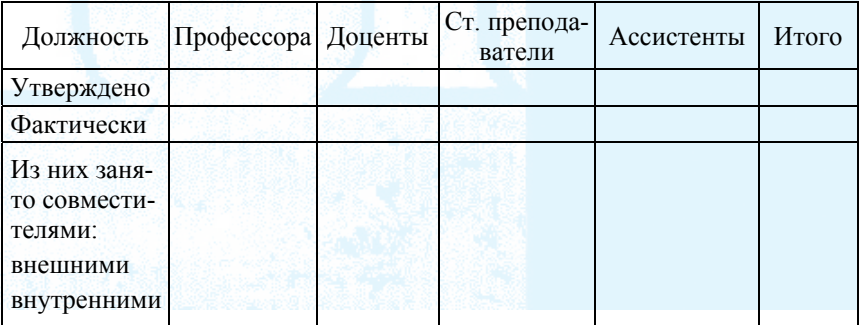

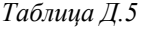

# Учебная нагрузка кафедры

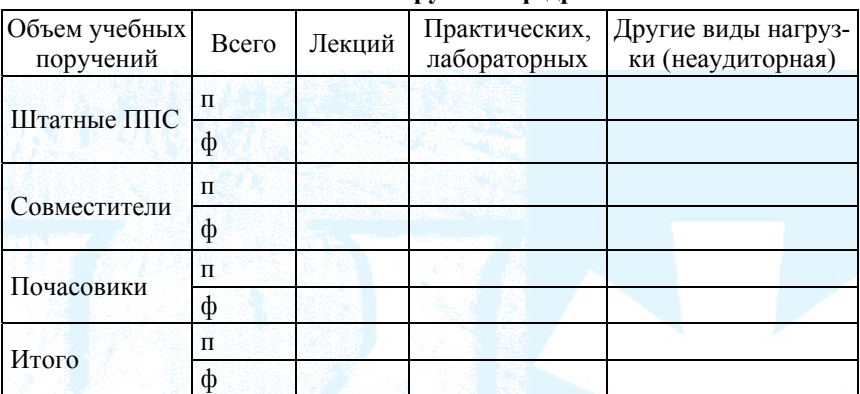

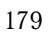
$\mathit{To5a}$  Габлица Д.б Распределение годового объема учебных поручений преподавателей кафедры (плановая)

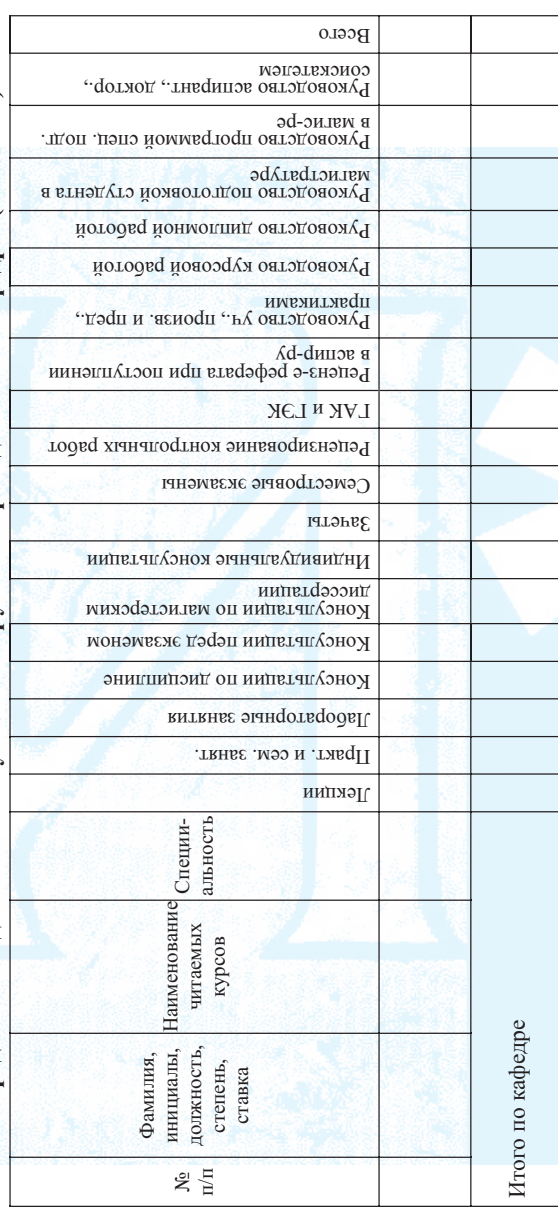

 $T$ аблица $\cal{I}\!I.7$ Распределение годового объема учебных поручений преподав ателей кафедры (план/факт)

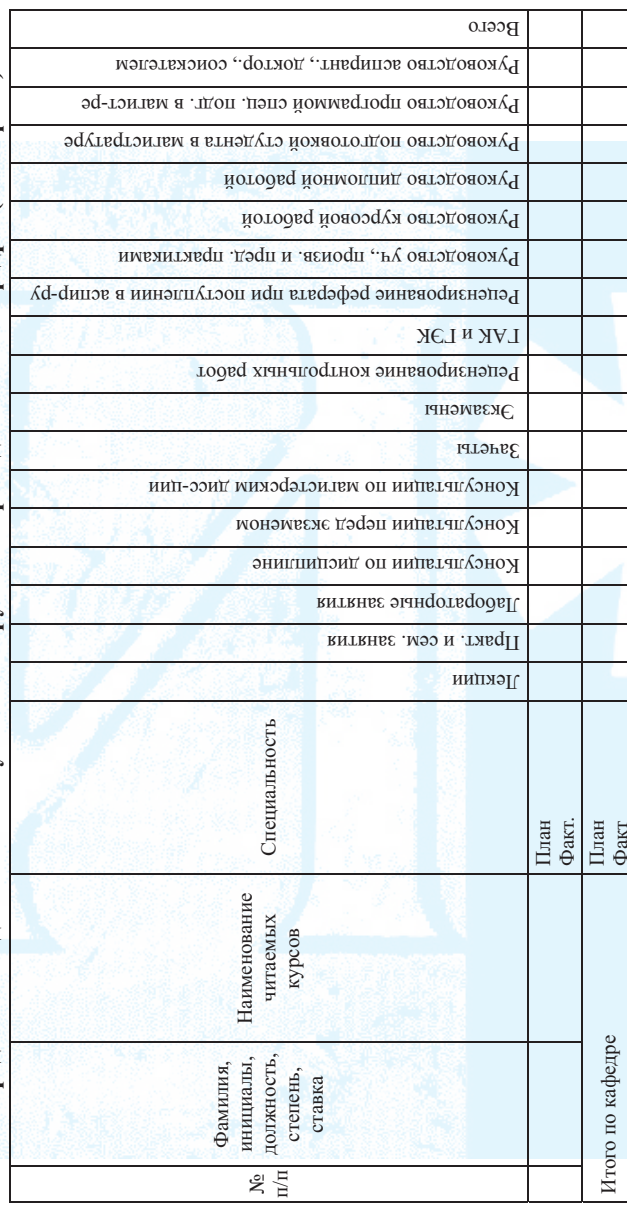

 $\operatorname{ToGnuq}a\operatorname{A}.8$ 

Учебное поручение преподавателю кафедры

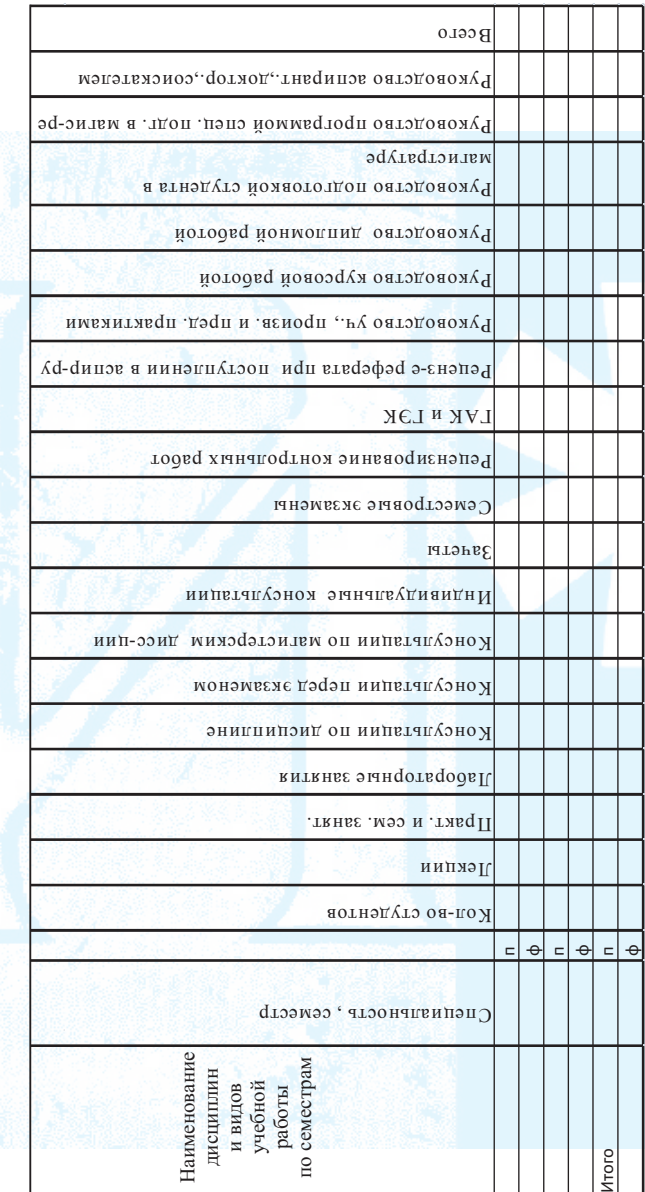

*Рис. Д.2.* Вид учебного плана

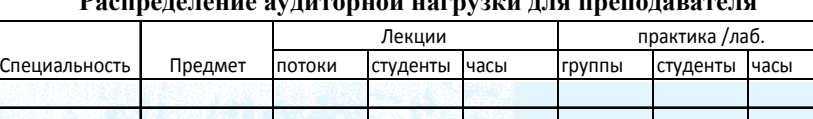

# **Распределение аудиторной нагрузки для преподавателя**

*Таблица Д.10* 

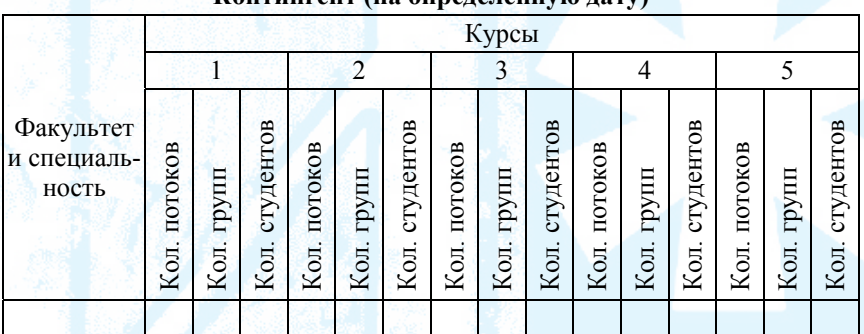

**Контингент (на определенную дату)** 

*Таблица Д.11* 

# **Распределение студентов по специализациям (оформляется распоряжением по деканату/ институту)**

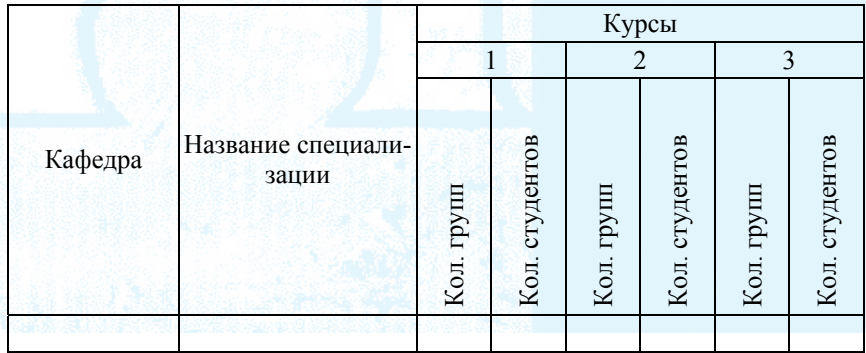

# **выполняемой профессорско-преподавательским составом в Тюменском государственном университете Нормы времени для расчета объема учебной работы,**

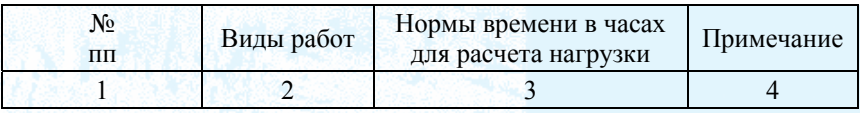

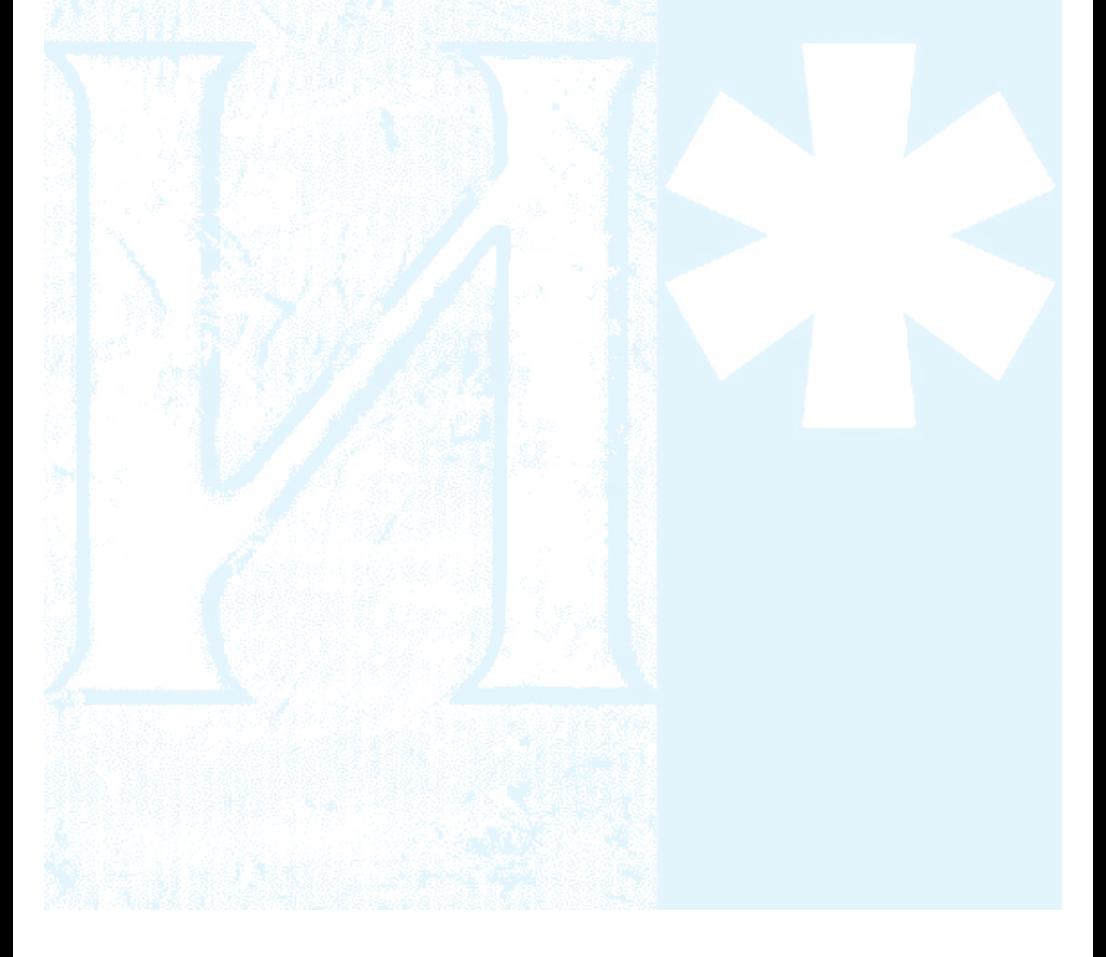

## ПРИЛОЖЕНИЕ Е

# Входные и выходные документы темы «Информационная система поддержки дистанционного проведения практических и индивидуальных занятий»

 $\Box$ Оговор №

об оказании образовательных услуг по программам,

реализуемым с применением дистанционных технологий

г. Тюмень

 $\ll$  » 200 г.

ГОУ ВПО «Тюменский государственный университет», именуемый в дальнейшем

«ВУЗ» или ТюмГУ, в лице с одной стороны, и

именуемый(ая) в дальнейшем «Преподаватель», с другой стороны при совместном упоминании именуемые Стороны, заключили настоящий Договор о нижеследующем.

#### 1. Предмет Договора

 $1.1.$ Преподаватель принимает на себя обязательства по заданиям ВУЗа и в соответствии с учебным рабочим планом, графиком учебного процесса, индивидуальным планом работ и расписанием занятий, оказывать следующие услуги:

- проверка контрольных работ;
- проверка курсовых работ;
- руководство преддипломной практикой;
- руководство выпускными квалификационными работами;
- проверка тестовых заданий, выполняемых студентами на бумажных носителях,
- проведение аудиторных занятий (лекционных, семинарских, практических, лабораторных);
- проведение промежуточной аттестации;
- работа в государственной экзаменационной комиссии и государственной аттестационной комиссии;
- разработка тестовых заданий для промежуточной аттестации;
- предоставление конспектов лекций на электронном носителе.

 $1.2.$ ВУЗ обязуется известить Преподавателя о потребности в конкретных услугах, из числа перечисленных в п. 1.1 договора, принять и оплатить оказанные Преподавателем услуги.

Рис. Е.1. Фрагмент договора на оказание услуг

#### АКТ ПРИЕМА-ПЕРЕДАЧИ (ПРЕДОСТАВЛЕНИЯ) УСЛУГ

к договору №  $\overline{0T}$   $\leftarrow$   $\rightarrow$ 200 г.

об оказании образовательных услуг по программам,

#### реализуемым с применением дистанционных технологий

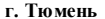

 $200$  r.

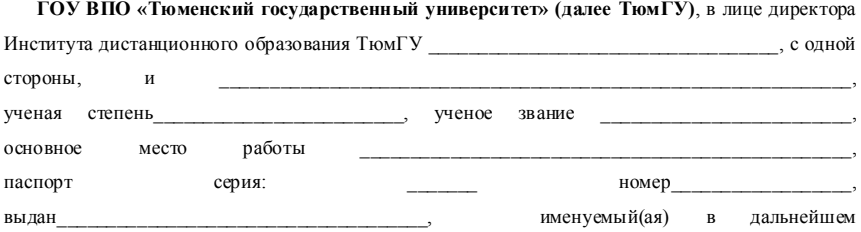

«Преподаватель», с другой стороны, подписали настоящий Акт о нижеследующем:

1. В соответствии с условиями Договора Преподаватель оказал ТюмГУ следующие услуги по программам, реализуемым с применением дистанционных образовательных технологий:

Рис. Е.2. Фрагмент акта приема-передачи услуг

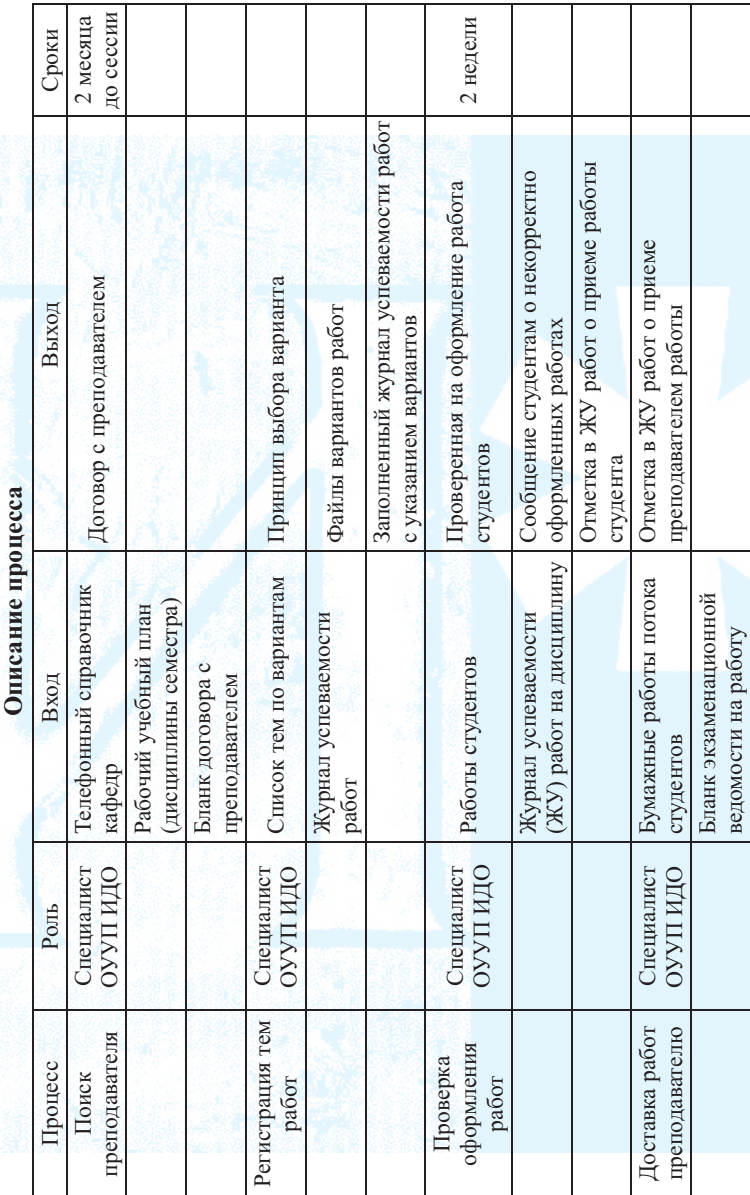

*Таблица Е.1*

 $\operatorname{ToGnuq}a$ Е. І

188

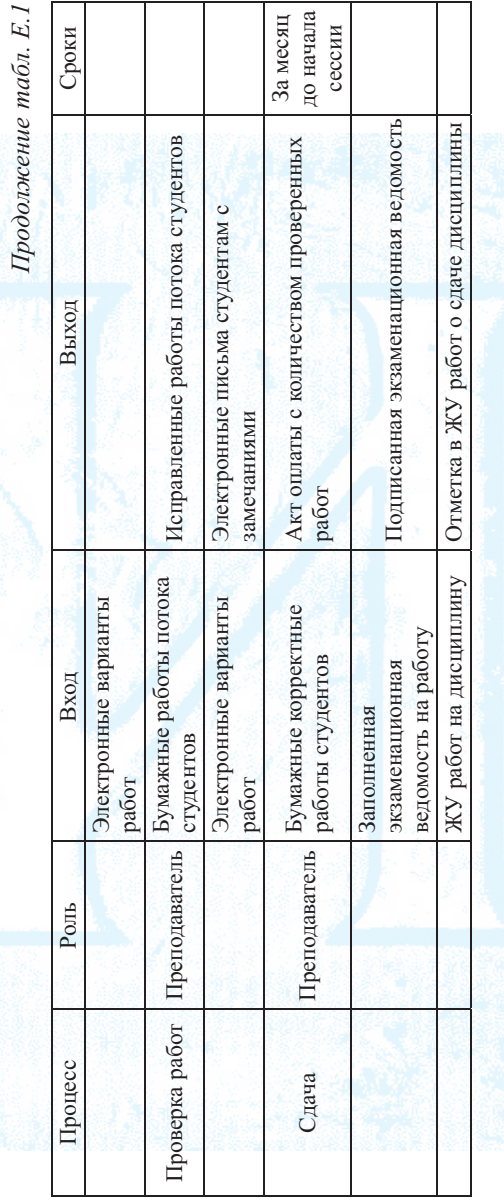

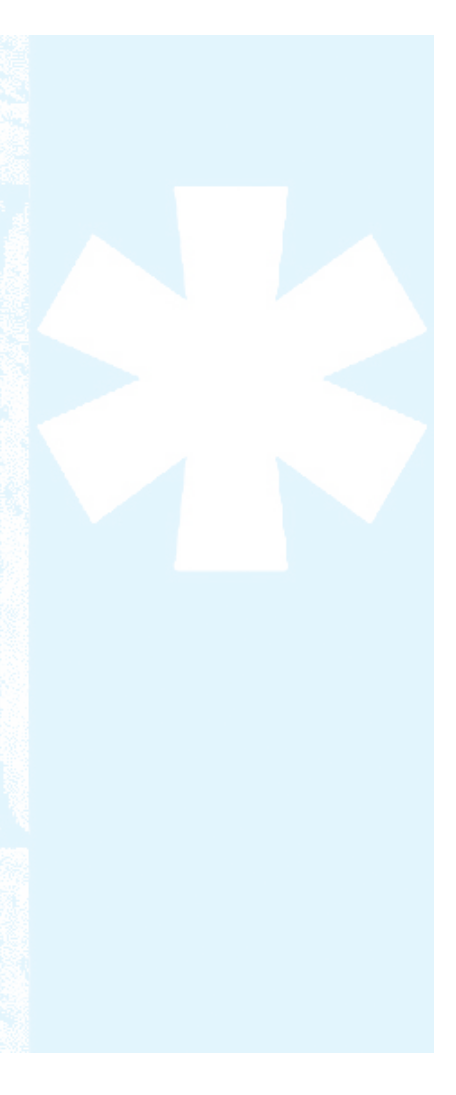

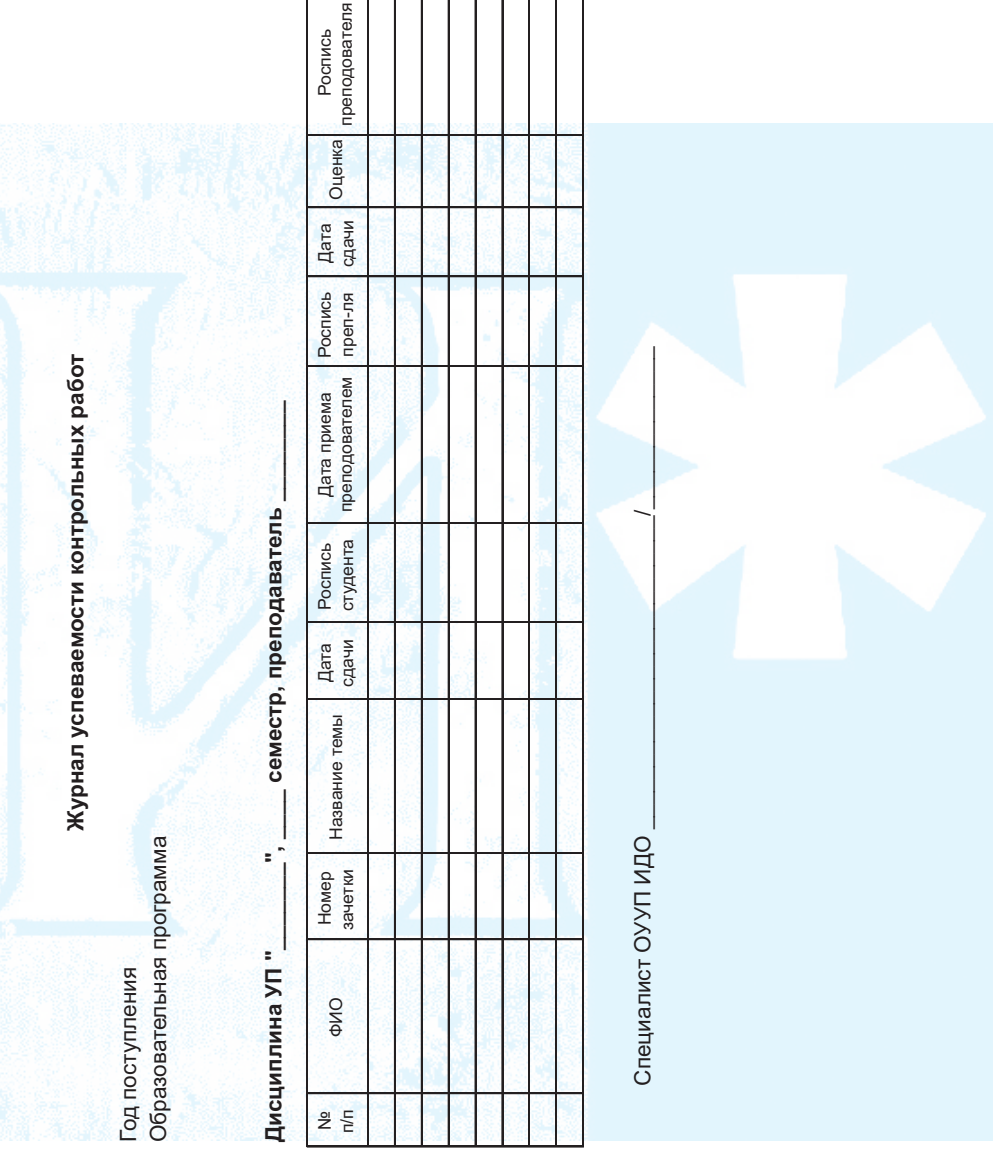

*Рис. Е.2*. Журнал успеваемости контрольных работ

## Основные понятия жизненного цикла разработки по RUP

(Примеры показаны в контексте RUP 2003)

Унифицированный процесс не регламентирует использование объектно-ориентированного подхода. В тоже время, он является специализацией Software Process Engineering Metamodel (SPEM<sup>33</sup>), спецификация которого, в свою очередь, описана на основе языка UML. Объектноориентированная концепция SPEM побуждает использовать объектноориентированный подход при проектировании системы. В дальнейшем будет встречаться формулировка целей и задач с использованием терминологии языка UML.

Общая архитектура организации жизненного цикла RUP представлена на рис. Ж.1 [35, 36].

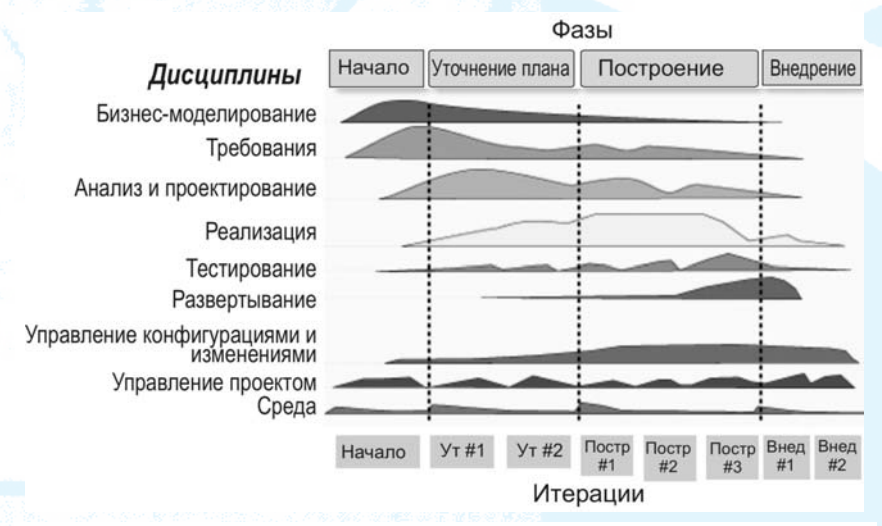

Рис. Ж.1. Архитектура жизненного цикла RUP

У процессной организации можно выделить две ортогональные структуры или два измерения: динамическая структура и статическая

<sup>33</sup> Software Process Engineering Meta-model (SPEM) — метамодель, предложенная в 2002 г. группой по объектному управлению ОМG и первоначально нацеленная на процессы разработки ПО.

структура. Горизонтальное измерение представляет собой динамическую структуру или временное измерение процесса. Оно показывает, как процесс реализован во времени и включает понятия: фазы, итерации, вехи. Вертикальное измерение представляет собой статическую структуру процесса. Оно описывает такие понятия, как дисциплины, артефакты, роли, дисциплины процесса и рабочие процессы.

## Динамическая структура RUP

Временное измерение проекта разделяется на четыре фазы.

Во время выполнения фазы «Начало» определяются границы проекта. Определяются акторы и прецеденты системы. Акторы организуют окружающую среду, а прецеденты определяют границы проекта. Для того, чтобы определить, какие ресурсы и в каком количестве необходимо вложить в проект, разрабатывается бизнес-план. По окончании этой фазы необходимо определить основные прецеденты.

В течение фазы «Уточнение» уделяется внимание двум вопросам: окончательно определиться с требованиями и установить базовый план архитектуры. Определение требований и архитектуры дает возможность избежать технических рисков, а также определить план работы на будущее. К концу фазы нужно более точно оценить стоимость и ресурсы проекта.

В конце фазы «Уточнение» должна быть подготовлена рабочая версия системы, которая реализует ключевые сценарии прецедентов и делает акцент на наиболее критические части архитектуры.

Во время фазы «Построение» продукт доводится до бета-версии. На этой стадии итерации реализуют дополнительные сценарии прецедентов.

Во время фазы «Внедрение» продукт передается конечному пользователю, при этом проводятся мероприятия по их обучению, а также по развертыванию и поддержке продукта.

Итераций<sup>34</sup> на каждой фазе проводится столько, сколько надо для достижения бизнес-целей. Если на запланированной итерации не удается достигнуть поставленных целей, то необходимо добавить еще одну итерацию.

<sup>34</sup> Итерация — это четкая последовательность действий, основанная на утвержденном плане и критериях оценки, приводящая к конечному результату в виде версии (для внутреннего или внешнего использования) исполняемого продукта.

Для каждой фазы определяются цели и критерии оценки. По завершению фазы (рис. Ж.2) на каждой основной вехе пересматривается проект и принимается решение, либо продолжить проект, либо свернуть его, либо внести в него исправления. Критерии, влияющие на это решение, отличаются на каждой фазе.

LCO (Веха целей жизненного цикла): согласованность границ проекта, риски поняты и обоснованы.

LCA (Веха архитектуры жизненного цикла): самые высокие риски устранены и достигнута устойчивость архитектуры.

IOC (Веха начальной функциональной готовности): продукт завершен, а его качество приемлемо для пользователей.

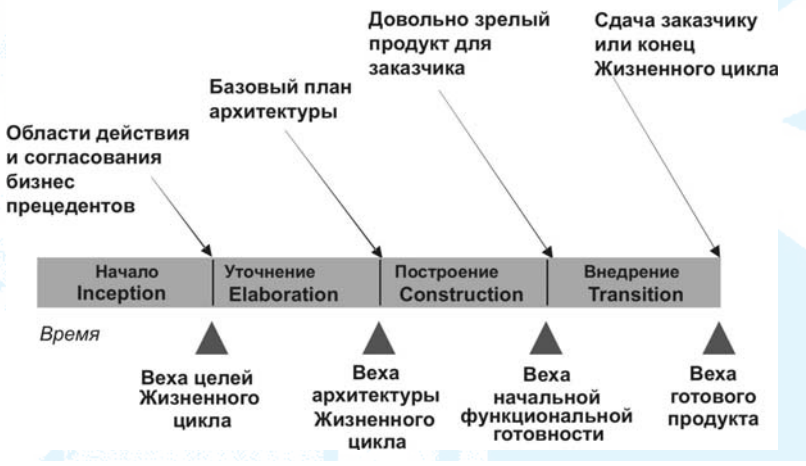

Рис. Ж.2. Жизненный шикл RUP

Критерии оценки для фазы «Начало» (LCO) включают:

• достигнуто согласие с заказчиком по поводу границ системы, стоимости и графика работ;

• понимание требований подтверждено согласованием основных прецедентов;

проведена достоверная оценка стоимости и графика работ, определены приоритеты и основные риски процесса разработки;

• определены глубина и объем всех возможных прототипов архитектуры;

• проведено сопоставление фактических затрат с запланированными затратами.

Критерии оценки для фазы «Уточнение» (LCA) включают:

- достижение устойчивости архитектуры и видение<sup>35</sup> продукта;
- анализ элементов основных рисков;

• обоснованность планов и оценка ресурсов, необходимых для завершения проекта;

• одобрение заказчиком видения продукта (макета продукта) и плана проекта;

• приемлемый уровень затрат.

- Критерии оценки для фазы «Построение» (IOC) включают:
- стабильность, устойчивость и зрелость выпускаемого продукта;
- готовность заказчика к развертыванию продукта (внедрению);
- приемлемый уровень затрат.

По окончанию фазы «Развертывание» на основе уровня удовлетворенности заказчика, достигаемого на протяжении этой фазы, принимается решение по выпуску продукта. Часто эта веха совпадает с началом следующего цикла разработки, связанного с улучшением и доработкой продукта.

В пределах каждой фазы имеется ряд итераций. Число итераций в каждой фазе различно. Каждая итерация - это завершенный этап, в результате которого выпускается версия (для внутреннего или внешнего использования) артефактов проекта, реализующих запланированные действия в данной итерации.

Артефакт, предназначенный для внутреннего использования (внутренний), остается в среде разработки и (необязательно) демонстрируется заказчику. Подготовка артефакта для внешнего представления более дорогостоящая процедура, т. к. требуется подготовка документации для пользователя и технической поддержки. Внешние артефакты готовятся, обычно, на стадии «Внедрение».

Окончание итерации обозначают как «вторичные вехи». В этой точке оценивают технические результаты и, по мере надобности, пересматривают планы на будущее.

## Статическая структура RUP

Статическая структура определяет организацию таких элементов процессов, как задачи (или действия), роли, артефакты и дисциплины. Уни-

<sup>&</sup>lt;sup>35</sup> Видение или концепция (Vision) — представление пользователей или заказчика о продукте, который должен быть разработан, суммарно определяемое на уровне ключевых потребностей заинтересованных лиц и главных свойств системы [36].

фицированный процесс делится на логические группы — «Дисциплины», которые объединяют роли, задачи, артефакты и другие средства управления процессом. Руководство RUP предупреждает, что нельзя рассматривать дисциплины как стадии выполнения каскадной модели. Действия дисциплин выполняется многократно по всему жизненному циклу процесса создания ПО.

Содержание дисциплины организовано в следующие секции.

Представление: цель дисциплины и отношение с другими дисциплинами.

Основные принципы: важны для понимания ключевые определения и концепции дисциплины.

Рабочий процесс: поток действий (задач) для достижения измеримого результата, выраженный в терминах деталей рабочего процесса. Рабочий процесс представлен деталями рабочего процесса в виде диаграммы деятельности (рис. Ж.3).

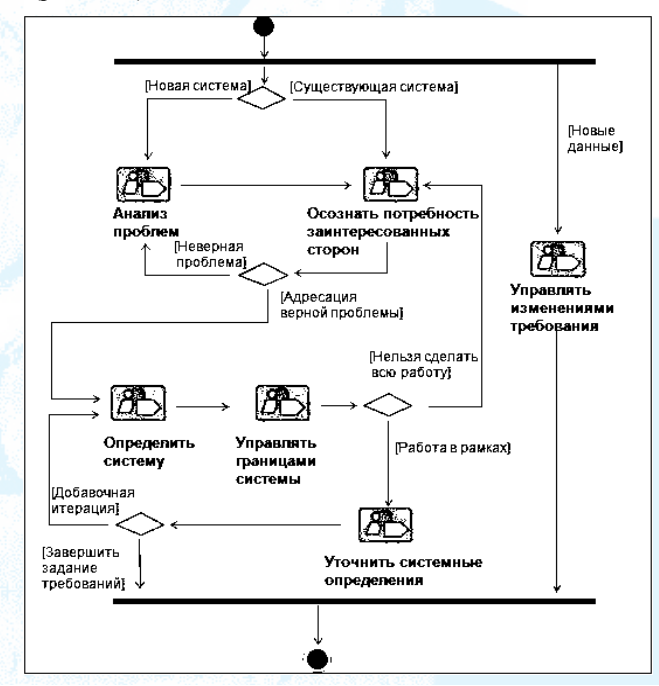

Рис. Ж.3. Пример рабочего процесса управления требованиями (RUP 2003)

Детали рабочего процесса являются, в свою очередь, контейнерами для действий (задач), сгруппированных по ролям, входных и выходных артефактов и заинтересованных сторон. Выполнение этих действий тесно связано и выполняется параллельно, и итерационно и при этом достигается определенный результат. Унифицированный процесс вводит понятие «детали рабочего процесса» для того, чтобы представить процесс на более высоком уровне абстракции, а также для того, чтобы упростить понимание последовательности выполнения задач.

Краткий обзор деталей рабочего процесса: графическое представление действий, которые выполнены в этой дисциплине, и ролей, которые исполняют их.

Краткий обзор артефактов: графическое представление артефактов, которые произведены в этой дисциплине, и ролей, которые являются ответственными.

Руководство: обзор правил, рекомендаций и эвристических методов для выполнения задач, последовательности действий и работы с артефактами

Инструкции по работе с инструментальными средствами: устанавливает связи с представлением практического руководства по применению инструментальных средств разработки.

В RUP роль определяет поведение и ответственность индивидуума или ряда индивидуумов, работающих совместно в команде. Действия или задачи — это единица работы, выполняемая конкретной ролью. Для действия определяется цель, которая может формулироваться как создание одного артефакта (выходного) на основании информации других (входные) артефактов. Обычно, задача используется как элемент планирования или оценки прогресса процесса. Действие может быть выполнено многократно от итерации к итерации.

Действия подразделяются на шаги, которые подразделяются на шаги: продумывания, исполняющие и проверочные. Не все шаги могут выполняться при выполнении действия.

Артефакты — это материальные элементы проекта: модели, элементы моделей, документы, элементы документов, исходный код, исполняемые файлы. Артефакты могут иметь формальную структуру (модель прецедентов) или не иметь (интервью).

Шесть дисциплин RUP выполняются в каждой итерации в каскадной модели (рис. Ж.4 — не показана дисциплина бизнес-моделирование). От итерации к итерации в каждой дисциплине могут меняться детали рабочего процесса, действия, шаги в действиях, артефакты. Более того, в различных итерациях разные люди могут выполнять одну и туже роль.

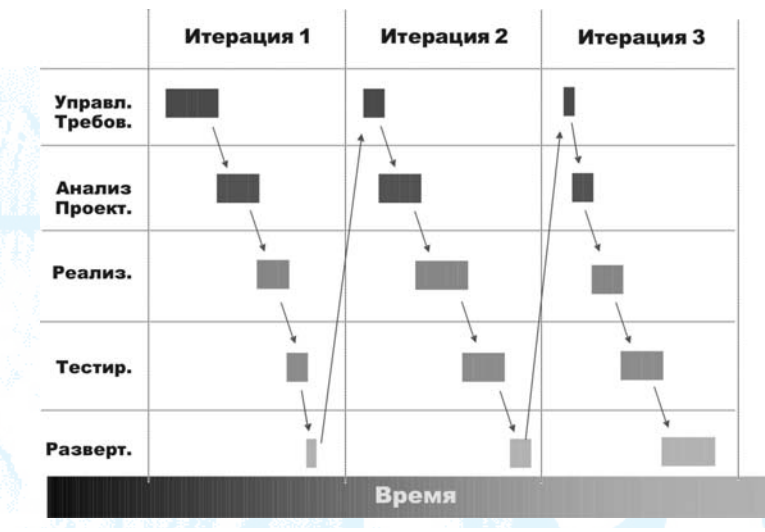

*Рис. Ж.4.* Изменение фокуса в итерациях со временем

RUP определяет шаблоны каждого артефакта. Ниже приводятся шаблоны документов: видение, описания прецедента, дополнительная спецификация.

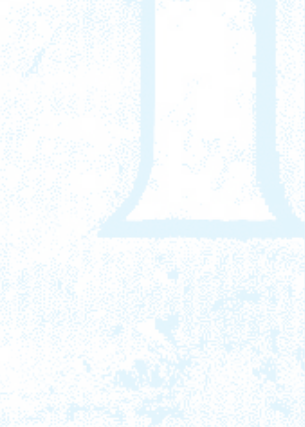

## <Название проекта>

## Видение

Примечание: Настоящее руководство в шаблоне отформатировано с помощью стиля InfoBlue. В этом стиле шрифт имеет атрибут «скрытый», что позволяет вам управлять видимостью текста руководства в шаблоне. Для этого используйте меню Сервис  $\rightarrow$ Параметры  $\rightarrow$ Вид  $\rightarrow$ флажок «Скрытый текст». Подобная опция существует и для управления видимостью текста при печати: Сервис >Параметры >Печать.

#### Введение

[Целью настоящего документа является сбор, анализ и определение в общем виде потребностей пользователей <Название системы> и ее возможностей. Здесь рассматриваются потребности всех заинтересованных сторон и конечных пользователей, а также причины появления этих потребностей. Более подробная информация о том, как <Название системы> удовлетворяет эти потребности, приводится в модели прецедентов и в дополнительных спецификациях.]

ГВведение предоставляет собой обзор содержимого документа видения. Оно включает в себя:

- цели создания документа;
- область применения;
- используемые в тексте определения, акронимы и аббревиатуры;
- ссылки на другие документы или иные источники информации;
- сведения об организации настоящего документа.]

## Позиционирование продукта

## Формулировка проблемы

[Здесь приводится обобщенная формулировка проблемы, на решение которой будет направлен проект. Для этого может быть использован следующий формат: 1

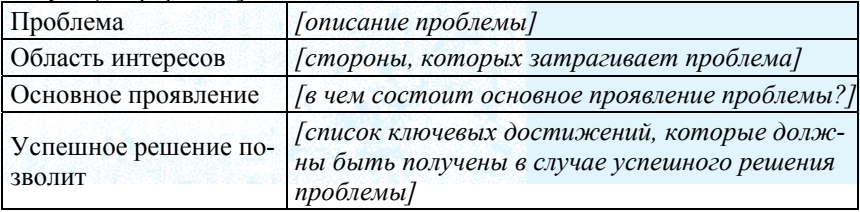

# Определение позиции продукта

[Здесь приводится полное (на высшем уровне абстракции) определение той позиции, которую, как предполагается, продукт займет на рынке. Для этого может быть использован следующий формат:]

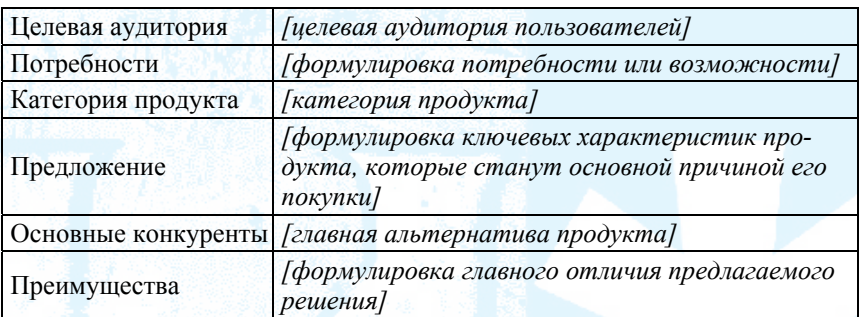

[Позиция продукта определяет цель создания приложения и значение проекта для участвующего в нем персонала]

## Заинтересованные стороны

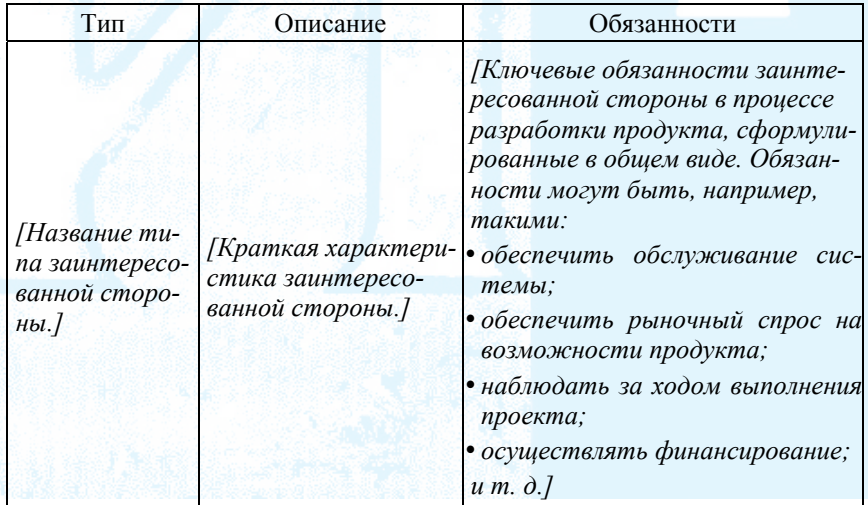

# Общие сведения о заинтересованных сторонах

#### Условия использования продукта

[Здесь приводятся подробная информация о среде, в которой находится целевая аудитория пользователей продукта. Основные аспекты, которые необходимо рассмотреть:

- Каково количество людей, вовлеченных в выполнение задачи? Изменяется ли это число?
- Какова продолжительность шикла решения задачи? Какова продолжительность времени, затрачиваемого на каждый вид деятельности? Изменяется ли это значение?
- Какие существуют специфические ограничения, обусловленные влиянием окружающей среды: требования к мобильности, работе в условиях улицы, в полете и т. д.?
- Какие системные платформы используются в данный момент? Какие платформы будут использованы в будущем?
- Какие другие приложения используются в данный момент или будут использоваться? Существует ли необходимость интегрировать ваше приложение с ними?

Вот куда могут быть включены элементы Бизнес-модели, с целью обозначить задачу, роли и т. д.]

## Общее представление о продукте

#### Окружение продукта

[В этом подразделе Видения продукт рассматривается во взаимосвязи с другими продуктами и пользовательским окружением. Если продукт является независимым и полностью автономным, это необходимо указать именно в данном подразделе. Если продукт является компонентом более крупной системы, тогда в данном подразделе должен быть определен механизм взаимодействия этих систем и набор необходимых интерфейсов. Одним из наиболее простых способов демонстрации основных компонентов крупной системы, взаимосвязей между ними, а также внешних интерфейсов системы является блок-диаграмма.]

## Допушения и зависимости

[Здесь необходимо перечислить все факторы, которые влияют на возможности продукта, приведенные в Видении. Также необходимо перечислить допущения, изменение которых приведет к изменению Видения. Например, допущение может предполагать наличие специальной операционной системы на аппаратном обеспечении, отведенном для программного продукта. Если операционная система отсутствует, Видение необходимо изменить.]

## Потребности и возможности

(В данном разделе не следует раскрывать ваши проектные решения. Описание возможностей системы нужно приводить в общем виде, уделяя основное внимание определению требуемых возможностей продукта и причинам (но не способам) их разработки.]

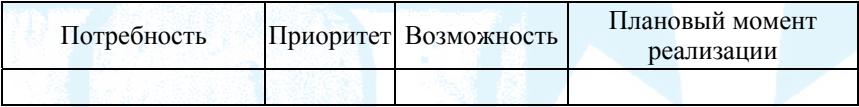

### Альтернативы и их оценка

(Здесь необходимо определить альтернативные варианты, доступные для заинтересованных сторон. Сюда можно включить:

- покупку продукта у конкурентов;
- разработку собственных решений;
- сохранение текущей ситуации.

Необходимо перечислить известные конкурирующие варианты, которые уже существуют или могут быть достигнуты. По каждому варианту необходимо отметить его основные сильные и слабые стороны, воспринимаемые заинтересованными сторонами или конечным пользователем.]

# Прочие требования к продукту

[В этом разделе необходимо перечислить применяемые стандарты, требования к аппаратному обеспечению или платформе, требования к производительности и состоянию окружающей среды.

Необходимо привести требования к качеству выполнения, надежности, отказоустойчивости, практичности (удобству и простоте использования) и прочие подобные характеристики, не отмеченные в списке возможностей.

Также необходимо отметить ограничения разработки, внешние ограничения, или другие зависимости.

Необходимо привести специфические требования к документации, включая руководство пользователя, электронную справочную систему, инструкцию по установке, маркировку (нанесение маркировочных знаков) и упаковку.

Необходимо определить приоритет всех перечисленных в данном разделе требований. При этом, если необходимо, используйте такие характеристики требований, как стабильность (устойчивость), польза (выгода), требуемый объем работ и риск.]

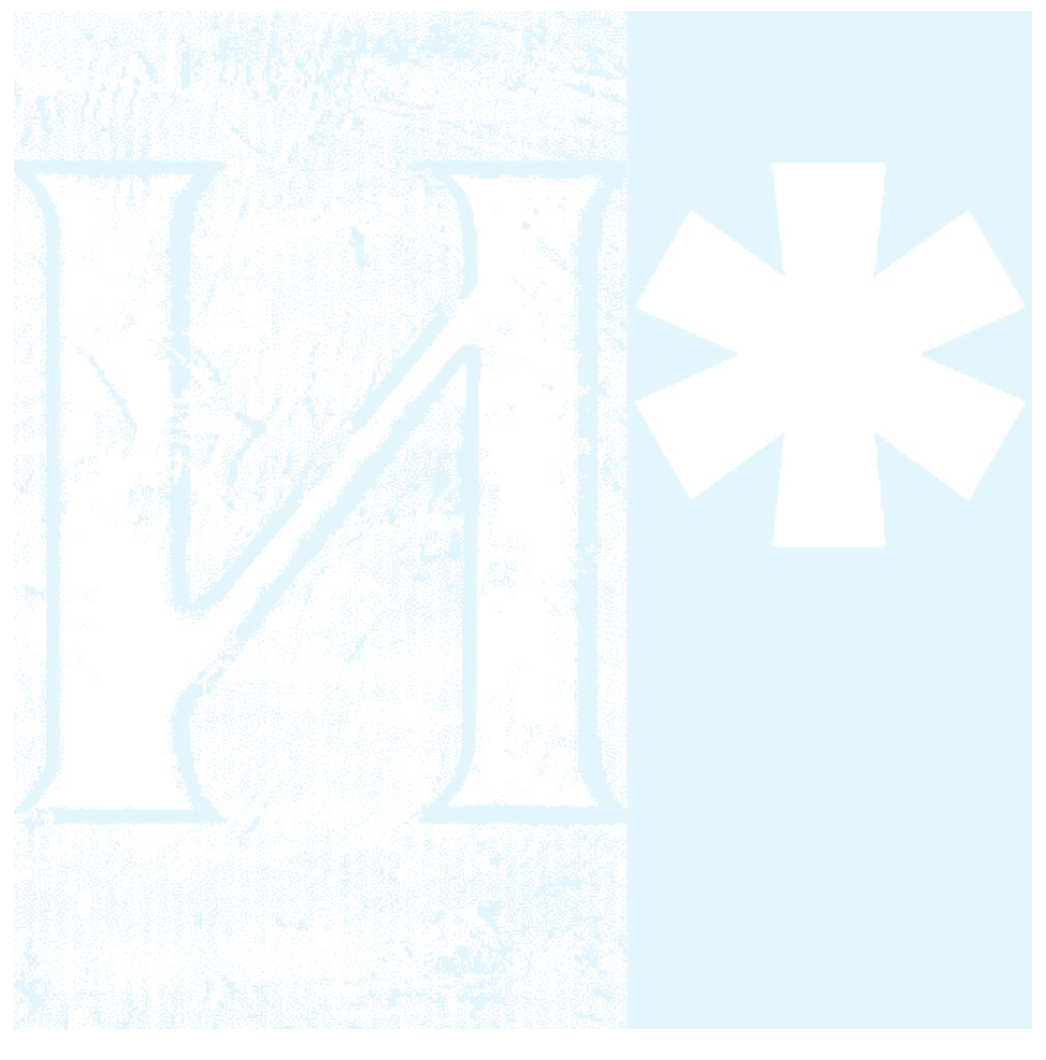

## <Название проекта>

## Дополнительные спецификации

# Версия <Версия>

Примечание: Настоящий шаблон предназначен для использования в Rational Unified Process. Текст синего цвета (стиль «InfoBlue»), который заключен в квадратные скобки, содержит указания для автора документа и должен быть удален перед его публикацией. Абзаи, следующий за такими указаниями, будет автоматически отформатирован с помощью стиля основного текста документа (стиль «Body Text»).]

[Для того чтобы настроить автоматические поля в Microsoft Word (при выделении эти поля отображаются с серым фоном), выберете меню Файл>Свойства и заполните атрибуты «Название», «Тема» и «Учреждение» соответствующими значениями. После того, как вы закроете диалог, автоматические поля в документе могут быть обновлены следующем образом: выберете пункт меню Правка>Выделить все (или Ctrl-A) и нажмите F9 или просто кликните на нужное поле и нажмите F9. Обновление полей для верхнего и нижнего колонтитула должно быть сделано отдельно. Сочетание Alt-F9 позволяет переключаться между режимом отображения кодов автоматических полей и режимом отображения их значений. В справочной системе Word можно найти более подробную информацию о работе с полями.]

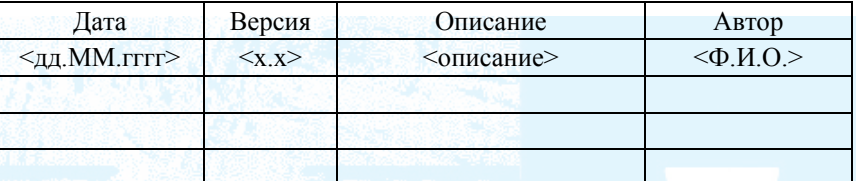

# **История изменений**

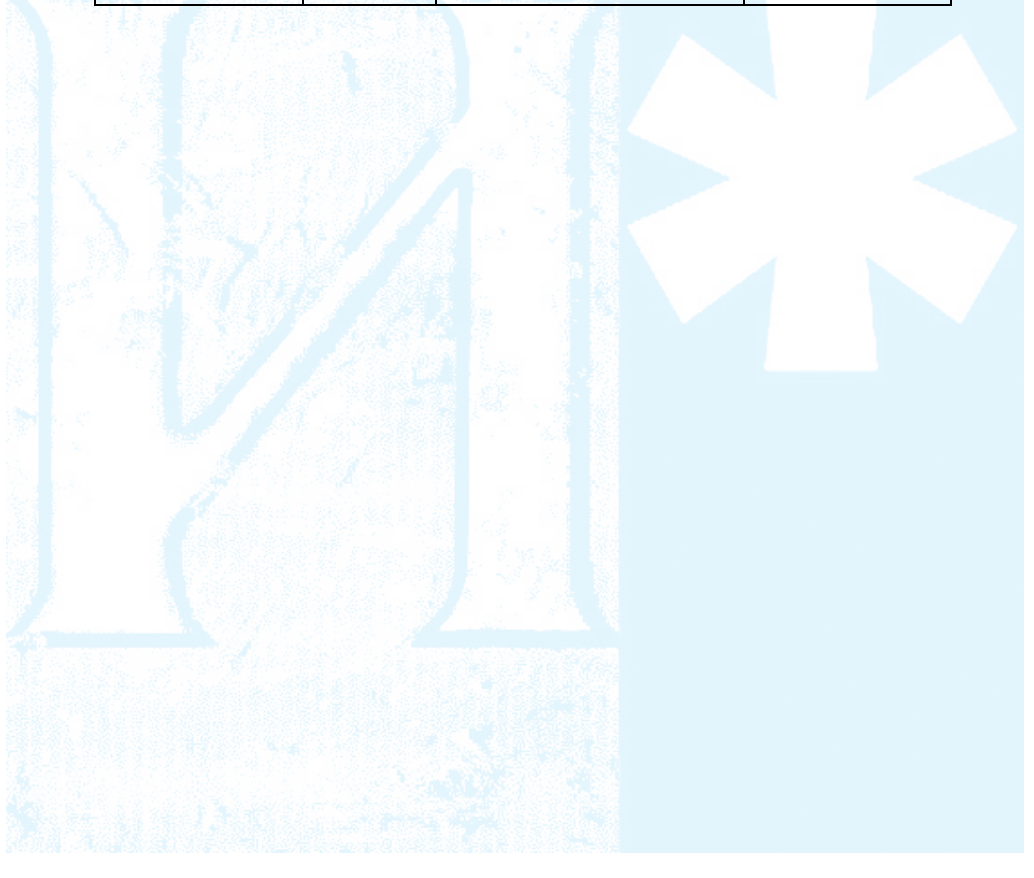

# Содержание

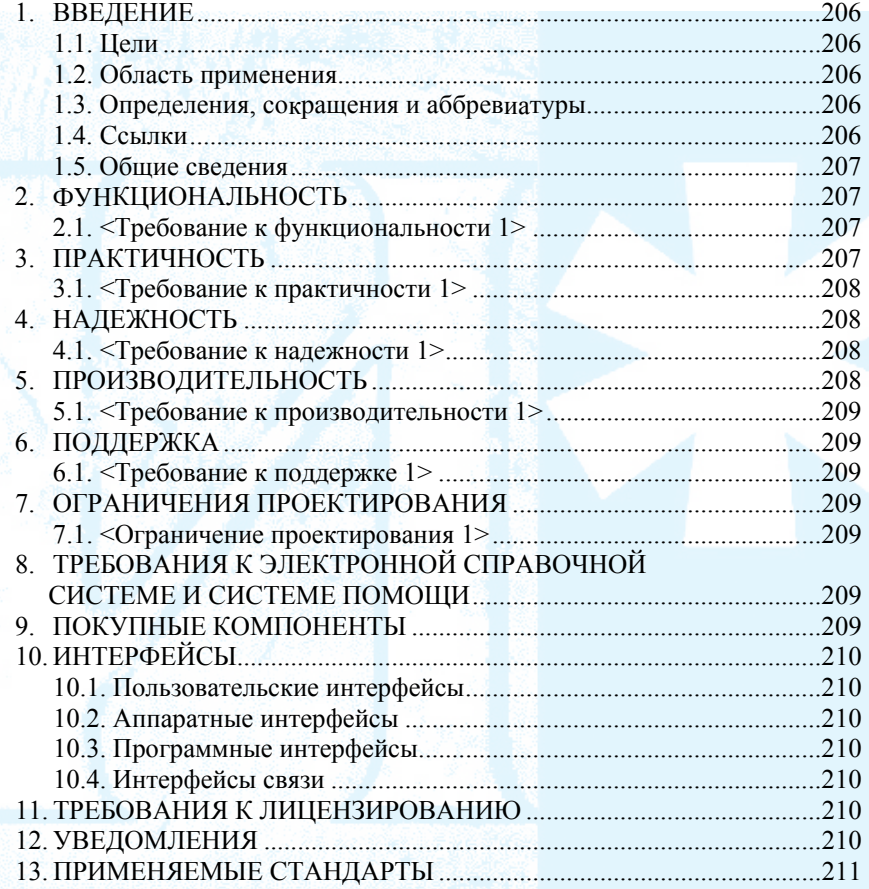

## Дополнительные спецификации

#### Ввеление

<span id="page-206-0"></span>ГВведение представляет собой обзор содержимого данного документа. Оно включает в себя:

- иели создания документа:
- область применения;
- используемые в тексте определения, сокрашения и аббревиатуры;
- ссылки на другие документы или иные источники информации;
- сведения об организации настоящего документа.

В настоящем документе представлены системные требования, которые трудно описать в Модели прецедентов. Такие требования включают в себя:

• Правовые и регулятивные требования и применяемые стандарты.

• Характеристики качества разрабатываемой системы, включая практичность, надежность, производительность и возможность поддержки.

• Прочие требования, такие как требования к операционным системам и окружению, требования к совместимости и ограничения проектирования.]

#### Пели

[Определите цель создания настоящего документа.]

## Область применения

[Краткое определение области применения данного документа; список проектов, связанных с ним, и все остальное, на что оказывает влияние данный документ.]

## Определения, сокращения и аббревиатуры

[Данный подраздел содержит определения всех терминов, сокращений и аббревиатур, необходимых для правильной интерпретации документа. Эта информация может быть представлена в виде ссылок на статьи Глоссария проекта.]

## Ссылки

[Данный подраздел содержит полный перечень всех документов, на которые содержится ссылка в документе. Для каждого документа

<span id="page-207-0"></span>указывается название, номер публикации (если это необходимо), дата и организация-издатель. Укажите источники, из которых были получены данные ссылки. Эта информация может быть представлена ссылкой на приложение или другой документ.]

## Обшие свеления

[В данном подразделе дается краткое описание содержимого документа, объясняется его организация.]

## Функциональность

[В данном подразделе дается описание тех функциональных требований к системе, которые выражены на естественном языке. Для многих приложений это может составлять большую часть SRS-пакета (пакета требований к программному обеспечению), а потому следует подумать над организацией этого раздела. Обычно данный подраздел организуют относительно возможностей, но подходят также и другие методы его организации, например, относительно пользователей или подсистем. В функциональные требования можно включить возможности системы (разного уровня абстракции), а также требования к безопасности.

В тех местах раздела, где для фиксирования функциональности применяются специальные инструменты (средства управления требованиями, средства моделирования и т. д.), необходимо дать описание того, как и с помощью каких средств (название и местоположение инструмента) можно получить доступ к этим данным.]

# <Требование к функциональности 1>

[Описание требования.]

## Практичность

[В данный раздел должны быть включены все требования, которые влияют на практичность. Например:

• Специфицируйте время, необходимое обычному или продвинутому пользователю, чтобы научиться эффективно выполнять отдельные операшии.

• Определите измеримое время выполнения типичных задач.

• Определите основные требования к практичности новой системы на примере других систем, которые пользователь знает и любит.

<span id="page-208-0"></span>• Специфицируйте требования по соответствию общим стандартам практичности — например, стандартам IBM CUA или GUIстандартам, опубликованным Microsoft для Windows 95.1

#### <Требование к практичности 1>

[Описание требования.]

## Належность

[Здесь должны быть приведены требования к надежности системы. Советуем рассмотреть следующие аспекты:

• Доступность — время доступности системы (в процентах от общего времени ее работы), допустимое время работы системы (в часах), доступ для технического обслуживания, допустимые операции в режиме сниженной функциональности и т. д.

• Средняя наработка на отказ (МТВF) — обычно измеряется в часах, но можно использовать также дни, месяцы или годы.

• Среднее время восстановления (MTTR) — как долго система может быть неисправной в случае отказа.

• Точность — используя известные стандарты, определите точность выходных параметров системы.

• Максимально допустимое число ошибок или интенсивность отказов — обычно выражается в количестве ошибок на тысячу строк кода или на одну функцию.

• Виды ошибок — классификация ошибок на незначительные, значительные и критические. Например, требования должны определять, что подразумевается под «критической» ошибкой: полная потеря данных, невозможность использования некоторых функций системы.]

## <Требование к надежности 1>

[Описание требования.]

## Производительность

В данном разделе должны быть определены параметры производительности. Включите сюда специальные требования к времени отклика системы. Там, где необходимо, приведите ссылки на соответствующие Преиеденты.

• Время отклика для транзакции (среднее, максимальное значения).

• Пропускная способность (например, транзакций в секунду).

<span id="page-209-0"></span>• Емкость (например, количество потребителей или транзакций, на которое рассчитана система).

• Режимы сниженной функциональности (какие операции допустимы, когда функциональность системы снижена по каким-то причинам.)

• Использование ресурсов: оперативная и дисковая память, средства коммуникации и т. д.]

#### <Требование к производительности 1>

[Описание требования.]

## Поддержка

[В данном подразделе приводятся все требования, направленные на улучшение поддержки или ремонтопригодности разрабатываемой системы, включая стандарты кодирования, соглашения по именованию, библиотеки классов, доступ для технического обслуживания, утилиты для технического обслуживания.]

## <Требование к поддержке 1>

[Описание требования.]

## Ограничения проектирования

[В данном подразделе приводятся все ограничения проектирования для разрабатываемой системы. Ограничения проектирования отражают проектные решения, которые предопределены и которых следует придерживаться. Это, например, требования к применению конкретных языков, процессу разработки, применяемому инструментарию, а также архитектурные и проектные ограничения, покупные компоненты, библиотеки классов и т. д.]

## <Ограничение проектирования 1>

[Описание требования.]

### Требования к электронной справочной системе и системе помощи

[Опишите, если необходимо, требования к электронной справочной системе, системам помоши, информации о программе и т. д.]

## Покупные компоненты

[В данном разделе приводится описание всех покупных компонентов, которые должны применяться в системе, ограничения относительно их

<span id="page-210-0"></span>лицензирования и использования, а также все связанные с этим стандарты совместимости/интероперабельности и стандарты интерфейсов.]

## **Интерфейсы**

[В данном разделе приводятся определения интерфейсов, которые должны поддерживаться приложением. Для того чтобы программное обеспечение разрабатывалось и верифицировалось в соответствии с требуемыми интерфейсами, необходимо указать протоколы, порты и логические адреса и т. д.]

## Пользовательские интерфейсы

ГОпишите пользовательский интерфейс, который должен быть реализован в системе.]

### Аппаратные интерфейсы

[В данном разделе определяются все аппаратные интерфейсы, которые должна поддерживать система, включая логическую структуру, физические адреса, ожидаемый режим работы и т. д.]

## Программные интерфейсы

В данном разделе приводится описание программных интерфейсов с другими компонентами системы. Это могут быть покупные компоненты, повторно используемые компоненты другого приложения, или компоненты, разработанные для подсистем, не входящих в рамки данного SRS, но с которыми данное приложение должно взаимодействовать.]

## Интерфейсы связи

Приведите все интерфейсы связи с другими системами или устройствами: локальная вычислительная сеть, удаленные серийные устройст- $\alpha$  u m.  $\partial$ .]

#### Требования к лицензированию

[Определите все требования к лицензионным ограничениям или другим ограничениям использования, которые должна иметь система.]

## **Увеломления**

[В данном разделе приводятся все необходимые для данной системы правовые уведомления, уведомления об авторском праве, патентные уве<span id="page-211-0"></span>домления, различные предупреждения, а также торговая марка, логотип  $u \, m. \, \partial.$ 

# Применяемые стандарты

[В данном разделе приводятся ссылки на все используемые стандарты (и их разделы). Например, это могут быть правовые стандарты, стандарты качества, стандарты управления, промышленные стандарты практичности, интероперабельности, интернационализации, соглашения операционной системы и т. д.]

# <Название проекта>

# Спецификация прецедента: <Название прецедента>

# Версия <Версия>

[Примечание: Настоящий шаблон предназначен для использования в Rational Unified Process. Текст синего цвета (стиль «InfoBlue»), который заключен в квадратные скобки, содержит указания для автора документа и должен быть удален перед его публикацией. Абзац, следующий за такими указаниями, будет автоматически отформатирован с помощью стиля основного текста документа (стиль «Body Text»).]

[Для того чтобы настроить автоматические поля в Microsoft Word (при выделении эти поля отображаются с серым фоном), выберете меню Файл>Свойства и заполните атрибуты «Название», «Тема» и «Учреждение» соответствующими значениями. После того, как вы закроете диалог, автоматические поля в документе могут быть обновлены следующем образом: выберете пункт меню Правка>Выделить все (или Ctrl-А) и нажмите F9 или просто кликните на нужное поле и нажмите F9. Обновление полей для верхнего и нижнего колонтитула должно быть сделано отдельно. Сочетание Alt-F9 позволяет переключаться между режимом отображения кодов автоматических полей и режимом отображения их значений. В справочной системе Word можно найти более подробную информацию о работе с полями.]

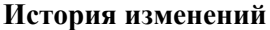

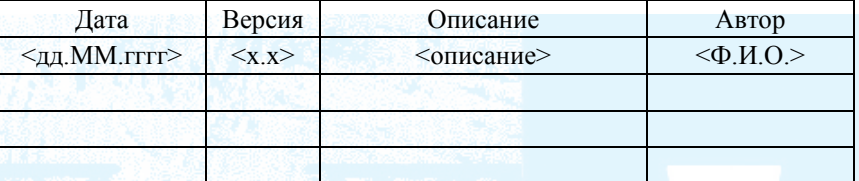

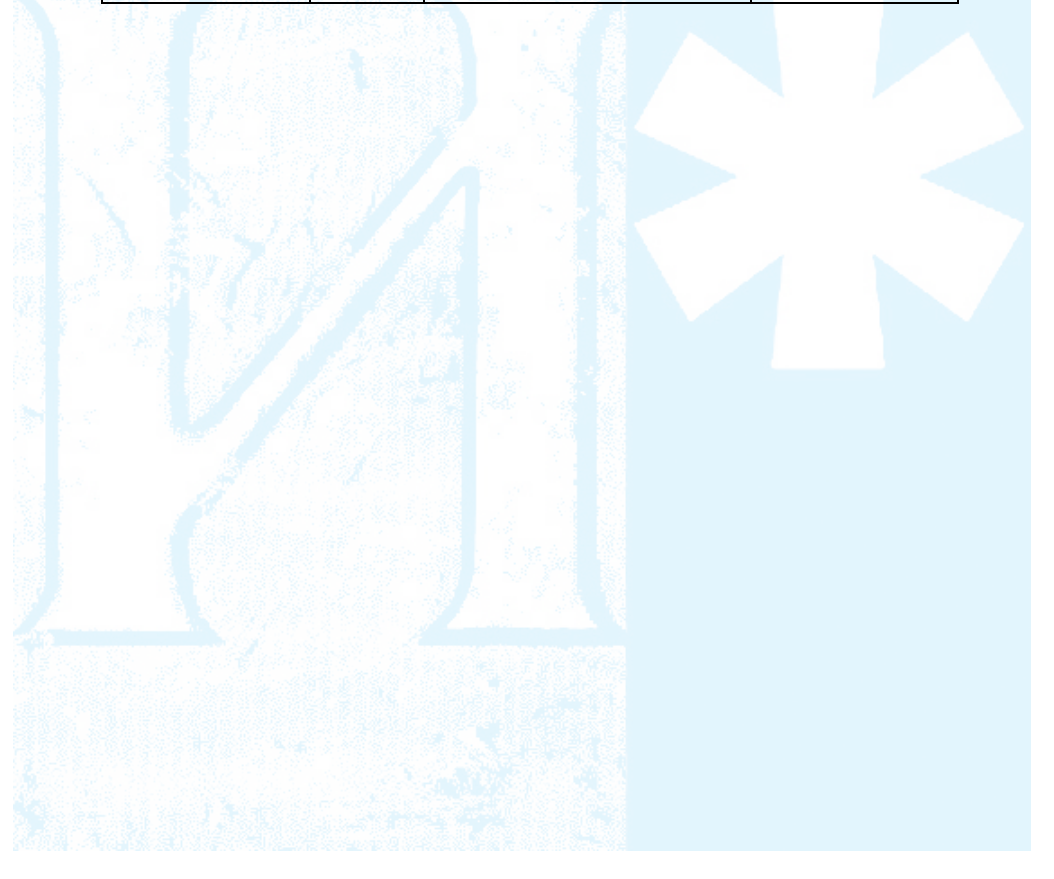

# Содержание

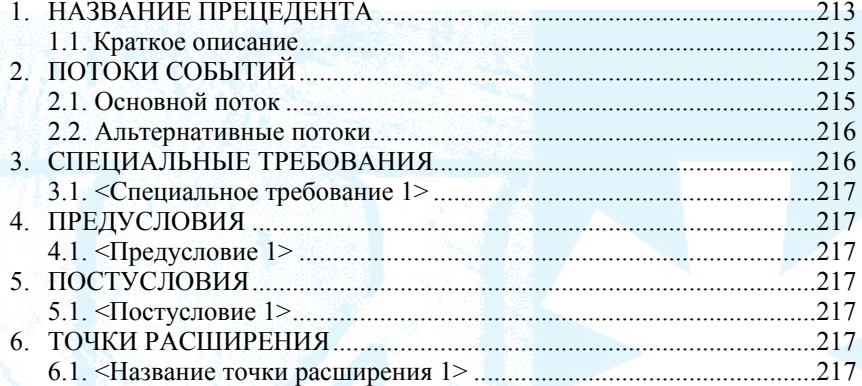

## Спецификация прецедента: <Название прецедента>

#### <span id="page-215-0"></span>Краткое описание

[Данное описание должно кратко отражать роль и назначение прецедента. Одного абзаца должно быть достаточно.]

## Потоки событий

### Основной поток

[Прецедент начинается тогда, когда актор начинает производить какие-либо действия. Именно актор всегда инициирует прецеденты. Прецедент должен описывать, что делает актор и что система делает в ответ. Описание должно быть сформулировано в форме диалога между актором и системой.

Прецедент должен описывать что происходит внутри системы, но не как и не почему это происходит. Если происходит обмен информацией, то должны быть указаны входные и выходные данные. Например, будет недостаточно сказать, что актор вводит информацию о клиенте; лучше сказать, что актор вводит имя и адрес клиента. При этом Глоссарий терминов часто может оказаться полезным для управления сложностью прецедента. Вы можете также определить здесь и информацию о клиенте, но помните, что не стоит перегружать прецедент деталями.

Простые альтернативные потоки могут быть представлены прямо в тексте описания прецедента. Если описание альтернативного потока занимает всего несколько предложений, приведите его прямо в этом разделе. Если альтернативный поток более сложный, используйте для его описания специальный раздел настоящего документа.

Порой рисунок «стоит тысячи слов», хотя полностью и не заменяет собой четкого, понятного описания. Поэтому если необходимо, вставьте в описание прецедента графические представления пользовательских интерфейсов, технологических маршрутов и т. д. Если блок-схема полезна для представления сложного процесса принятия решений, обязательно используйте ее! Подобным же образом диаграмма состояний отражает поведение системы лучше, чем множество странии текста. Используйте правильный способ представления информации о вашей проблеме, но будьте осторожны при использовании терминологии, графических нотаиий и фигур, которые ваша аудитория может не понять. Помните, что ваша иель не затуманить, а прояснить.]
#### Альтернативные потоки

<Альтернативный поток 1>

[Более сложные альтернативные потоки событий должны быть описаны в отдельном разделе, ссылки на который содержатся в разделе с основным потоком. Каждый альтернативный поток представляет собой сценарий некоторого альтернативного поведения. Таких потоков может быть несколько - по числу исключительных ситуаций в основном потоке. Потоки могут быть длинны настолько, насколько это необходимо для описания событий, связанных с альтернативным поведением. Когда альтернативный поток заканчивается, события основного потока возобновляются до тех пор, пока не произойдет другая исключительная ситуация.]

<Альтернативный подпоток>

В случае необходимости описание альтернативных потоков может быть разбито на подразделы.]

### <Альтернативный поток 2>

[Скорее всего, прецедент будет содержать несколько альтернативных потоков. Храните описание каждого альтернативного потока отдельно. Использование альтернативных потоков повышает читаемость прецедента, а также не допускает его декомпозицию в иерархию прецедентов. Помните, что прецеденты — это всего лишь набор текстовых спецификаций, главная цель которых ясно, кратко и понятно документировать поведение системы.]

#### Специальные требования

[Специальные требования - это типичные нефункциональные требования, характерные для прецедента, которые не могут быть легко специфицированы в тексте потока событий. Примером таких требований могут быть юридические и регулятивные требования, применяемые стандарты, а также параметры качества создаваемой системы, включая практичность, надежность, производительность и поддержку. Здесь могут быть приведены и прочие требования, например: требования к операционным системам и окружению, требования к совместимости, ограничения проектирования.]

## **<Специальное требование 1>**

# **Предусловия**

*[Предусловие (прецедента) — это состояние, в котором должна находиться система перед началом выполнения прецедента.]* 

**<Предусловие 1>** 

### **Постусловия**

*[Постусловие (прецедента) — это список состояний, в котором может оказаться система сразу после завершения прецедента.]* 

**<Постусловие 1>** 

#### **Точки расширения**

*[Точки расширения прецедента.]* 

# **<Название точки расширения 1>**

 $[Onpe$ деление позиции точки расширения в потоке событий.]

### <Название проекта>

# Перечень рисков

### Версия <Версия>

[Примечание: Настоящий шаблон предназначен для использования в Rational Unified Process. Текст синего цвета (стиль «InfoBlue»), который заключен в квадратные скобки, содержит указания для автора документа и должен быть удален перед его публикацией. Абзац, следующий за такими указаниями, будет автоматически отформатирован с помощью стиля основного текста документа (стиль «Body Text»).]

[Для того чтобы настроить автоматические поля в Microsoft Word (при выделении эти поля отображаются с серым фоном), выберете меню Файл>Свойства и заполните атрибуты «Название», «Тема» и «Учреждение» соответствующими значениями. После того, как вы закроете диалог, автоматические поля в документе могут быть обновлены следующем образом: выберете пункт меню Правка>Выделить все (или Ctrl-А) и нажмите F9 или просто кликните на нужное поле и нажмите F9. Обновление полей для верхнего и нижнего колонтитула должно быть сделано отдельно. Сочетание Alt-F9 позволяет переключаться между режимом отображения кодов автоматических полей и режимом отображения их значений. В справочной системе Word можно найти более подробную информацию о работе с полями.]

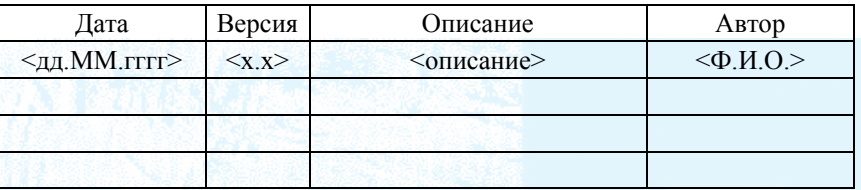

# **История изменений**

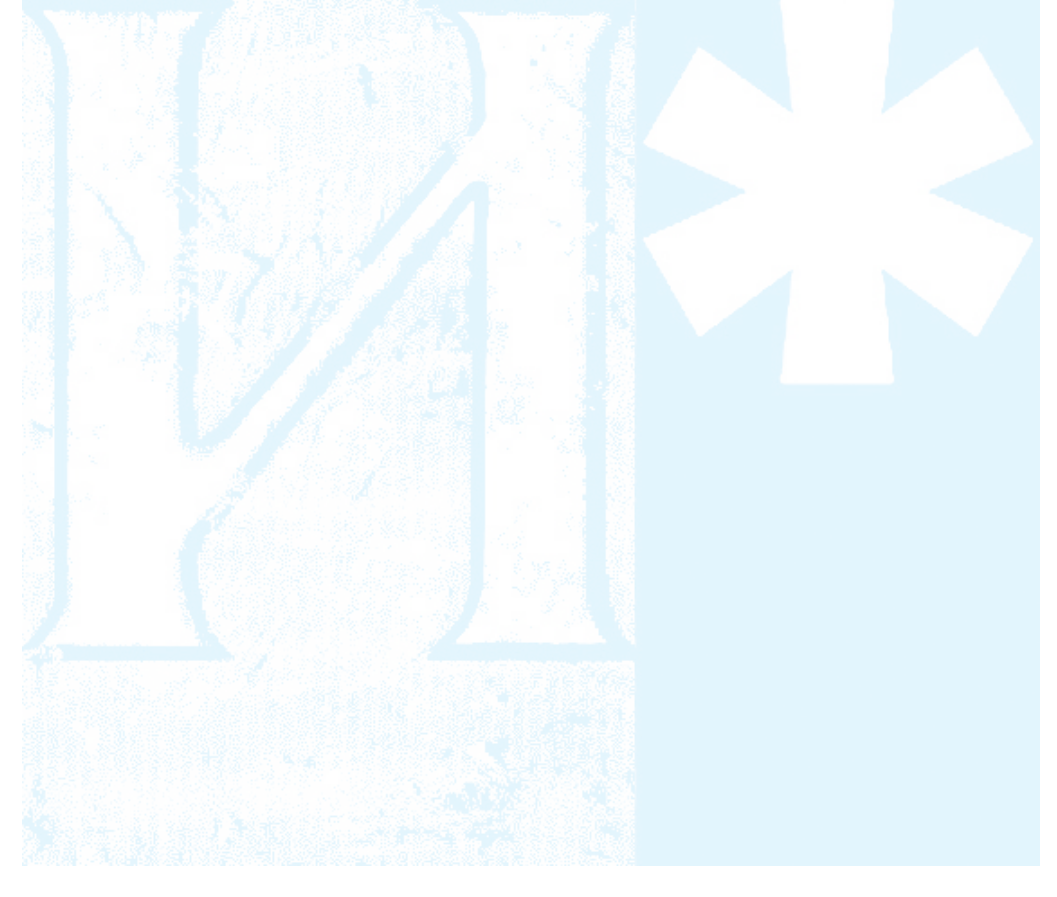

# Содержание

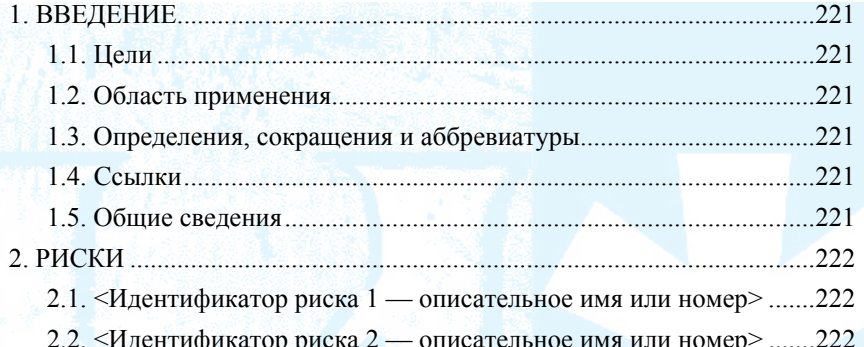

## Перечень рисков

#### Введение

<span id="page-221-0"></span>ГВведение представляет собой обзор содержимого документа в целом. Оно включает в себя:

- иели создания документа:
- область применения;
- используемые в тексте определения, сокращения и аббревиатуры;
- ссылки на другие документы или иные источники информации;
- сведения об организации настоящего документа.]

#### Цели

[Определите цель создания настоящего документа.]

#### Область применения

[Краткое определение области применения данного документа; список проектов, связанных с ним, и все остальное, на что оказывает влияние данный документ.]

#### Определения, сокращения и аббревиатуры

[Данный подраздел содержит определения всех терминов, сокращений и аббревиатур, необходимых для правильной интерпретации документа. Эта информация может быть представлена в виде ссылок на статьи Глоссария проекта.]

#### Ссылки

[Данный подраздел содержит полный перечень всех документов, на которые содержится ссылка в Перечне рисков. Для каждого документа указывается название, номер публикации (если это необходимо), дата и организация-издатель. Укажите источники, из которых были получены данные ссылки. Эта информация может быть представлена ссылкой на приложение или другой документ.]

#### Общие сведения

[В данном подразделе дается краткое описание содержимого Перечня рисков, объясняется его организация.]

#### Риски

#### <span id="page-222-0"></span><Идентификатор риска 1 — описательное имя или номер>

## Величина или ранг риска

[Показатель величины риска может быть использован для ранжирования рисков от наиболее опасных для проекта до самых незначитель- $Hblx.$ 

#### *<u>Описание</u>*

[Краткое описание риска.]

#### **Влияние**

[Перечислите воздействия, которые риск оказывает на проект или на его продукт.]

# Признаки

ГОпишите методы, с помошью которых можно наблюдать за состоянием риска, выявлять моменты, когда риск реализовался или близок к реализации. Включите в описание такие параметры, как метрики и их граничные величины, результаты тестов, особые события и т. д.]

#### Стратегия снижения риска

ГОпишите, что в настоящий момент сделано в проекте для уменьшения влияния риска.]

#### План на случай реализации риска

[Опишите образ действий, необходимых в случае реализации риска: альтернативные решения, урезание (сокращение) функциональности и  $m. \partial.$ 

<Идентификатор риска 2 - описательное имя или номер>

# ПРИЛОЖЕНИЕ З

# Моделирование потоков данных [53]

К синтаксическим элементам DFD относятся объекты диаграммы и правила отображения их на диаграмме. К объектам диаграммы относятся: процессы, потоки, внешние сущности, накопители данных (хранилища). Существует две распространенные нотации DFD, представленные в табл. 3.1.

Таблица 3.1

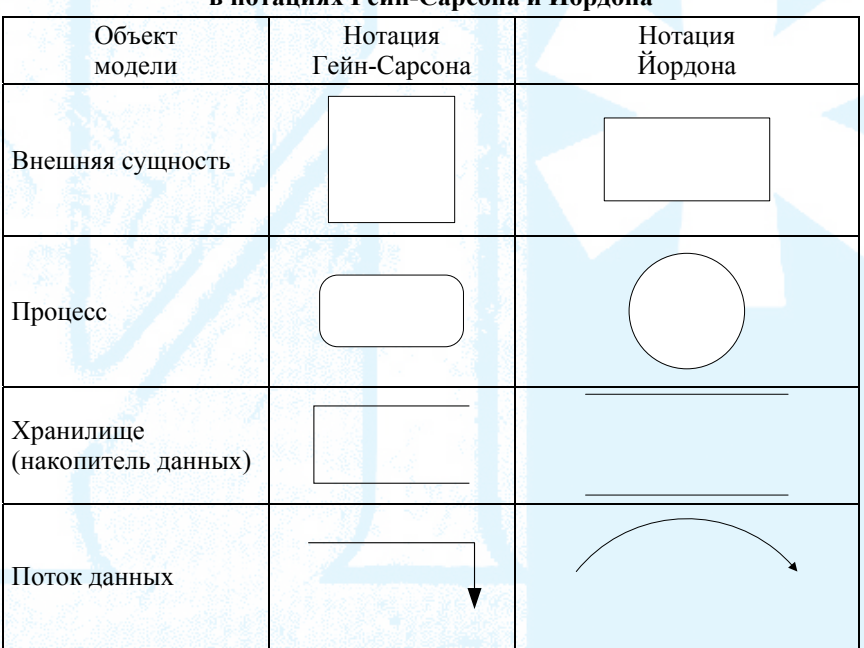

# Изображение различных объектов DFD в нотапиях Гейн-Сапсона и Йордона

Основными структурными элементами диаграммы являются процессы и потоки данных. Цель процесса состоит в преобразование входных потоков в выходные. Модель DFD состоит из трех типов документов: графические диаграммы, спецификация процессов и глоссарий (словарь данных).

Спецификация процесса определяет:

- входные и выходные потоки данных,
- предусловие и постусловие,

• последовательность действий, преобразующих входной поток в выходной.

Имя процесса должно содержать глагол в неопределенной форме с последующим дополнением (например, Проверить стаж работы) или отглагольное существительное (Проверка стажа работы).

Стрелки (потоки) не могут быть «висячими». Они начинаются и заканчиваются на объекте (объект может быть один и тот же). В качестве объекта могут быть все остальные элементы DFD. Поток должен иметь уникальное имя, которое идентифицирует его в словаре данных. Название потока должно быть именем существительным и кратко характеризовать данные потока (например, паспортные данные клиента). Потоки могут объединяться в другие потоки, в то же время данные в потоках могут быть объединены в пачки (адрес состоит из названия города, улицы и т. д.).

Хранилище (накопитель данных) позволяет выявить данные, которые будут сохраняться вне процессов. Данные, которые он содержит, можно использоваться в любое время после ее определения (после поступления с входными потоками), при этом, данные могут выбираться в любом порядке. Основное отличие накопителя от процесса в том, что основная его цель хранить данные без изменения. Данные во входном и выходном потоках процесса обязаны отличаться (иначе цель процесса не выполнена), а у накопителя — должны совпадать. Здесь не уточняется способ помещения и извлечения данных в накопитель. Нас не интересует, происходит ли извлечение данных для чтения (копирования) или изъятия и другие подобные вопросы. Имя накопителя должно идентифицировать его содержимое и быть существительным во множественном числе. Накопитель должен иметь уникальный номер. Допускается использование накопителя в разных диаграммах. Рекомендуется связь с накопителем показывать на диаграмме, а не через родительскую диаграмму.

Поскольку в системе используются материальные потоки (материальные носители данных или информации), то допускается хранилище этих носителей. Входные и выходные потоки хранилищ материальных носителей должны быть только материальные.

Внешняя сущность - это объект вне контекста системы, являющаяся источником или приемником данных нашей системы (контекстного процесса), например: клиент, отдел кадров, Министерство образования и науки. Внешняя сущность, являясь объектом окружающей среды, определяет

границу нашей системы. Нас интересует взаимодействие системы с окружающей средой, но не интересует взаимодействие объектов окружающей среды. Не допускаются потоки между внешними сущностями.

В DFD нет понятия «узла диаграммы» и, соответственно, не существует ссылочного кода, как в нотации IDEF0. Рекомендуется использовать правила построения, используемые в IDEF0, для следующих элементов:

• поля диаграммы (рамка диаграммы) и ссылочный код, при этом нужно использовать рамку, которую предоставляет применяемый CASE инструмент (Visio, BPWIN);

• потоки данных (в IDEF0 это правила относительно изображения стрелок).

Словарь данных требует применение формализованных языковых конструкций в связи с тем, что данные используются в алгоритмах и в электронных хранилищах. Далее приведены возможные языковые конструкции, используемые системными аналитиками для организации словаря ланных.

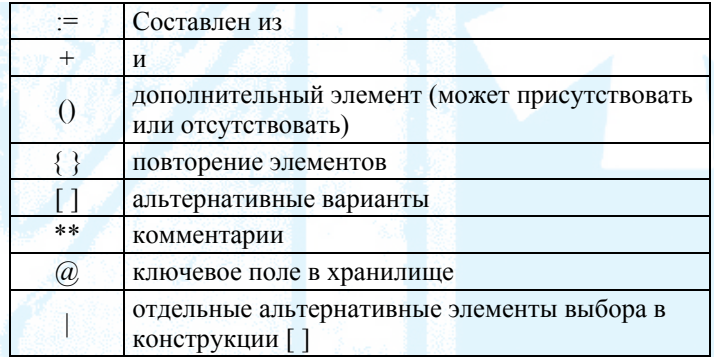

Так, например, определение адреса в потоке данных:

• адрес := название страны + (название федерального округа) + (название типа субъекта федерации) + (название субъекта федерации) + (название района субъекта федерации)+ название типа населенного пункта + название населенного пункта + (название района населенного пункта) + название типа объекта населенного пункта + (название объекта населенного пункта) + номер дома + (номер корпуса) + (номер квартиры);

• название типа населенного пункта : = [город | районный центр | поселок | село | рабочий поселок | и т. д.];

• имя субъекта федерации := {слова}.

Потоки данных не отражают семантику данных. Рекомендуется, по возможности, иллюстрировать поток данных формой документа, с которой он ассоциирован. Так, например, при поступлении студента в университет он заполняет анкету. Поля этой анкеты образуют поток от внешней сущности «студент» к процессу, скажем, «прием документов». В словаре данных вместе с формальным описанием потока данных на структурированном языке, описанном выше, требуется приложить (включить в приложение словаря и сослаться на него) форму анкеты студента.

#### Методика построения DFD диаграммы

Разработка модели в DFD представляет собой пошаговую, итеративную процедуру. На каждом шаге итерации разработчик предлагает вариант модели, который подвергают обсуждению, рецензированию и последующему редактированию, после чего цикл повторяется.

Построение контекстной диаграммы. Задача контекстной диаграммы определения границ системы (наша система - процесс). Для этого необходимо определить процесс (хотя бы его название) и идентифицировать все внешние сущности, с которыми он может взаимодействовать.

Определение информационных потоков между внешними сущностями и системой. Рекомендуется сразу идентифицировать потоки в глоссарии. Если количество потоков большое и мешает восприятию диаграммы, необходимо их объединить. Данные, сгруппированные в пакеты, не следует разъединять. В последующем, структура информации - пакет, может обеспечить выявление транзакций баз данных.

Декомпозиция системы на процессы. Идентифицируются процессы, составляющие систему с их кратким описанием. На этом этапе не требуется создать спецификацию процессов, а требуется только их выявить и согласовать со специалистом в предметной области. Рекомендуется не обращать внимания на то, что процессы могут находиться на разном уровне абстракции. На этой стадии преобладает в анализе движение сверху вниз.

Определение потоков данных между процессами. На этом этапе возможна группировка частей процессов или включении их в другой процесс. Не требуется акцентировать свое внимание на хранилищах. Необходимо добиться согласования потоков родительских и дочерних диаграмм. На этом этапе начинается проектирование снизу вверх.

Далее осуществляется группировка процессов со сходными задачами и определяются хранилища. Продолжается проектирование снизу вверх (Рис. 3.1).

На всех этапах требуется вести глоссарий и спецификацию процессов.

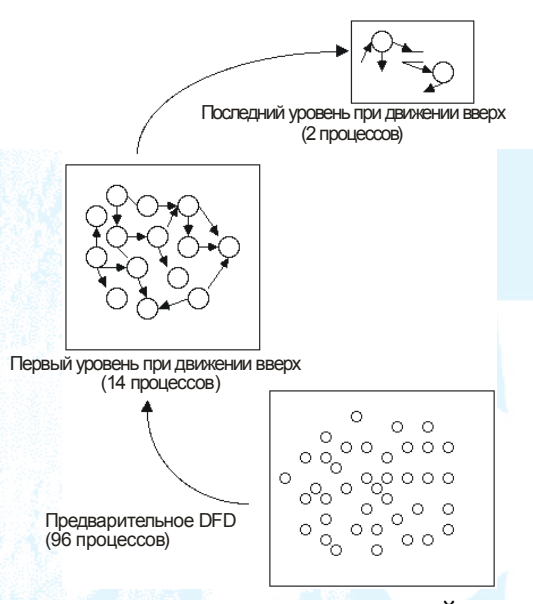

*Рис. З.1.* Проектирование снизу вверх по Йордону

Как видите, такое проектирование постоянно контролирует количество процессов нижнего уровня, это препятствует лавинообразному размножению диаграмм. Декомпозиция и объединение процессов производятся совместно с декомпозицией и объединением потоков.

**Выявление хранилищ.** Хранилища системы определяют после декомпозиции контекстной диаграммы (Рис. З.2).

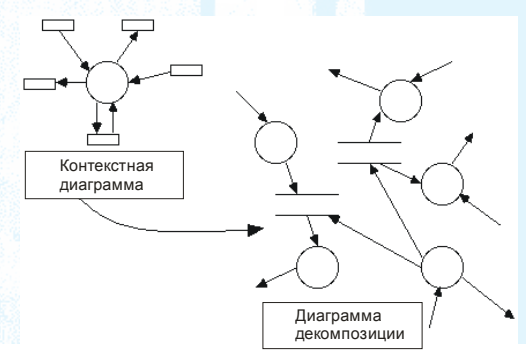

*Рис. З.2.* Выявление хранилищ при движении сверху вниз

При группировке процессов по деятельностям в ситуации, показанной на рис. З.3.

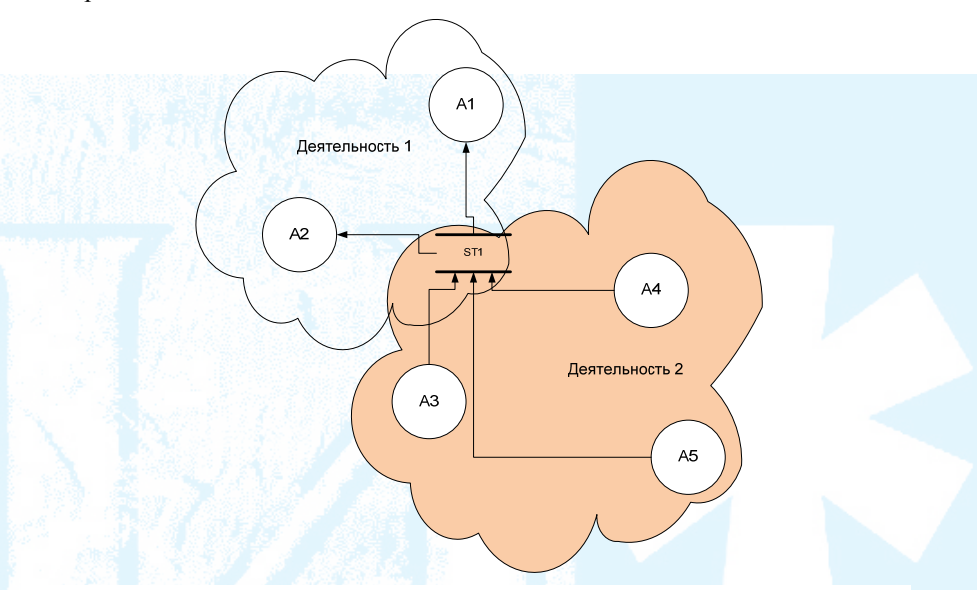

*Рис. З.3.* Группировка процессов

Взаимодействие их через хранилище необходимо производить так, как показано на рис. З.4.

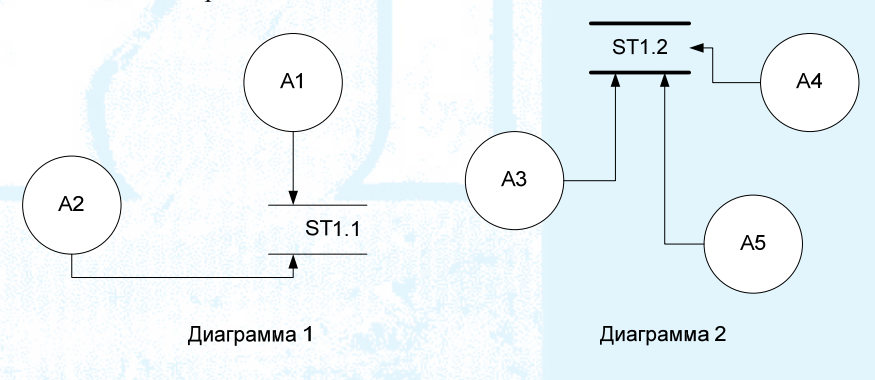

*Рис. З.4.* Представление одного и того же хранилища на различных диаграммах после группировки процессов

граммах. Такое взаимодействие предпочтительнее связыванию процессов через граничные потоки, что показано на рис. З.5. Одно и то же хранилище может присутствовать на различных диа-

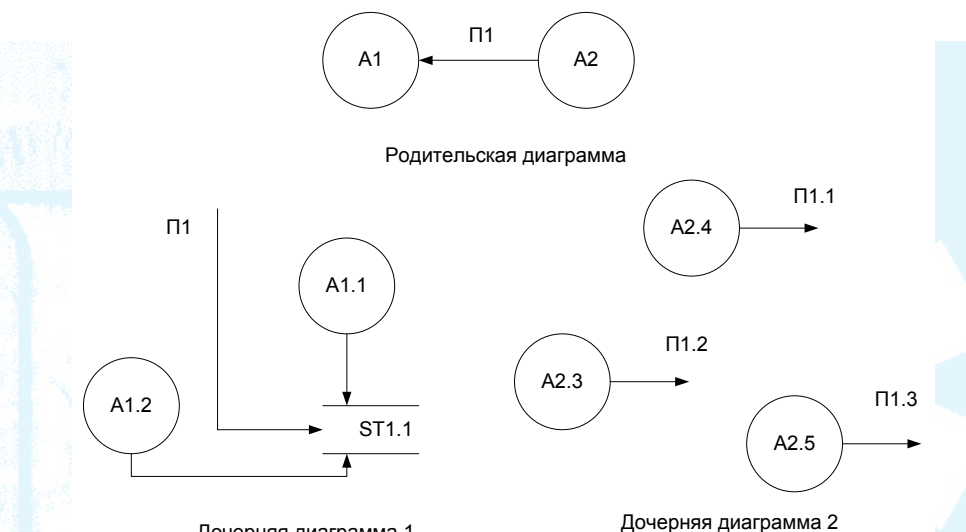

Дочерняя диаграмма 1 *Рис. З.6.* Взаимодействие процессов через родительскую диаграмму (не рекомендуется)

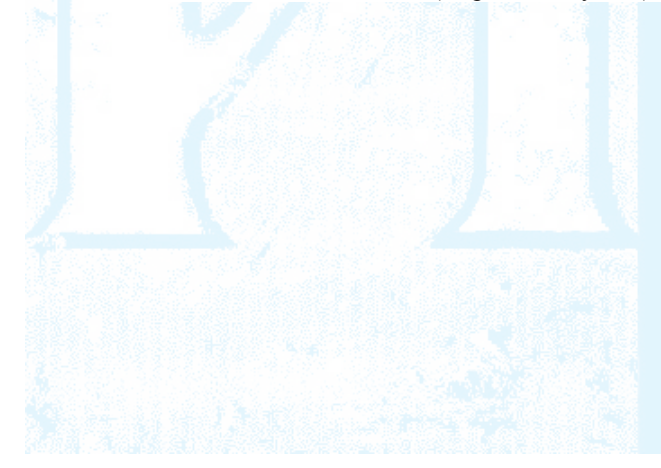

# ПРИЛОЖЕНИЕ И

# Моделирование данных [54-56]

#### Содержание

Концептуальное проектирование базы данных Нотания Чена

Методология концептуального проектирования

Логическое проектирование

Нотация IDEF1X

Методология логического проектирования Физическое проектирование

# Концептуальное<sup>36</sup> проектирование базы данных

Создание локальной концептуальной модели данных может выполняться на основании:

• описания предметной области с точки зрения хранилища DFD (спецификации процессов, сопряженных с хранилищем, и входных и выходных потоков данных хранилища),

• представления о предметной области каждого пользователя системы.

В первом случае схема данных используется для детализации хранилищ DFD. Во втором случае используется для описания предметной области на сталии бизнес-анализа.

Для построения концептуальной модели рекомендуется использовать ЕRD в нотации П. Чена [54, 55].

## Нотания Чена

Тип сущности (далее - сущность) - это множество сущностей одного типа. Тип сущности отражает объектное множество<sup>37</sup> реального мира.

Экземпляр сущности является конкретным элементом типа сущности.

 $\sqrt[7]{0}$ бъектное множество — это множество объектов одного типа.

<sup>&</sup>lt;sup>36</sup> Фаза концептуального проектирования базы данных начинается с создания концептуальной модели данных предприятия, полностью независимой от любых деталей реализации: выбранный тип СУБД, состав программ приложения, используемый язык программирования, конкретная вычислительная платформа и т. д.

В модели тип сущность представляется прямоугольником (рис. И.1). Название типа сущности - существительное. Экземпляр сущности не имеет графического представления.

> Название типа сущности

### Рис. И.1. Тип сущности.

Конкретизация — объектное множество, является подмножеством другого объектного множества. Генерализация (обобщение) — объектное множество, является надмножеством другого объектного множества. Представление обобщения конкретизации в ER модели приведено на рис. И.2.

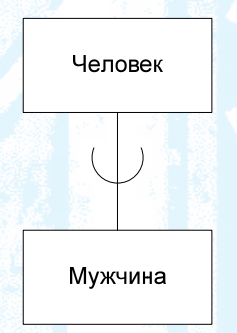

Рис. И.2. Представление конкретизации и обобщения

Необходимо отметить, что экземпляр сущности «Мужчина» одновременно является экземпляром сущности «Человек».

Отношением называется связь между объектами, принадлежащая разным объектным множествам. Под типом связи понимается осмысленная ассоциация между сущностями разных типов. В ER модели тип связи (далее — связь) изображается ромбом (рис. И.3). Тип связи называется глаголом или отглагольной формой. Направление связи не отражается на ER диаграмме, хотя может и присутствовать в порядке слов, описывающих эту связь (связь «находится замужем» в языковых конструкциях имеет направление). Экземпляр связи - ассоциация между сущностями, включающая по одному экземпляру сущности из каждого участвующего в связи типа сущности.

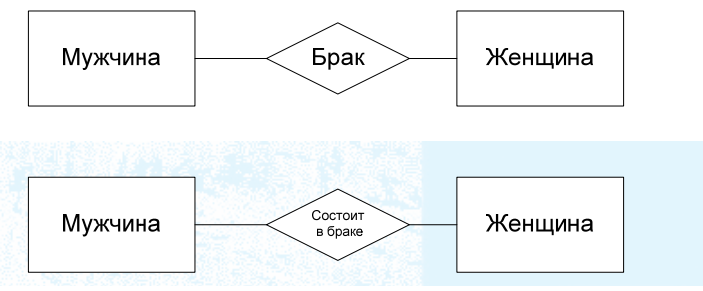

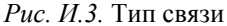

Основное отличие типа связи от типа сущности в том, что тип связи не существует без типа сущности, а тип сущности может быть не связан с другими сущностями.

Считается правомочным участием типа связи в другом типе связи, в качестве составной сущности («связь со связью»). Для того, чтобы диаграмма была читаема, рекомендуется именовать составную сущность, как это показано на рис. И.4.

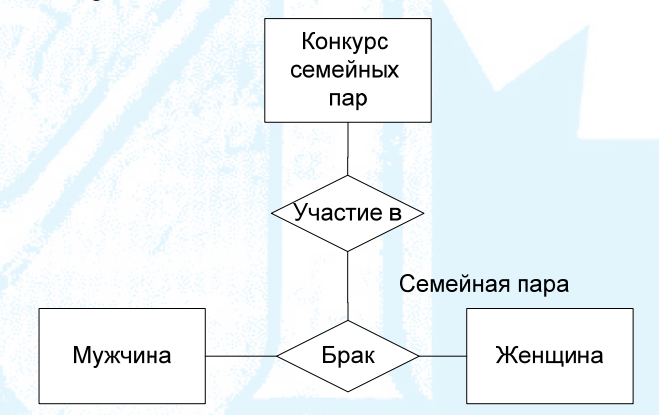

*Рис. И.4.* Рекомендуемое отображение составной сущности (семейная пара) и ее участие в связи

**Атрибут** — свойство типа сущности или типа связи. Набор значений, которые могут быть присвоены к атрибуту, называется **домен атрибута**. Можно выделить следующие виды атрибутов (рис. И.5):

• простой атрибут — состоит из одного компонента данных (не зависит от других компонентов и не имеет собственной структуры);

• составной атрибут — состоит из нескольких компонентов, каждый из которых характеризуется независимым существованием;

• однозначный атрибут — содержит одно значение для одного экземпляра сущности;

• многозначный атрибут — содержит несколько значений для одного типа сущности;

• производный атрибут — представляет значение, производное от значения, связанного с ним атрибута или некоторого множества атрибутов, принадлежащих некоторому (не обязательно данному) типу сущности.

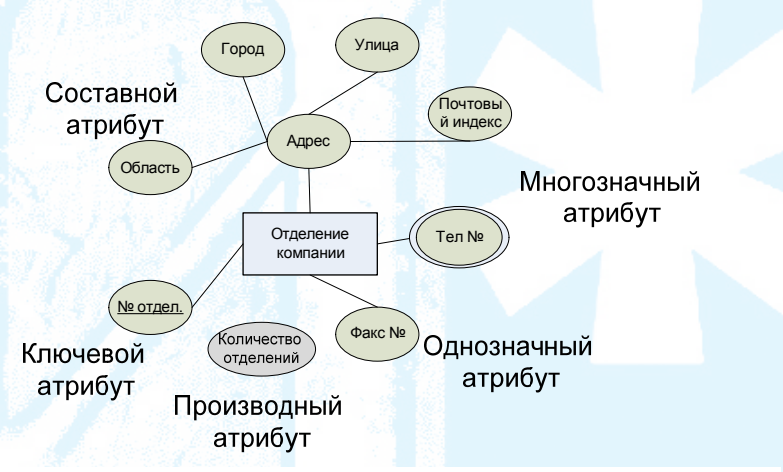

*Рис. И.5.* Различные виды атрибутов

Сущности подразделяются на два вида (рис. И.6): слабые и сильные. **Слабый тип сущности** — это отображение множества объектов реального мира, присутствие которых в данной модели зависит от объектов другой сущности. **Сильный тип сущности** — это отображение множества объектов реального мира, присутствие которых в данной модели не зависит от объ ектов другой сущности.

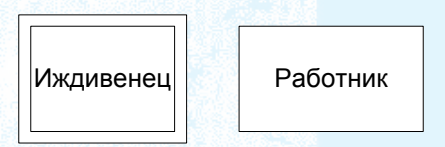

*Рис. И.6.* Изображение слабого и сильного типа сущности

Тип связи между слабой и сильной сущностью слабый (рис. И.7).

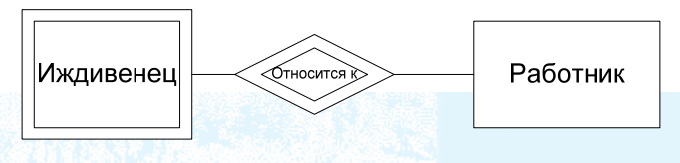

Рис И 7 Слабый тип связи

Мощность связи (показатель кардинальности) обозначает максимальное количество элементов одного типа сущности, связанных с одним элементом другого типа сущности. Наиболее распространенными являются бинарные связи с показателями кардинальности «один к одному» (1:1), «один ко многим» (1:M) и «многие ко многим» (М:N) (Рис. И.8).

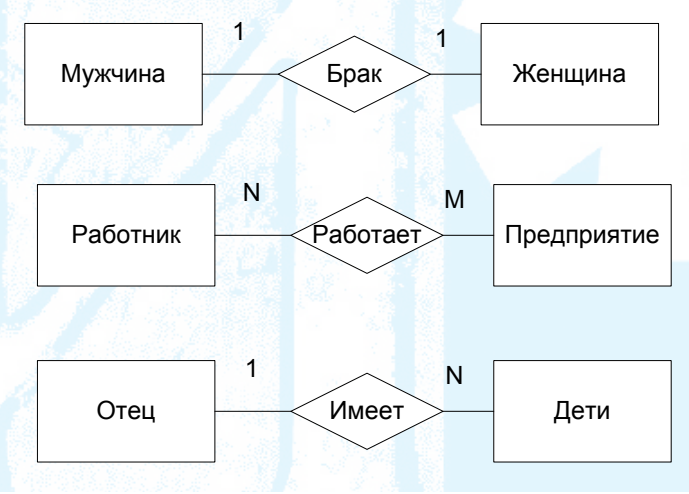

Рис. И.8. Бинарные связи с различной мощностью

Степень связи - это количество сущностей, которые охвачены данной связью (рис. И.9). Если в связи участвует больше двух сущностей, то такие типы связи называют n-арными. Мощность n-арной связи определять бессмысленно, так как мощность - это понятие, относимое к бинарным связям. Обычно проставляют мощность «много», обозначая возле каждой связи буквы N, M, P и т. д.

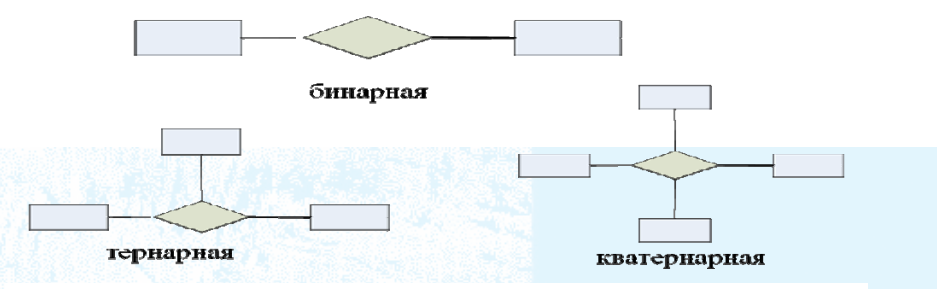

*Рис. И.9.* Степень связи

**Рекурсивная связь** — это ассоциация объектов множества с другими объектами этого множества. Для лучшего понимания рекурсивной связи используются ролевые имена (рис. И.10).

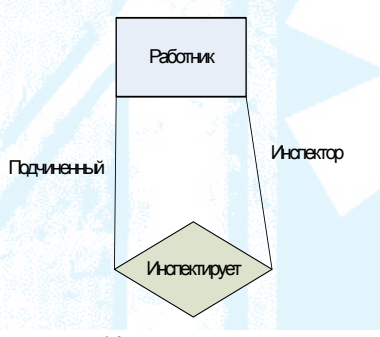

*Рис. И.10.* Рекурсивная связь

Степень участия (рис. И.11) определяет, зависит ли существование некоторой сущности от участия в связи некоторой другой сущности. Та сущность, которая имеет полное участие в связи, представляет множество экземпляров сущности, каждое из которых находится в связи с какимлибо экземпляром другой сущности. С другой стороны, не может быть опр еделен экземпляр сущности, для которого нет пары из числа экземпляра другой сущности. **Частичное участие** предполагает отрицание этого ограничения.

ция дает возможность в суперклассе собрать все атрибуты, общие для нескольких подклассов, а в подклассах оставить только специальные атрибуты (рис. И.12). Особый вид отношений «генерализация/специализация» (для краткости будем называть генерализация) давал возможность воплотить парадигму ООП в ER модели. В ERD (Enhanced Entity-Relatioship) генерализа-

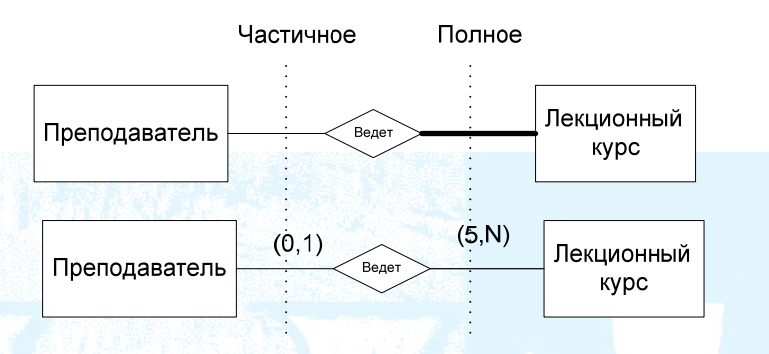

*Рис. И.11.* Два способа отображения степени участия

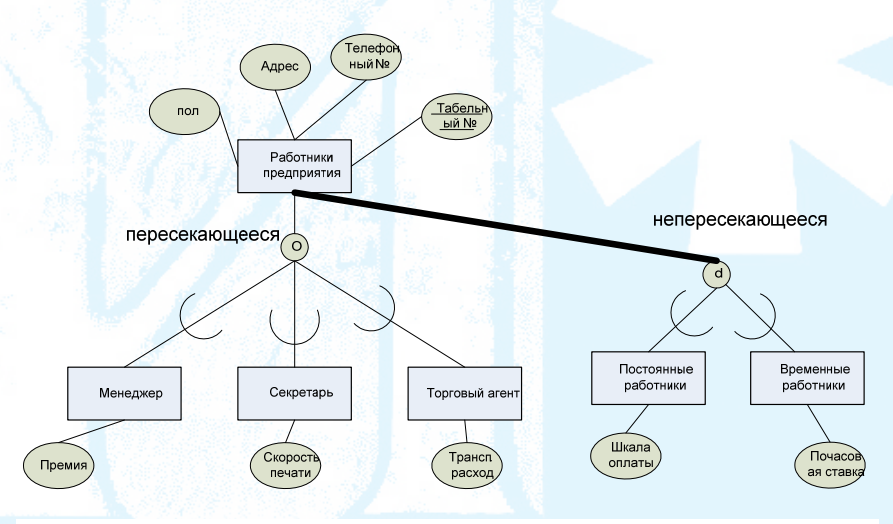

*Рис. И.12.* Пример использования генерализации/специализации

Перекрытие атрибутов не допускается. Так как экземпляр принадлежит одновременно суперклассу и подклассу, мощность этой связи равна один к одному. Могут быть следующие варианты: один экземпляр суперкласса присутствует только в одном подклассе — специализации не пересекаются (в узле ставится буква d — disjoint), один экземпляр суперкласса присутствует только в разных подклассах — специализации пересекаются (в узле ставится буква о- non disjoint).

Для реализации множественного наследования в EER модели введено понятие «категоризация» — один подкласс (категория) связан с двумя суперклассами (рис. И.13).

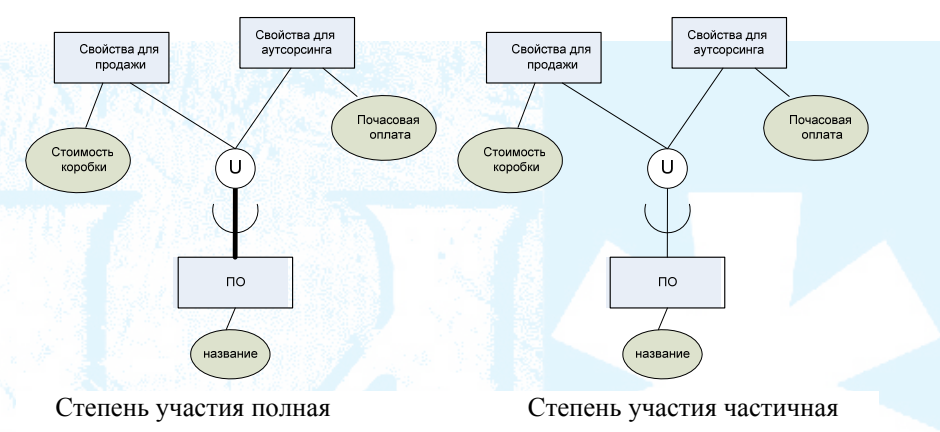

Рис. И.13. Пример использование категории

#### Методология концептуального проектирования

Предполагается, что к началу этого этапа предметная область изучена и построена функциональная модель в нотации DFD. Входной информацией на этом этапе являются все бизнес-документы и DFD модель (диаграмма, словарь данных и спецификация процесса).

Обратите внимание на то, что детализация хранилищ DFD не может быть получена исходя только из описания входных или выходных потоков. Этот факт легко понять, если обратиться к шагу определения связей между типами сущностей ERD. На этом этапе необходимо выделить глаголы и глагольные обороты, соединяющие типы сущностей. Именно эти глаголы и определяют связи ERD. В словаре данных глаголов нет! Следовательно, определить связи, используя только словарь данных, невозможно. Если вспомнить отличия данных от информации (мы считаем, что информация это осмысленные данные) и учесть, что схема данных отражает семантику (смысл) информации, то становится понятно, что поток данных не может являться источником определения семантической связи этих ланных.

Разработчик модели использует данные из различных источников. Природа этих данных в значительной степени будет зависеть от фазы моделирования. Каждый пользователь и разработчик имеет свое представле-

ние данных. Разработчик должен увидеть сущность основных значений и структуру данных. Для этого он сравнивает модели различного представления и вырабатывает обобщенное представление. Каждый документ можно рассматривать некоторым представлением структуры данных. Можно составлять схему данных для всех документов, используемых в бизнес-процессе, и на основании обобщения этих представлений создавать глобальную модель данных предметной области. В главе 4 рассматривается именно такой алгоритм создания модели данных.

В данном пособии рассматривается локальное представление данных с точки зрения хранилища, с которым они ассоциированы потоками данных на DFD модели. При этом принимается во внимание, что семантика информации отражена в спецификации бизнес-процессов, сопряженных с хранилищами.

# Шаг 1. Определение типов сущностей.

«Тип сущности» в контексте ERD отражает ряд «объектов внешнего мира», через данные, связанные с ними. «Объектом внешнего мира» может быть: человек, материальное тело, явление, документ, идея, понятие, момент времени, место и т. д. У множества элементов, представленных типом сущности, есть единый набор атрибутов или характеристик. Например, у всего множества служащих есть табельный номер, имя и другие общие атрибуты. Индивидуальный элемент множества сущностей обозначается сущностью или экземпляром типа сущности (экземпляр сущности). Один из путей идентификации типа сущности является идентификацией всех существительных, встречаемых в описании предметной области. Можно отнести к сущностям те существительные, которые используются со словами «число» или «код» (код изделия, число сотрудников). К типам сущностей нужно отнести существительные, которые обозначают предметы или вещи внешнего мира. Если же существительные обозначают информацию об этих предметах или вещах, то их нужно отнести впоследствии к атрибутам сущностей.

Ввиду того, что «тип сущности» довольно громоздкий термин, его заменяют термином «сущность», в этом случае отдельный экземпляр типа сущности называется экземпляром (объектом или примером) сущности.

Чтобы отделять «сущность» от «несущности», разработчик модели должен ответить на следующие вопросы по каждому претенденту на сущность (из числа существительных).

- Можно ли его описать? (Есть ли у него качество?)
- Можно ли привести его примеры?
- Можно ли примеры отделить друг от друга или идентифицировать?

• Оно описывает что-то или говорит о чем-то? (Если в этом вопросе ответ «Да», то существительное обозначает атрибут, а не сущность).

Выделенному типу сущности должно быть дано имя (уникальное для всей ER модели). Тип сущности называется существительным в единственном числе. В методологии IDEF1X рекомендуется для каждого типа сущности определить: имя, описание (понимание его в данном бизнеспроцессе) и список синонимов.

В процессе разработки модели могут быть идентифицированы новые типы сущности или же некоторые типы сущности могут быть удалены.

Шаг 2. Определение типов связей.

Связь определяет отношение между сущностями. Можно применить подход, используемый при определении сущностей. В описании предметной области нужно выделить глаголы, которые соединяют одну или несколько сущностей. Например: «Студент учиться на специальности Прикладная информатика в экономике», «Студент зачислен приказом от 12.09.08 в группу 123».

Необходимо проверить:

• все ли связи выделены, явно или не явно присутствующие в описание предметной области (проверка может выполняться как при изучении документов предметной области, так и при опросе специалистов);

• возможность замены n-арных связей бинарными (семантика п-арной связи не соответствует семантике множества бинарных связей).

После определения связи нужно определить кардинальное число, степень участия, ролевые имена сущностей в связи (по необходимости). Имя связи должно нести смысловое значение, понятное пользователю.

Довольно простым способом в определении схемы данных является построение ее на основании документов предметной области. В то же время, нужно обратить внимание на то, что документ может не представлять полную информацию о семантике предметной области, поэтому необходимо пользоваться и другой информацией.

Шаг 3. Определение атрибутов и связывание их с типами сущностей и связей.

Цель данной фазы — привязка атрибутов к сущностям или связям. Пул атрибутов был определен в модели DFD входными и выходными данными хранилищ. Необходимо, чтобы все эти атрибуты были распределены между идентифицированными типами сущностей и типами связей.

Для каждого атрибута должен быть определен его домен, который включает формат атрибута и допустимые значения.

Шаг 4. Определение атрибутов, являющихся потенциальными и первичными ключами.

При выборе первичного ключа нужно соблюдать следующие правила:

• использовать потенциальный ключ с минимальным набором атрибутов и минимальную длину;

• использовать потенциальный ключ, который обладает минимальной вероятностью потери уникальности в будущем;

• использовать потенциальный ключ, который проще использовать пользователю.

На этом этапе определяется сильная и слабая сущность.

Шаг 5. Определение специализации/ генерализация типов сущностей (по необходимости).

Определение суперклассов, которые ассоциируются с атрибутами и связями, общими для всех подклассов, и подклассов, с которыми ассоциируются атрибуты и связи, характеризующие особенности подкласса.

Каждый шаг документируется диаграммой ERD и сопроводительной документацией, где описываются особенности разрабатываемой модели на каждом шаге (см. выше).

#### Логическое проектирование

Фаза логического проектирования базы данных заключается в преобразовании концептуальной модели данных в логическую модель данных предприятия с учетом выбранного типа СУБД. В учебном пособии рассматривается реляционная СУБД.

### **Нотация IDEF1X**

IDEF1X включает следующие компоненты в свою нотацию:

• Сущности

- Сильные сущности (Identifier-Independent Entities)

#### Название сущности

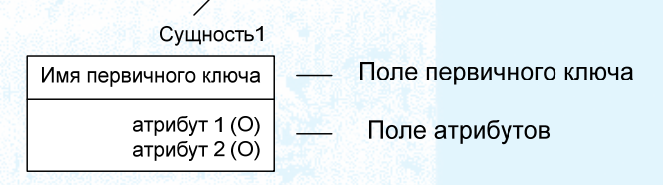

Рис. И.14. Сильная сущность

 $-$  Слабые сущности (Identifier-Dependent Entities). Слабая сущность возникает при определении идентифицирующей связи. Реализуется слабая сущность за счет миграции первичного ключа сильной сущности в составной атрибут первичного ключа слабой сущности (отображается внешним ключом). В этом случае слабая сущность без идентификации сильной сущности не может быть определена (атрибут первичного ключа не может быть Null).

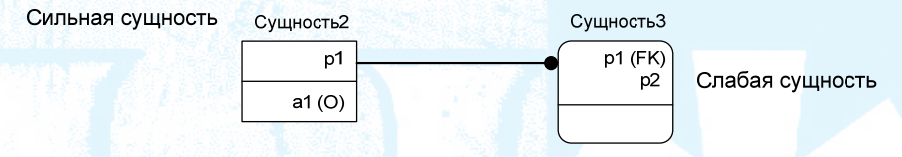

Рис. И.15. Сильная и слабая сущности соединены идентифицирующей связью

### • Связи

Изображаются линией, соединяющей две сущности. Жирная точка показывает сторону связи «много». Сущность с примыкающей жирной точкой называется дочерняя, другая — родительская. В реляционной базе данных связь реализуется внешним ключом в дочерней таблице, ссылающимся на первичный ключ родительской. В силу этого CASE средства изображают связь, как «один — ко многим» (линия с одной жирной точкой) при любой мощности связи.

- $-M$ дентифицирующие (Identifying Connection) связи. Изображаются сплошной линией. Дают возможность определить слабую сущность (см. выше).
- Неидентифицирующие (Non-Identifying Connection) связи. Изображаются пунктирной линией.

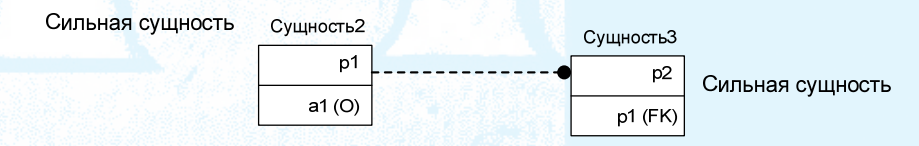

Рис. И.16. Неидентифицирующая связь

- Полное и неполное участие. Если задано неполное участие, то возле родительской сущности появляется ромб, а в дочерней таблице возле атрибута внешнего ключа появляется «О» (рис. И.17).

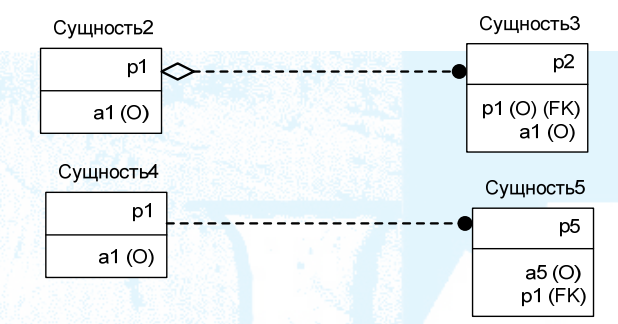

Рис. И.17. Неполное (верхняя связь) и полное участие

- Категоризация. Правила описания категории даны ниже.
- Неспецифицированные связи. Изображаются линией с двумя жирными точками (по концам). Неспецифицированная связь должна быть исключена в процессе моделирования.
- Атрибуты/ Ключи
	- Атрибуты (рис. И.14). Буква «О» показывает, что для этого атрибута допускается значение «Null».
	- Первичный ключ (рис. И.14).
- Альтернативный ключ. Каждому альтернативному ключу, в рамках сущности, присваивается номер, и напротив каждого атрибута, который принадлежит данному ключу, ставится метка (АК<номер ключа>).
- Внешний ключ. Указанный в скобках FK (foreign key), говорит о том, что данный атрибут - внешний ключ.

• Отчет (описание). Может включать описание модели данных, выполненное как на концептуальном уровне (см. методологию концептуального проектирования), так и на логическом уровне (см. ниже).

Категоризация.

Использование отношений категоризации (рис. И.18, И.19) подчиняется следующим правилам:

- каждая категория может иметь не более одной родовой сущности;
- категория может быть родовой сущностью для других категорий;
- никакая категория прямо или косвенно не может быть родовой сущностью для самой себя;
- родовая сущность может иметь несколько кластеров категорий. Для каждого кластера должен использоваться собственный дискриминатор;
- дискриминатор полного кластера категорий не может быть необязательным.

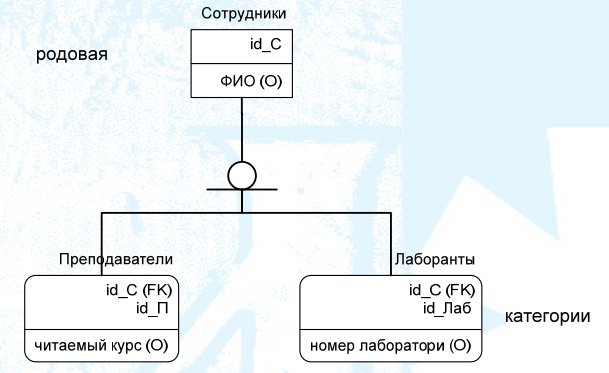

Рис. И.18. Пример неполной категории

Необязательное присутствие родовой сущности в сущности категории сотрудник может не относится ни к категории преподаватель, ни к категории лаборант.

Если некоторая сущность разбивается на категории, то ее называют родовой сущностью, а сущность, соответствующую категории, называют сущностью-категорией или просто категорией. Очевидно, что каждый экземпляр категории одновременно является экземпляром родовой сущности.

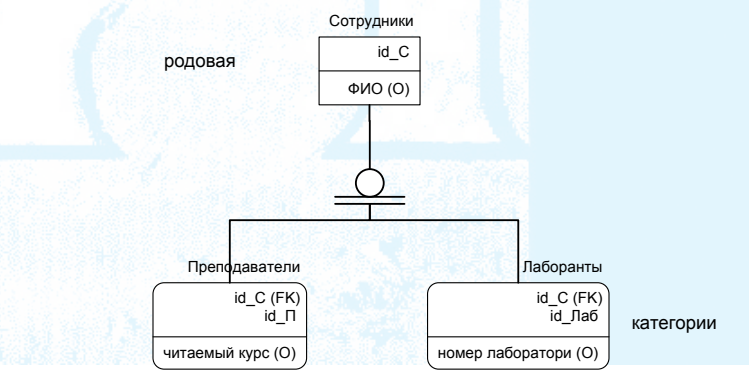

Рис. И.19. Пример полной категории

Обязательное присутствие родовой сущности в сущности-категории сотрудник должен быть или преподавателем, или лаборантом.

Кластер категории: набор одной или более взаимно исключающих отношений классификации для той же самой родовой сущности. Дискриминатор категории: признак в родовой сущности группы категории. Значения дискриминатора указывают, какой сущности категории принадлежит экземпляр родовой сущности. Категории должны включать экземпляры родовой сущности с одним значением дискриминатора (рис. И.20).

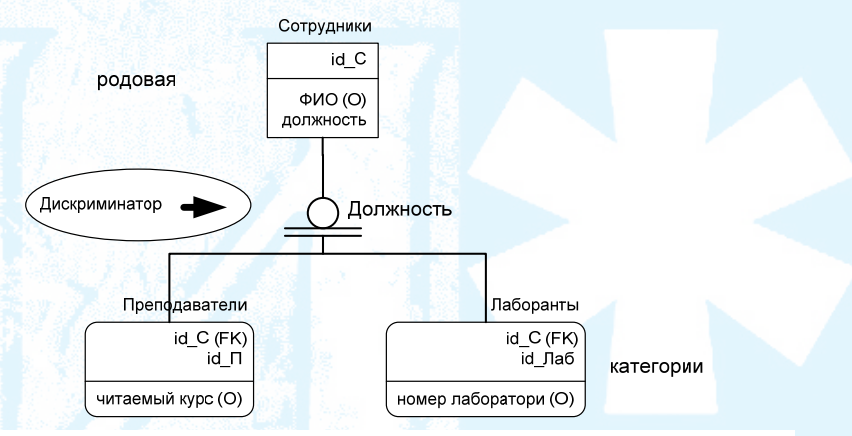

Рис И.20. Использование дискриминатора

#### Методология логического проектирования

Состоит из двух этапов: построение локальной логической модели и построение глобальной логической модели. В пособии рассматривается построение логической модели, основанной на использовании реляционной базы данных.

Этап 1. Построение локальной логической модели. Входом являются локальные концептуальные модели, выходом - локальные логические модели.

Шаг 1. Преобразование локальной концептуальной модели данных в локальную логическую модель.

На этом шаге предлагается использовать CASE средства, использующие нотацию IDEF1X или подобную ей. Необходимо преобразовать те элементы концептуальной модели, которые не поддерживаются реляционной моделью, выполняя следующие действия [55]:

- удаление связей типа m:n;
- удаление сложных связей;
- удаление рекурсивных связей;
- удаление связей с атрибутами;
- удаление множественных атрибутов;
- перепроверка связей типа 1:1;
- удаление избыточных связей;
- Определение связи суперкласс/ подкласс.

*Удаление связей многое ко многим*, а также связи с атрибутом, за счет введения дополнительной слабой сущности.

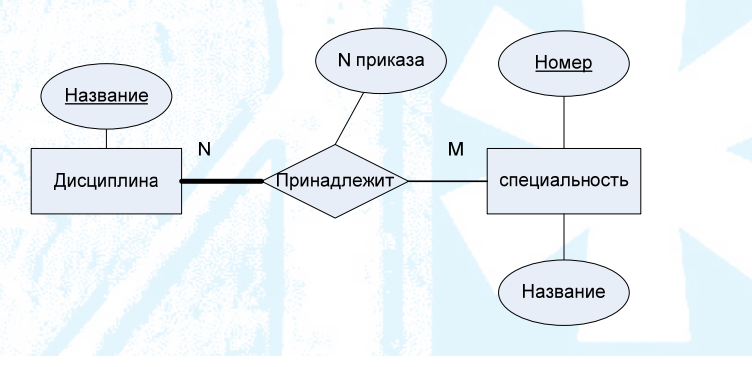

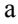

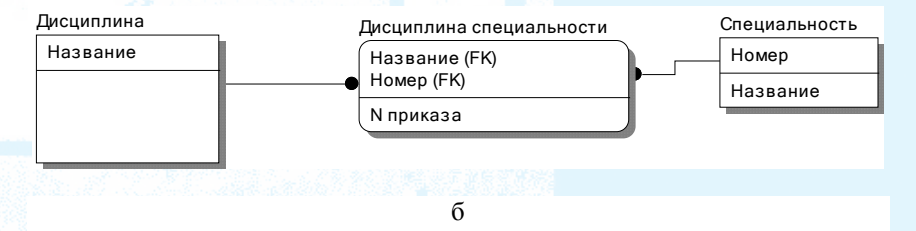

*Рис. И.21.* Связь заменяется слабой сущностью: а — концептуальная модель; б — логическая модель

Удаление сложных связей.

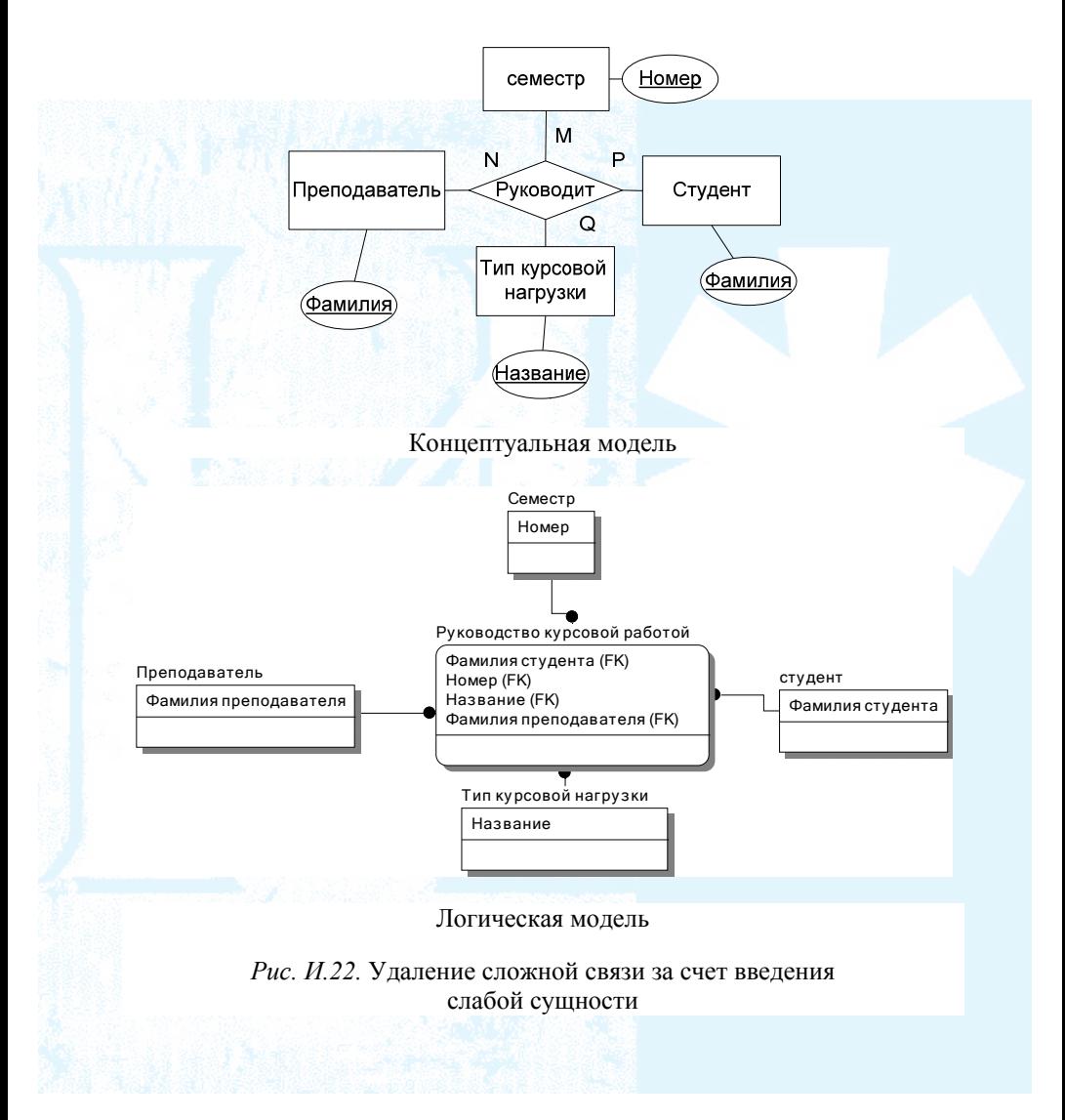

*Удаление рекурсивных связей*.

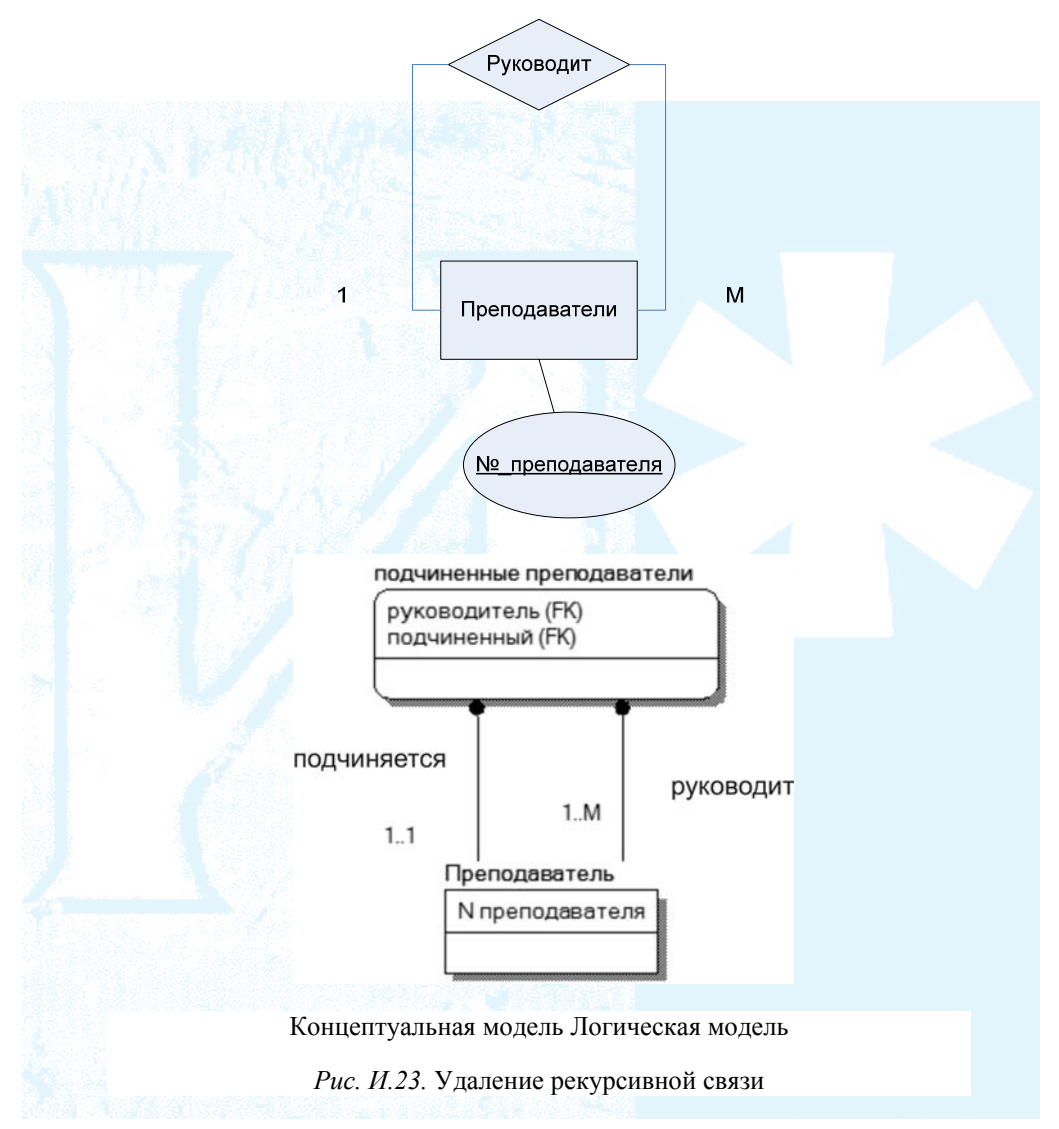

Удаление множественных атрибутов.

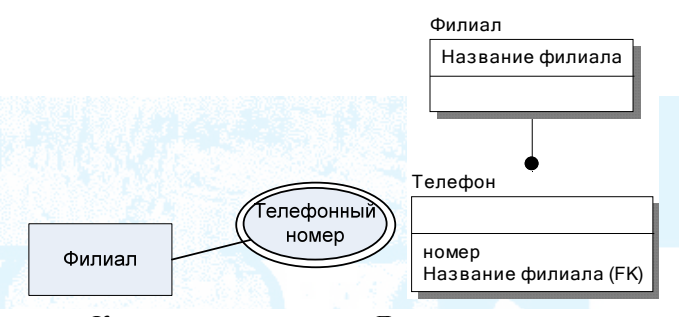

Концептуальная модель Логическая модель

Рис. И.24. Удаление множественных атрибутов

#### Перепроверка связей типа 1:1.

В процессе определения сущностей могли быть созданы две различные сущности, которые на самом деле представляют один и тот же объект в предметной области. Например, могли быть созданы две сущности -Преподаватель и Тьютер, которые на самом деле представляют один и тот же тип объекта. В этом случае целесообразно объединить атрибуты в одной сущности. Первичный ключ объединенной сущности выбирается из первичных ключей одной из сущности.

Слияние в единое отношение предпочтительнее в том случае, если данные сущности не принимают участия в других типах связей друг с другом. Не следует объединять сущности, если участие одной из них в связи частичное. Сущность, которая частично участвует в связи, определяется как родительская, а та сущность, которая участвует в связи полностью, определяется как дочерняя (в этой сущности внешний ключ ссылается на первичный ключ родительской сущности). В том случае, если участие в связи обеих сущностей частичное, то выбор дочерней и родительской сущности произвольный.

В том случае, если нецелесообразно объединять сущности (отображают различные объекты реального мира), но в то же время, участие в связи обеих сущностей полное, выбор дочерней и родительской сущности произвольный.

#### Удаление избыточных связей.

Если две сущности соединены более чем одной связью напрямую или же опосредованно через другие сущности, то некоторые связи могут быть избыточными.

Связь является избыточной, если одна и та же информация может быть получена не только из нее, но и с помощью других связей.

В том случае, если экземпляры различных сущностей связаны напрямую или опосредованно через различные связи, то не будут являться избыточными связями те, в которых участие сущности частичное.

Определение связи суперкласс/подкласс.

Для реализации такой связи можно воспользоваться средствами CASE инструмента. Использование нотации IDEF1X предполагает реализацию понятия «категория». Это понятие отличается от понятия категория в концептуальной модели. Категория в IDEF1X воплощает парадигму специализация/генерализация концептуальной модели с некоторыми ограничениями, описанными выше. На рис. И.25 и И.26 показано преобразование концептуальной модели (нотация Чена) в нотацию IDEF1X.

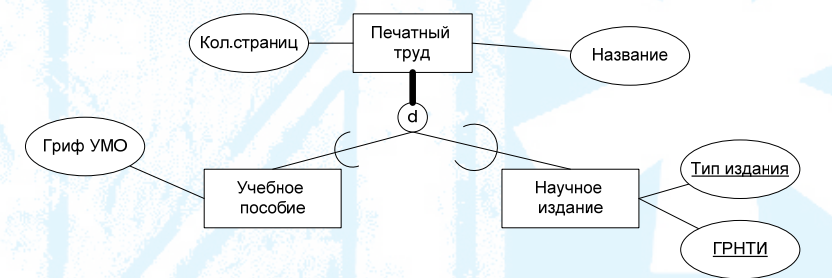

Рис. И.25. Пример генерализации в концептуальной модели

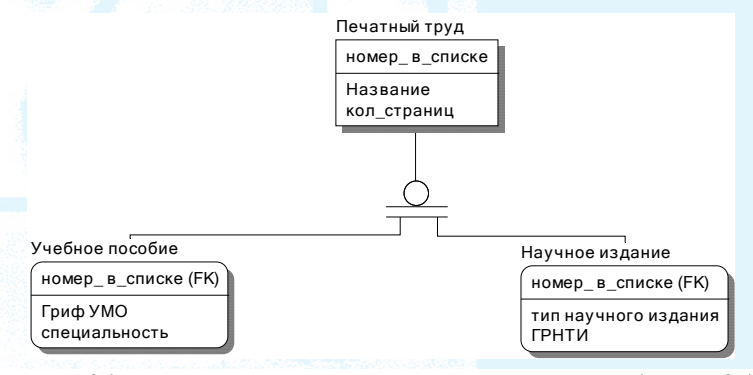

Рис. И.26. Реализации модели концептуальной модели (рис. И.25) на логическом уровне

CASE средство фактически преобразовало категоризацию в вид, описанный на языке DBDL [54] (рис. И.27).

В тоже время, реализация генерализации возможна путем создания двух независимых сущностей «Учебное пособие» и «Научное издание» (рис. И.28), а также созданием общей сущности «Печатное издание» (рис.  $M.29$ ).

Печатный труд (номер в списке, название, кол-во. стр.) Primary Key номер в списке

Учебное пособие (Номер в списке, Гриф УМО)

**Primary Key Homep в списке** 

Foreign Key Номер в списке references Печатный труд (Номер в списке)

Научное издание (Номер в списке, тип научного издания, ГРНТИ) Primary Key Homep в списке

Foreign Key Номер в списке references Печатный труд (Номер в списке)

Рис. И.27. Реализация генерализации (способ 1)

Учебное пособие (Номер в списке, Гриф УМО, название, кол-во  $crp.$ )

**Primary Key Homep в списке** 

Научное издание (Номер в списке, тип научного издания, ГРНТИ, название, кол-во стр.)

Primary Key Номер в списке

Рис. И.28. Реализация генерализации (способ 2)

Печатный труд (номер в списке, название, кол-во стр., Гриф УМО, тип научного издания, ГРНТИ) Primary Key номер в списке

Рис. И.27. Реализация генерализации (способ 3)

Шаг 2. Проверка модели с помошью правил нормализации:

• приведение к первой нормальной форме (1НФ), позволяющее удалить из отношений повторяющиеся группы атрибутов;

• приведение ко второй нормальной форме (2HФ), позволяющее устранить частичную зависимость атрибутов от первичного ключа;

• приведение к третьей нормальной форме (ЗНФ), позволяющее устранить транзитивную зависимость атрибутов от первичного ключа;

• приведение к нормальной форме Бойса-Кодда (НФБК), позволяющее удалить из функциональных зависимостей оставшиеся аномалии.

### Шаг 3. Проверка модели в отношении транзакций пользователей.

Модель DFD дает представление о технологии работы пользователя с информационной системой. При этом определяются действия пользователя, потоки данных записи или чтения данных из хранилища. Все это дает возможность на этом этапе работы создать прототипы пользовательского интерфейса и создать список транзакций<sup>38</sup> базы данных. Нужно обратить внимание на то, что транзакции определяются не только обращением пользователя, но и обращением системы к базе данных.

На этом этапе нужно сформулировать все транзакции и проверить их по локальным логическим моделям данных.

В главе 4 рассматривается транзакция: составление списка преподавателей, которые в настоящем году будут работать на кафедре. В соответствии с DFD моделью прототип пользовательского интерфейса, соответствующий этой транзакции, представлен на рис. И.27. На рис. И.28 представлена диаграмма на логической схеме данных.

| ФИО                      | Должность | Степень        |   | Штатный Вну. совместитель Вне. совместитель ДОУ Ставка |     |                                     |            |
|--------------------------|-----------|----------------|---|--------------------------------------------------------|-----|-------------------------------------|------------|
| Иванова Вера Петровна    | Профессор | д. пед. н.     |   |                                                        | 0.2 |                                     | 1,2        |
| Сидорова Ольга Сергеевна | Лоцент    | K. 3. H.       |   |                                                        |     | 0.5                                 | 0.5        |
|                          |           |                |   |                                                        |     |                                     |            |
| Петрова Ирина Ивановна   | Ассистент |                | Ū |                                                        | 0   | 0                                   |            |
| ФИО преподавателя        | Должность | <b>Степень</b> |   | Штатный                                                |     | Вну, совместитель Вне, совместитель | <b>ДОУ</b> |

Рис. И.27. Прототип пользовательского интерфейса

<sup>&</sup>lt;sup>38</sup> Транзакция — группа последовательных операций, которая представляет собой логическую единицу работы с данными. Транзакция может быть выполнена целиком либо успешно, соблюдая целостность данных и независимо от параллельно идущих других транзакций, либо не выполнена вообще. Тогда она не должна произвести никакого эффекта [40].
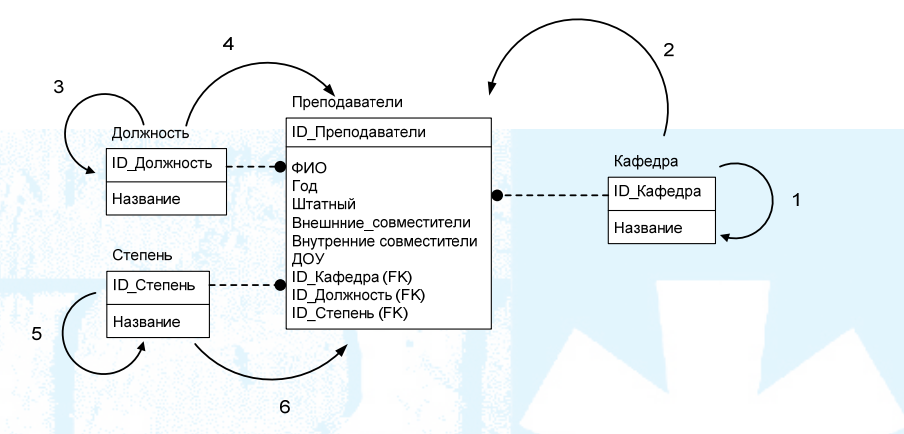

Рис. И.28. Представление транзакции на ЕК диаграмме

Шаг 4. Определение требований поддержки целостности данных.

Необходимо выявить правила, обеспечивающие в представлении пользователей правильность данных в любой момент времени. Определяется пять основных типов требований ограничения целостности данных  $[55, 56]$ :

• обязательные данные (выявление не ключевых атрибутов, для которых запрещается Null) — ограничения должны фиксироваться при занесении сведений об атрибуте в словарь данных;

• ограничения для доменов атрибутов (определение допустимых значений атрибутов) — ограничения устанавливаются при определении доменов атрибута;

• целостность сущностей (первичный ключ любой сущности не может содержать null) — учитывается при определении первичного ключа;

• ссылочная целостность (если внешний ключ содержит некоторое значение, то оно обязательно должно присутствовать в одной из строк поля первичного ключа родительского отношения);

• бизнес-правила (ограничения, действующие на данном предприятии, например, преподаватель «ассистент» не может читать лекции).

Шаг 5. Обсуждение разработанных локальных логических моделей данных с конечными пользователями.

Этап 2. Построение глобальной логической модели данных [55, 56].

Шаг 1. Слияние локальных логических моделей данных в единую глобальную модель данных.

Выявить сущности в различных локальных моделях, отображающие одни и те же объекты и явления внешнего мира. Правильное документирование выявленных сущностей должно обеспечить:

• идентификацию сущностей с различными именами, но отображающих одно и то же множество объектов внешнего мира (для каждого имени сущности указываются синонимы);

• идентификацию сущностей названных одним именем, но обозначающих различные множества объектов внешнего мира.

Произвести слияние сущностей, отображающие одни и те же множества объектов внешнего мира. Остальные сущности включаются в глобальную модель без слияния.

Слияние общих связей. Под «общими связями» понимаются связи между одинаковыми сущностями (для которых было выявлено слияние) и имеющие одно и то же назначение. Связь между двумя сущностями может быть опосредована другой сущностью, которая, например, была введена на первом этапе, для того, чтобы разрешить ограничения реляционной базы данных. В силу этого, необходимо для каждой пары «слитых» сущностей проанализировать все типы связей (в том числе и через третьи сущности) на выявления общих связей.

Остальные связи включаются без изменения.

Шаг 2. Проверка глобальной логической модели данных. Проверка:

- на наличие пропущенных сущностей и связей;
- проверка ограничений целостности.

Шаг 3. Проверка возможностей расширения модели в будущем.

Шаг 4. Обсуждение глобальной логической модели данных с пользователями

#### Физическое проектирование базы данных [55]

Процесс создания описания конкретной реализации базы данных, размещаемой во вторичной памяти. Предусматривает описание структуры хранения данных и методов доступа, предназначенных для осуществления наиболее эффективного доступа к информации.

Фаза физического проектирования базы данных предусматривает принятие разработчиком окончательного решения о способах реализации создаваемой базы. Поэтому физическое проектирование обязательно производится с учетом всех особенностей используемой СУБД.

Этап 1. Перенос глобальной логической модели данных в среду целевой СУБД.

Шаг 1. Проектирование основных таблиц в среде целевой СУБД.

Данный этап можно выполнить в среде CASE средства, которое позволяет выполнить физическое проектирование и осуществить импорт разработанной структуры в СУБД.

*Шаг 2. Реализация бизнес-правил предприятия в среде целевой СУБД. Реализация бизнес-правил реализуется триггерами и хранимыми процедурами.* 

**Этап 2. Проектирование физического представления базы данных.** 

*Шаг 1. Анализ транзакций.* 

*Шаг 2. Выбор файловой структуры.* 

*чных индексов. Шаг 3. Определение втори*

*Шаг 4. Анализ необходимости введения контролируемой избыточности данных.* 

*Шаг 5. Определение требований к дисковой памяти.* 

**Этап 3. Разработка механизмов защиты**.

*Шаг 1. Разработка пользовательских представлений (видов).* 

*Шаг 2. Определение прав доступа.* 

**Этап 4. Организация мониторинга и настройка функционирования системы.**

### Применение методологии ООП при разработке ИС

Можно выделить следующую последовательность этапов (в терминологии RUP — «дисциплин») разработки ПО и возможные модели, используемые в них [57-62]:

- Моделирование бизнес-процессов:
	- Диаграммы бизнес-прецедентов.
	- Диаграммы деятельности (диаграммы рабочих потоков).
	- Диаграмма бизнес-сущностей.
- Определение требований к системе:
	- Диаграммы прецедентов.
	- Диаграммы деятельности (описание потоков прецедентов).
	- Диаграмма классов.
	- Диаграмма последовательности (взаимодействие объектов системы).
	- Диаграмма состояния (для классов, которые меняют свое состояние в течение жизненного цикла).
- Анализ и проектирование:
	- Диаграмма классов уровня анализа.
	- Диаграмма последовательности.
	- Дополнительная спецификация.
	- Диаграмма прецедентов для событий (по необходимости).
	- Диаграмма классов уровня проектирования.
	- Диаграмма коммуникации.
	- Диаграмма состояний (по необходимости).
	- Диаграмма компонентов.
	- Диаграмма развертывания.

• Проектирование базы данных (входит в «Анализ и проектирование»):

- Диаграмма классов.

- Схема данных.
- Реализация.
- Тестирование.
- Внедрение.

В данном приложении даются краткие рекомендации по составлению объектных моделей на каждом этапе (дисциплине) выполнения проекта. Здесь не рассматриваются вопросы, связанные с жизненным циклом проекта $39$ 

#### Бизнес-моделирование

Моделирование бизнес-процессов необходимо в следующих случаях  $[57]$ :

• исполнитель плохо знаком с бизнес-процессов;

в организации раньше проводилось обратное проектирование биз- $\bullet$ нес-процессов;

• организация требует проведения обратного проектирования бизнеспроцессов;

разрабатывается ПО, которое будет использоваться во многих подразделениях предприятия;

• в организации присутствуют плохо документированные процессы.

Моделирование бизнес-процессов не нужно, когда:

• есть ясная картина структуры, целей и задач бизнеса;

• разрабатывается ПО, которое не будет широко использоваться в организации и не повлияет на остальной бизнес;

• рабочие потоки в организации понятны и хорошо документированы;

на моделирование бизнес-процесса нет времени (требуется обоснование того, что отсутствие бизнес-моделирования не повлияет на качество разработки).

Цели бизнес-моделирования [63]:

• выявление проблем в организации и определение потенциальных улучшений;

• оценка воздействия организационного изменения;

• единое понимание организации у клиентов, разработчиков, пользователей и других сторон;

• получение требований к программному обеспечению, необходимых для поддержания организации;

• определить, как будущая система вписывается в организацию.

Можно выделить два этапа, которые требуется осуществить при выполнении бизнес-моделирования: понимание и описание существующего бизнес-процесса и исследование автоматизации процессов.

39 Напомним, что перечисленные дисциплины должны выполняться последовательно в каждой итерации. В течение каждой итерации формируются планируемые инкременты системы, которые на последующих итерациях могут увеличивать свою функциональность.

На первом этапе требуется построить диаграмму бизнес-прецедентов и, при необходимости, детализировать сценарий прецедентов диаграммами деятельности.

На втором этапе требуется выполнить следующие задачи:

- определить заинтересованные стороны;
- согласовать цели:
- определить возможные ограничения;
- сформулировать проблемы;
- расставить приоритеты;
- разработать документ «Бизнес-видение»;
- оценить результаты.

Выявляются возможные технологические пути решения обнаруженных проблем, а также определяется уровень автоматизации, возможные технологии, выявляются системные акторы и прецеденты.

На рис. К.1 приведен пример диаграммы бизнес-прецедентов. На рис. К.2 приводится пример диаграммы бизнес-объектов.

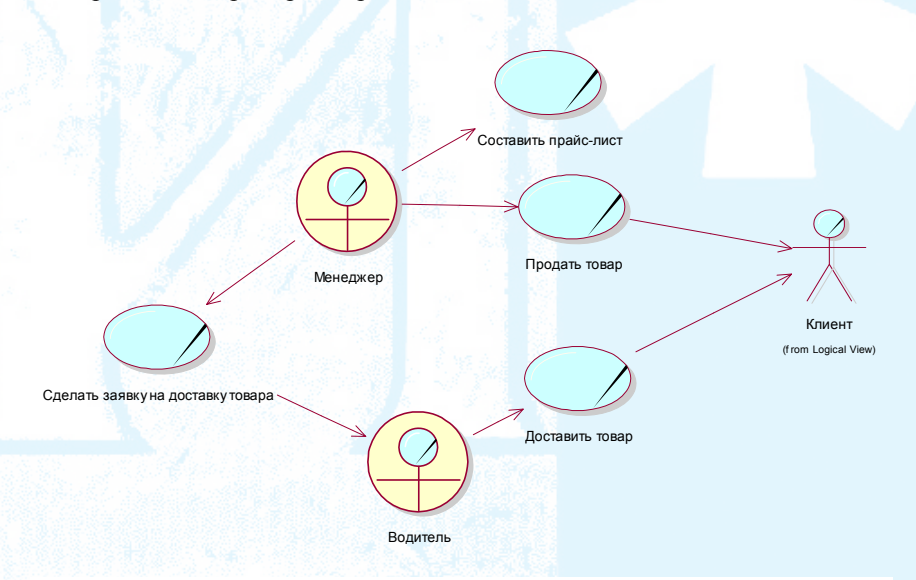

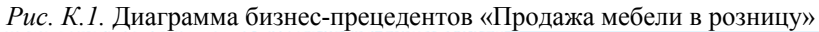

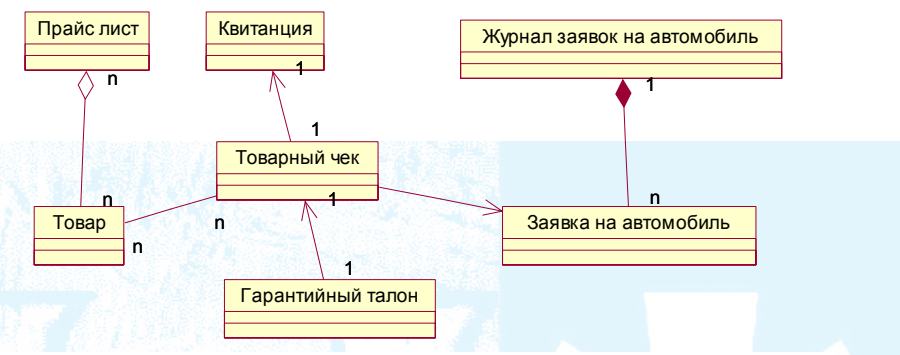

*Рис. К.2.* Диаграмма бизнес-объектов

(в данной диаграмме учитывается, что товар не имеет серийных номеров, т. к. осуществляется продажа мебели)

На рис. К.3 приведена диаграмма деятельности. Данный пример демонстрирует, на каких стадиях формируются документы.

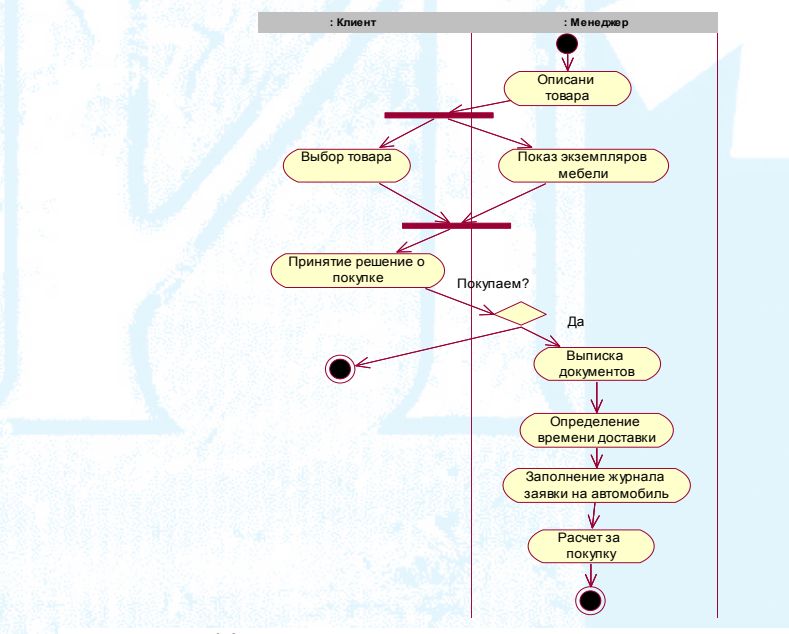

*Рис. К.3.* Диаграмма действий основного потока прецедента «Продажа товара»

Мы не приводим спецификации процессов. Моделирование процесса показало, что в этом процессе невозможно применить автоматизированные средства, т. к. в процессе не используется обработка информации.

# Определение требований к системе

На этом этапе необходимо: выявить проблемы, решаемые с помощью системы; определить заинтересованные стороны; выявить, собрать и проанализировать требования. Входом этапа являются: бизнес-правила, модель бизнес-прецедентов. Выходом — функционал системы, представленный с точки зрения заинтересованных сторон (описание функций системы в терминах, используемых в предметной области).

К основным задачам, решаемым на этом этапе, следует отнести:

- выявление требований заинтересованных сторон;
- определение границ системы:
- описание основных функциональных возможностей системы;
- построение модели прецедентов (для системы);

• определение пользовательского интерфейса системы, исходя из потребностей и целей пользователей;

• детализация требований с помощью диаграмм последовательности и диаграмм состояния (используются реже);

• создание терминов системы (составления глоссария);

• создание плана итераций (план итераций может быть выражен в неформализованном виде);

• определение нефункциональных требований - требований, не специфицированных моделью прецедентов (подготовка документа «Дополнительная спецификация»);

• разработка документа «Видение» (может использоваться любой документ с подобным функционалом — Приложение Ж).

На рис. К.4 приведен пример пакета прецедентов, связанных с актором «Преподаватель». На рисунке показана граница системы. В табл. К.1 дана спецификация одного из прецедентов, а на рис. К.2 детализируется описание этого же прецедента с помощью диаграммы последовательности. Как видно из представленного материала, описание требований к системе ведется в терминах предметной области.

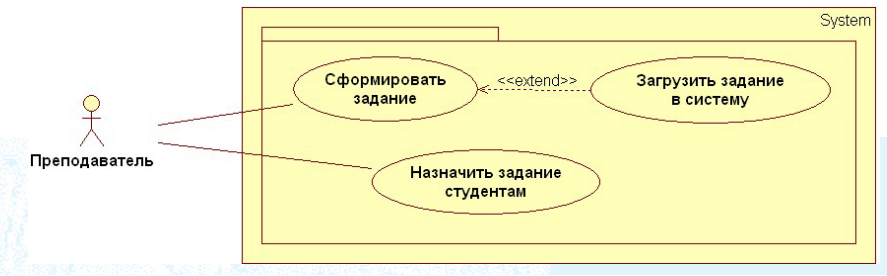

Рис. К.4. Пакет, в котором сгруппированы прецеденты, связанные с актором «Преподаватель»

Таблица К.1

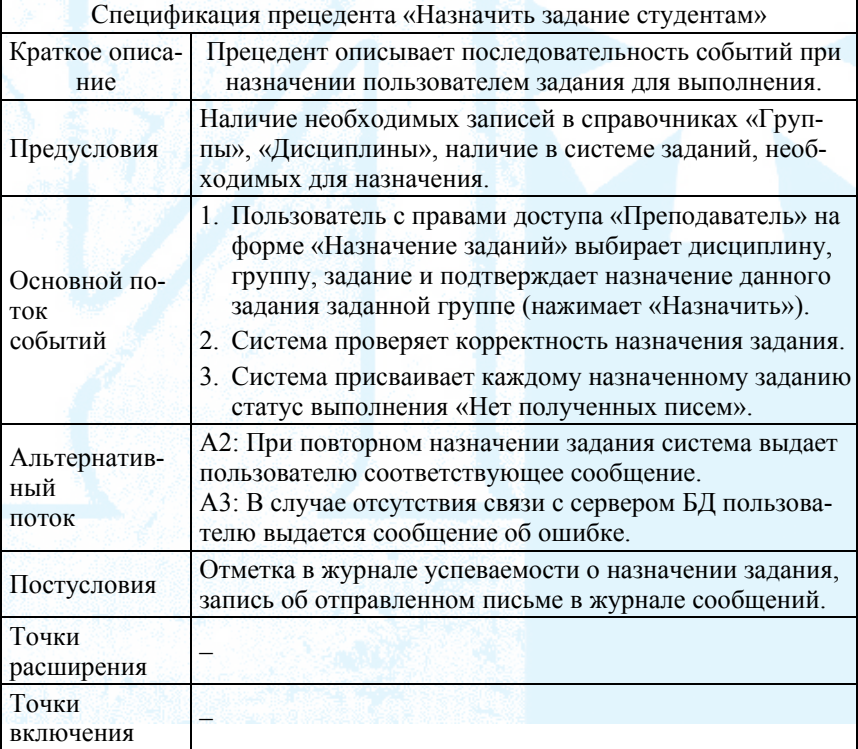

# Пример спецификации прецедента

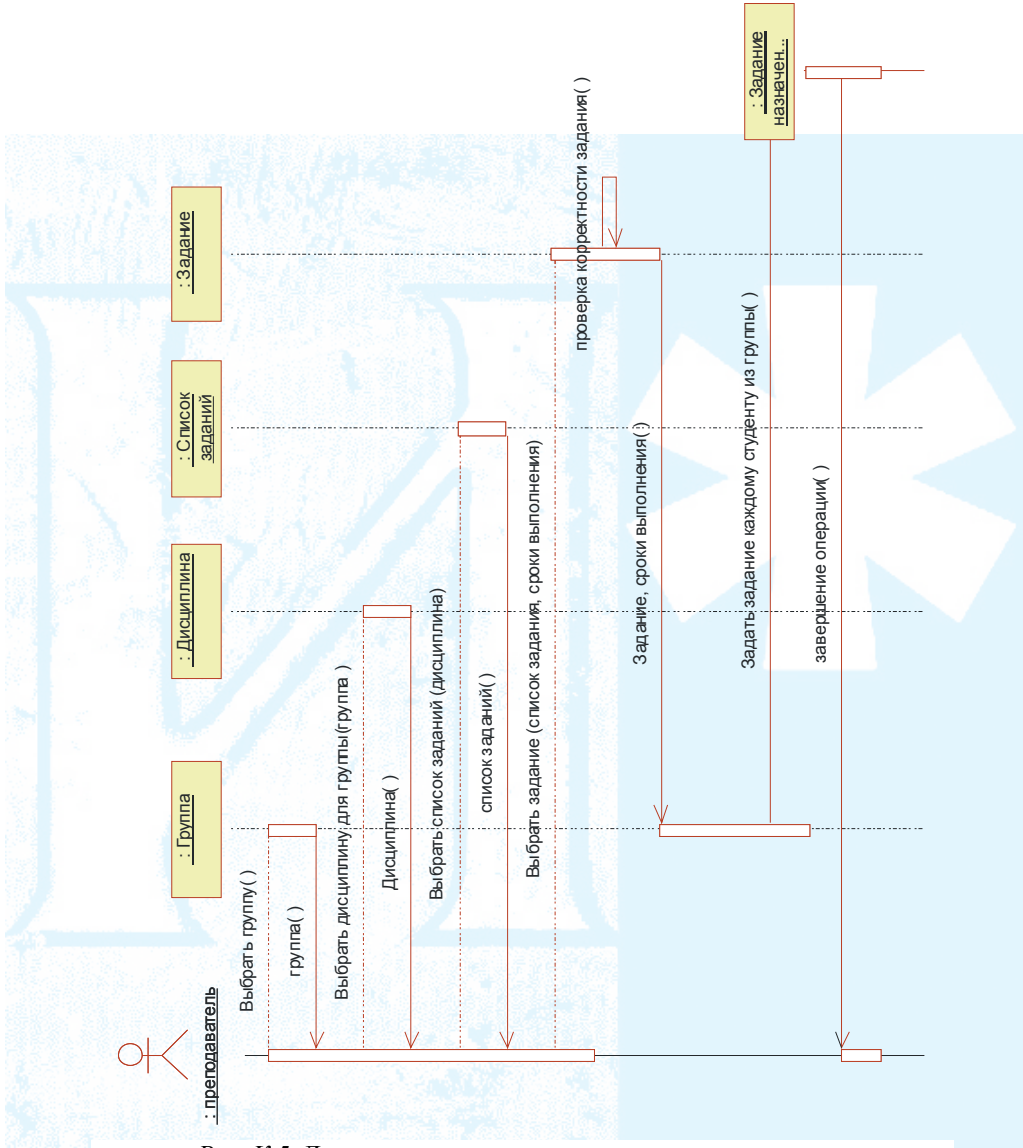

*Рис. К.5.* Диаграмма последовательности для прецедента «Назначить задание студенту»

Очевидно, что для того, чтобы построить диаграмму последовательности требуется определить классы системы. В данном случае использовалась диаграмма сущностей, определенная на этапе бизнес-моделирования, но при этом она была дополнена классом «Задание, назначенное студенту».

В силу того, что впоследствии на стадии анализа была изменена диаграмма классов, модель классов на этом этапе не приводится.

#### Анализ и проектирование

В RUP определяются четыре рабочих процесса, которые выполняются в рамках анализа и проектирования: создание архитектуры, анализ поведения, проектирование компонентов и проектирование базы данных (выполняется параллельно с проектированием компонентов). Некоторые авторы разделяют этапы анализа и проектирования. Так, например, Дж. Рамбо и М. Блах к этапу анализа приложения относят действия, описанные в определении требованиями. Цель анализа, как считают эти авторы, состоит в определении проблемы, не давая преимуществ какому-либо конкретному варианту реализации [61]. В дальнейшем будет использоваться подход RUP, используемый для небольшой команды [63].

В фазе «Начало» определяется одно из возможных архитектурных решений, которое может использоваться в данном проекте. В фазе «Уточнение», если архитектура системы не задана внешними факторами, требуется выбрать варианты архитектуры. При этом выполняются следующие шаги (выходные модели обозначены в скобках):

• описание контекста системы (высокоуровневая модель взаимодействия):

• архитектурный анализ (модель анализа<sup>40</sup>, модель проекта<sup>41</sup>, диаграмма развертывания);

• анализ прецедентов (модель реализации прецедентов, модель анализа);

• анализ операций (операции и их реализация).

Модель анализа включает классы анализа и любые, связанные с ними, артефакты. Модель анализа в течение проекта может меняться. Она кратко фиксирует концептуальное описание системы.

<sup>41</sup> Модель проекта — абстракция реализации системы. Она используется, чтобы зафиксировать проект программной системы и включает: все классы проекта, подсистемы, пакеты, взаимодействия и связи между ними.

На этом этапе, основываясь на анализе модели прецедентов и диаграмме бизнес-сущностей, требуется:

- определить классы анализа из поведения прецедента;
- распределить поведение в классах анализа;
- описать права:
- описать атрибуты и ассоциации;
- согласовать реализации прецедентов.

Модель анализа специфицируется диаграммой классов (пример представлен на рис. К.6), которые могут объединяться в пакеты (на высоком уровне абстракции можно представить диаграмму пакетов). Для каждого архитектурно-значимого прецедента и каждой системной операции необходимо описать ее выполнение в виде последовательности шагов, описанных в терминах действий и взаимодействий подсистем. Описать взаимодействия подсистем с помощью диаграмм последовательности (рис. К.7).

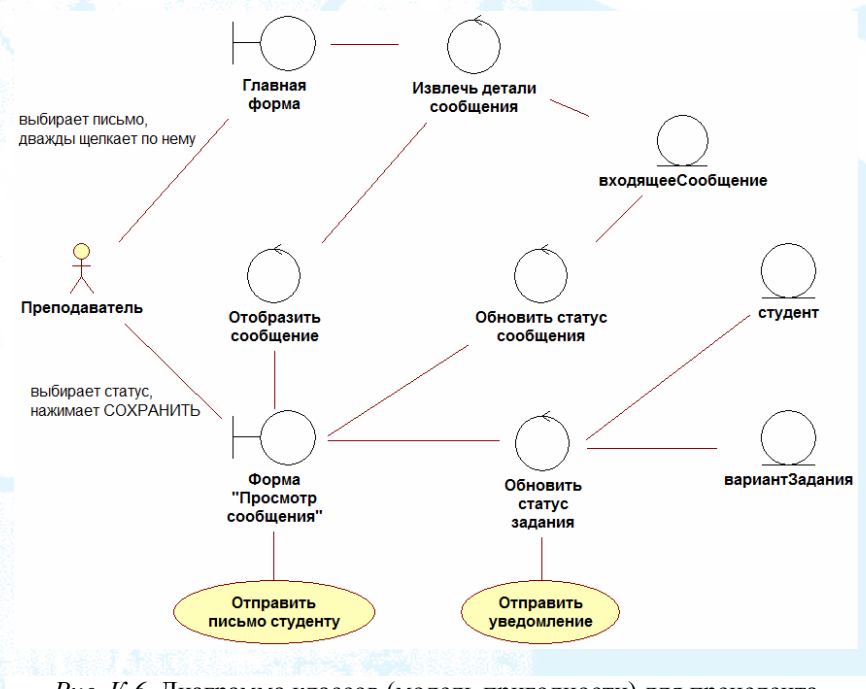

Рис. К.6. Диаграмма классов (модель пригодности) для прецедента «Проверить задание»

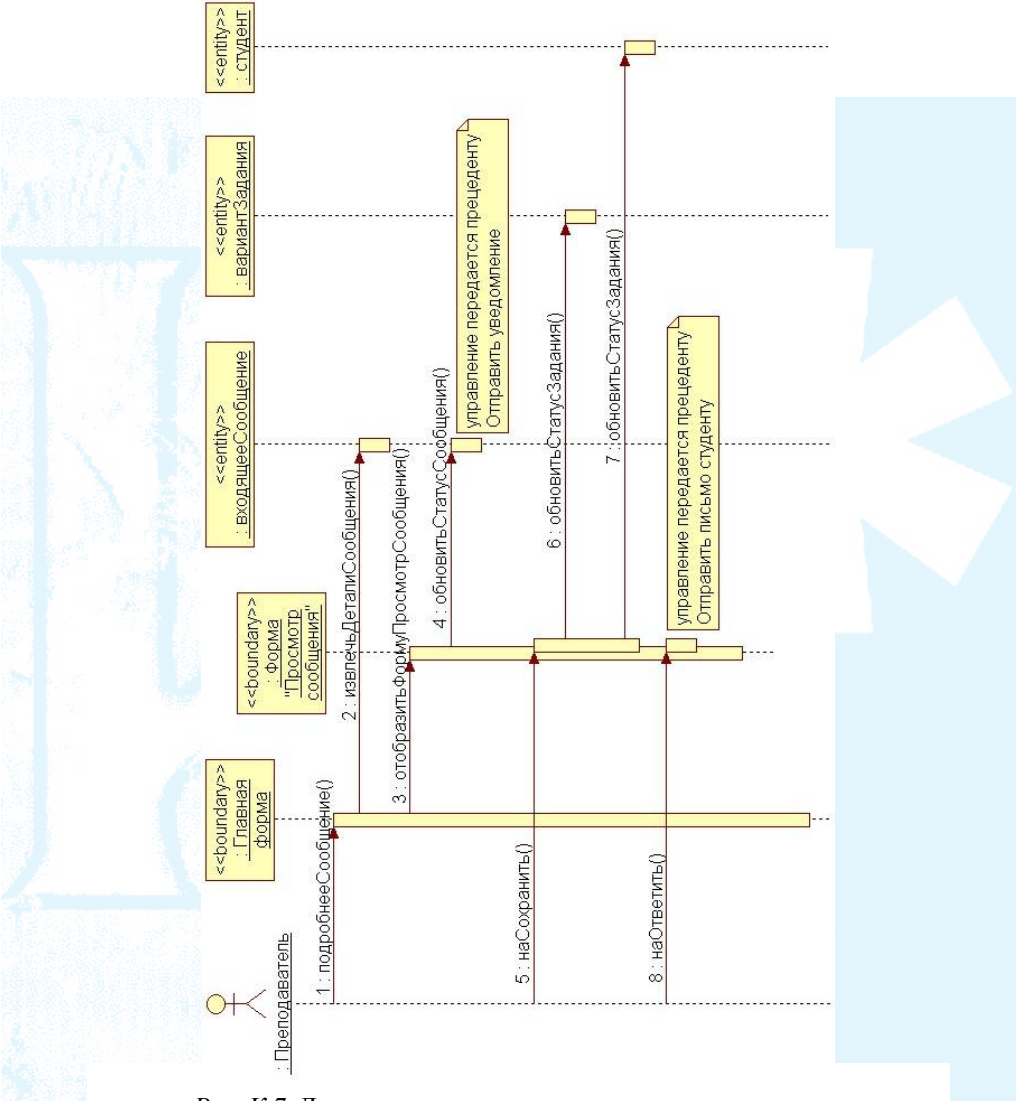

Рис. К.7. Диаграмма последовательности для прецедента «Проверить задание»

Классы анализа, представляющие результат анализа прецедентов, описывают концептуальных исполнителей поведения. На уровне проектирования (Design) классы анализа развиваются в различные элементы дизайна, описанные ниже:

• классы, представляют набор детально описанных функций;

• подсистемы — набор описанных функций, составленных из набора подсистем, но, в конечном счете - наборе классов;

• активные классы, представляющие потоки в системе;

• интерфейсы, представляющие абстрактно объявленные функции, предоставляемые классом или подсистемой.

На этом этапе определяются события<sup>42</sup>. Выявление таких деталей дает возможность исследовать различные аспекты уровня проектирования.

События и сигналы дают возможность описать асинхронные триггеры поведения, на которые должна отвечать система.

Классы и подсистемы позволяют группировать функции в относительно независимые модули. Класс - реализация атомарной функции, подсистемы — блоки, составленные из классов или других подсистем. Подсистеиспользуются для представления рабочих продуктов МЫ **ГРУППЫ** разработчиков как единый функциональный модуль, а также как логический элемент дизайна. Активные классы используются для представления управляющих потоков в системе, позволяя моделировать параллельное выполнение. Активные классы используются совместно с другими классами, но, например, для моделирования общего поведения это не обязательно.

Интерфейсы позволяют исследовать и фиксировать «места соединения» системы, определяя взаимодействие составных частей системы.

На рис. К.8 представлен пример диаграммы классов уровня проектирования.

Проектирование пользовательского интерфейса выполняется с использованием тех строительных блоков системы, которые были определены на этот момент. Для отображения навигационной карты интерфейсов можно использовать диаграмму состояний [39]. В этом случае стереотипы состояния будут обозначать типы окон (окно просмотра строк, Webстраница, окно сообщений и т. д.) и другие GUI-объекты. Состояния могут включать действия, которые отображают элементы управления окном (командная кнопка, выпадающее меню, пункт всплывающего меню, полоса прокрутки и т. д.).

42 События — привлекающие внимание явления, возникающие во времени и пространстве, обычно (но не всегда) требующие некоторого ответа системы [63].

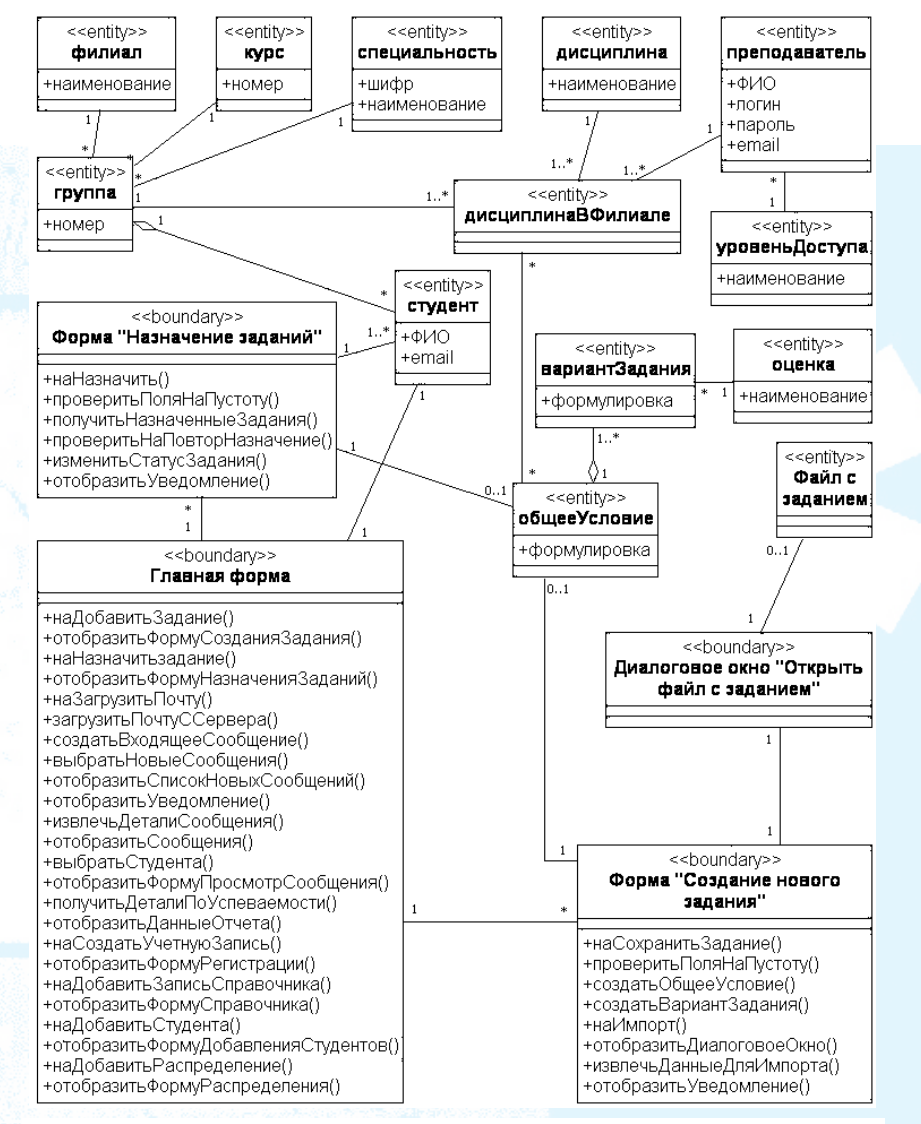

*Рис. К.8.* Диаграмма классов уровня проектирования для пакета «Операции с заданиями»

Проектирование компонентов системы может строиться на различных принципах, зависящих от выбранной реализации системы. Организация системы в управляемую структуру начинается на этапе формирования пакетов прецедентов, которые могут быть развиты в пакеты классов. Пакеты классов могут строиться на основе объединения их в кооперации, реализующие соответствующие прецеденты. В то же время, можно объединять классы в пакеты, в соответствии со стереотипами трехзвенной архитектуры (пакеты «boundary», пакеты «control», пакеты «entity»). В силу того, что пакеты объединяют классы, которые «сильно» взаимодействуют друг с другом и «слабо» взаимодействуют с классами другого пакета, полученную пакетную организацию можно продолжить при реализации компонентов.

Компоненты являются физическими частями системы, которые будут размещаться в соответствующих узлах системы. Узлы системы определяются техническим решением развертывания системы. Так, например, для реализации Web-приложения требуется: клиентский Web-браузер, Webсервер, сервер приложений и сервер баз данных. Компоненты будут организовываться в зависимости от выбранной архитектуры развертывания. На этом этапе разрабатываются диаграмма развертывания (рис. К.9) и диаграмма компонентов.

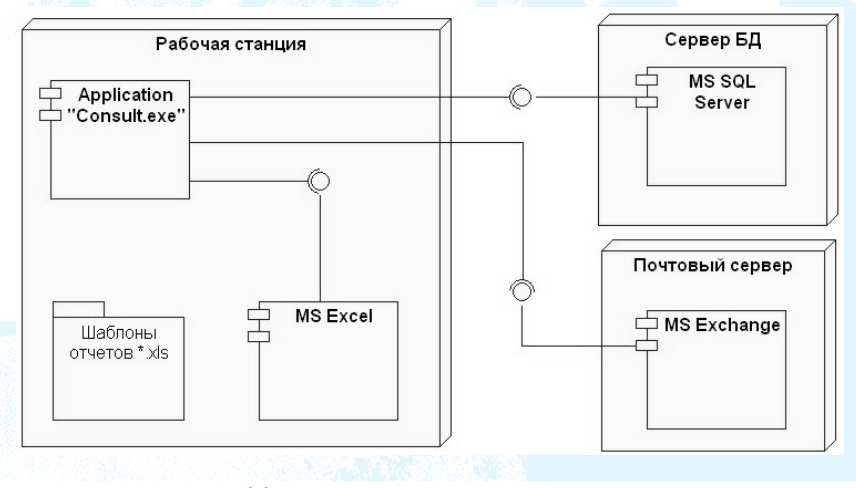

Рис. К.9. Пример диаграммы развертывания

#### Проектирование базы данных

Эта деятельность включает:

• идентификацию постоянных классов в проекте;

• проектирование структуры базы данных, которая дала возможность реализовать хранение постоянных классов;

• определение стратегий и механизмов сохранения и восстановления постоянных данных, обеспечивающих требуемую производительность.

База данных и механизмы хранения и поиска постоянных данных реализуются и тестируются как часть полной реализации компонентов и подсистем приложения.

К постоянным классам можно отнести классы (модели проектирования) со стереотипом «entity», а также некоторые классы со стереотипом «control», содержащие данные о состоянии системы. Необходимо принимать во внимание, что реляционная модель не поддерживает операции классов, а модель классов не поддерживает триггеры и хранимые процедуры.

Далее рассмотрим механизм преобразования модели классов в реляционную модель данных.

#### Отображение (миграция) классов.

Для того чтобы отобразить классы в реляционные таблицы, атрибуты класса должны быть атомарными. Обычно классы «entity» удовлетворяют этому требованию. В то же время, классы ассоциаций содержат атрибуты-списки или атрибуты-массивы.

Класс «entity» просто преобразуется в таблицу с соответствующим названием, в которой поля соответствуют атрибутам, атрибут, выполняющий роль первичного ключа или Oid, становится полем первичного ключа.

В том случае, если существует множественный атрибут, для него нужно создать отдельную таблицу, в которой, кроме того, должно быть создано поле с внешним ключом, ссылающимся на первичный ключ родительской таблицы (откуда был вынесен множественный атрибут).

#### Отображение ассоциации.

Любую ассоциацию кратности «один к одному» или «один ко многим» можно выразить с помощью помещения внешнего ключа в одну из таблиц (на стороне много) для установления соответствия первичному ключу другой таблицы (на стороне один).

Класс, который участвует в ассоциации частично, определяется как родительский, а который участвует в связи полностью, определяется как дочерний. В таблице располагается внешний ключ, который ссылается на первичный ключ родительской таблицы. Если участие в ассоциации обеих классов частичное, то выбор дочернего и родительского класса - произвольный.

Для рекурсивных ассоциаций «один к одному» и «один ко многим» создается отдельная таблица, как показано К.10 (таблица подчиненный преподаватель)

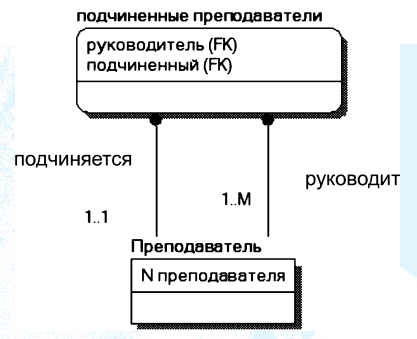

Рис. К.10. Миграция рекурсивной ассоциации

Каждая ассоциация «многие ко многим» (не зависимо от того, рекурсивна она или нет) требует введения дополнительной таблицы, как показано на рис. К.11 (таблица «Дисциплина специальности»).

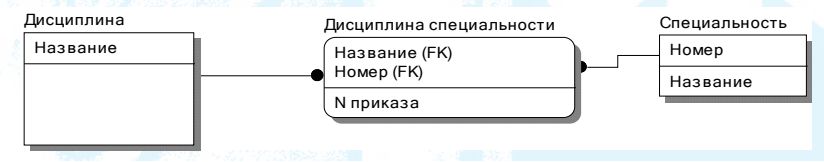

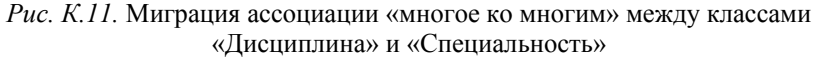

#### Отображение агрегаций.

Реляционная модель не различает отношений ассоциации и агрегации, за исключением случаев их процедурной реализации с помощью триггеров или хранимых процедур. Основные принципы отображения ассоциаций применимы и к отображению агрегаций. Композиция может быть реализована за счет использования идентифицирующей связи.

#### Отображение обобщения.

Для отображения обобщения можно использовать описанную в Приложении И методику для преобразования связи суперкласс/подкласс (раздел логическое моделирование).

Для отображения диаграммы классов в реляционную модель можно воспользоваться инструментами, предоставляемыми CASE. Так, например, Rational Rose предоставляет средство Data Modeler.

# ПРИЛОЖЕНИЕ Л

## Применение нотации UML (примеры)

# Нотация моделей взаимодействия

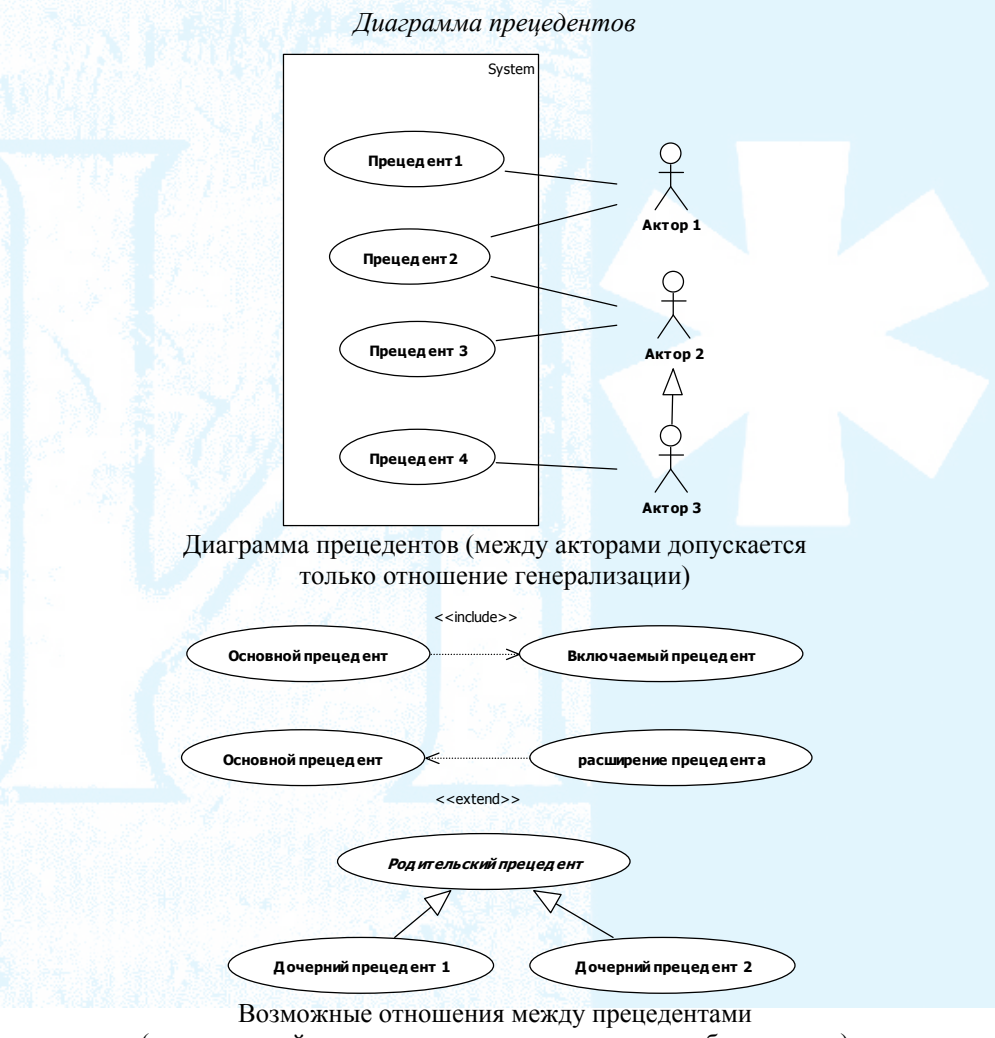

(родительский прецедент рекомендуется делать абстрактным)

#### Диаграмма последовательности

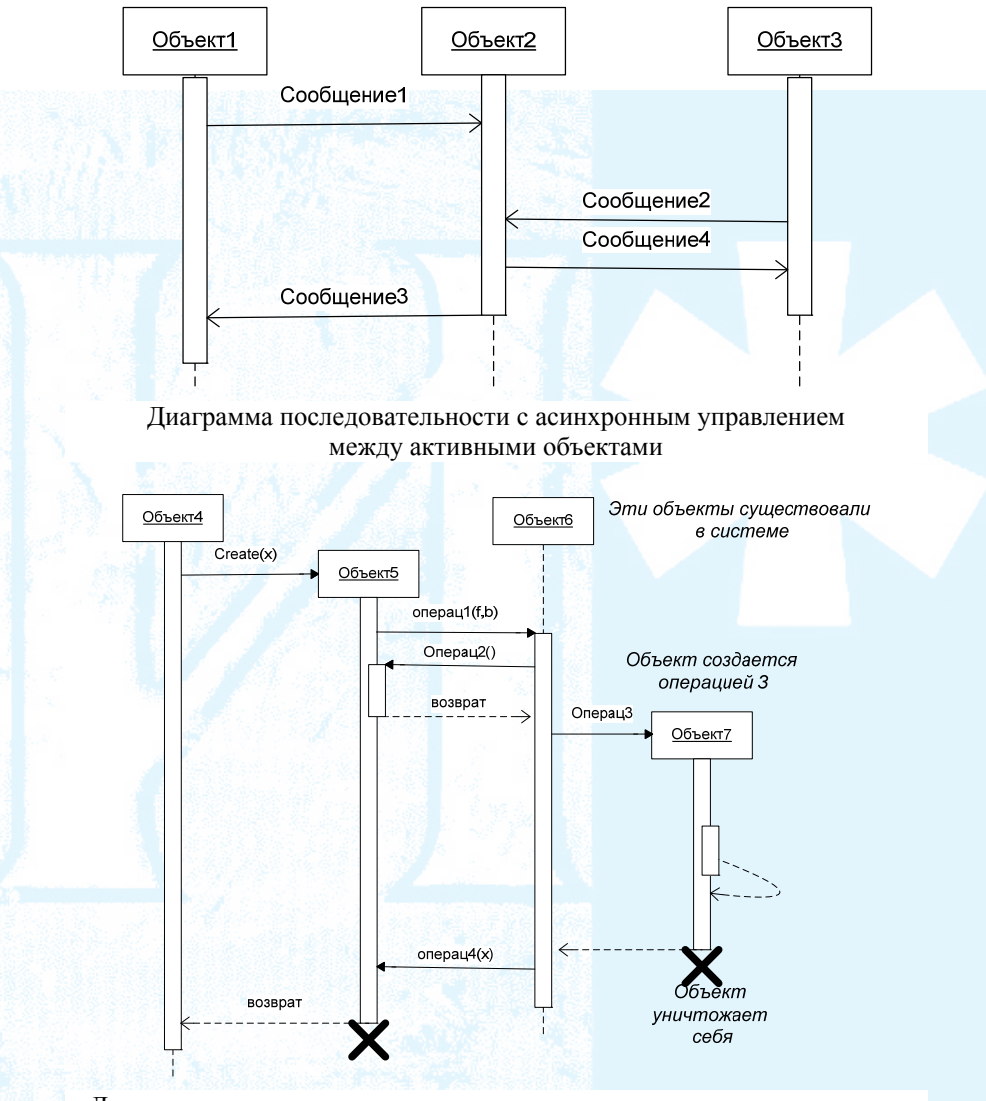

Диаграмма последовательности с процедурными потоками управления

Диаграмма коммуникации

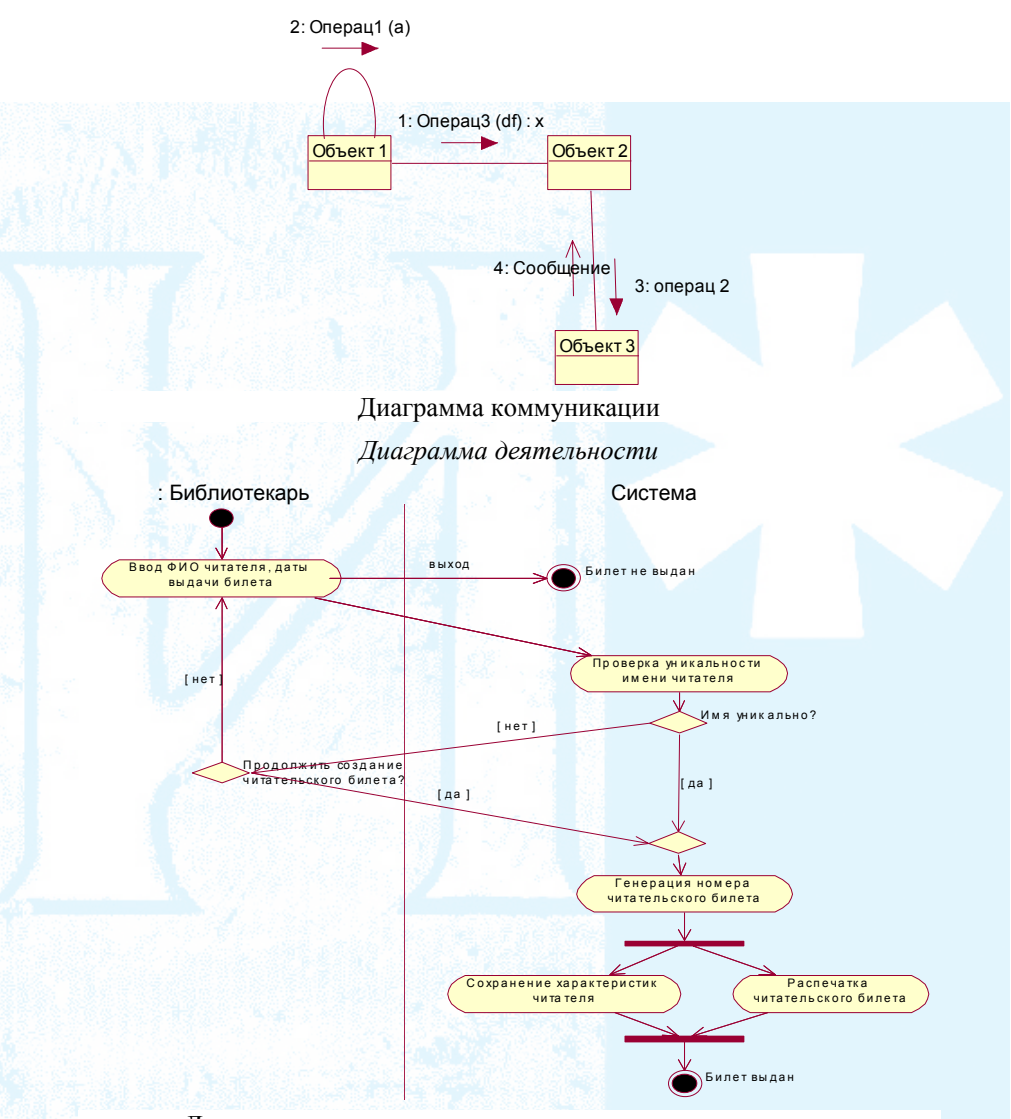

Диаграмма деятельности с разделением ответственности (использование swimlanes - «плавательных дорожек»)

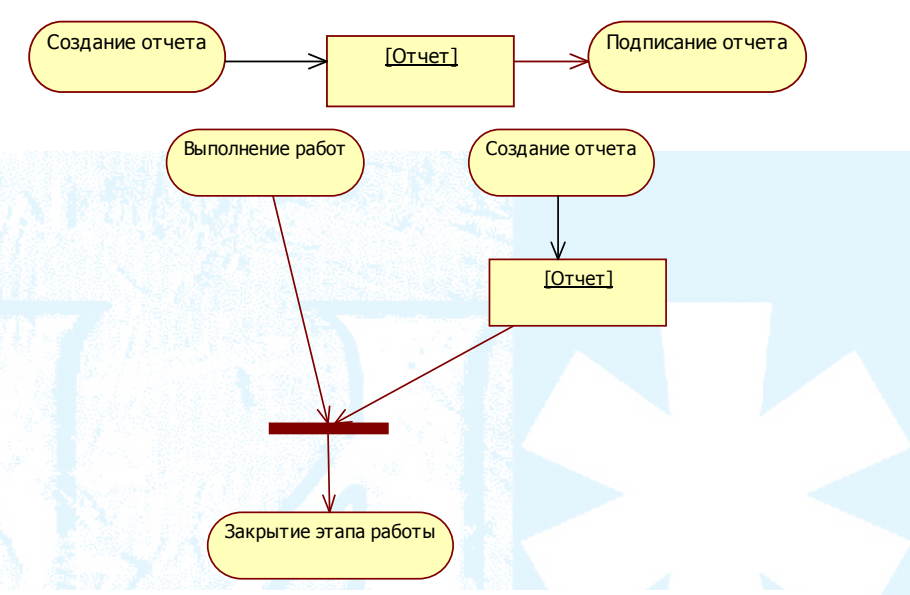

#### Использование объектных потоков на Диаграмме деятельности

#### Нотация моделей классов

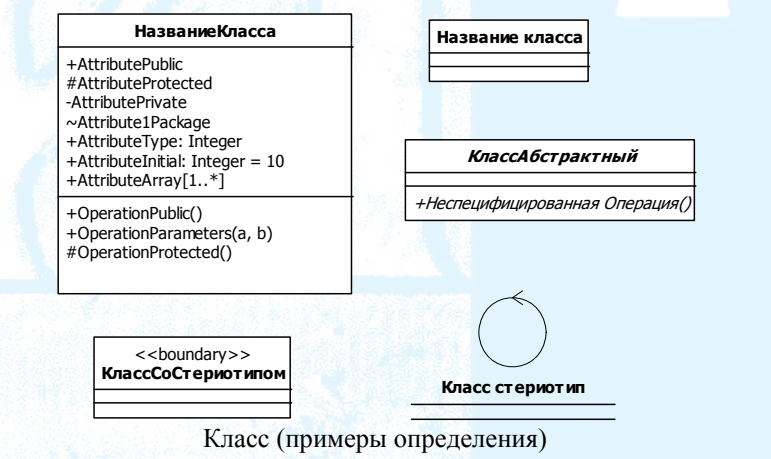

+ видят все классы

- видим только для данного класса

- # видим для класса или его потомка
- $\sim$  видим для любого класса из данного пакета

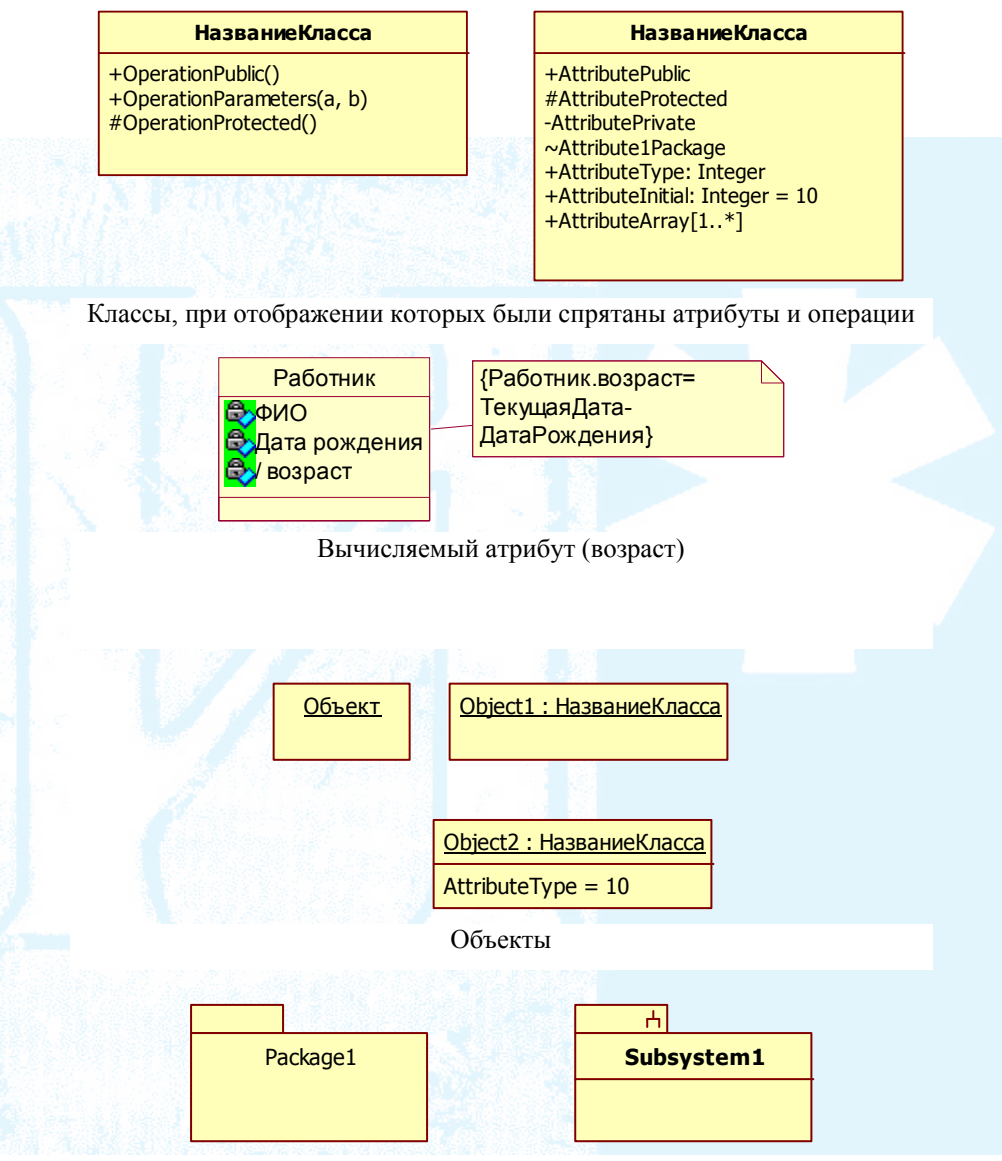

Пакет и подсистема

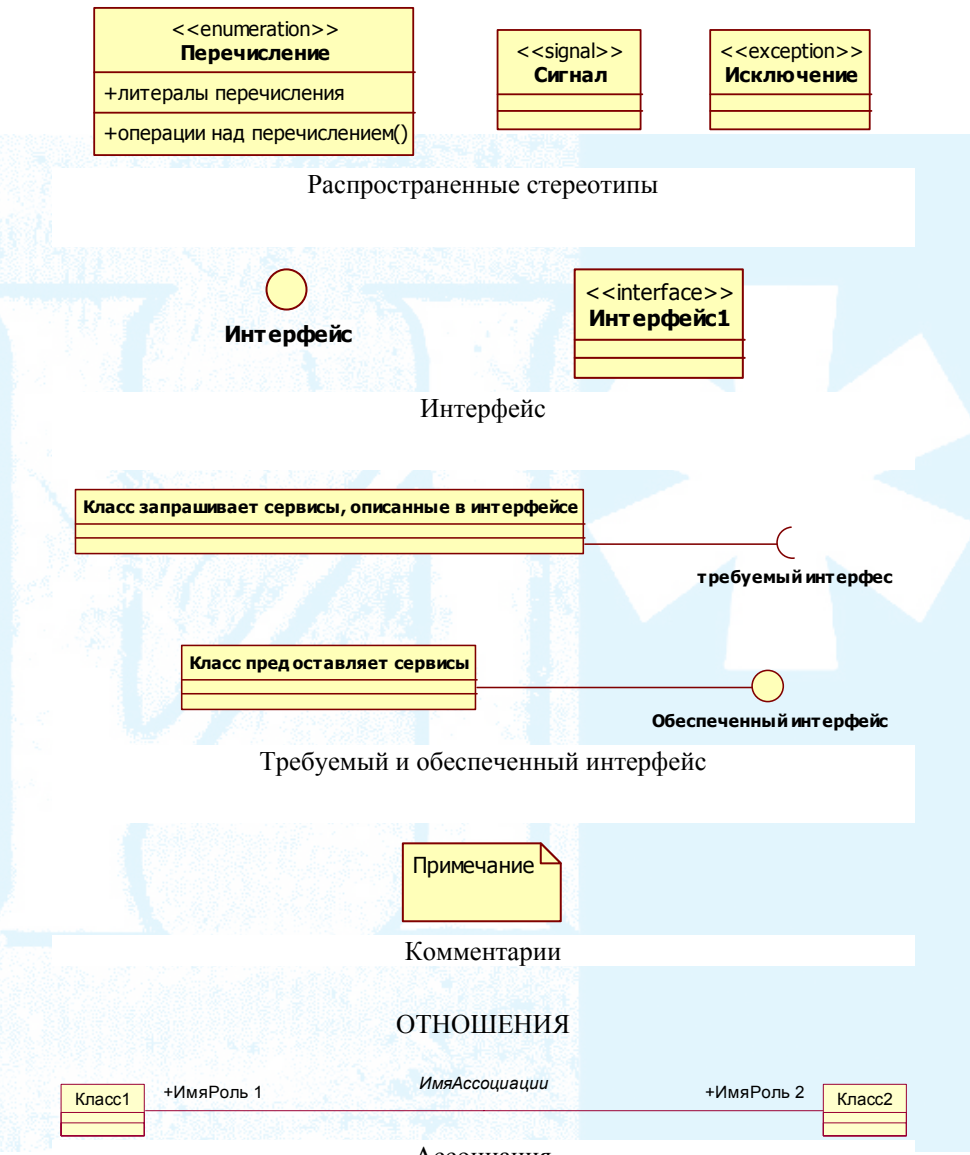

Ассоциация

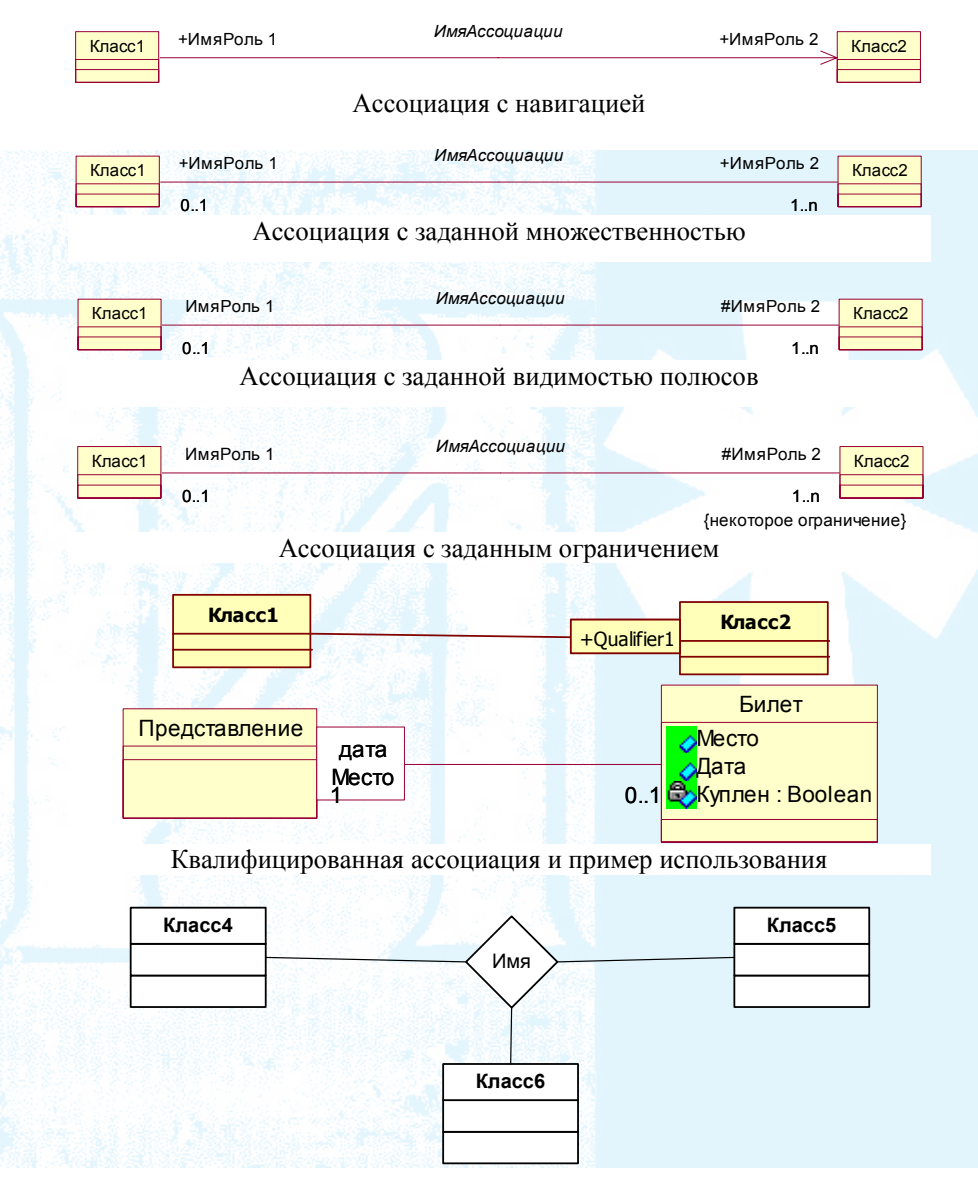

Тернарная ассоциация

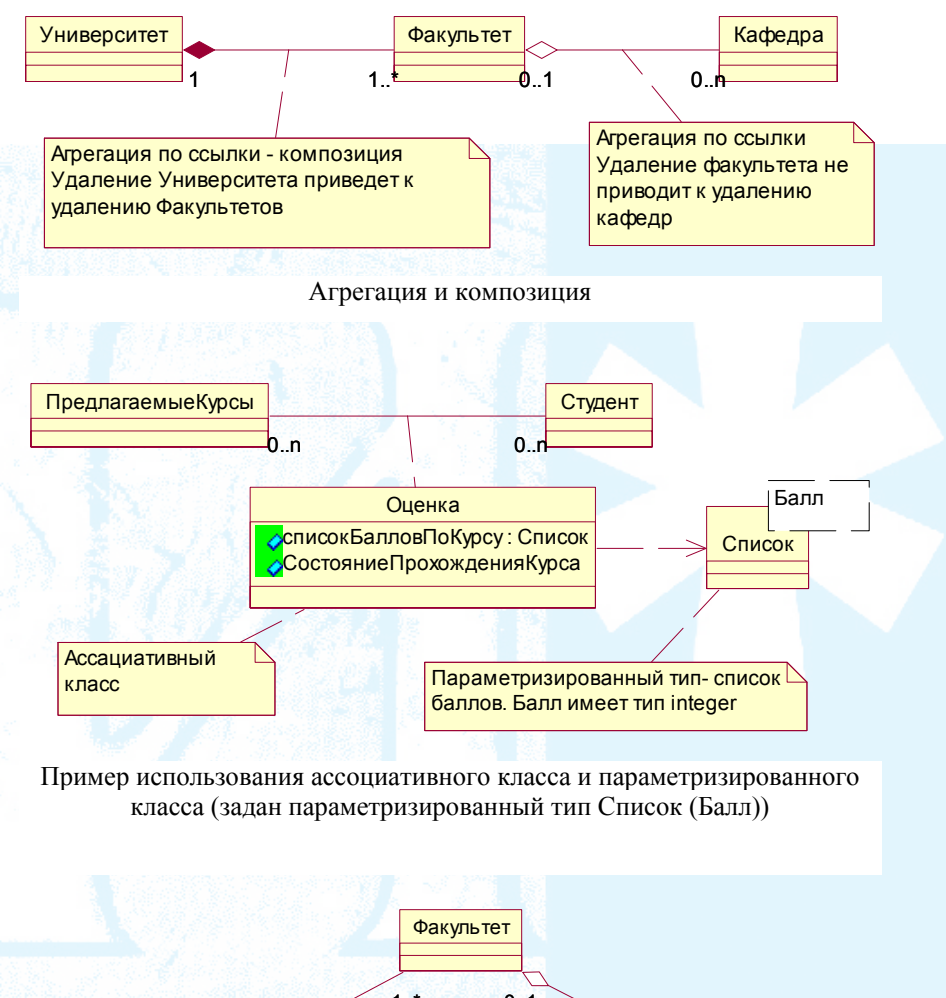

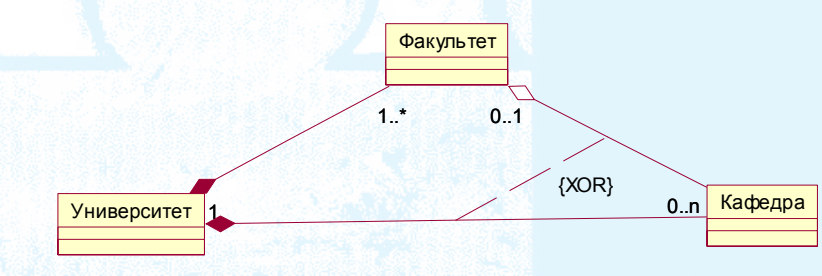

Ограничение между ассоциациями

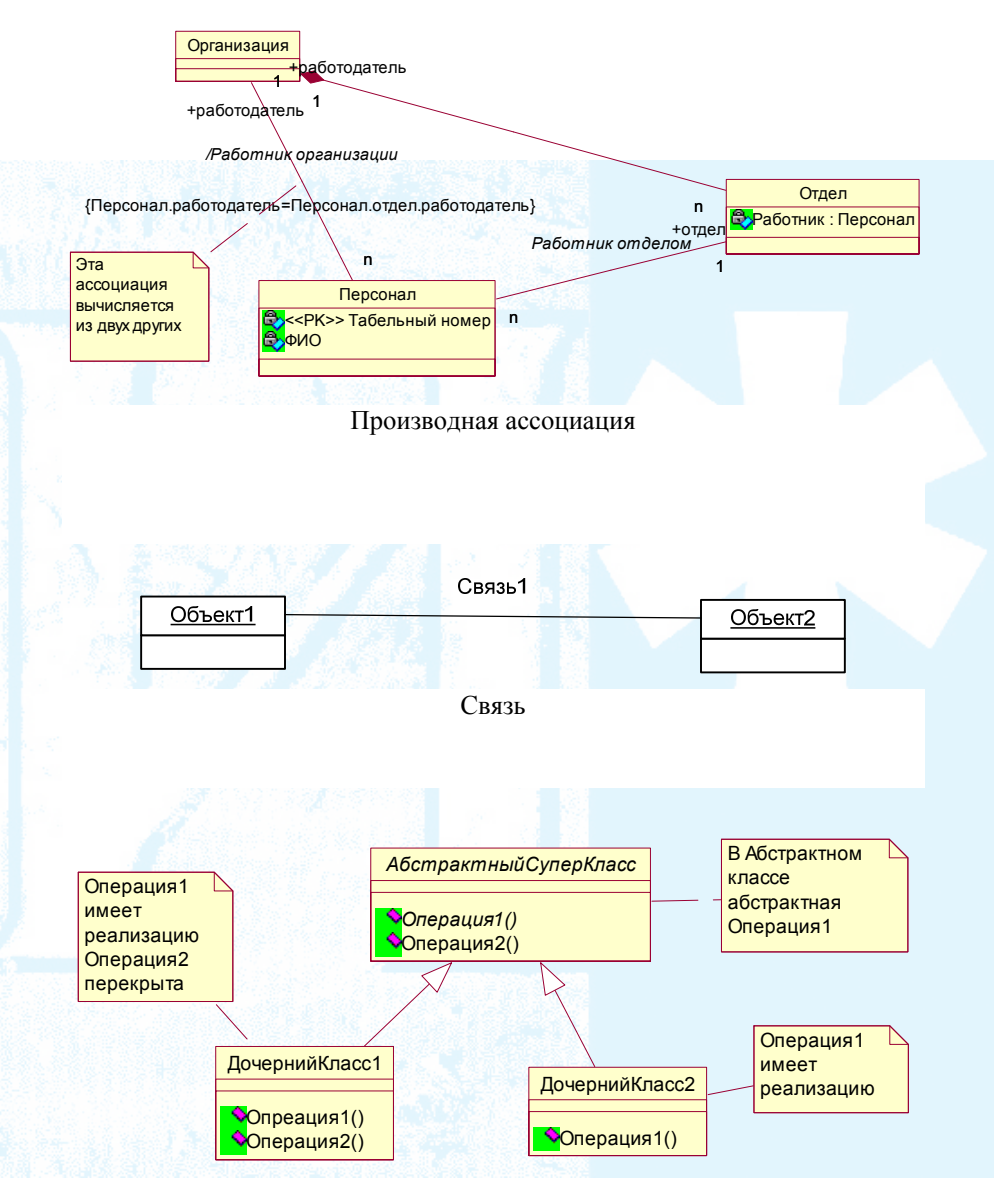

Генерализация и пример применения абстрактного класса

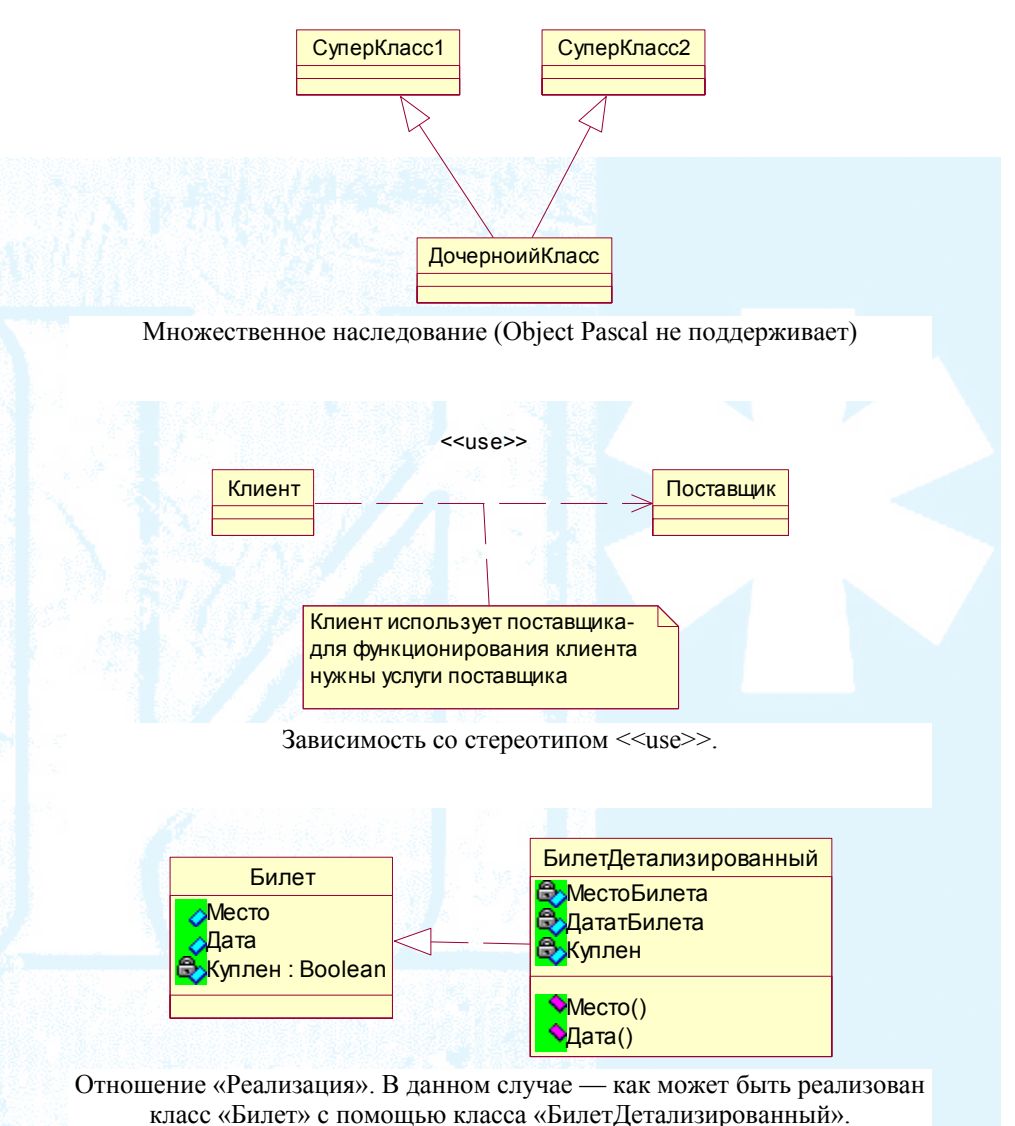

Применение реализации для интерфейсов показано выше (изображение обеспеченного интерфейса)

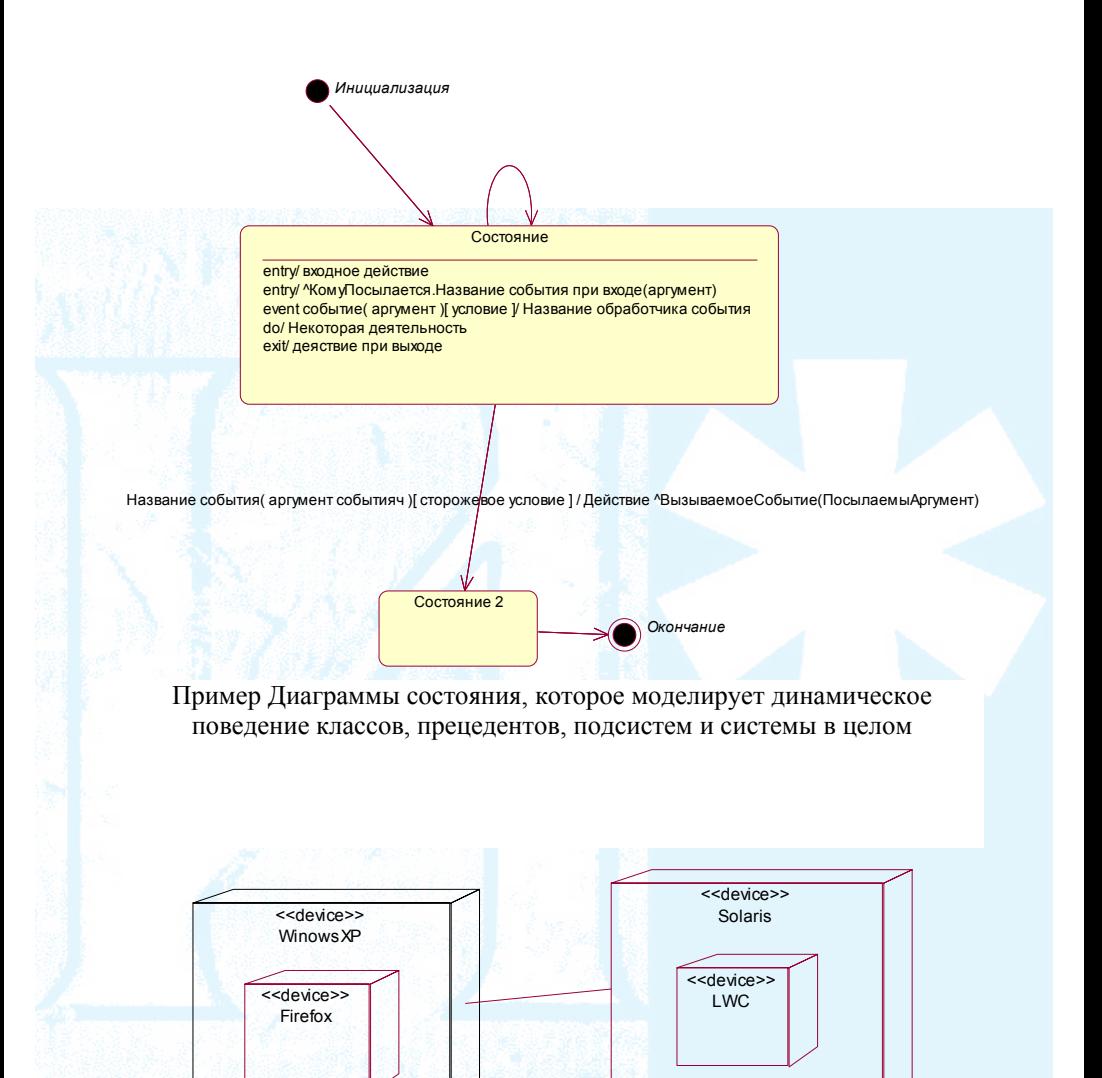

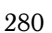

Вариант Диаграммы развертывания

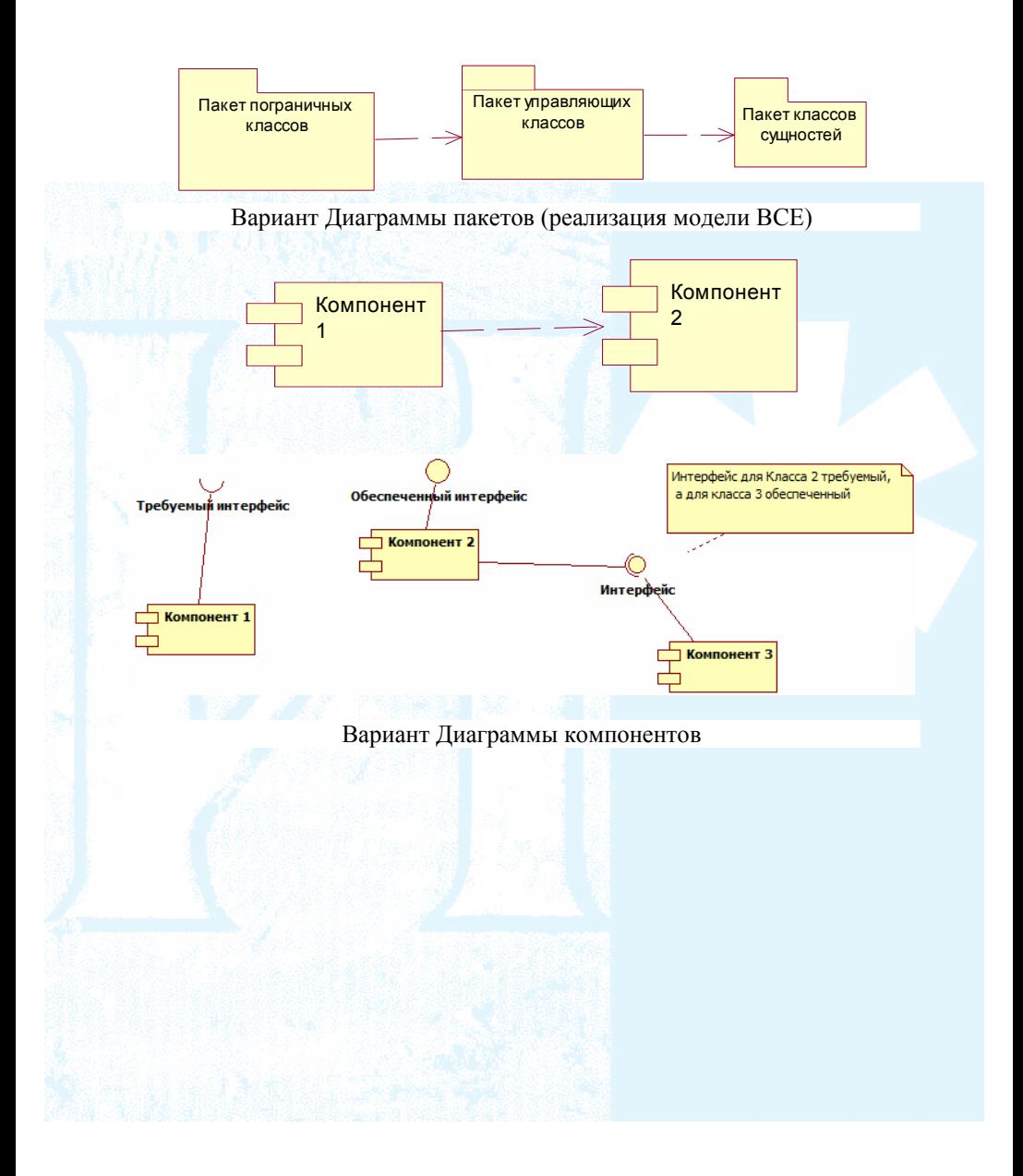

Александр Григорьевич ИВАШКО

# ПОДГОТОВКА КУРСОВЫХ И ДИПЛОМНЫХ РАБОТ

*Учебное пособие*

Редактор *Н. П. Дементьева* Технический редактор *Н. Г. Яковенко* Компьютерная верстка *С. Ф. Обрядова* Компьютерный дизайн обложки *Н. В. Ахпателова* Трафаретная печать *А. В. Ольшанский*

Офсетная печать *В. В. Торопов, С. Г. Наумов*

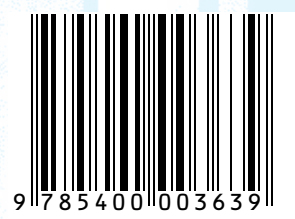

Подписано в печать 06.09.2010. Тираж 350 экз. Объем 17,75 усл. печ. л. Формат 60×84/16. Заказ 493.

Издательство Тюменского государственного университета 625000, г. Тюмень, ул. Семакова, 10 Тел./факс: (3452) 45-56-60; 46-27-32 E-mail: izdatelstvo@utmn.ru